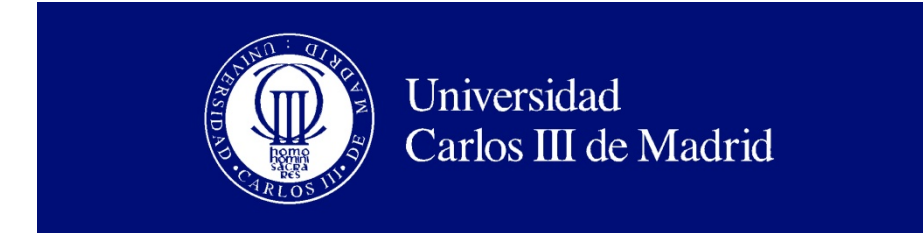

Departamento de Ingeniería Mecánica

## **INGENIERÍA INDUSTRIAL**

### PROYECTO FIN DE CARRERA

## **ESTUDIO DEL DESLIZAMIENTO DEL ROBOT PASIBOT**

**Autor:** David Martínez Alberto

**Tutores:** Jesús Meneses Alonso Higinio Rubio Alonso

Leganés, Mayo de 2011

Título: Estudio del deslizamiento del Robot PASIBOT Autor: David Martínez Alberto Director: Jesús Meneses Alonso Higinio Rubio Alonso

#### EL TRIBUNAL

Presidente: Cristina Castejón Sisamón

Vocal: Eduardo Corral Abad

Secretario: Guadalupe Vadillo Martín

Realizado el acto de defensa y lectura del Proyecto Fin de Carrera el día 9 de Mayo de 2011 en Leganés, en la Escuela Politécnica Superior de la Universidad Carlos III de Madrid, acuerda otorgarle la CALIFICACIÓN de

VOCAL

SECRETARIO PRESIDENTE

## **Agradecimientos**

Tras toda una vida estudiando, se puede decir que se acaba un ciclo y comienza el siguiente sin un futuro claro en medio de esta crisis.

Debo agradecer estos años a personas muy importantes en mi vida. En primer lugar a mi familia que me apoyaba en los malos momentos y me picaba en los buenos para que me sacrificará más. Sé que están muy orgullosos de mí y eso me ha ayudado a esforzarme en épocas difíciles.

En segundo lugar agradecerles y que también deberían agradecerme ellos por soportarles tantas horas a Nacho (Nacha Pop), Richi (Blanquito) y Víctor (Casanito). Que tantas horas hemos pasado juntos por suerte o por desgracia, tantas risas en clase con mis cabezadas, tantas idas de cabeza durante las prácticas y los trabajos, tantos cafés "del rico café" de la cafetería ganando al mus. Que aunque digan que la universidad es un suplicio, gracias a ellos las risas estaban aseguradas cada día.

Por último agradecer a todas esas personas que hayan pasado en el anonimato por mi vida en mi época universitaria y que me hayan ayudado de una manera u otra a que siga creciendo en la universidad. Durante mi carrera he hecho muchos amigos (ningún enemigo) que siempre tendré en mente y que espero que sigan a mí alrededor mucho tiempo.

## **Resumen**

Este proyecto tiene dos objetivos claros. Basándose en los modelos del Robot PASIBOT proporcionado por el grupo MAQLAB de la Universidad Carlos III de Madrid, el principal objetivo es obtener dos coeficientes de rozamiento que limiten distintas zonas de deslizamiento del pie de apoyo del Robot cuando camina. El primer coeficiente limita la zona de deslizamiento continuo de la zona de deslizamiento discontinuo y el segundo coeficiente limita la zona de deslizamiento discontinuo de la zona de deslizamiento nulo.

El segundo objetivo, mediante el estudio del objetivo principal en Working Model 2D y en MSC.Adams, es realizar una comparativa entre los dos programas en lo que respecta al deslizamiento del bípedo PASIBOT, que ayudaría a determinar cuál de los dos programas obtiene unos resultados más veraces.

## **Abstract**

This project has two clear objectives. Based on models of the Robot PASIBOT that group MAQLAB have given me by Carlos III University of Madrid, the main objective is to obtain two coefficients of friction that limit different sliding areas suffering the Robot´s feet when it is walking. The first coefficient of friction limits the continuous sliding zone of the discontinuous sliding zone and the second coefficient of friction is limiting the discontinuous sliding area of the zone of zero slip.

The second objective, by studying the main objective in two programs: *Working Model 2D* and *MSC.Adams,* is to make a comparison between the two programs in terms of bipedal PASIBOT slip, which would help to determine which of the two programs get more accurate results.

# Índice general

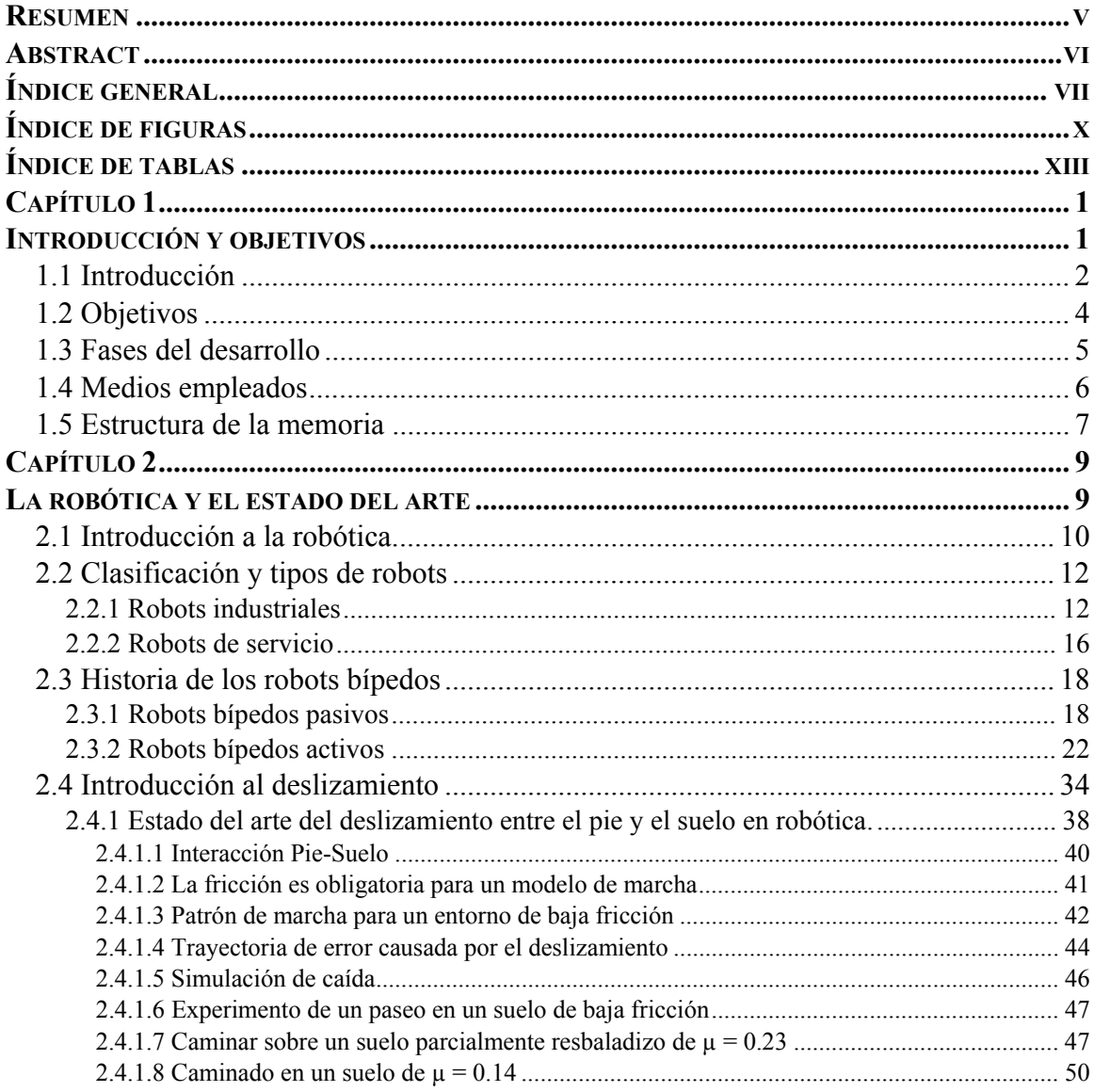

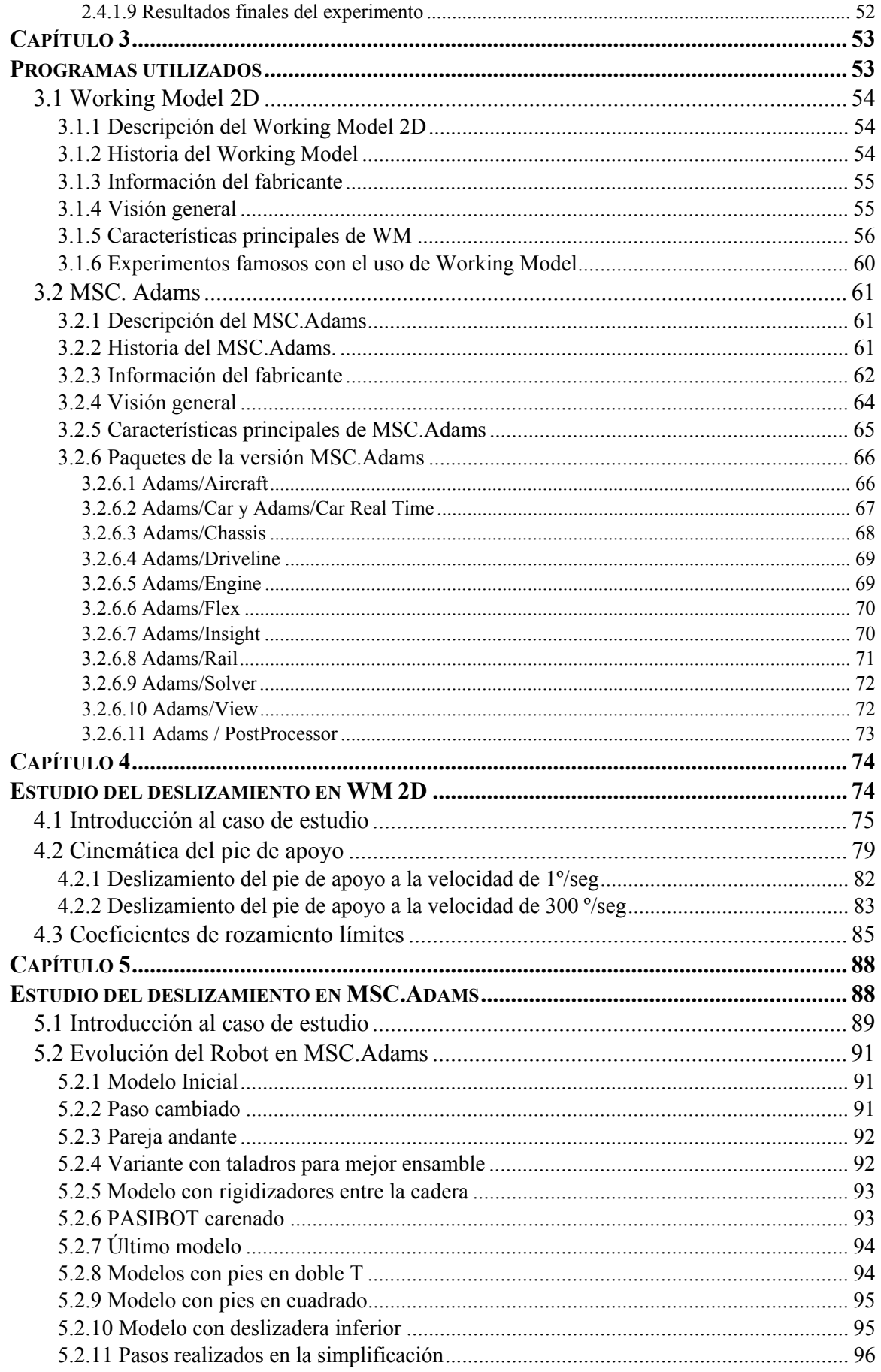

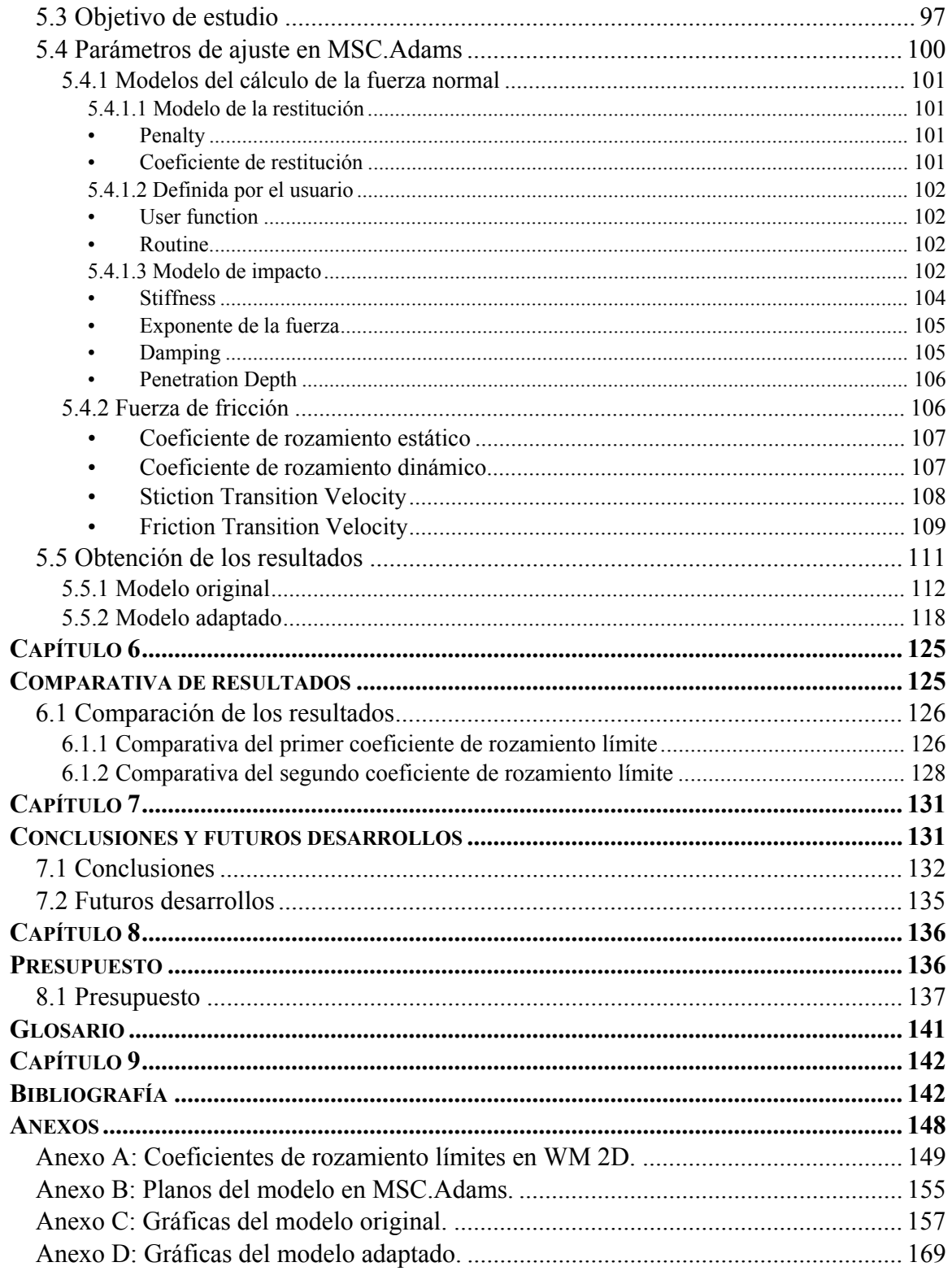

# Índice de figuras

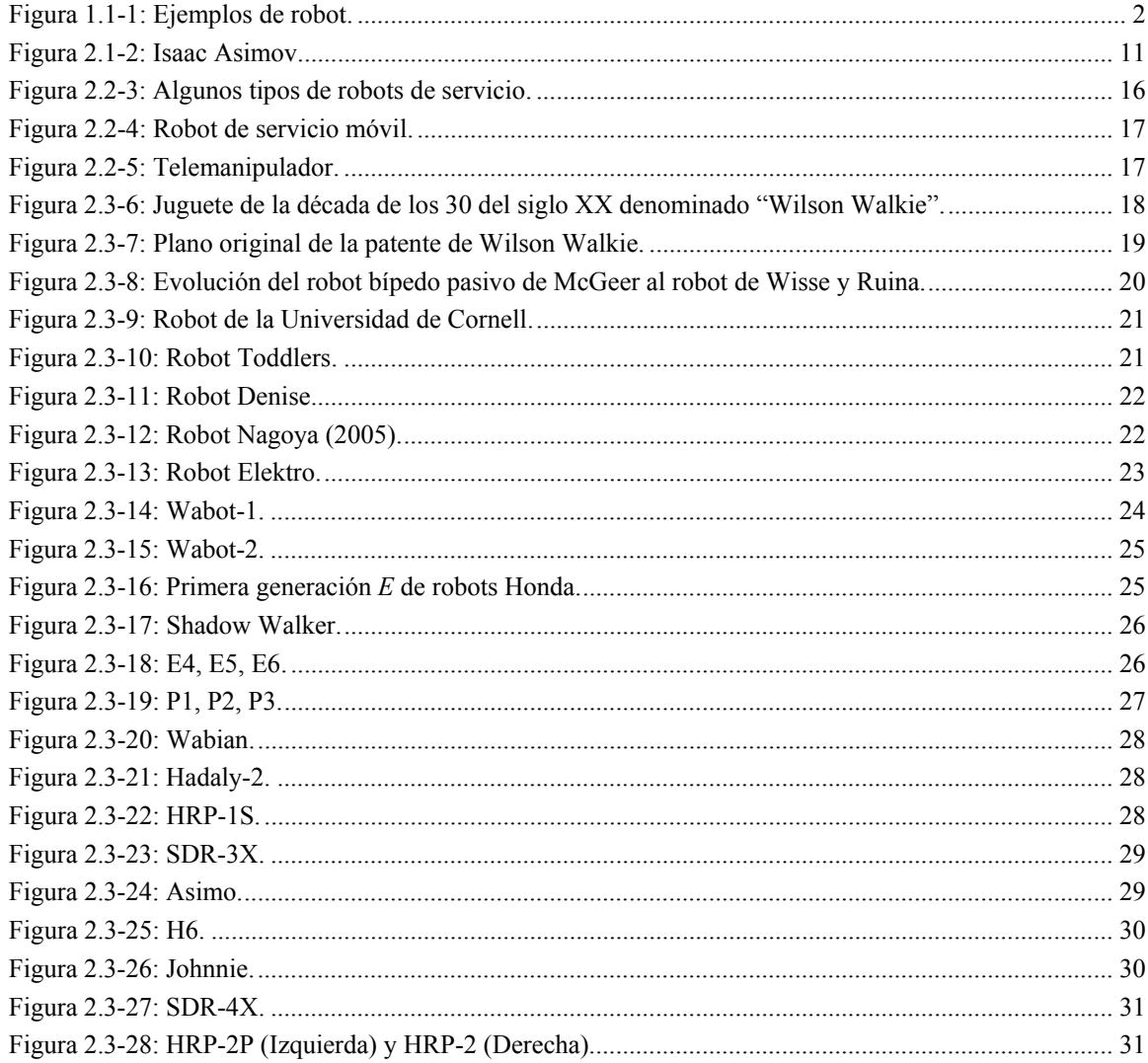

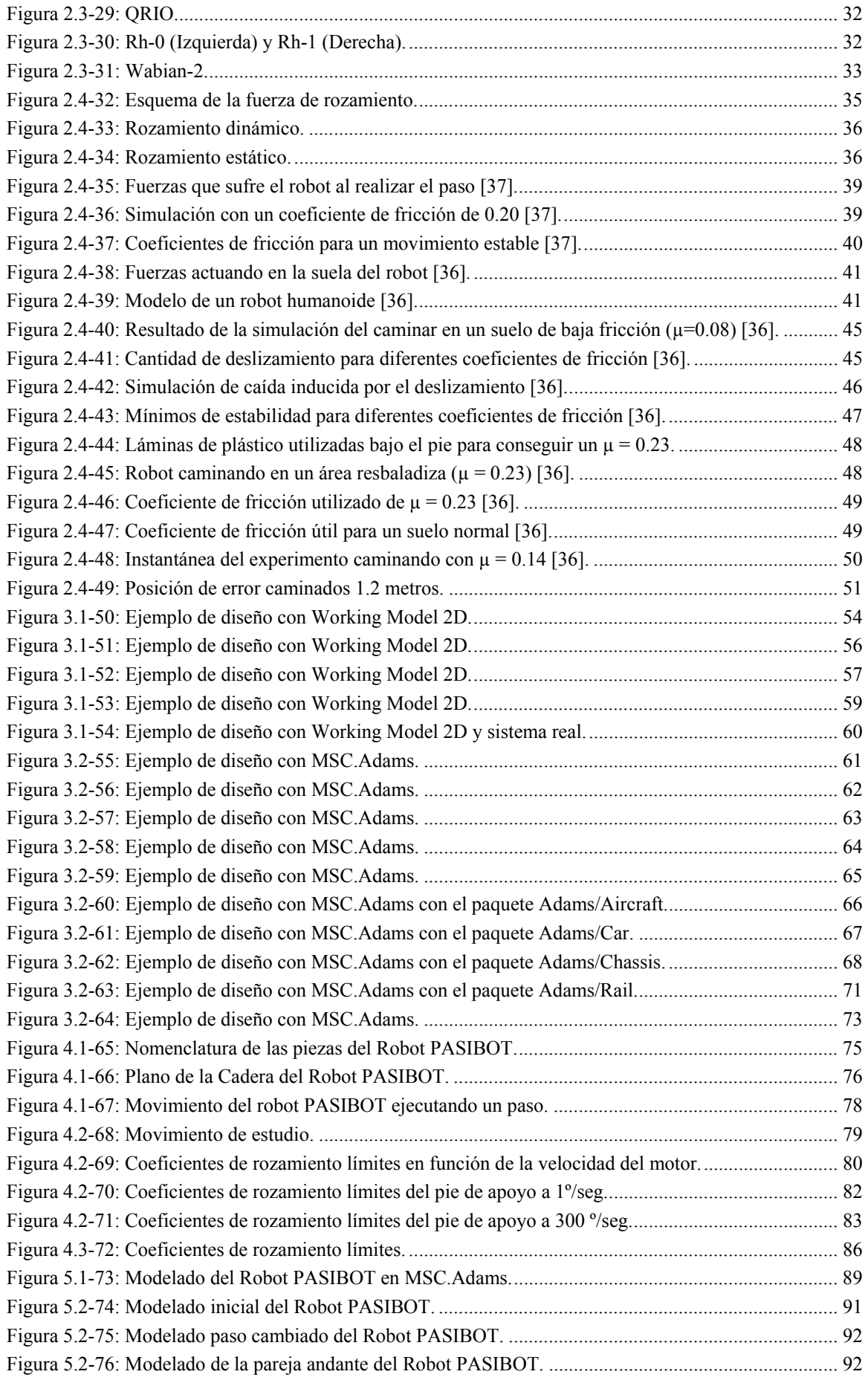

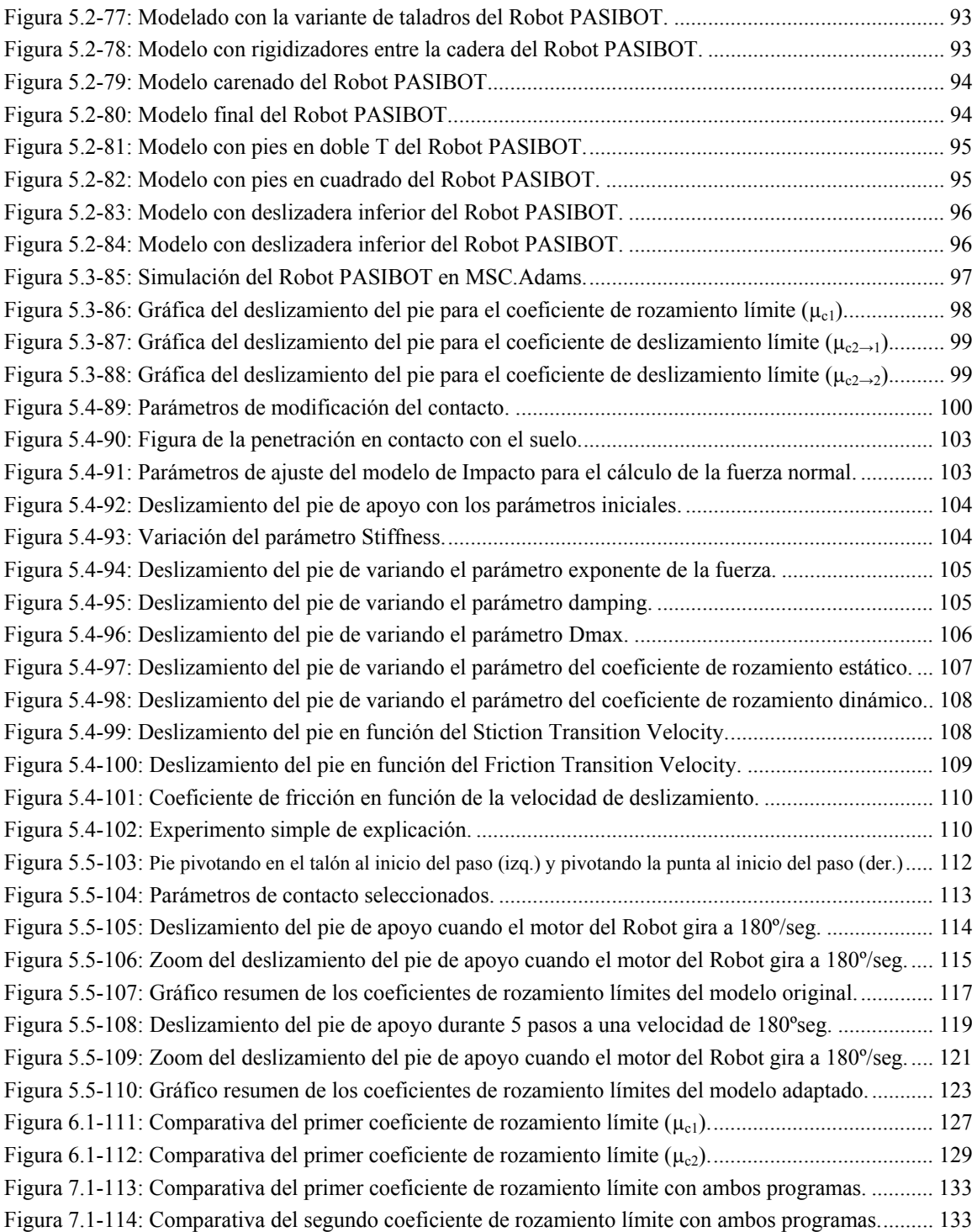

# **Índice de tablas**

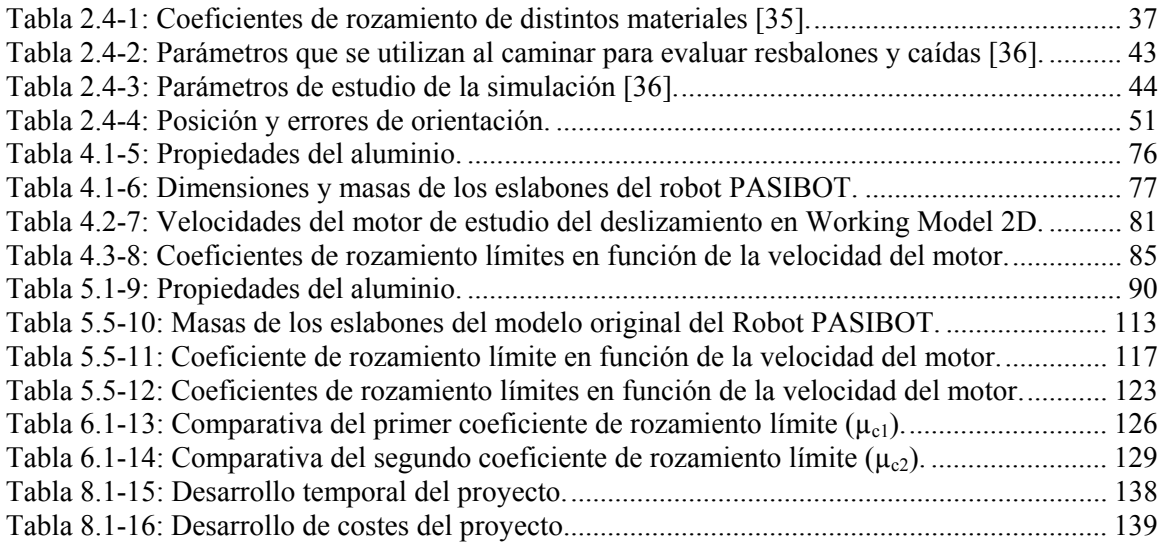

## **Capítulo 1**

## **Introducción y objetivos**

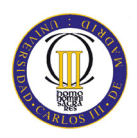

### **1.1 Introducción**

La ciencia avanza a grandes pasos, en concreto la fabricación de robots ha ido evolucionado de gran manera en los últimos 30 años. El objetivo de esta evolución es que en un futuro próximo se utilicen los robots para actividades cotidianas, con el único fin de hacer la vida del ser humano más cómoda y sencilla.

Hoy en día el uso de robots está muy implantado en la industria. Por ejemplo en los montajes en cadena de coches. Pero en este comienzo del siglo XXI se están volcando más en los robots de servicio. Algunos ejemplos de los robots que se usan actualmente se pueden ver en la figura 1.1-1.

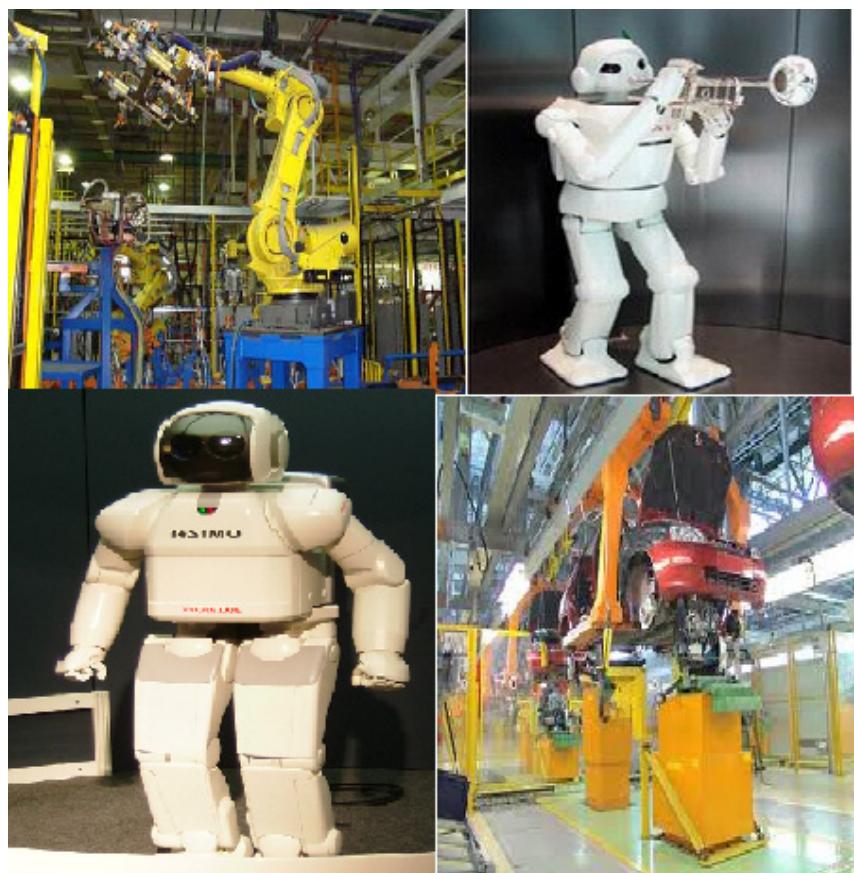

**Figura 1.1-1:** Ejemplos de robot.

La robótica de servicios es una de las áreas prioritarias de investigación en el campo de la robótica y automatización, tal y como se puede observar por ejemplo en la feria robótica de *Taipei Robot Show 2010*, así como otras grandes ferias de robots que se celebran por todo el mundo cada año.

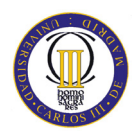

La aplicación de los robots a tareas de servicios (asistencia personal, educación, tareas sociales, etc.) hace que su diseño sea de suma importancia. Los robots móviles actuales no están adaptados para ser utilizados en entornos domésticos, debido a su volumen y a su falta de maniobrabilidad en un entorno tan complejo como son estos escenarios. Por supuesto, hay ciertas excepciones, como es el caso del exitoso robot *Roomba* (robot aspiradora), de pequeño volumen, lo que facilita su movilidad mediante la utilización de docenas de sensores de movimiento para monitorizar el entorno donde se mueve el robot.

En este campo han surgido muchos proyectos internacionales de desarrollo de robots humanoides adaptados a entornos domésticos o de oficinas que trabajen como robots de servicio, puesto que buscan tener mejor maniobrabilidad y facilidad para moverse en entornos con superficies irregulares, como escaleras, trancos, etc.

La motivación final de la realización de una serie de proyectos, entre los que se encuentra este proyecto, es el desarrollo de un robot bípedo de tamaño natural y ligero de pocos grados de libertad, con el mínimo número posible de actuadores en las articulaciones que posea. Los robots humanoides actuales tienen un número alto de grados de libertad que en la mayoría de los casos hace que tengan un peso elevado en las piernas debido al peso de sus correspondientes motores y actuadores. Este hecho hace que los robots humanoides sean muy costosos. Para la construcción de este robot bípedo, se estudiara un novedoso diseño, nuevos mecanismos para la robótica, pero clásicos para la ciencia de las máquinas y mecanismos (*Peaucellier*, *Watt*, pantógrafo, etc.) que permitan desarrollar un paso adecuado, mediante técnicas de control de dinámica pasiva (que disminuirá los costes de construcción del robot bípedo).

Este proyecto en concreto busca estudiar el fenómeno del deslizamiento. En concreto, mediante programas de simulación se estudia el deslizamiento entre los pies y el suelo cuando el robot camina. Este tema tiene suma importancia porque mediante el deslizamiento el robot pierde potencia y energía, siendo necesario estudiarlo para reducir este fenómeno al máximo. Además, el deslizamiento compromete la estabilidad del bípedo y, por supuesto, la precisión en todas las tareas asociadas al caminar.

Por otro lado, el deslizamiento controlado puede resultar incluso beneficioso, si no necesario, para la realización de alguna maniobra del bípedo, como el cambio de dirección al caminar.

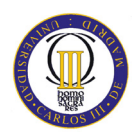

### **1.2 Objetivos**

Este PFC se enumera en una línea de investigación que tiene por objetivo el de analizar el diseño del Robot PASIBOT realizado por el Grupo *MAQLAB* (Laboratorio de Máquinas perteneciente al departamento de Ingeniería Mecánica, de la Universidad Carlos III de Madrid), con el fin de detectar y corregir sus movimientos, consiguiendo una operatividad del mismo más estable y funcional.

El objetivo principal del presente Proyecto Fin de Carrera, es el estudio del fenómeno del deslizamiento del Robot bípedo PASIBOT cuando se está moviendo, con el fin de evitar pérdidas de potencia del motor derivadas de la fricción en el contacto piesuelo.

Para llevar a cabo este objetivo principal, se realizarán una serie de Subobjetivos que son los siguientes:

- Subobjetivo 1. En primer lugar se realizará un modelado, lo más fiel posible, del Robot bípedo PASIBOT mediante el programa *Working Model 2D*. En este mismo programa se simulará el movimiento del Robot, para comprobar que todas las articulaciones realizan su movimiento de forma correcta.
- Subobjetivo 2. Una vez obtenido el modelo del Robot en *Working Model 2D*, se estudiará el fenómeno del deslizamiento para diferentes velocidades del motor, obteniendo los valores del coeficiente de rozamiento que definen los diferentes estados de rozamiento.
- Subobjetivo 3. Se realizará un modelo del Robot en el programa *MSC.Adams.* Se basará en el modelo diseñado en WM 2D y se hará alguna evolución si se considera oportuno. Se estudiará el deslizamiento del pie con dicho programa y se obtendrán gráficas del coeficiente de rozamiento en función de la velocidad del motor.
- Subobjetivo 4. Una vez obtenidas las gráficas del coeficiente de rozamiento en función de la velocidad del motor con ambos programas, se compararán ambos modelos diseñados con sendos programas, para reafirmar los resultados obtenidos del WM 2D con *MSC.Adams* o para rechazarlos y mejorarlos.

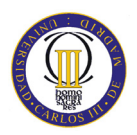

### **1.3 Fases del desarrollo**

Para alcanzar este objetivo principal, se deberán de ir superando secuencialmente los siguientes pasos:

- Estudio del fenómeno del deslizamiento teórico para una mayor compresión del fenómeno.
- Creación de un modelo simplificado del Robot diseñado por el grupo *MAQLAB* en *Working Model 2D*.
- Comprobación de que el movimiento del Robot sea correcto.
- Ajustar las masas y dimensiones a los parámetros proporcionados por el grupo *MAQLAB*.
- Obtención en *WM 2D* de los valores del coeficiente de rozamiento (µ) para diferentes valores de la velocidad del motor, con los cuales el Robot sufrirá deslizamientos continuos o esporádicos.
- Agrupación de los valores en una gráfica para una visualización más directa.
- Diseño más complejo del modelo del Robot en el programa de simulación *MSC.Adams*.
- Obtención en *MSC.Adams* de los valores del coeficiente de rozamiento (µ) para diferentes valores de la velocidad del motor, con los cuales el Robot sufrirá deslizamientos continuos o esporádicos.
- Finalmente, se compararán los resultados obtenidos con ambos programas (*WM 2D* y *MSC.Adams*).
- Obtención de conclusiones del estudio realizado.
- Realización de un presupuesto de la memoria.

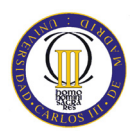

### **1.4 Medios empleados**

Para la realización del proyecto el hardware que se ha utilizado ha sido un ordenador personal con las siguientes características:

- Procesador AMD Phenom™ II X6 1055 T 2,80 GHZ.
- Memoria Ram 4,00 GB DDR3.
- Disco Duro de 1TB SATA 3.
- Placa base Asus M4A785TD-V EVO/U3S6.
- Sistema Operativo Windows 7 Ultimate (64 bits)

Para la aplicación del software se ha tenido que instalar una aplicación, mediante un emulador *(Windows Virtual PC*), para disponer del Sistema Operativo *Windows XP*, ya que los programas de simulación utilizados no funcionan con *Windows Vista* o *Windows 7.* 

Para la ejecución de este proyecto se ha utilizado dos programas de simulación sobre los que se hablará más detalladamente en el capítulo 3 y un programa para la redacción de la memoria.

El software utilizado en este proyecto es:

- Working Model 2D, versión 8.0.1.0.
- MSC.Adams.
- Microsoft Office 2007.

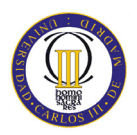

### **1.5 Estructura de la memoria**

Para facilitar la lectura de este PFC, se incluye a continuación un breve resumen de cada capítulo. Este proyecto se divide en nueve capítulos, a continuación se hará un breve resumen del contenido de cada capítulo:

#### o Capítulo 1: Introducción y objetivos.

Se detalla una pequeña introducción al PFC, los objetivos y la motivación por la cual se realiza este proyecto, se enumeran las fases de desarrollo para cumplir los objetivos, el hardware y software empleado. Por último se comenta la estructura del proyecto.

#### o Capítulo 2: La robótica y el estado del arte.

En primer lugar se hace una breve introducción a la robótica. En segundo lugar se hace una clasificación general de la robótica. En tercer lugar se analiza una evolución histórica de los robots bípedos (tanto robots pasivos como robots activos), destacando los más importantes, diferenciándolos por el lugar y la fecha de creación. En cuarto lugar se analiza el fenómeno del deslizamiento así como un estado del arte del deslizamiento en robots.

#### o Capítulo 3: Programas utilizados.

En la primera parte de este capítulo se hablará del primer programa utilizado en este proyecto: *Working Model 2D*. Tanto la empresa creadora del programa, como las distintas evoluciones que ha tenido, las características más importantes y diferentes puntos de interés.

También se hará lo mismo con el programa *MSC.Adams*.

#### o Capítulo 4: Estudio del deslizamiento en WM 2D.

Este capítulo se centrará en el estudio del fenómeno del deslizamiento. Para ello se analizará el movimiento del Robot mediante el programa WM 2D y se obtendrá el coeficiente de rozamiento para deslizamientos continuos o esporádicos.

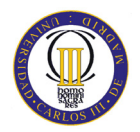

#### o Capítulo 5: Estudio del deslizamiento en MSC.Adams.

Este capítulo se centrará en el estudio del fenómeno del deslizamiento. Para ello se analizará el movimiento del Robot mediante el programa MSC.Adams y se obtendrá el coeficiente de rozamiento para deslizamientos continuos o esporádicos.

#### o Capítulo 6: Comparativa de resultados.

Se analizarán las diferencias o similitudes obtenidas con los resultados de ambos programas empleados. Se analizarán gráficas que resuman los resultados de los capítulos 4 y 5. Posteriormente se tomarán las conclusiones que se consideren oportunas.

#### o Capítulo 7: Conclusiones y futuros desarrollos.

Este capítulo resumirá las conclusiones que se pueden analizar de los diferentes resultados obtenidos en capítulos anteriores.

Además se harán comentarios para que a la hora de realizar futuros desarrollos se puedan tener más facilidades y obtener mejores resultados. Así como anotaciones que se podían haber realizado en este proyecto, pero como alargaría mucho el proyecto se dan para futuros desarrollos.

#### o Capítulo 8: Presupuesto.

En este capítulo se detallará el desarrollo temporal que se ha realizado para crear esta memoria así como un presupuesto detallado de la misma.

#### o Capítulo 9: Bibliografía.

En este capítulo se detallaran los libros, páginas webs o cualquier otro documento utilizado para realizar este proyecto.

#### o Anexos.

Finalmente, se recogen gráficas y planos complementarios para que se puedan observar si se considera necesario.

## **Capítulo 2**

## **La robótica y el estado del arte**

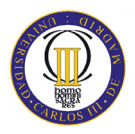

### **2.1 Introducción a la robótica.**

Según la Real Academia Española se define robot como "máquina o ingenio electrónico programable, capaz de manipular objetos y realizar operaciones antes reservadas sólo a las personas" [1].

Una segunda definición explica que "un robot se define como una entidad hecha por el hombre con un cuerpo (anatomía) y una conexión de retroalimentación inteligente, entre el sentido y la acción, no bajo la acción directa del control humano. Sin embargo, se ha avanzado mucho en el campo de los robots con inteligencia artificial. Las acciones de este tipo de robots son generalmente llevadas a cabo por motores o actuadores que mueven extremidades o impulsan al robot. Asimismo, el término robot ha sido utilizado como un término general que define a una máquina mecánica o autómata, que imita a un animal, ya sea real o imaginario, pero se ha venido aplicando a muchas máquinas que reemplazan directamente a un humano o animal en el trabajo o el juego. Esta definición podría implicar que un robot es una forma de biomimetismo" [2].

Si se realiza un estudio etimológico de la palabra *robótica*, la palabra "*robot*" viene del vocablo checo *robota*, que significa "*servidumbre*", "*trabajo forzado*" o "*esclavitud*", especialmente los llamados "*trabajadores alquilados*" que vivieron en el Imperio Austrohúngaro hasta el año 1848.

El término *robot* fue utilizado por primera vez por *Karel Čapek* en su obra teatral R.U.R. (*Rossum's Universal Robots*). Aunque los robots de *Čapek* eran humanos artificiales orgánicos, la palabra *robot* es casi siempre utilizada para referirse a humanos mecánicos. El término *androide* puede referirse a cualquiera de éstos, mientras que un *cyborg* ("organismo cibernético" u "hombre biónico") puede ser una criatura que es la combinación de partes orgánicas y mecánicas.

A principios del siglo XVIII, Jacques de Vaucanson creó un androide que tocaba la flauta, así como un pato mecánico que continuamente comía y defecaba. En uno de los cuentos de Hoffmann del año 1817, *El Coco*, presenta una mujer que parecía una muñeca mecánica, y en la obra de Edward S. Ellis de 1865 *El Hombre de Vapor de las Praderas* se expresa la fascinación americana por la industrialización.

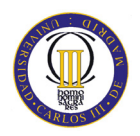

Hacia 1942, Isaac Asimov (figura 2.1-2) da una versión más humanizada a través de su famosa serie de relatos, en los que introduce por primera vez el término *robótica* con el sentido de disciplina científica encargada de construir y programar robots. Además, este autor plantea que las acciones que desarrolla un robot deben ser dirigidas por una serie de reglas morales, llamadas las *Tres Leyes de la Robótica* [2].

En ciencia ficción las *Tres Leyes de la Robótica* son un conjunto de normas escritas por Isaac Asimov, que la mayoría de los robots de sus novelas y cuentos están diseñados para cumplir. En el universo de la robótica, las leyes son "formulaciones matemáticas impresas en los senderos positrónicos del cerebro" de los robots (lo que en la actualidad se llamaría memoria ROM). Estas leyes aparecen por primera vez en el libro "*Runaround*" (1942).

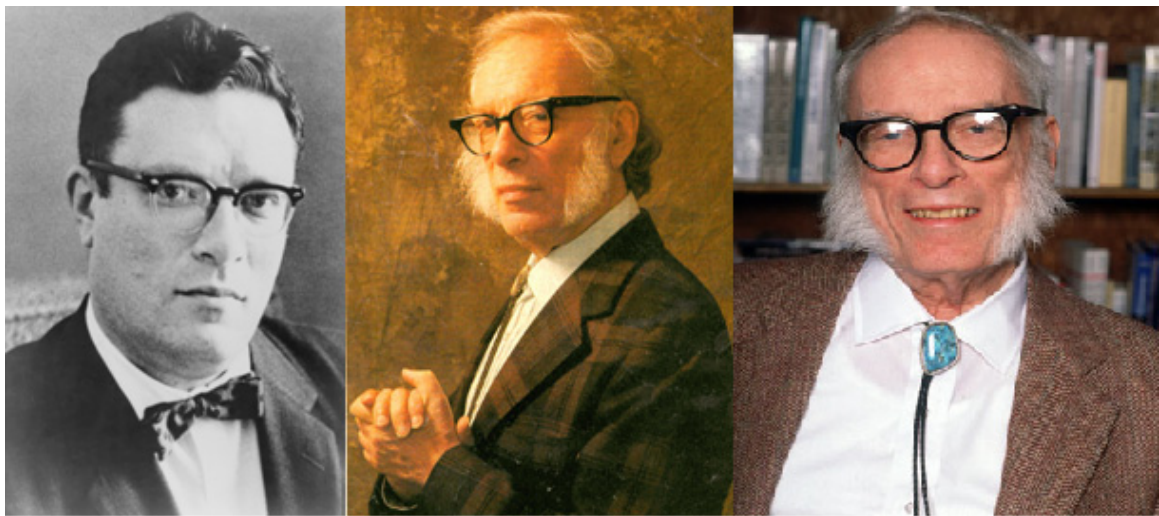

**Figura 2.1-2:** Isaac Asimov.

Las *Tres Leyes de la Robótica* establecen lo siguiente [3]:

- 1) Un robot no debe dañar a un ser humano o, por su inacción, dejar que un ser humano sufra daño.
- 2) Un robot debe obedecer las órdenes que le son dadas por un ser humano, excepto si estas órdenes entran en conflicto con la Primera Ley.
- 3) Un robot debe proteger su propia existencia, hasta donde esta protección no entre en conflicto con la Primera o la Segunda Ley.

Esta redacción de las leyes es la forma convencional en la que los humanos de las historias las enuncian. Su forma real sería una serie de instrucciones equivalentes y mucho más complejas en el cerebro del robot.

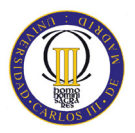

### **2.2 Clasificación y tipos de robots**

La clasificación de los diferentes tipos de robots puede ser muy diferente según la orientación que se le dé a dicha clasificación. Para este proyecto y la orientación que tiene, se opina que la clasificación de los robots más oportuna es la siguiente:

ܛܜܗ܊ܗ܀ ە ۖ ۔ ۖ ۓ ∙ Industriales ∙ Servicio ە ۖ ۔ ۖ Moviles∙ ۓ ∙ Bípedos ൝∙ Activos ∙ Pasivos ∙ Semiactivos ∙ Telemanipuladores

Los dos grandes grupos en los que se pueden englobar todos los robots son los robots industriales y los robots de servicio. Por ello, se detalla a continuación una definición y las características más generales de cada grupo.

#### **2.2.1 Robots industriales**

La definición de un robot industrial es un dispositivo de maniobra destinado a ser utilizado en la industria y dotado de uno o varios brazos (dependiendo de la función para la que ha sido creado), fácilmente programable para cumplir operaciones diversas con varios grados de libertad y destinado a sustituir la actividad física del hombre en las tareas repetitivas, monótonas, desagradables o peligrosas [4], [5], [6], [7].

La definición más comúnmente aceptada posiblemente sea la de la *Asociación de Industrias Robóticas (RIA)*, según la cual un robot industrial es:

• Un manipulador multifuncional reprogramable, capaz de mover materias, piezas, herramientas, o dispositivos especiales, según trayectorias variables, programadas para realizar tareas diversas.

La definición de la *RIA*, ha sido modificada ligeramente para poder ser aceptada por la *Organización Internacional de Estándares (ISO)*, que define al robot industrial como:

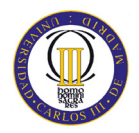

• Manipulador multifuncional reprogramable con varios grados de libertad, capaz de manipular materias, piezas, herramientas o dispositivos especiales según trayectorias variables programadas para realizar tareas diversas.

En la definición de la *ISO*, a diferencia de la definición de la *RIA*, incluye la necesidad de que el robot tenga varios grados de libertad.

Otra definición más completa y actualizada es la establecida por la *Asociación Francesa de Normalización (AFNOR)*, que en primer lugar define el manipulador y, basándose en dicha definición, define el robot:

- Manipulador: mecanismo formado generalmente por elementos en serie, articulados entre sí, destinado al agarre y desplazamiento de objetos. Es multifuncional y puede ser gobernado directamente por un operador humano o mediante dispositivo lógico.
- Robot: manipulador automático servo-controlado, reprogramable, polivalente, capaz de posicionar y orientar piezas, útiles o dispositivos especiales, siguiendo trayectorias variables reprogramables, para la ejecución de tareas variadas. Normalmente tiene la forma de uno o varios brazos terminados en una muñeca. Su unidad de control incluye un dispositivo de memoria y ocasionalmente de percepción del entorno.

Por último, la *Federación Internacional de Robótica (IFR)* distingue entre robot industrial de manipulación y otros robots:

• Por robot industrial de manipulación se entiende una máquina de manipulación automática, reprogramable y multifuncional con tres o más ejes que pueden posicionar y orientar materias, piezas, herramientas o dispositivos especiales para la ejecución de trabajos diversos en las diferentes etapas de la producción industrial, ya sea en una posición fija o en movimiento.

Una característica en común que tienen todas las definiciones es la aceptación del robot industrial como un brazo mecánico con capacidad de manipulación y que incorpora un control más o menos complejo. Un sistema robotizado, en cambio, es un concepto más amplio. Engloba todos aquellos dispositivos que realizan tareas de forma automática en sustitución de un ser humano y que pueden incorporar o no a uno o varios robots, siendo esto último lo más frecuente.

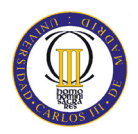

El trabajo del robot normalmente se limita generalmente a pocos movimientos repetitivos de sus ejes. Éstos son casi siempre 3 para el cuerpo y 3 para la mano o puño, su radio de acción queda determinado por un sector circular en el espacio donde éste alcanza a actuar. Cuando las partes o piezas a manipular son idénticas entre sí y se presentan en la misma posición (por ejemplo en una cadena de montaje), los movimientos destinados a reubicar o montar partes se efectúan mediante dispositivos articulados que a menudo finalizan con pinzas.

La sucesión de los movimientos se ordena en función del fin que se persigue, siendo fundamental la memorización de las secuencias correspondientes a los diversos movimientos. Puede presentarse el caso en el que las piezas o partes a ser manipuladas no se presenten en posiciones prefijadas, en este caso el robot deberá poder reconocer la posición de la pieza y actuar u orientarse para operar sobre ella de forma correcta, es decir se le deberá proveer de un sistema de control adaptativo.

Entre las características que identifican a un robot se encuentran su volumen de trabajo y su configuración.

- El volumen de trabajo de un robot se refiere únicamente al espacio dentro del cual puede desplazarse el extremo de su muñeca.
- Cuando se habla de la configuración de un robot industrial se está hablando de la forma física que se le ha dado al brazo del robot.

 $\triangleright$  Clasificación en función del sistema de impulsión [4]:

o Impulsión hidráulica

El sistema de impulsión hidráulica utiliza un fluido, generalmente un tipo de aceite, para que el robot pueda movilizar sus mecanismos. La impulsión hidráulica se utiliza para robots grandes, los cuales presentan mayor velocidad y mayor resistencia mecánica.

o Impulsión eléctrica.

El sistema de impulsión eléctrica utiliza la energía eléctrica para que el robot ejecute sus movimientos. La impulsión eléctrica se utiliza para robots de tamaño mediano. Los robots que usan la energía eléctrica se caracterizan por una mayor exactitud y repetibilidad.

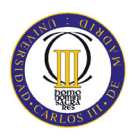

o Impulsión neumática.

En la impulsión neumática se comprime el aire abastecido por un compresor, el cual viaja a través de mangueras. Los robots pequeños están diseñados para funcionar por medio de la impulsión neumática. Están limitados a operaciones como la de tomar y situar ciertos elementos.

Es importante señalar que no todos los elementos que forman el robot pueden tener el mismo tipo de impulsión.

#### $\triangleright$  Clasificación por generaciones [5], [6], [8]:

#### 1ª Generación:

Repite la tarea programada secuencialmente. No toma en cuenta las posibles alteraciones de su entorno.

#### 2ª Generación:

Adquiere información limitada de su entorno y actúa en consecuencia. Puede localizar, clasificar (visión), detectar esfuerzos y adaptar sus movimientos en consecuencia.

#### 3ª Generación:

Su programación se realiza mediante el empleo de un lenguaje natural. Posee capacidad para la planificación automática de sus tareas.

#### Clasificación según la *IFR* [5], [6]:

La *IFR* distingue entre cuatro tipos de robots:

- 1.- Robot secuencial.
- 2.- Robot de trayectoria controlable.
- 3.- Robot adaptativo.
- 4.- Robot telemanipulador.

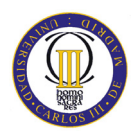

#### **2.2.2 Robots de servicio**

Se entiende por robots de servicio a unos dispositivos electromecánicos móviles o estacionarios, dotados normalmente de uno o varios brazos mecánicos independientes, controlados por un programa de ordenador y que realizan tareas no industriales, tareas de servicio [5], [8].

En esta definición tienen cabida, entre otros, los robots dedicados a cuidados médicos, educación, domésticos, de uso en oficinas, intervención en ambientes peligrosos, aplicaciones espaciales, aplicaciones submarinas y agricultura. Sin embargo, esta definición excluye a los telemanipuladores, ya que éstos están controlados directamente por el operador humano y no por un programa de ordenador [5]. En la figura 2.2-3 se ven algunos de los tipos de robots de servicio.

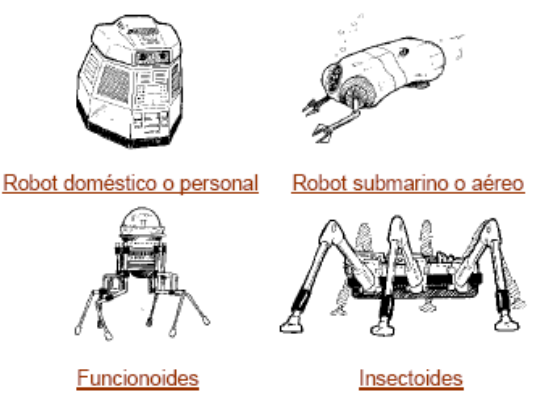

**Figura 2.2-3:** Algunos tipos de robots de servicio.

Entre los distintos tipos de robots de servicio que se pueden encontrar, los más destacados son:

#### $\triangleright$  Móviles [9]:

Son robots con grandes capacidades de desplazamiento, basadas en carros o plataformas y dotados de un sistema locomotor de tipo rodante. Siguen su camino por telemando o guiándose por la información recibida de su entorno a través de sus sensores.

Estos robots aseguran el transporte de piezas de un punto a otro de una cadena de fabricación. Se guían mediante pistas materializadas a través de la radiación electromagnética de circuitos empotrados en el suelo, o a través de bandas detectadas fotoeléctricamente. Pueden incluso llegar a sortear obstáculos y están dotados de un nivel relativamente elevado de inteligencia, se puede ver un ejemplo en la figura 2.2-4.

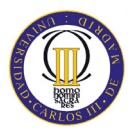

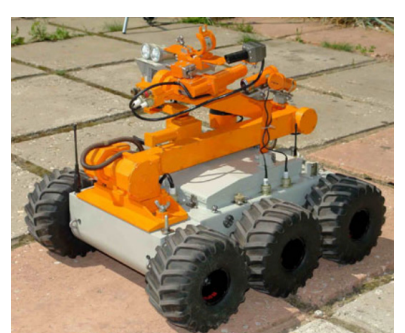

**Figura 2.2-4:** Robot de servicio móvil.

#### $\triangleright$  Bipedos [10]:

Son robots que disponen de dos piernas para desplazarse. Éstos se pueden clasificar en:

Activos:

Se sirven de motores o actuadores para realizar el movimiento y el control.

Pasivos:

Se sirven de su propio peso e inercia para realizar el movimiento y el control.

Semiactivos:

Combinan características de movimiento y control de los dos tipos anteriores.

#### $\triangleright$  Telemanipuladores [5], [8]:

Son dispositivos robóticos con brazos manipuladores, sensores y cierto grado de movilidad, controlados remotamente por un operador humano de manera directa o a través de un ordenador, tal y como se puede ver en la figura 2.2-5.

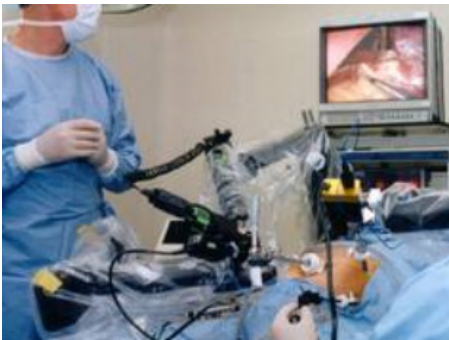

**Figura 2.2-5:** Telemanipulador.

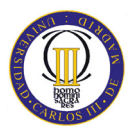

### **2.3 Historia de los robots bípedos**

Con el fin de conocer el objeto de estudio de este PFC, los robots bípedos, a continuación se realiza un estudio cronológico de los robots bípedos que marcaron un antes y un después. Este estudio se ha dividido en dos grandes grupos diferenciados, por un lado robots bípedos pasivos y por otro lado robots bípedos activos o también llamados humanoides.

#### **2.3.1 Robots bípedos pasivos**

Los robots dinámicos pasivos fueron inventados e inicialmente desarrollados por *Tad McGeer* entre 1988 y 1992 [11], [12], [13], [14], [15]. Estos mecanismos estaban inspirados en unos cálculos muy simples realizados una década antes por *Tom McMahon* en la Universidad de Harvard, que a su vez se basó en un juguete de los años 30, probablemente un "*Wilson Walkie*", hecho de madera y tela, como puede verse en la figura 2.3-6.

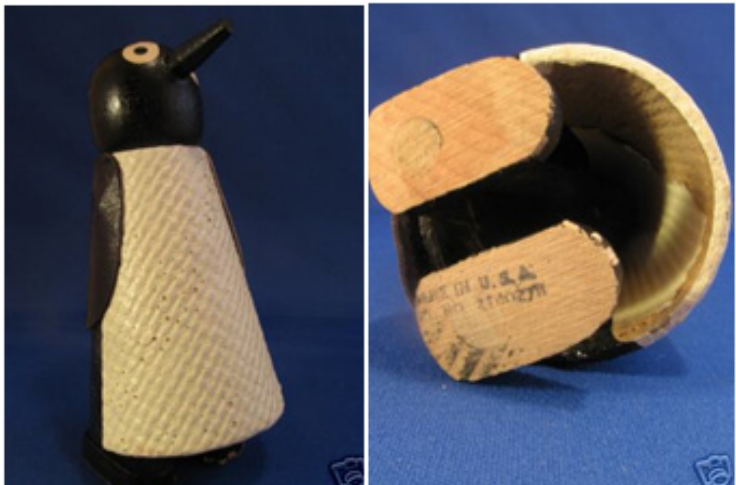

**Figura 2.3-6:** Juguete de la década de los 30 del siglo XX denominado "Wilson Walkie".

*Wilson Walkie* es un juguete denominado "*Pingüino caminante en rampa*", patentado por *John E. Wilson* el 13 de diciembre de 1938 y fabricado por la empresa "*Walter Toys*" de *Watsontown* (EEUU). Está fabricado de ojos de papel, y sus alas y cola están hechas de paño de aceite (figura 2.3-6), con una altura aproximada de 11,43 centímetros.

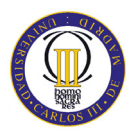

A continuación, en la figura 2.3-7, puede observarse el plano que *Wilson* presentó en la Oficina de Patentes de Estados Unidos para dejar constancia de su diseño [16].

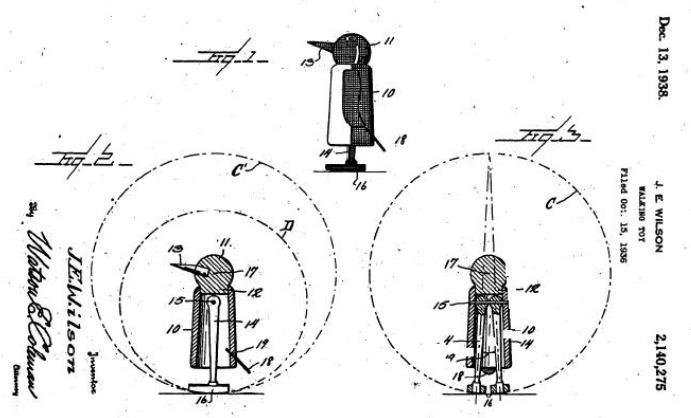

**Figura 2.3-7:** Plano original de la patente de Wilson Walkie.

El movimiento de *Wilson Walkie* se debía a que sus piernas giraban dentro de un cono de tal forma que cuando el juguete se colocaba en una rampa inclinada podía caminar sin necesidad de usar ningún actuador.

*Tad McGeer* es un ingeniero aeronáutico que hace varios años tuvo una excelente idea. Para desarrollarla, *McGeer* fundó el grupo *Insitu* donde se dedicó a producir naves robóticas en miniatura. La idea principal era desarrollar aparatos que no utilizaran mucha energía al moverse [17].

"Las primeras pruebas las hicimos con pequeñas máquinas que bajaban por una rampa sólo con la ayuda de la gravedad". Esta máquina es el primer robot bípedo pasivo de la historia que partió del juguete *Wilson Walkie*.

 "Desde ahí fuimos agregando más dinamismo y menos motores, así hemos cortado la energía utilizada", expresó *Steven Collins*, ingeniero mecánico de la Universidad de Michigan y que colaboró con *McGeer*.

Los investigadores piensan que estos trabajos ayudarán en el entendimiento sobre la locomoción animal y la biomecánica de las piernas y los pies. "Esto nos ayudará a construir prótesis mucho más eficientes y que tomen menos esfuerzo para utilizar", concluyó el investigador *Collins* [17].

 Una vez que *Tad McGeer* creó el primer robot bípedo pasivo de la historia, se han realizado pocos avances. En concreto cinco son los robots bípedos pasivos que destacaron en la historia a partir del de *McGeer*.

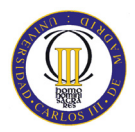

El primero de ellos que destacó fue el modelo de *Martin Wisse* (ingeniero mecánico) que realizo en la Universidad de Cornell en el año 1998. Éste fue desarrollando y evolucionando el robot bípedo pasivo de *McGeer* con la ayuda de *Andy Ruina* (investigador). Construyendo finalmente un andador pasivo dinámico 3D con rodillas, basados en simulaciones en 2D. A continuación se puede observar la figura 2.3-8 con dicha evolución [18].

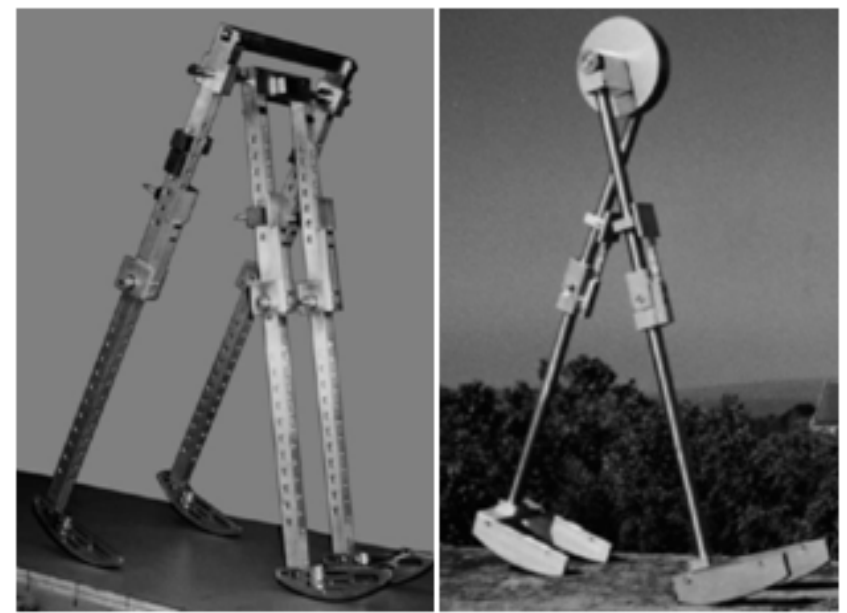

**Figura 2.3-8:** Evolución del robot bípedo pasivo de McGeer al robot de Wisse y Ruina.

En febrero del 2005 en la reunión anual de la *Asociación Americana para el Avance de la Ciencia (AAAS)*, tres equipos de investigación de las universidades de *Cornell, MIT* y *Delft (Holanda)* lograron construir robots cuyos pasos y movimiento se parecen a la forma de andar de los humanos [17].

- Robot *Ranger* (Universidad de Cornell).
- Robot *Toddlers* (Universidad de MIT).
- Robot *Denise* (Universidad de Delft).

A continuación se comentan ciertas características de cada uno de los robots pasivos citados anteriormente:

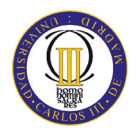

#### • Robot *Ranger* (Universidad de Cornell).

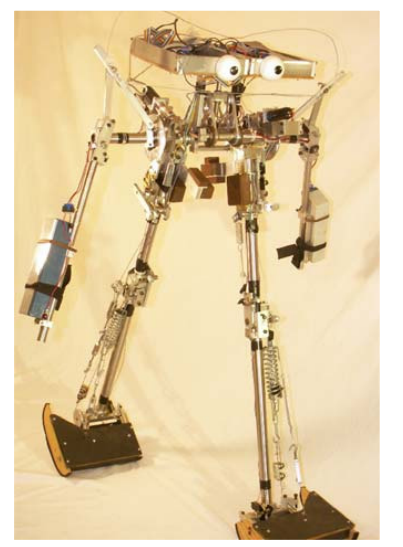

**Figura 2.3-9:** Robot de la Universidad de Cornell.

presenta en la figura 2.3-9.

El robot bípedo llamado Ranger de la Universidad de Cornell mide un metro, tiene dos patas largas con articulaciones (caderas, rodillas y tobillos) dos brazos, una barra corta en lugar de torso y una caja plana por cabeza, donde va un pequeño microcontrolador y un par de baterías a cada lado. Los dos ojos protuberantes son dos cascarones de plástico: "Pura decoración". Imita mecánicamente muy bien el caminar humano, explotando eficazmente el equilibrio y la dinámica del balanceo natural, de manera que precisa muy poca energía para desplazarse. Destacar que él sólo es capaz de caminar hacia delante y pesa 11,804 kilogramos. Este robot se

#### • Robot *Toddlers* (Universidad de MIT).

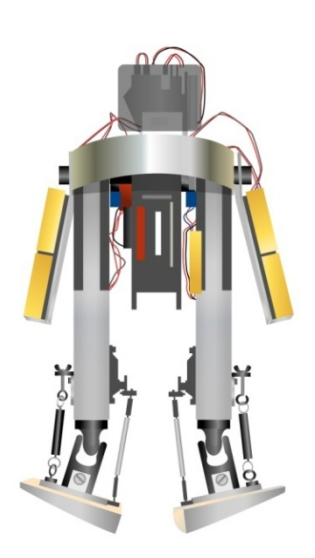

**Figura 2.3-10:**  Robot Toddlers.

Los robots de MIT son conocidos como los "*Toddlers*", pesan unos 2,27 kilogramos y miden 43 centímetros de alto. Son los más sofisticados ya que pueden caminar en otras direcciones. El robot desarrollado por el MIT también demuestra un sistema de aprendizaje nuevo, que permite que el robot se adapte de forma continua al terreno sobre el que se mueve. El robot del MIT utiliza un programa de aprendizaje que aprovecha dicho diseño y permite que el robot se enseñe a sí mismo a andar en menos de 20 minutos. Precisamente su apodo, "*Toddlers*" (el término inglés para un niño pequeño que empieza a andar) se deriva de su capacidad de aprender a andar y la forma en la que lo hace. El robot *Toddlers* está

representado en la figura 2.3-10.

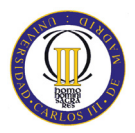

#### • Robot *Denise* (Universidad de Delft).

El robot de la Universidad Delft (Holanda) llamado *Denise* (figura 2.3-11), con 7,264 kg de peso y 1,5 metros de largo. Sólo camina hacia delante. La programación de los robots de Cornell y Delft es muy sencilla, porque gran parte del problema de los controles se soluciona a través del diseño mecánico del robot [17], [19], [20].

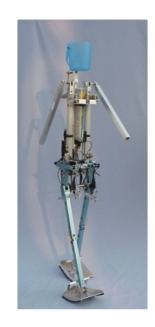

**Figura 2.3-11:** Robot Denise.

Por último se debe comentar uno más, además de los tres robots pasivos comentados. En junio del 2005 el Instituto Tecnológico de Nagoya creó un robot (figura 2.3-12) capaz de recorrer 4000 pasos en 35 minutos sin parar sobre una cinta transportadora. Sus creadores son Yoshito Ikemata, Akihito Sano y Hideo Fujimoto [21].

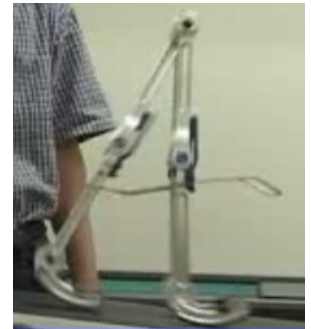

**Figura 2.3-12:** Robot Nagoya (2005).

#### **2.3.2 Robots bípedos activos**

El campo de la robótica bípeda activa, también llamados *humanoides*, si ha tenido una mayor investigación y un mayor desarrollo. Los robots humanoides actuales están formados por un alto número actuadores, utilizados para controlar el elevado número de grados de libertad que poseen. Un criterio destacado sobre la estabilidad es el criterio del *Punto de Momento Cero* (ZMP) de Vukobratovic. El punto de momento cero es un concepto muy importante en la resolución del movimiento de un robot bípedo, como es el caso de los humanoides [22].

Mantener la estabilidad dinámica no es tarea fácil, ya que el torso del robot tiene más masa e inercia que las piernas, las cuales tienen que soportar todo el peso. El punto de momento cero es aquél en el que la componente tangencial del momento resultante de la inercia, la fuerza de la gravedad y las fuerzas externas es cero.

El concepto del momento cero implica el cálculo de las ecuaciones del momento angular, para garantizar que las trayectorias de las articulaciones respetan la estabilidad. Se establece una región de estabilidad, y mientras dicho punto se encuentre dentro de ella no habrá ningún problema. Dependiendo de dónde esté este punto, la estabilidad será mayor o menor.

Cronológicamente muchos investigadores y universidades han sido los que han fabricado diferentes tipos de humanoides mejorando a cada paso los progresos anteriores. En cuanto a los países participantes en este desarrollo cabe destacar sobre todo a Japón que sin duda es el pionero de los mejores diseños en el campo de la robótica.

Estos son algunos de los modelos más destacados a lo largo de la historia y ordenados cronológicamente [22]:

#### **1. Elektro (Año:1939)**

El robot *Elektro*, representado en la figura 2.3-13, fue presentado en la feria mundial de 1939 en Nueva York. Podía caminar por comando de voz, hablar (usando un tocadiscos de 78-rpm), podía fumar, volar globos, mover la cabeza y los brazos.

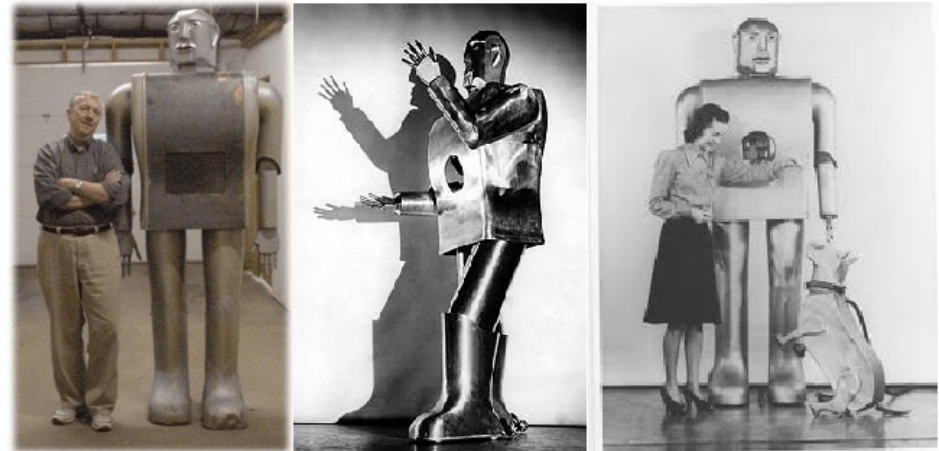

**Figura 2.3-13:** Robot Elektro.

En el siglo XXI los robots ya no solo cumplen un papel secundario en la ayuda industrial, sino que tienen un papel de servicios. Para este propósito, los robots requieren tener una apariencia y facultades antropomórficas. Deben tener habilidad para procesar la información como lo hacemos los humanos [23].
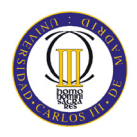

# **2. Wabot-1 (Año:1973)**

Para este propósito, cuatro laboratorios del departamento de Ciencia e Ingeniería de la Universidad de *Waseda* se unieron para establecer el "Grupo de Bio-Ingeniería" el cual inició el proyecto del *WABOT* (*WAseda roBOT*) en el año 1970, dirigido por Ichiro Kato, creador del *Wabot-1* que está representado en la figura 2.3-14.

Fue el primer robot antropomorfo de diversión a escala desarrollado en el mundo. Éste consistió en un sistema de control de miembro, un sistema de visión y un sistema de conversación. El *Wabot-1* fue capaz de comunicarse con una persona en japonés, medir distancias y direcciones a los objetos usando receptores externos, oídos y ojos artificiales, y una boca artificial. *Wabot-1* anduvo con sus miembros inferiores y fue capaz de agarrar y transportar objetos con las manos que usaron el sensor táctil. Se estimaba que el *Wabot-1* tenía la facultad de un niño de un año y medio [24].

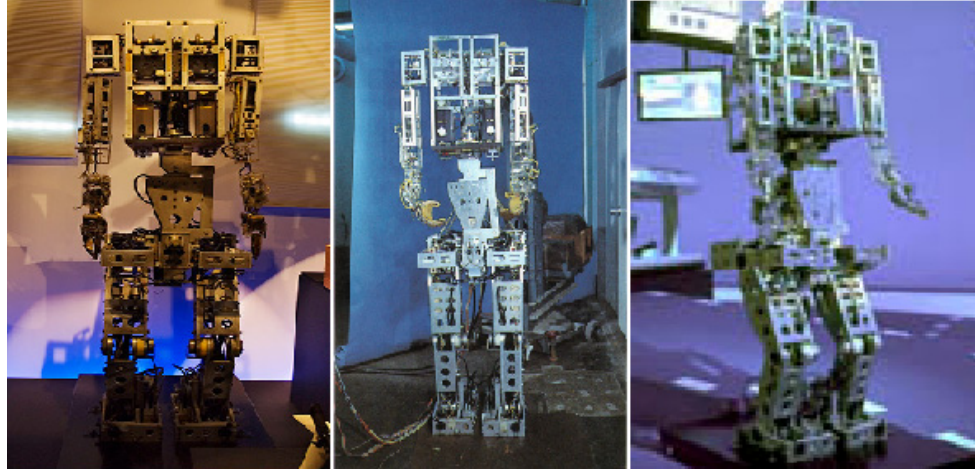

**Figura 2.3-14:** Wabot-1.

# **3. Wabot-2 (Año: 1984)**

En el año 1980 los laboratorios que participaron en el proyecto *Wabot-1* se volvieron a unir de nuevo para iniciar el proyecto *Wabot-2,* que se muestra en la figura 2.3-15. Tocar el piano requiere el uso de una función inteligente que el robot *Wabot-2* era capaz de realizar, así como las actividades artísticas, tocar el piano requeriría habilidades humanas como la inteligencia y la destreza. Por lo tanto el *Wabot-2* se define como un "*robot especialista*", en lugar de un robot versátil como lo fue el *Wabot-1*. El robot músico *Wabot-2* puede conversar con una persona, leer una partitura musical normal con los ojos y jugar con un juego de melodías de dificultad media en un órgano electrónico [25].

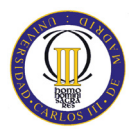

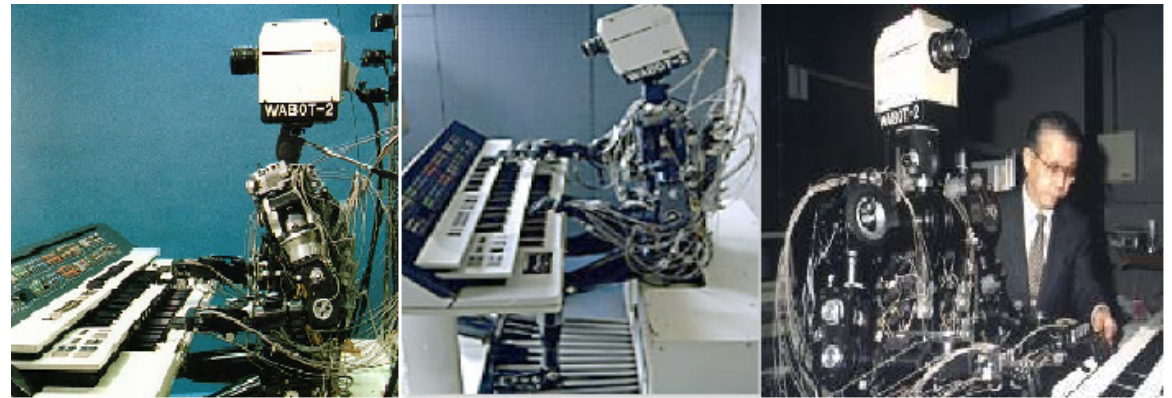

**Figura 2.3-15:** Wabot-2.

#### **4. Primera serie E de robots Honda: E0 (1986) y E1, E2, E3 (1987-1991)**

El *E0* fue el primer intento de *Honda* de crear un robot humanoide que anduviera. Este robot era capaz de andar en línea recta poniendo una pierna después de la otra, sin embargo andaba muy despacio necesitando de cinco segundos entre cada paso.

El *E1* es un prototipo que andaba en un paso estático a 0.25 Km/h con una cierta distinción entre el movimiento de las dos piernas.

El *E2* de Honda tuvo el primer movimiento dinámico a 1.2 Km/h, imitando la manera de andar de los humanos.

El *E3* logró una velocidad de 3 Km/h sobre superficies planas, pero todavía era necesario realizar el siguiente avance: lograr un paso rápido y estable sobre cualquier tipo de superficie sin que esto implicara la caída del robot [22], [26].

Estos cuatro robots están representados en la misma figura que es la que se muestra a continuación, la figura 2.3-16.

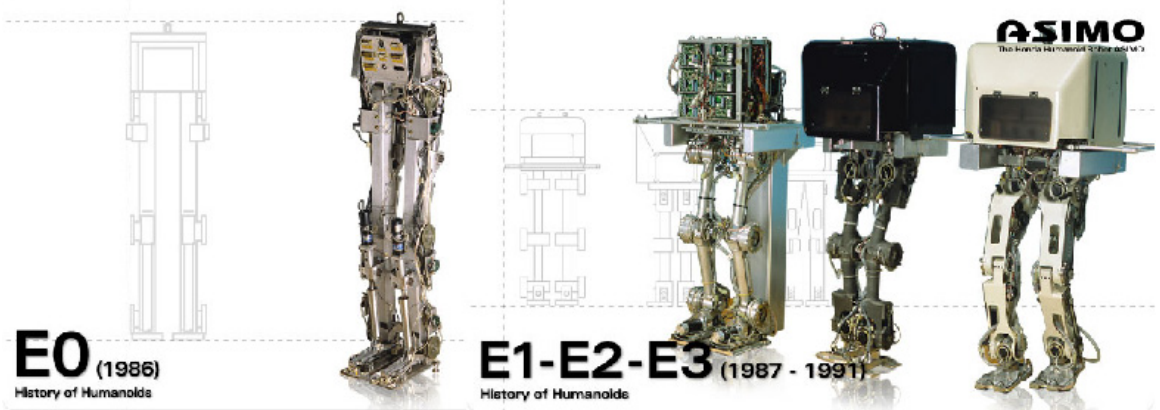

**Figura 2.3-16:** Primera generación *E* de robots Honda.

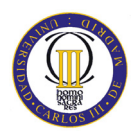

# **5. Shadow Walker (Año:1988)**

El *Shadow Walker* fue desarrollado en Reino Unido por el fabricante de robots *Shadow Robot Co. Ltd*., mide 160 cm, tiene 12 grados de libertad y en su torso están las válvulas de control, electrónica e interfaces con el computador. Su propósito es el de ayudar con la investigación y desarrollo para nuevos diseños, técnicas sobre equilibrio y locomoción humana. El *Shadow Walker* se puede observar en la figura 2.3-17 [27].

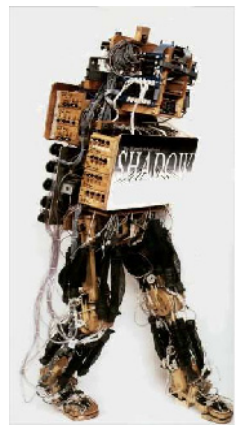

**Figura 2.3-17:** Shadow Walker.

#### **6. Segunda serie E de robots Honda: E4, E5, E6 (1991-1993)**

El *E4* fue un prototipo experimental más ligero que sus predecesores que era capaz de desplazarse a 4.7 Km/h (incrementando la longitud de la rodilla a 40 cm), la velocidad que alcanzamos los humanos cuando caminamos a paso ligero.

El *E5* no introdujo mejoras sustanciales en la forma de desplazarse pero se convirtió en todo un hito al ser el primer modelo autónomo de la compañía japonesa. El *E6* consiguió por primera vez que un robot fuera capaz de controlar el balanceo del cuerpo, que le permitía subir, bajar escaleras y caminar sobre obstáculos. Estos tres modelos se pueden observar en la figura 2.3-18 [28].

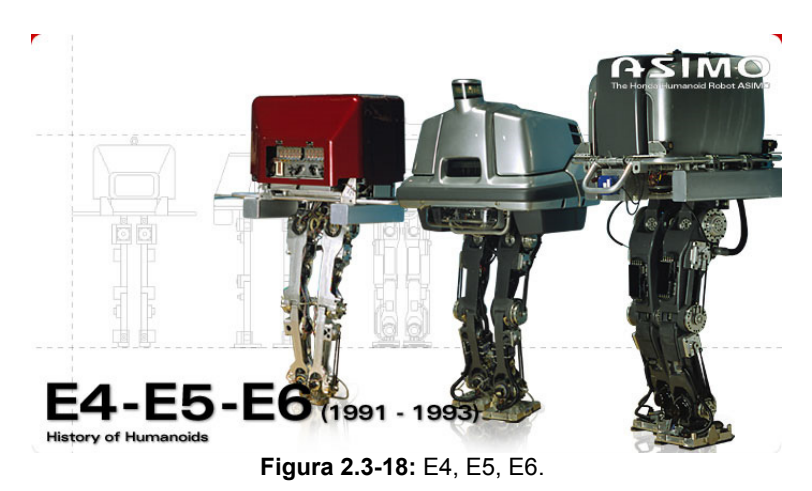

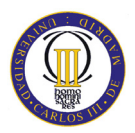

# **7. Primera serie P de robots Honda: P1, P2, P3 (1993-1997)**

El *P1* fue el primer prototipo con forma humana de Honda. Con una altura de 1,915 m y un peso de 175 Kg, el *P1* se convirtió en el primer desarrollo que además de piernas tenía tronco, brazos y una cabeza. Podía encender y apagar interruptores, agarrar los pomos de las puertas e incluso llevar objetos gracias a sus extremidades superiores.

El *P2* destacó por ser el primero en no necesitar cables para caminar, subir y bajar escaleras o empujar objetos. El *P2* fue el primer robot humanoide bípedo autorregulable del mundo. Gracias al uso de la tecnología *wireless*, este robot de 1,82 m de altura y 210 Kg de peso incorporaba en su espalda una mochila con un ordenador, un motor, una batería y una radio que se encargaban de hacer funcionar al conjunto.

El *P3* fue el primer robot humanoide bípedo, imitador de la forma de andar humana, completamente independiente. La altura y peso del *P3* se redujeron considerablemente gracias al cambio de los materiales empleados. Este trío de robots se muestran en la figura 2.3-19.

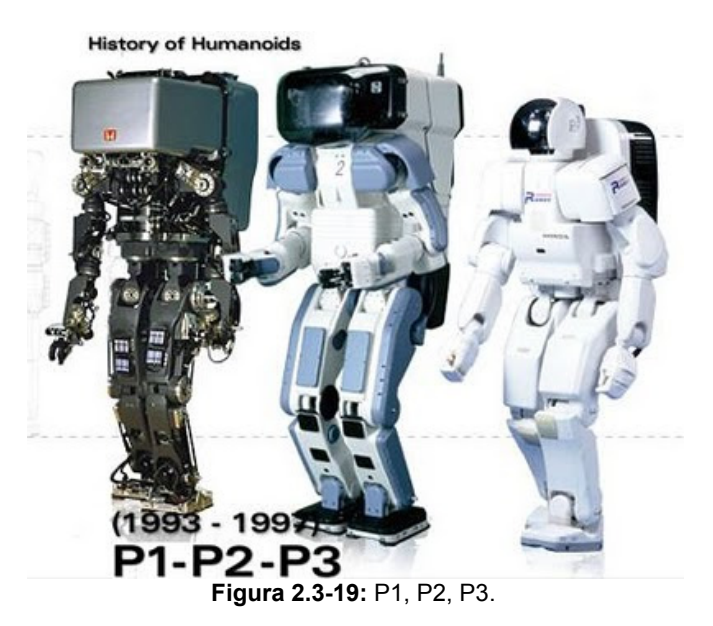

## **8. Wabian (Año: 1997)**

*Wabian,* figura 2.3-20*,* (*WAseda BIpedal humANoid*) de la Universidad de *Waseda* tiene 1,662 metros de altura y un peso total de 107 kg, tiene capacidad de levantar 30 kg de peso en el hombro y 1,5 kg en la mano. Las características mecánicas del modelo son: la cabeza con la función de adquisición de la información audiovisual; el sistema mano-brazo, que también contribuye a la estabilización al caminar. Camina con todos los equipos de control de a bordo, con exclusión de la fuente de alimentación [29].

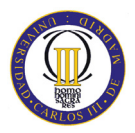

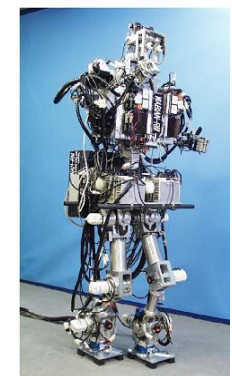

**Figura 2.3-20:** Wabian.

# **9. Hadaly-2 (Año: 1997)**

*Hadaly-2*, mostrado en la figura 2.3-21, fue diseñado por la Universidad de *Waseda*, mide 2.7 m, pesa 150 kg y tiene 53 grados de libertad. Reconoce su entorno gracias a su visión, es capaz de conversar debido a su capacidad para generar voz así como reconocerla, también se puede comunicar de una manera vocal y física. Además, dispone de un imponente sistema motriz, desplazándose gracias a sus ruedas [22].

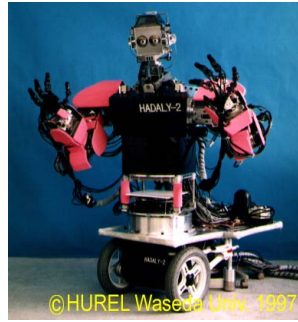

**Figura 2.3-21:** Hadaly-2.

## **10. HRP-1S (Año: 1998)**

El *HRP-1S*, figura 2.3-22, con 160 cm de altura y 130 kg de peso. Fue el primer robot públicamente demostrado de las series *HRP* (*Humanoid Robotics Projects*). Además de la habilidad de andar, posee una sofisticada coordinación de las extremidades superiores lo que le permite utilizar herramientas humanas e incluso operar maquinaria pesada [22].

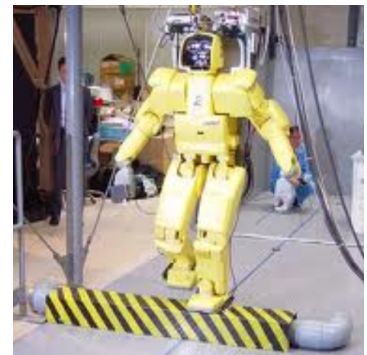

**Figura 2.3-22:** HRP-1S.

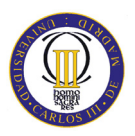

# **11. SDR-3X (Año: 2000)**

Gracias a la sincronización de movimientos de las 24 uniones de su cuerpo, este robot puede realizar movimientos básicos tales como andar, cambiar de dirección, levantarse, mantener el equilibrio sobre una pierna, golpear una pelota o incluso bailar. El *SDR-3X* (figura 2.3-23), de *Sony*, utiliza dos procesadores RISC. Mide 50.8 cm y pesa 7 kg [22].

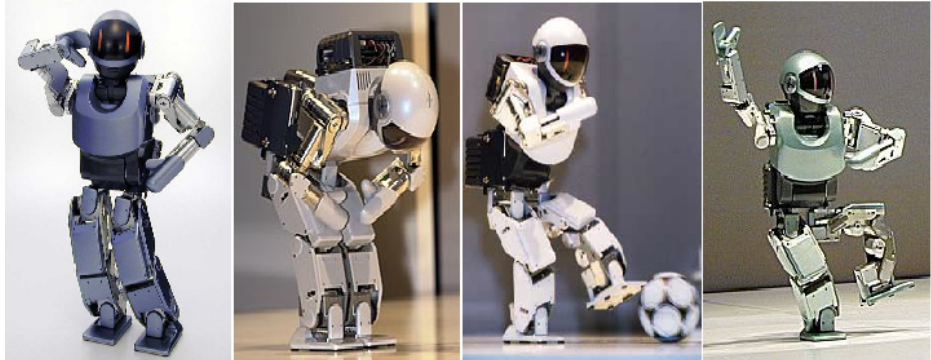

**Figura 2.3-23:** SDR-3X.

# **12. Asimo (2000-2005)**

El nombre *ASIMO*, figura 2.3-24, proviene de *Advanced Step in Innovative MObility*, es pronunciado "*ashimo*" en japonés y significa "*piernas también*". Versiones:

- *ASIMO* (2000) de 1.2 m de altura y 52 kg. Era capaz de caminar a 1.6 Km/h, permanecía en funcionamiento 30 minutos seguidos y 4 horas para recargarse.
- El *ASIMO X2* (2002) posee un avanzado sistema de reconocimiento facial añadido a sus capacidades de reconocimiento por voz y gestos.
- *ASIMO* (2004) introdujo una nueva versión que además de mejorarlo en su diseño exterior, y aumentar su autonomía, también permitía que corriera a 3 Km/h.
- *ASIMO* (2005) capaz de caminar a 2,7 Km/h (1,6 Km/h en caso de llevar un objeto de 1 Kg) y correr a 6 Km/h en línea recta y 5 Km/h en círculos [22].

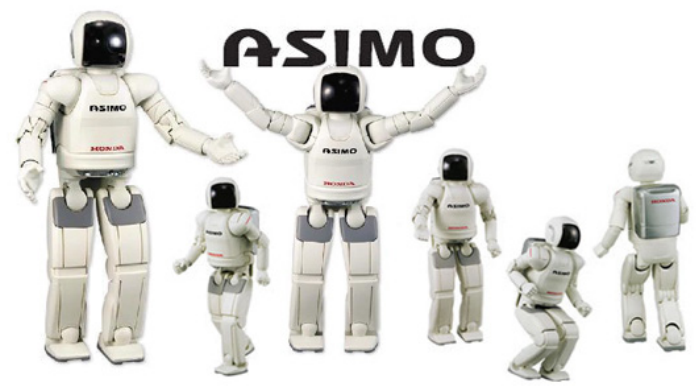

**Figura 2.3-24:** Asimo.

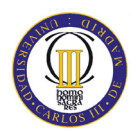

# **13. H6 (Año:2001)**

La Universidad de Tokio presentó el modelo *H6*, mostrado en la figura 2.3-25. Es un humanoide de 137 cm de altura y 55 kg de peso, con 35 grados de libertad. Dispone de motores DC para impulsar sus articulaciones, de un PC equipado con dos procesadores Pentium III-750MHz y un sistema operativo RT-Linux. Además dispone de *Ethernet* para la conexión a la red inalámbrica. Es totalmente autónomo y se puede manejar sin ningún tipo de cables externos [30].

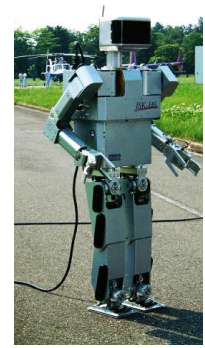

**Figura 2.3-25:** H6.

# **14. Johnnie (Año:2001)**

Este robot, figura 2.3-26, fue desarrollado por el Instituto de Mecánica Aplicada de la Universidad de Múnich. Posee 17 transmisiones de tipo HD. El robot mide 1,8 metros y anda a una velocidad de 2 kilómetros por hora con un peso de 45 kg [31].

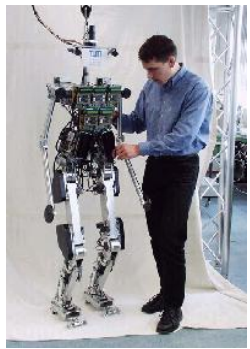

**Figura 2.3-26:** Johnnie.

## **15. SDR-4X (Año:2002)**

El reconocimiento de imágenes, sonido, tecnologías de síntesis de sonido, comunicación y movimiento, la tecnología de control basada en memoria está incluido en este robot. Este robot mostrado en la figura 2.3-27, de *Sony*, puede reconocer a una persona gracias a un procesado de imagen de su cara capturadas por las cámaras a color, así como la procedencia de un sonido gracias a los siete micrófonos situados en el interior de su cabeza [22].

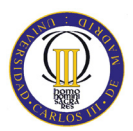

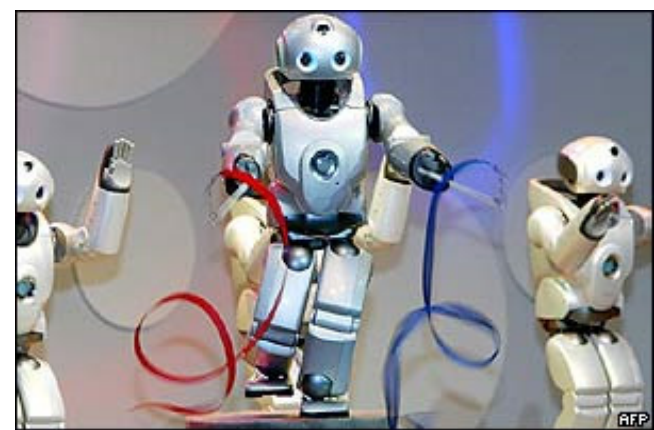

**Figura 2.3-27:** SDR-4X.

#### **16. HRP-2P(Año:2002) y HRP-2(Año:2003)**

Ambos robos fueron creados por la Universidad de *Kawada* y *AIST*. El prototipo *HRP-2P* (*Humanoid Robotics Project-2 Prototype*), alias *P-Chan*, fue el primer robot de tamaño humano capaz de tumbarse y levantarse de nuevo. Esto lo logra gracias a un torso flexible, análogo a lo visto en los nuevos modelos de ASIMO.

El *HRP-2* incorpora un nuevo sistema de visión 3D llamado VVV (Visión Volumétrica Versátil) que sustituye a la configuración típica de una única cámara en la cabeza por cuatro a color y de precisión. Este hecho no sólo mejora la visión del robot, si no que le permite ver con mucho mayor grado de detalle y ampliar su campo de visión. Además, se incorporó un sistema láser de medida de distancias lo que permite al *HRP-2* construirse un mapa bidimensional en comparación con el de la entrada del sistema VVV, pudiendo así rápidamente evitar obstáculos incluso cuándo éstos han sido movidos. Ambos modelos se muestran en la figura 2.3-28 [22].

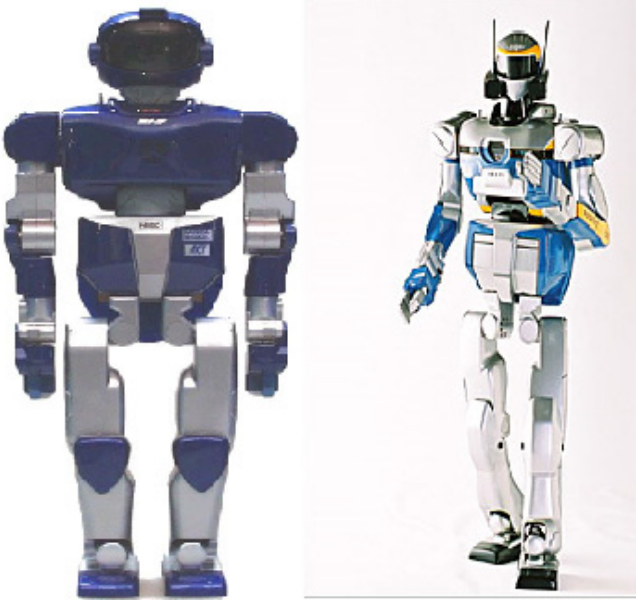

**Figura 2.3-28:** HRP-2P (Izquierda) y HRP-2 (Derecha).

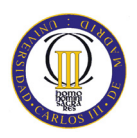

# **17. QRIO (Año:2003)**

*QRIO*, de *Sony*, es el ápice de su proyecto SDR. Este robot incluye una red wireless, capacidad para lanzar pelotas, reconocimiento de cara y voz, visión estereoscópica, la capacidad para evitar obstáculos, dedos independientes totalmente funcionales y mapeo visual. La mayor virtud de *QRIO* es su avanzado sistema de equilibrio que le permite andar por terrenos inestables o tambaleantes. Además si *QRIO* se cae responde poniendo los brazos para amortiguar la caída tal como lo haría un humano. Se muestra en la figura 2.3-29 [22].

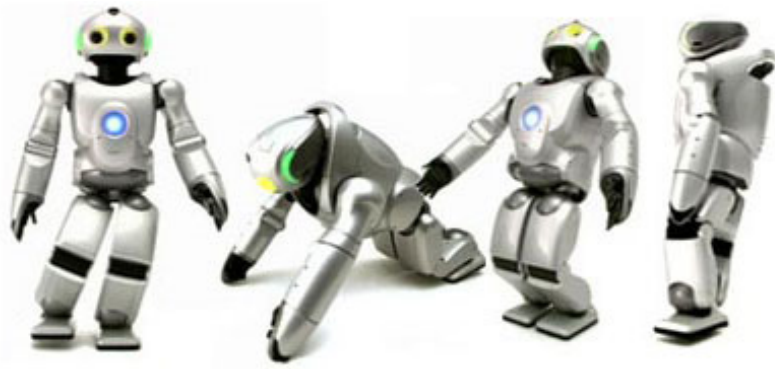

**Figura 2.3-29:** QRIO.

# **18. Rh-0 (Año: 2004) y Rh-1 (Año: 2007)**

Los robots *Rh-0* y *Rh-1* son ambos construidos por la Universidad Carlos III de Madrid, bajo la financiación de la *CICYT* (Centro de Investigación Científica y Tecnológica) y dirigidos ambos proyectos por el profesor Carlos Balaguer. Tienen las siguientes características comunes: tamaño natural de 1,5 m., peso de 50 Kg incluidas las baterías, dispone de 21 GDL (6 en cada pierna, 3 en cada brazo, 1 en la cabeza), 2 ordenadores a bordo, dos CanBus de comunicación, sensores a bordo y conexión wi-fi. La principal característica es que el *Rh-1* incorpora una carcasa que el *Rh-0* no incorpora y se muestran ambos en la figura 2.3-30 [32].

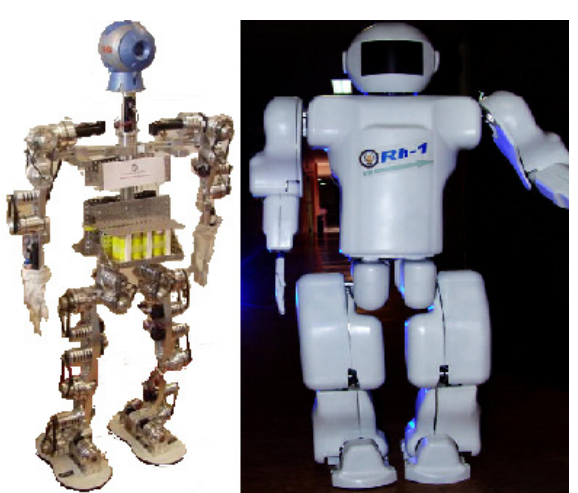

**Figura 2.3-30:** Rh-0 (Izquierda) y Rh-1 (Derecha).

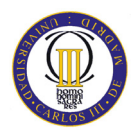

# **19. Partner (Año: 2005)**

El *Partner*, de *Toyota*, es capaz de tocar la trompeta, ya que tiene la capacidad de mover sus labios como los de un ser humano. Tiene una estatura de 1.80m de altura, esto le permite cargar a una persona de un lugar a otro que fue el motivo de su creación para ayudar a las personas de la 3ª edad [22].

# **20. Wabian-2 (Año: 2006)**

El *Wabian-2* es el último robot creado por la Universidad de Waseda, las características son una altura de 1,530 metros y un peso de 64,5 kilogramos. Este robot fue creado con el fin de desarrollar las diversas propuestas que tiene el ser humano por lo general.

La gama de movilidad está diseñada en referencia al movimiento humano. En el pie de dicho robot al caminar, su talón y la puntilla llegan a la tierra al mismo tiempo. Así para el robot es difícil realizar pasos largos e imitar el caminar de los humanos. Para resolver este problema se desarrolló un nuevo sistema de pies con un dedo pasivo basado en los pasos humanos analizados por un sistema de captura de movimiento. El *Wabian-2* se muestra en la figura 2.3-31 [33].

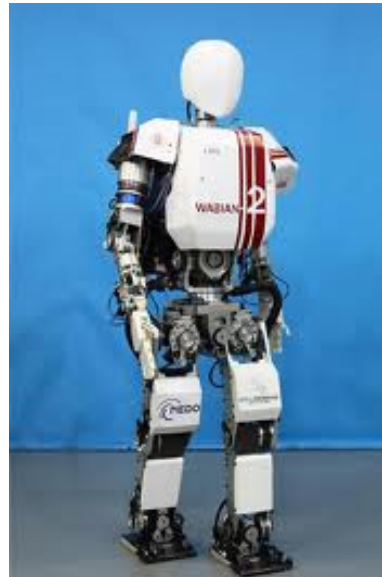

**Figura 2.3-31:** Wabian-2.

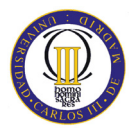

# **2.4 Introducción al deslizamiento**

En este apartado se tratará de realizar una pequeña introducción a la teoría del deslizamiento y un estado del arte del deslizamiento que se produce en un robot al caminar en el contacto del pie con el suelo.

Una breve definición dice que el rozamiento es la resistencia al movimiento relativo de dos cuerpos en contacto, ya sea con un movimiento de rodadura o de deslizamiento.

Las fuerzas de rozamiento están presentes en casi todos los fenómenos. Intervienen en el movimiento de objetos en el seno de fluidos (como, por ejemplo, el aire o el agua), cuando se produce deslizamiento de un objeto sobre otro, cuando un objeto rueda sobre una superficie, etc [34].

Aunque se limite el estudio al rozamiento por deslizamiento, la interpretación de las fuerzas de rozamiento es muy compleja, como se observa a considerar los procesos de rozamiento a escala microscópica. El perfil de las superficies dista mucho de ser plano y el área real de las superficies en contacto es mucho menor que el que aparenta a escala macroscópica. Se producen adherencias entre las zonas en contacto y, con el deslizamiento, se deforman esas zonas. A escala atómica, estas adherencias y deformaciones se relacionan con interacciones de los átomos y/o las moléculas de la superficie del objeto con otros átomos y/o otras moléculas de la superficie sobre la que desliza. Se pueden producir roturas y nuevas formaciones de enlaces químicos, etc.

Debido a estas complicaciones no hay una teoría exacta del rozamiento al deslizamiento. Las leyes del mismo son empíricas y consideran una fuerza global o macroscópica de rozamiento al deslizamiento que representa a la resultante de las múltiples interacciones ejercidas entre las superficies.

La búsqueda de leyes que puedan expresar esta fuerza global de rozamiento comienza históricamente con Leonardo da Vinci (1452 - 1519), que investigó el movimiento de un bloque rectangular, deslizando sobre una superficie plana. Este estudio de Leonardo pasó desapercibido.

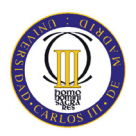

El físico francés Guillaume Amontons (1663 - 1705) "re-redescubrió" en el siglo XVII de las leyes del rozamiento. Estudió el deslizamiento seco de dos superficies planas y planteó las siguientes conclusiones:

- 1) La fuerza de rozamiento se opone al movimiento de un bloque que desliza sobre un plano.
- 2) La fuerza de rozamiento es proporcional a la fuerza normal que ejerce el plano sobre el bloque.
- 3) La fuerza de rozamiento no depende del área aparente de contacto.

En la figura 2.4-32, se ve un bloque donde se muestra la dirección y el sentido de la fuerza del rozamiento ( $F_{\text{sm\'{a}x}}$ ) al aplicar una fuerza (F) sobre un bloque.

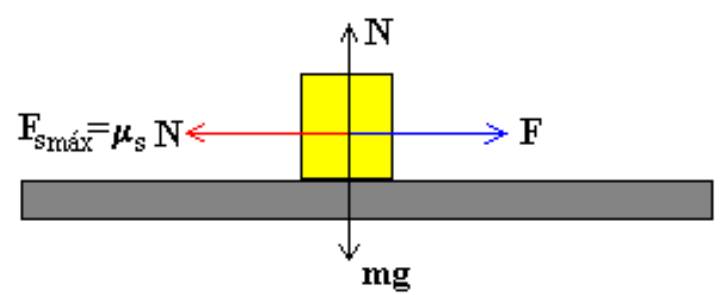

**Figura 2.4-32:** Esquema de la fuerza de rozamiento.

Medio siglo después, Coulomb (1736-1806), añadió una propiedad más:

4) Una vez empezado el movimiento, la fuerza de rozamiento es independiente de la velocidad.

La fuerza de rozamiento al deslizamiento es proporcional a la fuerza de interacción normal entre la superficie y el objeto, llamando  $\mu$  (coeficiente de rozamiento) a la constante de proporcionalidad.

$$
F_{Rozamiento} = \mu \cdot N \tag{1}
$$

Al definir la fuerza de rozamiento se debe distinguir entre el caso dinámico y el estático.

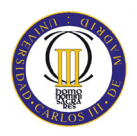

# • **Rozamiento dinámico**

En la figura 2.4-33, se muestra un bloque arrastrado por una fuerza *F* horizontal. Sobre el bloque actúan el peso *mg*, la fuerza normal *N* que es igual al peso, y la fuerza de rozamiento *Fk* entre el bloque y el plano sobre el cual desliza. Si el bloque desliza con velocidad constante la fuerza aplicada *F* será igual a la fuerza de rozamiento *Fk* [35].

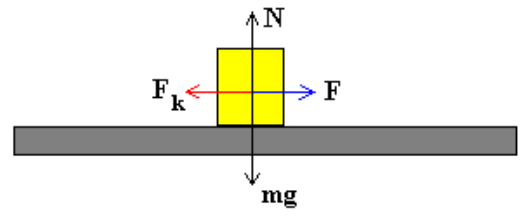

**Figura 2.4-33:** Rozamiento dinámico.

La fuerza de rozamiento dinámico *Fk* es proporcional a la fuerza normal *N.* 

$$
F_k = \mu_k N \tag{2}
$$

La constante de proporcionalidad  $\mu_k$  es un número adimensional que se denomina coeficiente de rozamiento cinético o dinámico.

El valor de  $\mu_k$  es casi independiente del valor de la velocidad para velocidades relativas pequeñas entre las superficies, y decrece lentamente cuando el valor de la velocidad aumenta.

# • **Rozamiento estático**

También existe una fuerza de rozamiento entre dos objetos que no están en movimiento relativo. Como se ve en la figura 2.4-34, la fuerza *F* aplicada sobre el bloque aumenta gradualmente, pero el bloque permanece en reposo.

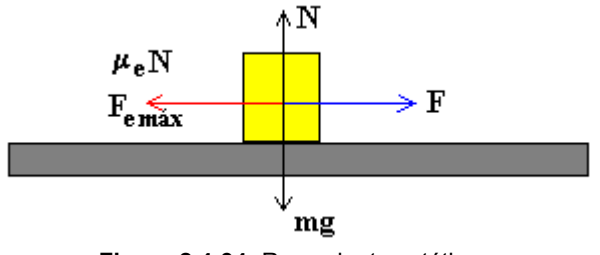

**Figura 2.4-34:** Rozamiento estático.

Como la aceleración es cero la fuerza aplicada es igual y opuesta a la fuerza de rozamiento estático *Fe*.

$$
F = F_e \tag{3}
$$

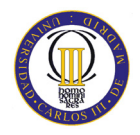

La máxima fuerza de rozamiento corresponde al instante en el que el bloque está a punto de deslizar.

$$
F_{e\;m\acute{a}x} = \mu_e \cdot N \tag{4}
$$

La constante de proporcionalidad μ*e* se denomina coeficiente de rozamiento estático.

Los coeficientes de rozamiento estático y dinámico dependen de las condiciones de preparación y de la naturaleza de las dos superficies y son casi independientes del área de la superficie de contacto.

A continuación, en la tabla 2.4-1, se muestra algunos ejemplos de coeficientes de rozamientos estáticos y dinámicos entre distintos materiales [35]:

| Superficies en contacto                 | <b>Coeficiente estático</b><br>$\mu_{\rm e}$ | Coeficiente dinámico<br>$\mu_{\mathbf{k}}$ |
|-----------------------------------------|----------------------------------------------|--------------------------------------------|
| Cobre sobre acero                       | 0.53                                         | 0.36                                       |
| Acero sobre acero                       | 0.74                                         | 0.57                                       |
| Aluminio sobre acero                    | 0.61                                         | 0.47                                       |
| Caucho sobre concreto                   | 1.0                                          | 0.8                                        |
| Madera sobre madera                     | $0.25 - 0.5$                                 | 0.2                                        |
| Madera encerrada sobre nieve<br>húmeda  | 0.14                                         | 0.1                                        |
| Teflón sobre teflón                     | 0.04                                         | 0.04                                       |
| Articulaciones sinoviales en<br>humanos | 0.01                                         | 0.003                                      |

**Tabla 2.4-1:** Coeficientes de rozamiento de distintos materiales [35].

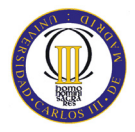

# **2.4.1 Estado del arte del deslizamiento entre el pie y el suelo en robótica.**

El deslizamiento que sufre un robot bípedo al caminar es el objeto principal de este PFC. Por ello se hace un pequeña introducción del problema, mediante un estudio del *AIST* denominado: *"Biped Walking on a Low Friction Floor".* Este estudio trata del rozamiento que sufre el robot *HRP-2* al caminar por un terreno de baja fricción.

Para el uso práctico de un robot humanoide, se requiere que el robot se mueva sin problemas sobre terrenos reales el cual no tiene porque ofrecer un terreno firme al aire libre. Los robots que se mueven por el interior de los edificios necesitan vencer diferentes tipos de deslizamiento ya que el suelo del interior puede tener superficies muy resbaladizas debido a diferentes materiales como agua, aceite o polvo. Estas condiciones son peligrosas, no sólo para un robot, sino también para un ser humano. Por ejemplo 3.397 japoneses murieron a causa de resbalones o tropiezos en terreno plano en el año 2002. En el campo de la ergonomía y la biomecánica, por lo tanto, se están realizando intensivas investigaciones para analizar el deslizamiento y la caída inducida por el deslizamiento. Sin embargo, parece que existen controversias sobre las condiciones del resultado de la caída [36].

Volviendo al campo de la robótica, algunos trabajos trataron la locomoción (movimiento de caminar) de un robot sobre un terreno resbaladizo.

Por ejemplo el trabajo de Gary N. Boone and Jessica K. Hodgins titulado: *"Slipping and Tripping Reflexes for Bipedal Robots".* Uno de los objetivos de este documento es vencer los resbalones que se puedan producir al caminar el robot.

El robot se resbala cuando la componente horizontal de la fuerza del pie en el suelo, excede la máxima fuerza estática de fricción generada por el suelo. Un simple modelo de esta interacción es que la máxima fuerza de fricción estática es directamente proporcional a la fuerza normal del suelo sobre el pie. Bajo este modelo, el robot resbala cuando la componente horizontal de *F* excede la componente vertical del coeficiente de fricción estática [37].

Esto se resume en la figura 2.4-35, que representa el paso del robot y durante el cual se produce la fuerza sobre el suelo, F, con la componente horizontal (Fh) y la componente vertical (Fv). El deslizamiento ocurrirá cuando el ángulo de impacto de la fuerza está en el exterior del cono de fricción.

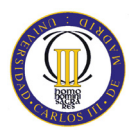

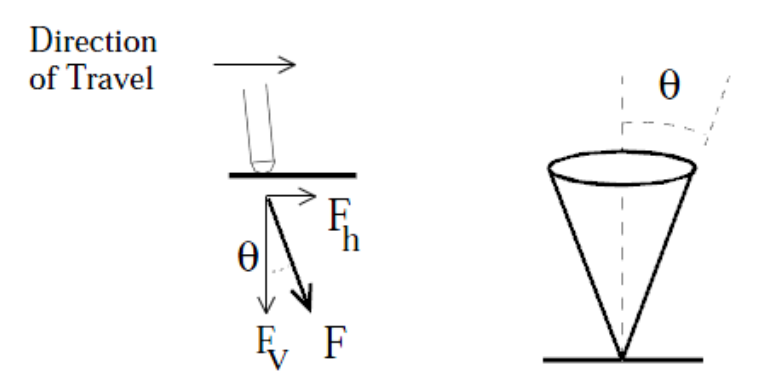

**Figura 2.4-35:** Fuerzas que sufre el robot al realizar el paso [37].

Esto se resume en la siguiente fórmula:

$$
F_h > \mu_s \cdot F_v \tag{5}
$$

Donde µs es el coeficiente de fricción estática. Cuando el resbalón ocurre, la componente horizontal de la fuerza devuelta por el suelo es:

$$
F_h = \pm \mu_d \cdot F_v \tag{6}
$$

Donde  $\mu_d$  es el coeficiente de fricción dinámica y el signo de la F<sub>h</sub> debería permanecer sin cambios. Esta relación define el cono de fricción.

El resultado de este estudio es que se consigue que el robot controlado sea capaz de caminar sin sufrir resbalones con un coeficiente de fricción tan bajo como 0.28. Mediante la introducción del reflejo en la estrategia de control, su robot podía correr sobre superficies con un coeficiente tan bajo como 0.025. En la figura 2.4-36 se ven los resultados de una simulación realizadas por ellos con un coeficiente de fricción de 0.20 sin que se resbale.

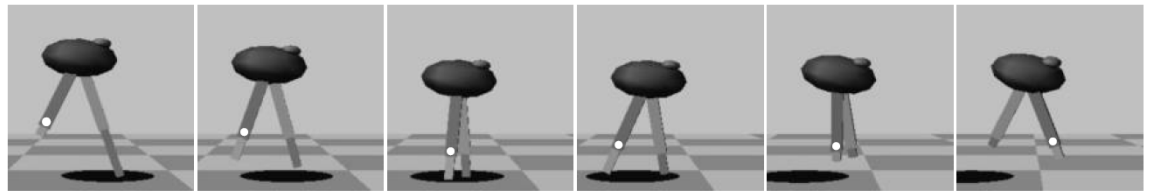

**Figura 2.4-36:** Simulación con un coeficiente de fricción de 0.20 [37].

Si el robot se recuperarse de un resbalón, se inicia el siguiente paso con algún error. La figura 2.4-37 ilustra el equilibrio entre buen funcionamiento y la recuperación de deslizamiento. Bajo las curvas indican pequeños errores en el cuerpo y el ángulo de la pierna. Ya las curvas indican que una gama más amplia de los coeficientes de fricción puede ser tolerada [37].

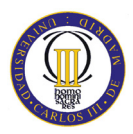

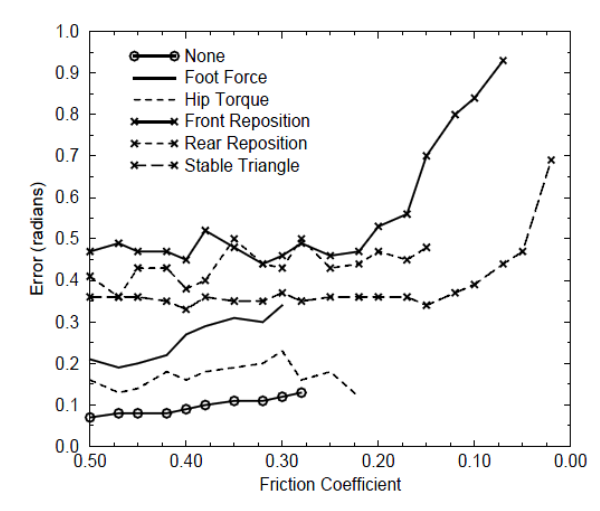

**Figura 2.4-37:** Coeficientes de fricción para un movimiento estable [37].

El estudio de J.H. Park and O. Kwon llamado "*Reflex Control of Biped Robot Locomotion on a Slippery Surface*" trabajo haciendo a un robot bípedo de 12 grados de libertar caminar sobre una superficie resbaladiza. Ellos diseñaron un controlador para ampliar la fuerza de rozamiento en el deslizamiento que permitió a su robot recorrer una superficie con un coeficiente de fricción tan bajo como 0.3 [36].

Volviendo al estudio del AIST, se examina al bípedo caminando sobre un piso resbaladizo habiendo previamente calculado el patrón de caminar. Para un patrón de pie definido previamente y conocida la fricción, se busca responder a dos preguntas:

- 1) ¿Se puede predecir cuándo ocurrirá el deslizamiento?
- 2) ¿Se puede predecir la caída?

Se cree que las respuestas a estas preguntas son valiosas, no solo para la robótica, sino también para nuestra vida diaria.

Con el fin de centrarse en el tema de estudio, se tratará la sección del artículo que trata de responder a la predicción del deslizamiento. También se describe una generación del modelo de la marcha lo que puede seducir la aparición del deslizamiento.

# **2.4.1.1 Interacción Pie-Suelo**

Supongamos que un robot se está deslizando sobre los pies en un eje horizontal, tal y como se ve en la figura 2.4-38(a). El pie está sometido a una fuerza distribuida en vectores, generados por microscópicas interacciones entre la suela del pie del robot y la superficie del suelo.

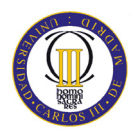

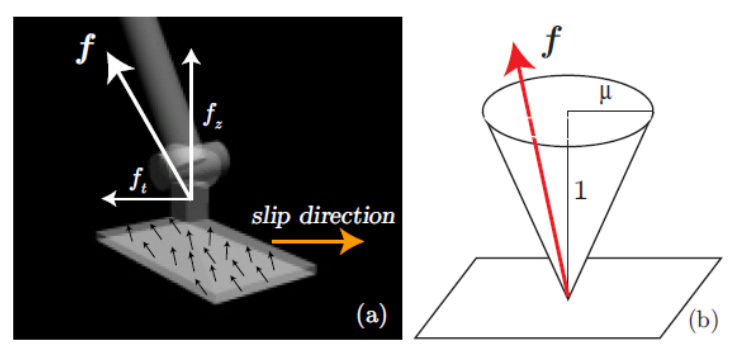

**Figura 2.4-38:** Fuerzas actuando en la suela del robot [36].

Los vectores de fuerza pueden ser agrupados como un vector en la suela que agrupe la fuerza total  $(f)$ , el cual puede ser medido mediante sensores de fuerza integrados en el pie. La fuerza total está compuesta por la fuerza tangencial ( $f_{\text{tag}}$ ) y la fuerza vertical  $(f_z)$ , cuya relación se define como:

$$
F_{\text{tag}} = \mu \cdot F_z \tag{7}
$$

Donde µ se denomina como el coeficiente de fricción dinámica. Cuando el pie no está deslizando, que es lo que se desea, se tiene:

$$
F_{\text{tag}} < \mu_s \cdot F_z \tag{8}
$$

Donde µs es el coeficiente de fricción estática. Para simplificar, como se hará a lo largo del proyecto, nosotros especificamos que  $\mu_s = \mu$  en este estudio, Como resultado, se puede asumir que el vector de fuerza *F* siempre se encuentra en el interior o en la superficie del cono de fricción, como se puede ver en la figura 2.4-38(b).

# **2.4.1.2 La fricción es obligatoria para un modelo de marcha**

Un robot humanoide puede ser modelado como un conjunto de cuerpos rígidos unidos por articulaciones, tal y como se puede ver en la figura 2.4-39. Sea *n* el número de articulaciones, el robot tendrá *n+1* enlaces.

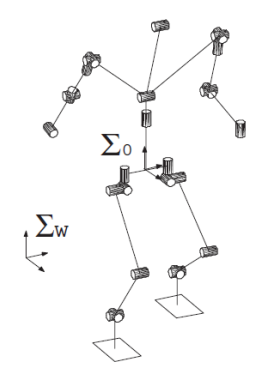

**Figura 2.4-39:** Modelo de un robot humanoide [36].

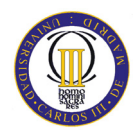

Dada una forma de andar concreta, se puede calcular la cantidad de movimiento del robot.

$$
P = \sum_{i=0}^{n} m_i \cdot \dot{c}_i \tag{9}
$$

Donde mi y ci son la masa y el centro de masas de cada pieza sólida respectivamente. Diferenciando el momento lineal, se puede obtener las fuerzas verticales y las tangenciales durante el caminar del robot:

$$
f_Z = \dot{P}_Z + Mg \tag{10}
$$

$$
f_{tag} = \sqrt{p_x^2 + p_y^2}
$$
 (11)

Donde *M* es la masa total del robot, *g* es la aceleración de la gravedad.

Si las fuerzas *fz* y *ftag* no se obtienen del suelo, el robot no se comportará como se espera. Ahora se va a definir el coeficiente de fricción necesario como:

$$
\mu_{nec} = \frac{f_{tag}}{f_z} \tag{12}
$$

Donde *µnec* indica el mínimo coeficiente de fricción que debe conservar el robot sobre el suelo para que no deslice. La condición de no deslizamiento puede ser rescrita como:

$$
\mu_{\text{nec}} < \mu \tag{13}
$$

Si esta inecuación se satisface para el modelo del caminar del robot, se puede concluir que el robot andará sin deslizar.

## **2.4.1.3 Patrón de marcha para un entorno de baja fricción**

En esta sección, se plantea una generación de la forma de andar basado en la teoría vista previamente. Con este método, se puede modificar el coeficiente de fricción necesario para el patrón de marcha del robot. Bajo las condiciones apropiadas de una dinámica de movimiento puede ser aproximada por:

$$
p_x = x - \frac{z_c}{g}\ddot{x} \tag{14}
$$

$$
p_y = y - \frac{z_c}{g} \ddot{y} \tag{15}
$$

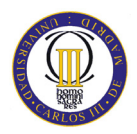

Donde *(x, y)* representa el desplazamiento horizontal del centro de masas del robot entero *(COM)*, *zc* es la altura del centro de masas del robot entero y (*px* y *py*) es el punto de Momento Cero (ZMP) [36].

El Punto de Momento Cero (ZMP) es un concepto relacionado con la dinámica y el control de la locomoción de las piernas. En él se especifica el punto con respecto a la cual la fuerza de reacción dinámica en el contacto del pie con el suelo no produce ningún momento. El concepto asume que el área de contacto es plana y tiene la fricción suficientemente alta como para mantener los pies sin deslizamiento. El ZMP ya no tiene sentido si el robot tiene múltiples contactos no planos [38].

En la tabla 2.4-2 se muestran los datos sobre los que se han basado los experimentos en este estudio.

| <b>Parámetro</b>                  | Valor                   |
|-----------------------------------|-------------------------|
| Altura del CMD                    | $z_c = 0.814$ m         |
| Longitud sagital del paso         | $0.3 \text{ m}$         |
| Anchura lateral del paso          | $0.19 \text{ m}$        |
| Periodo del paso                  | $0.8$ seg               |
| Apoyo con un solo paso            | $0.7$ seg               |
| Periodo con los dos pies apoyados | $0.1$ seg               |
| Velocidad de paseo                | $0.375$ m/s = 1.35 km/h |
| Número de pasos                   | 4                       |
| Distancia total del viaje         | 1.2 <sub>m</sub>        |
| Peso Q <sub>e</sub>               | $1.0$ kg                |
| Peso $Q_1 = Q_2$                  | $0.0$ kg                |
| Peso R                            | $1.0 \times 10^{-6}$ kg |

**Tabla 2.4-2:** Parámetros que se utilizan al caminar para evaluar resbalones y caídas [36].

La adquisición de una vista previa del controlador es determinada para reducir al mínimo el índice de rendimiento con la siguiente fórmula.

$$
J = \sum_{i=k}^{\infty} \left\{ Q_e \cdot e(i)^2 + \Delta x^T(i) \begin{bmatrix} Q_1 & 0 & 0 \\ 0 & Q_2 & 0 \\ 0 & 0 & Q_3 \end{bmatrix} \cdot \Delta x(i) + R \cdot \Delta u^2(i) \right\}
$$
(16)

Donde  $Q_e$ ,  $Q_1$ ,  $Q_2$ ,  $Q_3$  y R son los pesos no negativos,  $\Delta x(i) = x(i) - x(i-1)$  es el incremento del estado del vector y  $\Delta u(i) = u(i) - u(i-1)$  son los datos incrementales.

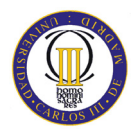

La tabla 2.4-2 muestra los parámetros de los pies para determinar la referencia del ZMP. En todas las simulaciones y experimentos del estudio, se utilizó una forma de caminar constante generada a partir de la misma referencia del ZMP, ya que los deslizamientos y las caídas pueden ser muy influenciadas por la velocidad de marcha, el paso largo y otras condiciones.

Basándose en el mismo ZMP de referencia, todavía se puede generar distintos patrones de marcha mediante el ajuste del peso Q3 de la ecuación anterior (16). Una forma de andar con menor coeficiente de fricción necesario  $(\mu_{\text{nec}})$  se puede obtener mediante la ampliación del peso Q3, ya que penaliza la aceleración horizontal del CMD. Se hicieron tres patrones de marcha con distintos valores de  $Q_3 = 0.0, 0.5, 1.0, y \text{ los}$ coeficientes de fricción necesarios para una correcta marcha son los que se muestran en la tabla 2.4-3. Como era de esperar, mediante la ampliación  $Q_3$ , tenemos un patrón de marcha con menor μnec que es más conveniente para los ambiente de fricción más bajos [36].

**Tabla 2.4-3:** Parámetros de estudio de la simulación [36].

| Patrón de marcha | <b>Máximo</b> $\mu_{\text{nec}}$ |
|------------------|----------------------------------|
| $Q_3 = 0.0$      | 0.196                            |
| $Q_3 = 0.5$      | 0.146                            |
| $Q_3 = 1,0$      | 0.131                            |

# **2.4.1.4 Trayectoria de error causada por el deslizamiento**

La trayectoria de errores causados por los deslizamientos fue evaluada por la simulación. Se utilizo el *OpenHRP*, que es un simulador de dinámica desarrollado en el *Proyecto de Robótica Humanoide* (HRP). El modelo del robot simulado es el *HRP-2* (que se puede ver en la figura 2.3-28), el robot humanoide con 30 Grados de Libertad (DOF) que también desarrollaron el *HRP* (figura 2.3-28) [36].

En la figura 2.4-40, se ilustra la simulación resultante con un coeficiente de rozamiento  $\mu$ = 0.08. La referencia de la trayectoria de la pelvis y el punto de apoyo del pie son trazados por puntos y líneas. Debido al deslizamiento ocurrido en la simulación, la simulación de la trayectoria de la pelvis (línea gruesa) y la ubicación del pie (líneas discontinuas) no siguen la referencia.

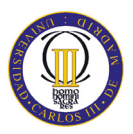

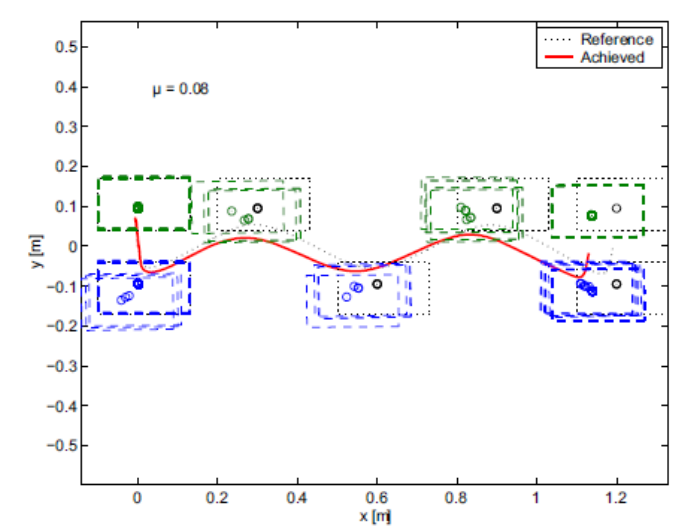

Figura 2.4-40: Resultado de la simulación del caminar en un suelo de baja fricción (µ=0.08) [36].

En la figura 2.4-41, se muestra la cantidad de deslizamiento en la simulación de la caminata, sumando el incremento del deslizamiento durante 4 pasos, usando tres patrones de marcha y con coeficientes de fricción entre 0.08 y 0.2.

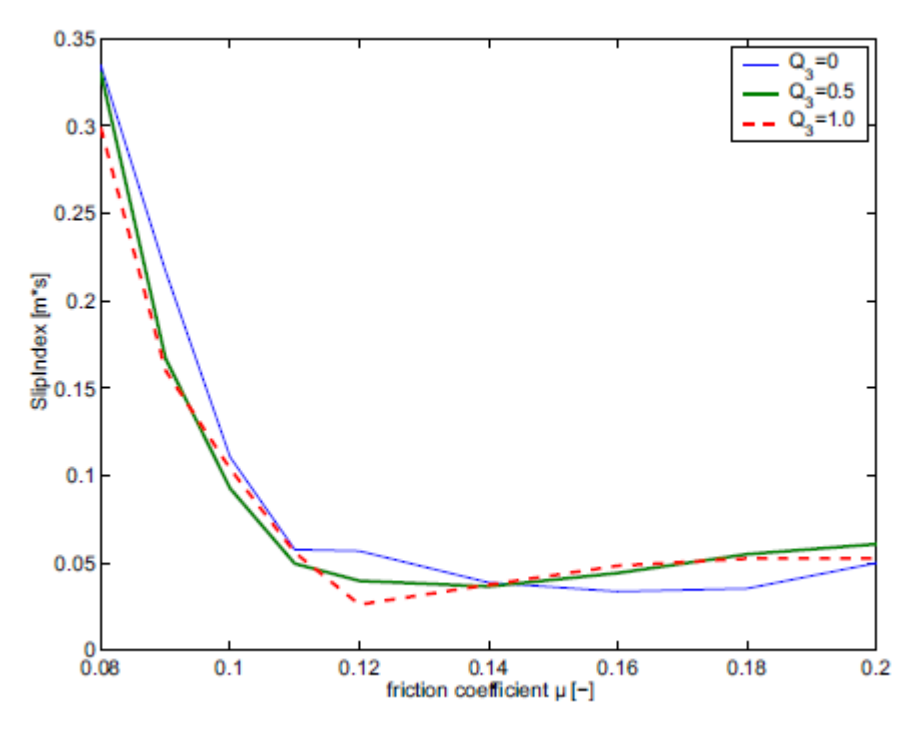

**Figura 2.4-41:** Cantidad de deslizamiento para diferentes coeficientes de fricción [36].

Aunque se esperaba que en  $Q_3$ =1.0 diera menos cantidad de deslizamiento por su menor coeficiente de rozamiento necesario ( $\mu_{\text{nec}}$ ), no estaba claro. Para  $Q_3$ =1.0 dio incluso mayor cantidad de deslizamiento para un coeficiente de rozamiento de  $\mu$ =0.16, mientras que teóricamente el deslizamiento no se produciría para este coeficiente de fricción.

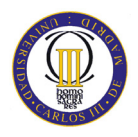

A partir de esta simulación, no se podía confirmar que para un patrón de pie con menor valor de  $\mu_{\text{nec}}$ , la cantidad de deslizamiento fuera menor. Se necesita un análisis sobre este tema, así como la verificación de la exactitud del simulador *OpenHRP.* 

# **2.4.1.5 Simulación de caída**

Cuando un robot camina por un suelo de baja fricción, puede caerse por el deslizamiento. En la figura 2.4-42 se muestra un ejemplo del proceso de caída. Se utilizo un patrón de marcha de  $Q_3=0.0$  y un coeficiente de fricción de 0.05.

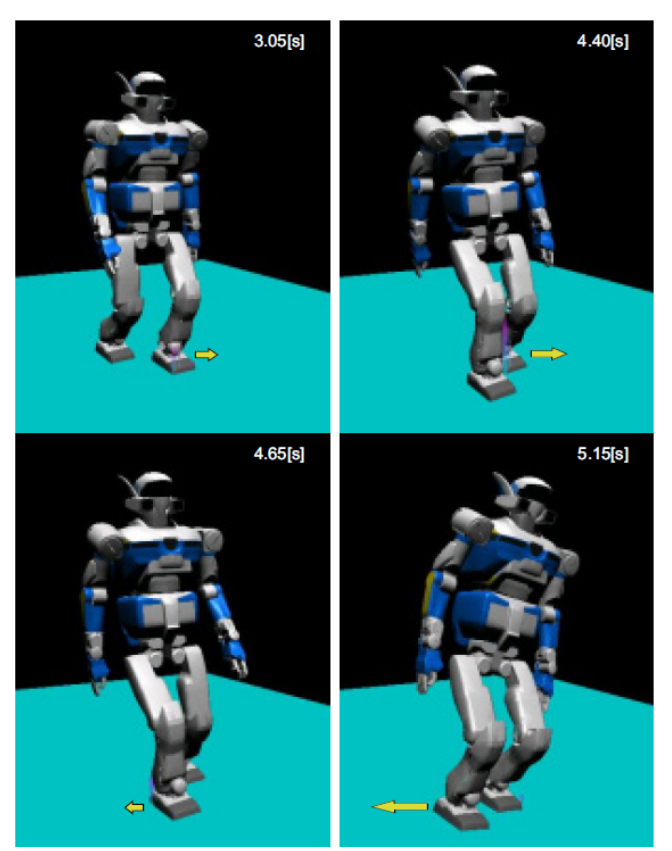

**Figura 2.4-42:** Simulación de caída inducida por el deslizamiento [36].

El robot comenzó a deslizarse hacia la izquierda en el tercer paso (figura 2.4-42, imagen superior izquierda) y se inclino debido a la rápida velocidad de deslizamiento del pie izquierdo (figura 2.4-42, imagen superior derecha). La inclinación resultante del cuerpo, debido al inesperado contacto del pie derecho con el suelo, produjo un deslizamiento en la dirección opuesta al que se había iniciado (figura 2.4-42, imagen inferior izquierda). El deslizamiento del pie derecho se desarrolló rápidamente y, por último, el robot perdió el equilibrio del todo (figura 2.4-42, imagen inferior derecha). Se tiene en cuenta que el proceso de caída no se limita solo a esto, pero fueron muchas las variaciones observadas en función del patrón de marcha y del coeficiente de fricción.

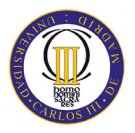

En la simulación, todos los patrones del pie de la tabla 2.4-3, se redujeron cuando  $\mu \leq 0.05$ . Por lo tanto, los coeficientes de fricción necesaria ( $\mu_{\text{rec}}$ ) es una cifra demasiado conservadora (más del doble), para predecir el riesgo de deslizamiento inducido por la caída.

# **2.4.1.6 Experimento de un paseo en un suelo de baja fricción**

En esta sección se describen los experimentos preliminares caminando el robot humanoide *HRP-2* en un suelo de baja fricción. Las plantas de los pies del *HRP-2* están cubiertas por un material de goma, que ofrece un coeficiente de fricción de  $\mu > 1$  en el piso del laboratorio. Se han probado dos configuraciones de baja fricción. El primero fue un suelo parcialmente resbaladizo con un coeficiente de fricción de  $\mu$  = 0.23 y el segundo era con un suelo totalmente resbaladizo con un coeficiente de fricción de  $\mu$  = 0.14. En la figura 2.4-43 se pueden observar los resultados obtenidos de dicho experimento realizado con el robot *HRP-2*.

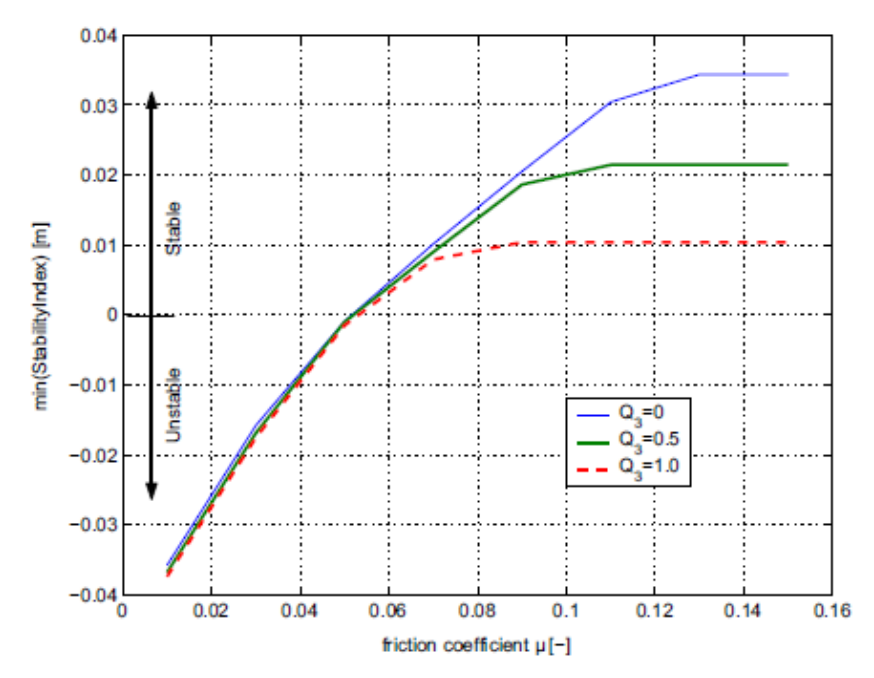

**Figura 2.4-43:** Mínimos de estabilidad para diferentes coeficientes de fricción [36].

# **2.4.1.7 Caminar sobre un suelo parcialmente resbaladizo de µ = 0.23**

Para obtener una baja fricción en una determinada etapa, se utilizaron dos piezas que consistían en dos láminas de plástico tal y como se muestra en la figura 2.4-44.

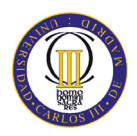

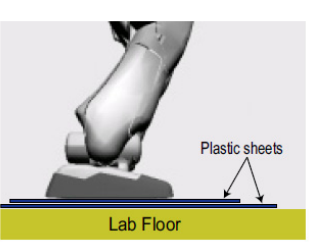

**Figura 2.4-44:** Láminas de plástico utilizadas bajo el pie para conseguir un µ = 0.23.

El coeficiente de fricción entre las dos láminas de plástico y el suelo alcanza un valor de  $\mu$  = 0.23. Poniendo las dos hojas de plástico apiladas en la posición correcta (la parte inferior de la hoja se fija al suelo), se podría hacer que el coeficiente de fricción de la etapa deseada fuera  $\mu$  = 0.23. Se ha probado un patrón de marcha de Q<sub>3</sub>=0.0 (tabla 2.4-3). Dado que  $\mu = 0.23$  es suficientemente grande para el requisito del patrón de andar, se utilizó su propio sistema de control convencional sin ninguna modificación. En el experimento, el *HRP-2* podía caminar con éxito sobre la zona resbaladiza, tal y como se ve en la figura 2.4-45.

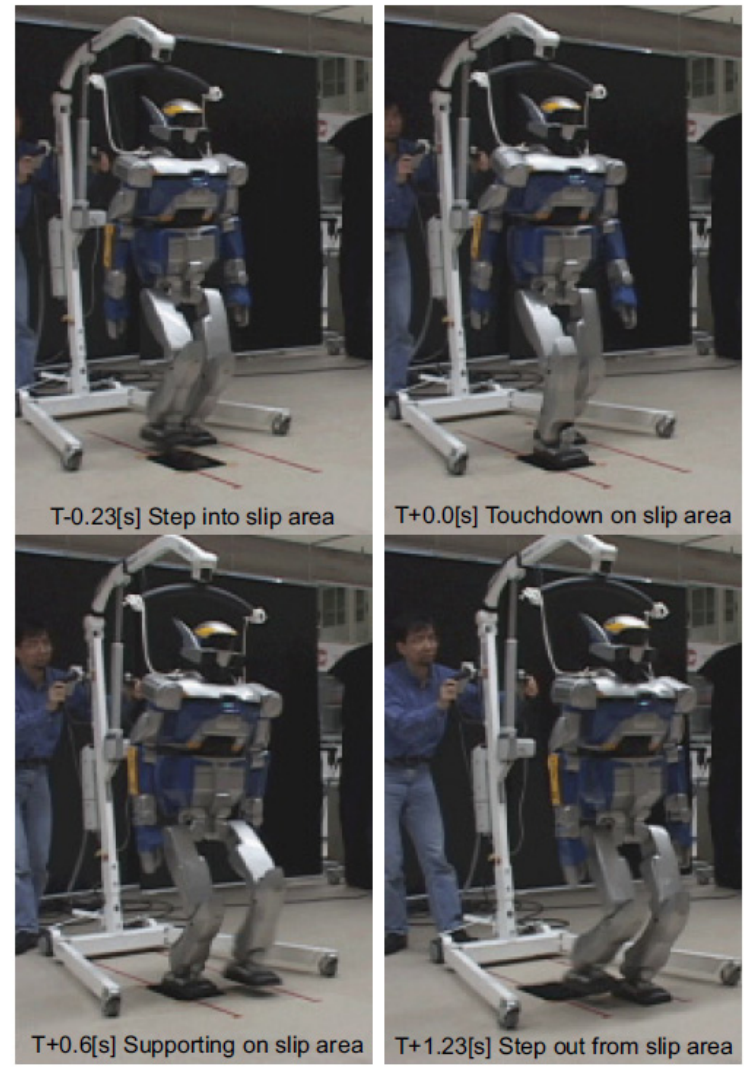

**Figura 2.4-45:** Robot caminando en un área resbaladiza (µ = 0.23) [36].

En la figura 2.4-46 se muestra la fricción utilizando el coeficiente de la experiencia que se define como:

$$
\mu_{util} = \frac{\sqrt{f_x^2 + f_y^2}}{f_z} \tag{17}
$$

Donde  $f_x, f_y \, y_f$  son las fuerzas medidas en el pie mediante sensores de fuerza.

El periodo en el que el robot pisa el área de  $\mu$  = 0.23 se indica por la línea quebrada. Excepto los picos de alta frecuencia, el coeficiente de fricción utilizado por la zona delimitada es de 0.23.

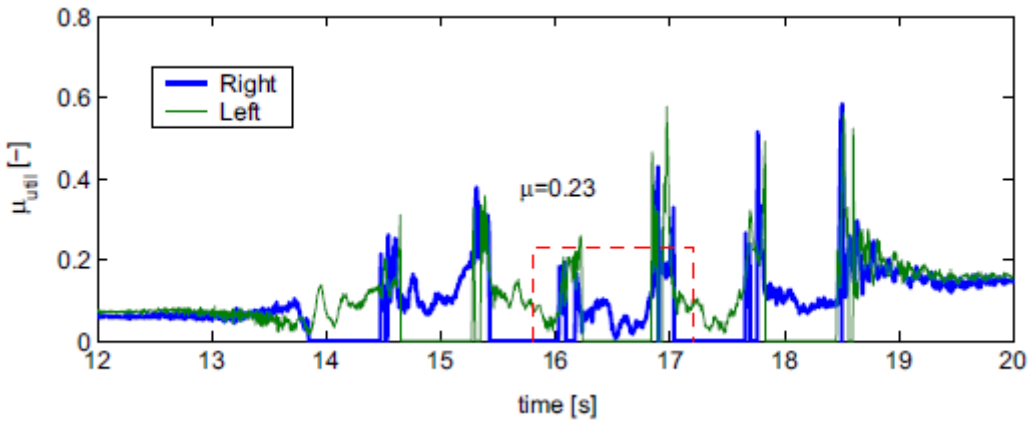

**Figura 2.4-46:** Coeficiente de fricción utilizado de µ = 0.23 [36].

Para una comparación, en la figura 2.4-47 se muestra el resultado del experimento, sin las hojas de plástico de protección y con el mismo patrón de marcha. Se puede confirmar que la fricción es más grande. Se utilizó para caminar el periodo correspondiente (que se muestra por las flechas).

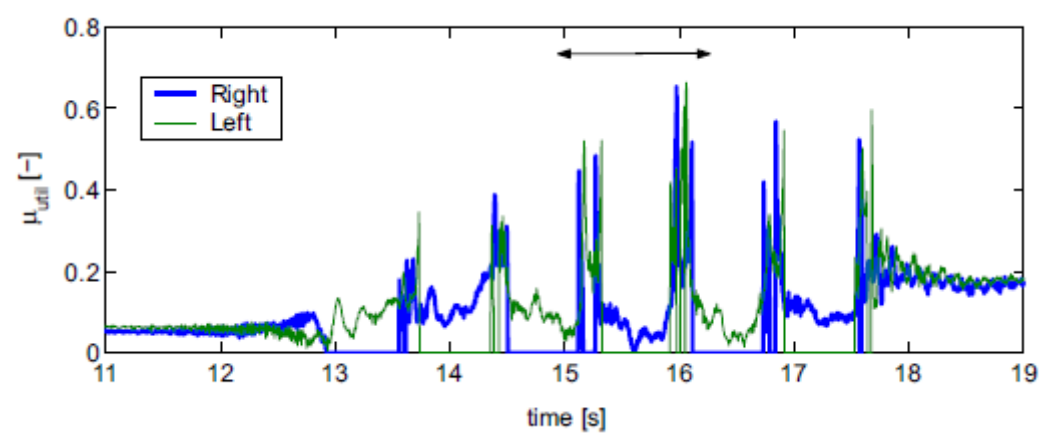

**Figura 2.4-47:** Coeficiente de fricción útil para un suelo normal [36].

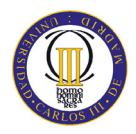

# **2.4.1.8 Caminado en un suelo de µ = 0.14**

Para obtener una condición de bajo coeficiente de fricción para caminar sin deslizamiento, se adjuntaron láminas de plástico en ambas plantas de los pies del *HRP-2*. Al poner el robot en un piso de acero recubierto con pintura, se obtuvo un coeficiente de fricción muy bajo ( $\mu$  = 0.14).

En la figura 2.4-48 se muestra una instantánea del experimento. Se observó el deslizamiento del pie, aparentemente de más de 1 cm, en cada cambio de apoyo. Pero el *HRP-2* podría realizar el camino de forma fiable.

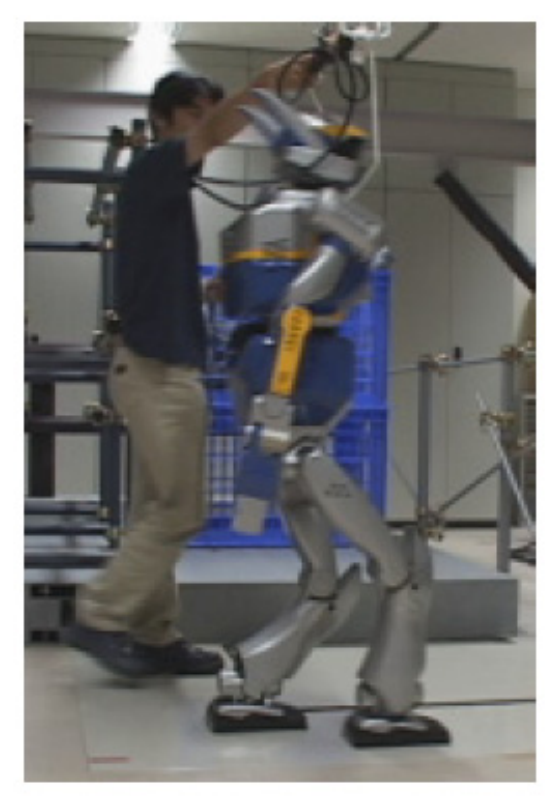

**Figura 2.4-48:** Instantánea del experimento caminando con µ = 0.14 [36].

Para evaluar la cantidad de deslizamiento, se miden los incrementos de las distancias de los trayectos en las siguientes condiciones:

- a) Con el pie normal ( $\mu$  > 1.0) y el modelo de Q<sub>3</sub>=0.0 (tabla 2.4-3) máxima con una  $\mu$ <sub>nec</sub>=0.196.
- b) Con el pie de deslizamiento ( $\mu$  = 0.14) y el modelo de Q<sub>3</sub>=0.0 (tabla 2.4-3) máxima con una  $\mu_{\text{nec}}$ =0.196.
- c) Con el pie de deslizamiento ( $\mu$  = 0.14) y el modelo de Q<sub>3</sub>=1.0 (tabla 2.4-3) máxima con una  $\mu_{\text{nec}}$ =0.131.

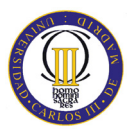

Para cada condición, se realizó el experimento 10 veces. En la figura 2.4-49 se muestra las posiciones finales de la pierna derecha. El objetivo de las posiciones que se busca se muestra en los rectángulos con línea de puntos (color rojo). Los resultados estadísticos se muestran en la tabla 2.4-4. El robot viajó menos de lo previsto con la fricción ordinal (figura 2.4-49, parte superior) y viajó más de lo previsto con la condición resbaladiza (figura 2.4-49, parte central). Se esperaba que el robot se deslizara en la condición *(b)* donde  $\mu$  < max ( $\mu_{\text{net}}$ ), y que no deslizara en la condición *(c)* donde  $\mu$  > max  $(\mu_{\text{nec}})$ .

| Test | Media Δx, Δy[m], Δθ[deg] | $\overline{\text{STD } \text{x}, \text{y}[m]}$ , $\theta[m]$ |
|------|--------------------------|--------------------------------------------------------------|
| (a)  | $-0.033, 0.028, 0.442$   | 0.008, 0.006, 0.609                                          |
| (b)  | 0.052, 0.017, 1.821      | 0.004, 0.006, 0.524                                          |
| (c)  | 0.051, 0.021, 1.449      | 0.002, 0.005, 1.011                                          |

**Tabla 2.4-4:** Posición y errores de orientación.

Sin embargo, los resultados experimentales no muestran diferencias evidentes. Este resultado es inesperado, pero que se corresponde con el resultado de la simulación. Esto sugiere que la fricción necesaria de los coeficientes de fricción no afecta a la cantidad de deslizamiento, pero se necesitan más investigaciones.

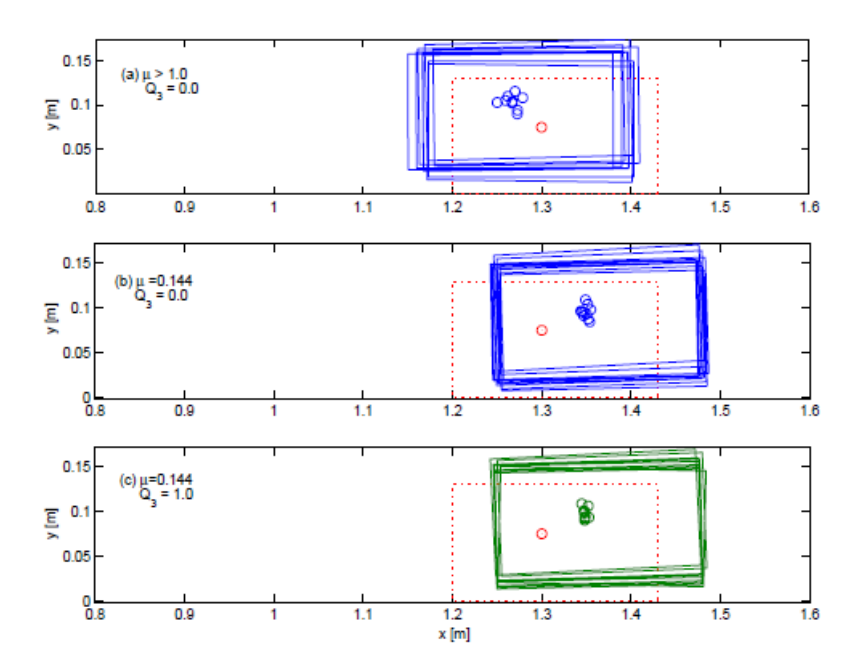

**Figura 2.4-49:** Posición de error caminados 1.2 metros.

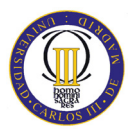

# **2.4.1.9 Resultados finales del experimento**

Las conclusiones obtenidas, en el estudio realizado por el AIST en colaboración con Industrias *Kawada,* sobre el robot *HRP-2* caminando sobre un suelo de baja fricción son varias. En primer lugar, se ha definido el coeficiente de fricción necesario ( $\mu_{\text{rec}}$ ) a partir de un determinado patrón de marcha para que no deslice.

A continuación, se propuso la generación de un patrón en el que se reducía al máximo el µnec. También se describe el cálculo de deslizamiento en cuestión del ZMP, que proporciona una buena predicción de la caída causada por resbalones.

Por último, se probó un paseo a 1.35 km/h en un entorno de baja fricción con el robot humanoide *HRP-2*. Sin embargo, con la modificación del sistema del control, el *HRP-2* podía caminar con éxito sobre el área resbaladiza con un coeficiente de fricción de  $\mu = 0.14$ .

Las simulaciones indican que el robot *HRP-2* pueda caminar sobre un suelo de baja fricción, (por ejemplo  $\mu = 0.1$ , que se dice que es la fricción del hielo).

# **Capítulo 3**

# **Programas utilizados**

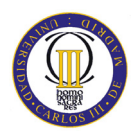

# **3.1 Working Model 2D**

# **3.1.1 Descripción del Working Model 2D**

Working Model 2D (WM 2D) es una herramienta de CAE (*Computer Aided Engineering*) que permite crear simulaciones de sistemas mecánicos reales y reducir el tiempo de creación de un producto, mejorando la calidad final y optimizando los cálculo. Es una herramienta adoptada por miles de ingenieros profesionales para crear y analizar los sistemas mecánicos reales. Se muestra un ejemplo de su uso en la figura 3.1-50 [39].

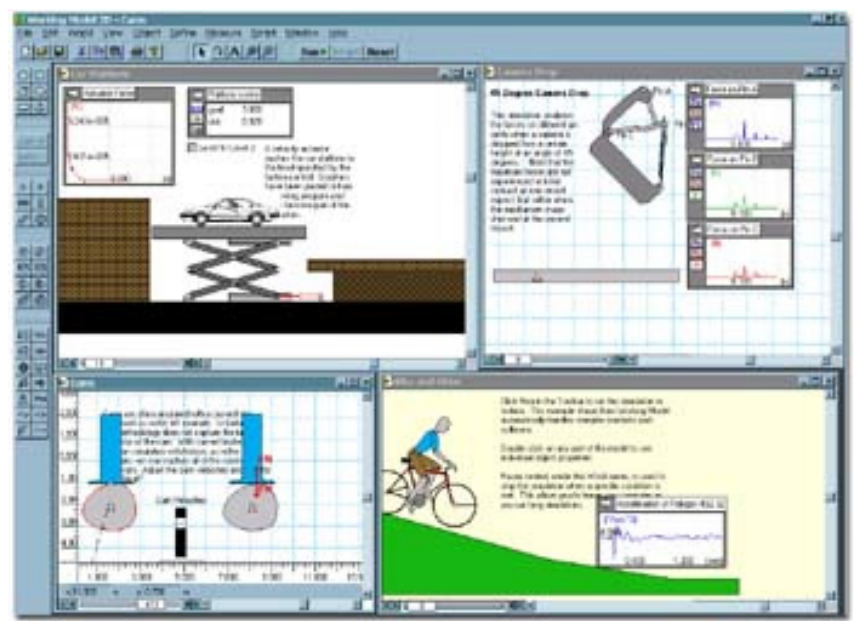

**Figura 3.1-50:** Ejemplo de diseño con Working Model 2D.

# **3.1.2 Historia del Working Model**

Working Model es la evolución de un programa denominado Interactive Physics. Ambos programas fueron creados por la compañía MSC Software Corporation [40].

Interactive Physics fue nombrado por primera vez así en el año 1989. Anteriormente se llamó Knowledge Revolution que pasó a llamarse Fun Physics en 1988 y finalmente Interactive Physics (IP) en 1989. Actualmente se distribuye en todo el mundo en siete idiomas y es el estándar en la simulación de movimiento para la física newtoniana. La última versión de IP fue creada en el año 2000.

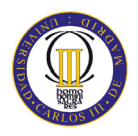

El programa Working Model fue publicado por primera vez en 1993 para la Comunidad de Ingeniería. Fue creado mediante la adición de funcionalidades de ingeniería a Interactive Physics e importando dibujos DXF de paquetes de CAD, como AUTOCAD.

Working Model pasó a llamarse Working Model 2D en el año 1996 con el lanzamiento de la cuarta versión. La última versión de Working Model 2D fue creada en el año 2005.

La versión del programa Working Model 3D llegó a denominarse así en el año 1996. Cuando la compañía MSC Software Corporation adquirió Knowledge Revolution en 1999, la capacidad dinámica FEA fue añadida y nació el Working Model 4D.

La última versión de Working Model que ha salido en el mercado ha sido en el año 2005 [40].

# **3.1.3 Información del fabricante**

MSC Software Corporation es el fabricante de Working Model, es una empresa americana especializada en productos de simulación. Cuenta con motores de simulación propios que se pueden aplicar a casi todo tipo de problemas de simulación industrial. Esta empresa cuenta con más de 1.200 empleados en 22 países que se encargan de realizar proyectos de simulación a medida, ingeniería a través de la Web, etc. Sus productos se destinan a la industria aeronáutica, automoción, informática, electrónica y educación [41].

# **3.1.4 Visión general**

WM incluye detección automática de colisión y respuestas para la geometría NURBS (acrónimo inglés de *Non Uniform Rational B-Splines*). Además se ha incluido '*scripts*' como Flexbeam, Shear y Bending Moment, así como Pin Friction. Estos *'scripts'* se han diseñado a medida para ampliar el uso de esta herramienta.

En cada etapa del ciclo de desarrollo, Working Model ayuda a la mejora del producto, permitiendo reducir el tiempo de diseño y, en consecuencia, ahorrar costes.

Se puede interaccionar con los controles mientras la simulación sigue funcionando para, por ejemplo, cambiar la ganancia de un controlador PID en un problema de equilibrio de energía.

También permite la visualización de las simulaciones con gran variedad de representaciones como vectores animados, barras de líneas, medidas métricas, etc. Se muestra otro ejemplo de su uso en la figura 3.1-51.

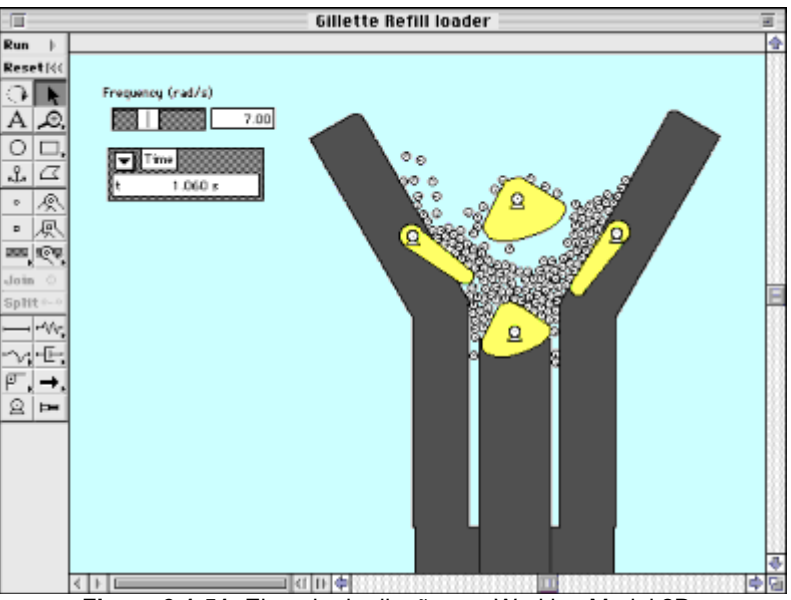

**Figura 3.1-51:** Ejemplo de diseño con Working Model 2D.

# **3.1.5 Características principales de WM**

- Analiza el último diseño midiendo fuerza, par, aceleración, etc., e interaccionando con cualquier objeto.
- Permite la entrada de valores desde: ecuaciones, barras deslizantes o conectores DDE a Matlab y Excel.
- Realiza simulaciones no lineales.
- Permite la creación de cuerpos y puede definir propiedades, velocidad inicial, cargas electrostáticas, etc.
- Simula contactos, colisiones y fricción.
- Graba los datos de la simulación y crea gráficos de barra o vídeos en formato AVI [41].

Se muestra otro ejemplo de su uso en la figura 3.1-52.

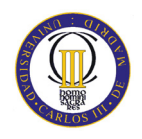

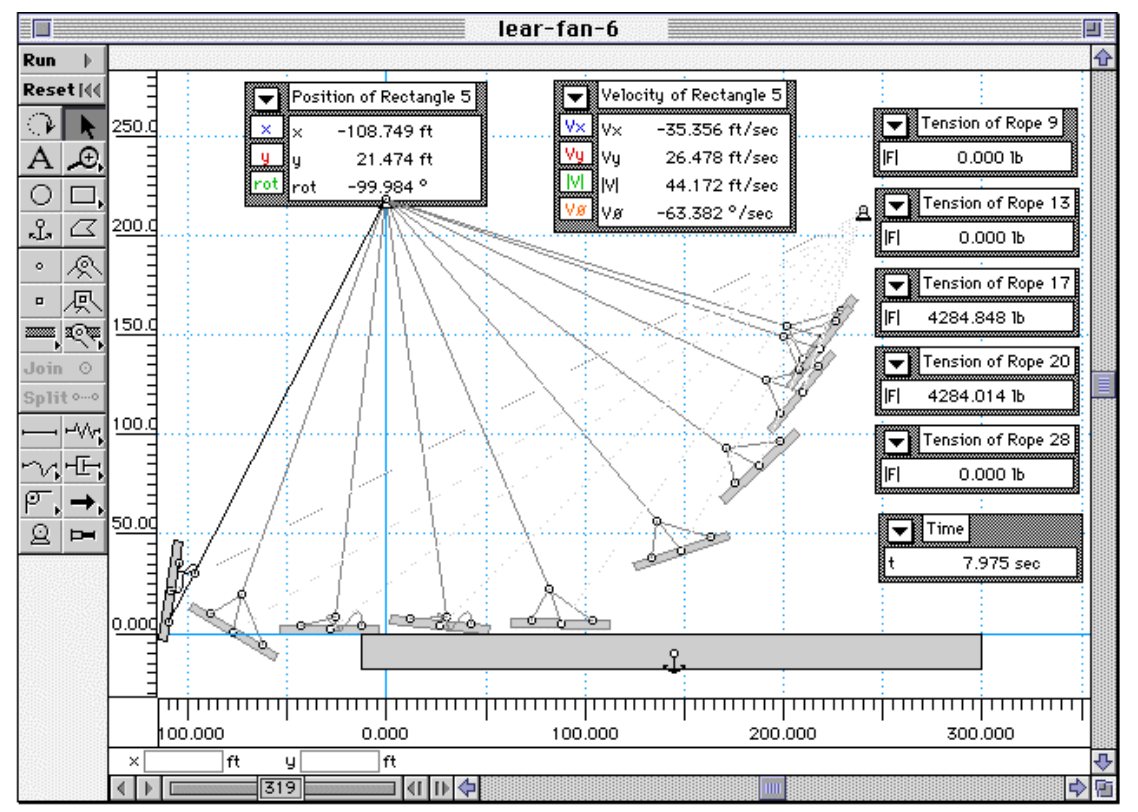

**Figura 3.1-52:** Ejemplo de diseño con Working Model 2D.

## Características que incluyen las versiones más avanzadas

- Importación de modelos complejos en formato DXF [42].
- Nuevas librerías DLL que mejoran la precisión de los cálculos.
- Pueden incluirse sonidos en la simulación en formato WAV.
- Demostración introductoria paso a paso para usuarios noveles.
- Exporta simulaciones al formato de vídeo de AVI para las presentaciones.
- DC Motor y DC Actuador. Modela Motores DC y actuadores DC con los siguientes parámetros: Resistencia Motor (R), Inductancia Motor (L), Motor Back-EMF Velocidad Constante (Kv), Fuerza/Par motor Constante (Km) y Motor Input Voltaje (Vi) [5].
- El color de los cuerpos puede ser ligado a una fórmula y variar con el tiempo, la velocidad, la fuerza...

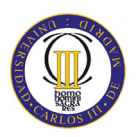

# Otras características

# **Propiedades de los cuerpos y características**

- Tipos de cuerpos: círculos, rectángulos, polígonos y cuerpos suaves (b-Spline) [41].
- Masa, densidad, geometría, centro de masa, momento de inercia, velocidad y velocidad angular, carga electrostática y más.
- Seguimiento de la trayectoria del movimiento de los cuerpos.
- Detección y respuesta automática de colisiones.
- Aplicación automática de fricción estática y cinética.

# **Restricciones**

Articulaciones con ranura, clavijas, rígidas, curvas y con cerrojo. Barras, sogas, poleas y engranajes. Resortes y amortiguadores lineales y rotatorios.

# **Generadores de movimiento**

Se puede generar movimiento mediante: motores, actuadores y fuerzas.

Las restricciones y los generadores de movimiento pueden ser definidos numéricamente o por ecuaciones en el editor de fórmulas o con datos en tablas.

## **Parámetros medibles**

Los parámetros que se pueden medir son: posición, velocidad, aceleración, momento, momento angular, fuerza, par, gravedad, electrostática, fuerza del aire, energía cinética, energía potencial gravitatoria.

Permite registrar y desplegar datos de las simulaciones en tiempo real con medidores gráficos y digitales.

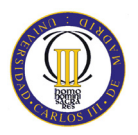

# **Control de simulaciones**

Ejecutar, detener, reajustar, por pasos o pausar la simulación en cualquier momento.

Control de la precisión de la simulación a través del intervalo de integración y animación así como la configuración de tolerancia.

Superposición de múltiples simulaciones.

# **Visualización**

Seguimiento de la trayectoria del movimiento de un cuerpo o su centro de masas. Capacidad de adjuntar imágenes a los cuerpos. Se pueden rotar imágenes sobre cuerpos. Se puede desplegar el centro de masas del sistema.

# **Salida**

- Archivos de video AVI.
- Datos de los medidores a archivos de datos en forma de tablas.

# **Impresión**

• Imprimir una imagen de la simulación o datos de los medidores. Se muestra otro ejemplo de su uso en la figura 3.1-53.

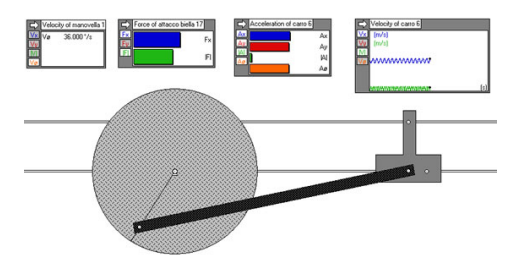

**Figura 3.1-53:** Ejemplo de diseño con Working Model 2D.

Áreas de aplicación.

- Educación: simulación de todo tipo de problemas mecánicos.
- Ingeniería mecánica y eléctrica.
- CAD: diseño de sólidos en movimiento [41].
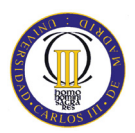

# **3.1.6 Experimentos famosos con el uso de Working Model**

La NASA JPL utiliza el Working Model 2D y 3D para "*Mision Asteroid*" con el *Japanese Space Institute*. El JPL (*Jet Propulsion Laboratory*) de la NASA está utilizando la simulación de movimientos del Working Model, para desarrollar, probar, e integrar un vehículo autónomo que se muestra en la figura 3.1-54 [39].

El Dr. Baumgartner ha estado utilizando Working Model 2D Y 3D para visualizar el funcionamiento mecánico del vehículo en la superficie de un asteroide (dando condiciones que tengan en común los asteroides: baja gravedad,…). El programa WM permite a ingenieros realizar estudios del proyecto sin prototipos [39].

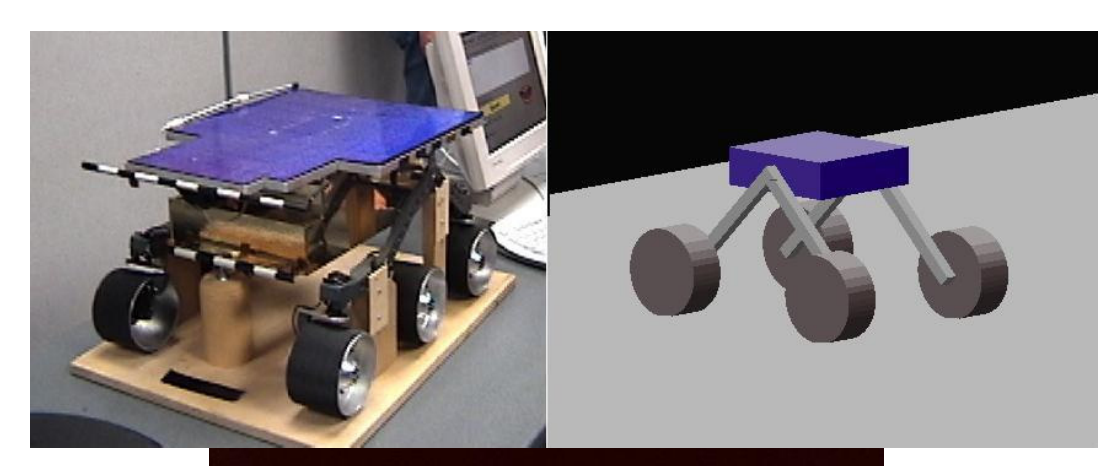

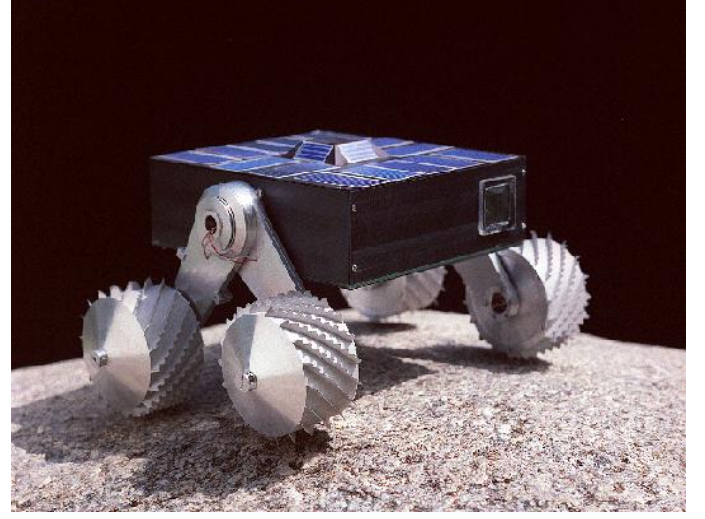

**Figura 3.1-54:** Ejemplo de diseño con Working Model 2D y sistema real.

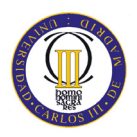

# **3.2 MSC. Adams**

# **3.2.1 Descripción del MSC.Adams**

MSC.Adams es un software de simulación de sistemas mecánicos por medio de modelado, análisis, y capacidades de visualización [43].

Esto permite a los usuarios crear prototipos virtuales reales simulando el comportamiento de movimientos lleno de sistemas mecánicos complejos, sobre sus ordenadores y rápidamente analiza múltiples variaciones de diseño hasta que un diseño óptimo sea alcanzado. Esto reduce el número de prototipos físicos costosos, mejora la calidad de diseño, y reduce radicalmente el tiempo de desarrollo de producto. Se muestra un ejemplo de su uso en la figura 3.2-55 [43].

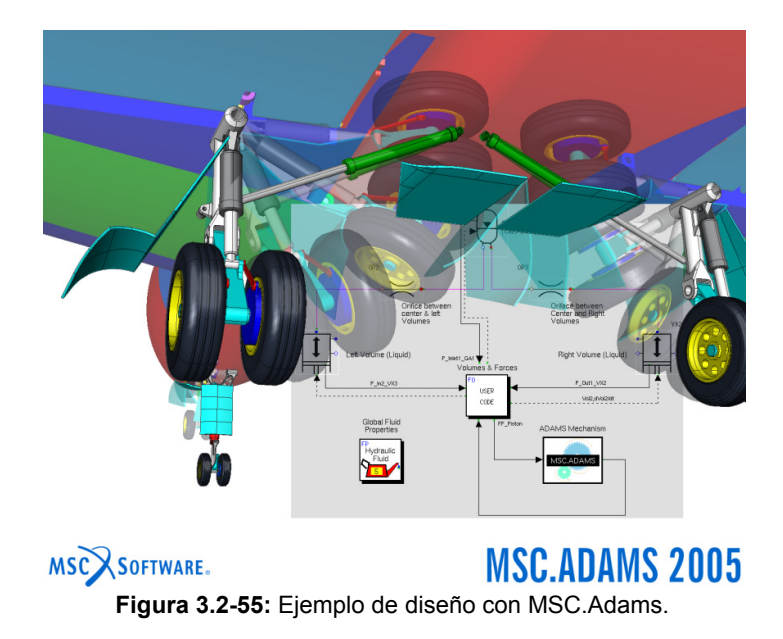

## **3.2.2 Historia del MSC.Adams.**

El origen de MSC.Adams viene de la Universidad de Michigan en 1967, debido a una investigación iniciada por *Chace* y *Korybalski* que completaron inicialmente la versión del DAMN (*Dynamic Analusis of Mechanical Networks*). Se le considera el primer programa históricamente que resolvía movimientos dinámicos de gran longitud. El programa derivó en un nuevo programa DRAM (*Dynamic Response of Articulated Machnery*) en 1977 [44].

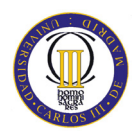

Se demostró por primera vez, mediante la simulación de un sistema tridimensional de mecánica y dinámica, las predicciones de las simulaciones que fueron confirmados a través de la verificación experimental. Desde entonces, MSC.Adams ha demostrado y comprobado con una amplia y diversa gama de aplicaciones [45].

El primer programa formado en base al MSC.Adams fue completado por *Orlandea* en 1973, pero la primera versión de MSC.Adams fue lanzado comercialmente en los EE.UU. en 1980. Actualmente, hay más de 2.200 instalaciones en todo el mundo, y MSC.Adams es actualmente el código multi-cuerpo más utilizado. Se ha convertido en un estándar de la industria automotriz para el modelado y, a veces, para el diseño de intercambio de datos. Se muestra otro ejemplo de su uso en la figura 3.2-56 [45].

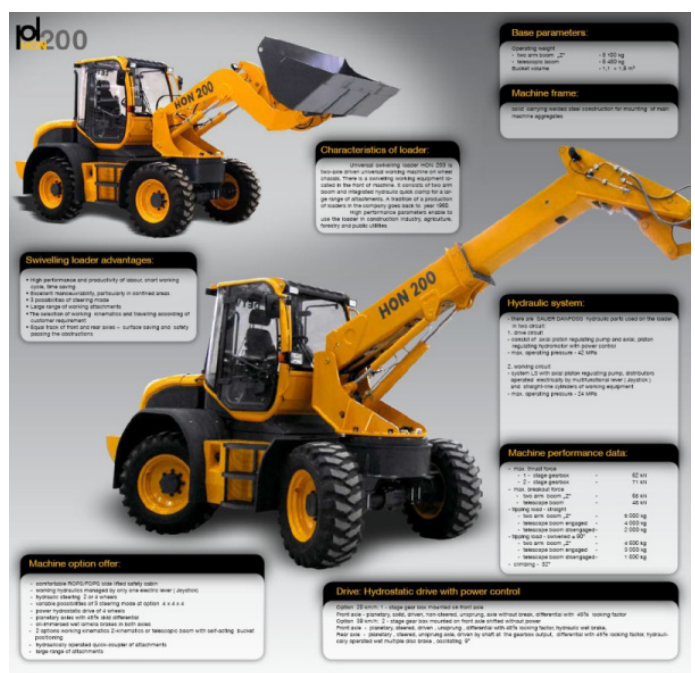

**Figura 3.2-56:** Ejemplo de diseño con MSC.Adams.

## **3.2.3 Información del fabricante**

El software MSC.Adams es propiedad de la compañía *MSC Software,* también denominada *NASDAQ:MSCS. MSC.Software* (*NASDAQ:MSCS*) es el líder mundial en el campo de la simulación gracias a sus soluciones VPD, *Virtual Product Development*. Su software y servicios de consultoría, pueden proporcionar una gran ayuda en el desarrollo de sus productos ya que la posibilidad de modelar y testar prototipos, permite a los fabricantes de los más sofisticados productos del sector aeroespacial, automoción y demás sectores industriales, reducir los costes y el tiempo de fabricación, lo que se traduce en un incremento de sus beneficios [46].

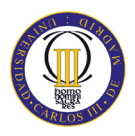

*MSC.Software* cuenta con más de 1200 empleados en 23 países, así como más de 45 años de experiencia en el campo de la simulación.

En un principio la compañía empezó llamándose *NASTRAN*, que tiene sus orígenes en el centro de investigación de la *NASA* que en 1960 llego a la conclusión de que necesitaba un programa de cálculo de elementos finitos para el diseño de un sistema espacial para una exploración lunar.

Para satisfacer estas necesidades, un equipo de la *NASA* estableció un conjunto de especificaciones para el desarrollo de un sistema de cálculo de estructuras complejas innovador basado en una nueva dimensión de precisión matemática.

En 1963 en Estados Unidos, los fundadores de *MSC* consiguieron ganar el concurso que les permitía el uso y comercialización de la versión propietaria del código *NASTRAN* (*NASA Structural Analysis Program*) a la que llamaron *MSC.Nastran* y que fue el origen de *MSC.Software*.

En 1973 surge la necesidad del uso de *MSC.Nastran* en la industria de Automoción de una manera un tanto fortuita, fue debido a un embargo de petróleo que desencadenó el comienzo de estudios e investigaciones para conseguir coches más ligeros, más rápidos y con consumo de carburante más eficiente en sus motores.

A lo largo de los años, *MSC* ha llegado a ser el mayor proveedor a nivel mundial de software de simulación, aplicaciones que se utilizan para la fabricación de productos en una gran diversidad de sectores industriales.

En 1994 *MSC* apostó por implantarse en Madrid desde dónde se atiende el mercado de la Península Ibérica. Se muestra otro ejemplo en la figura 3.2-57 [46].

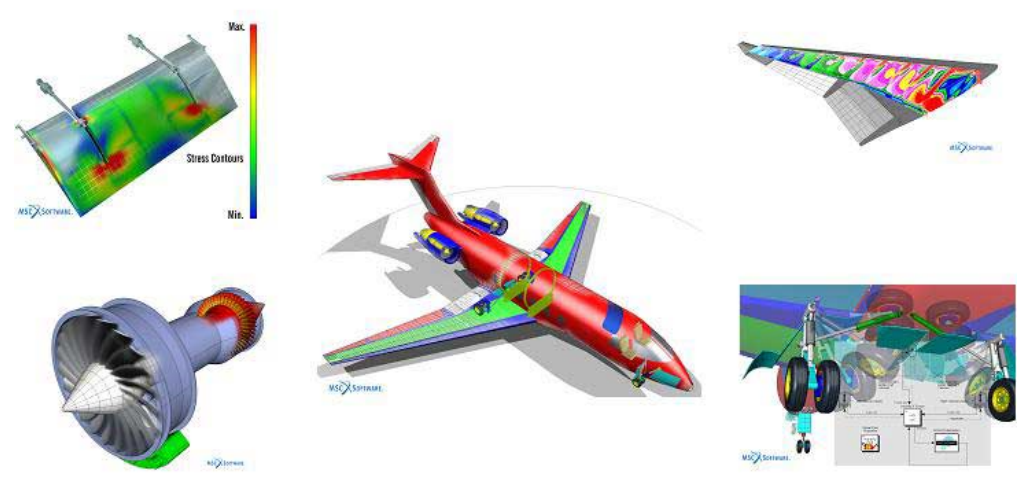

**Figura 3.2-57:** Ejemplo de diseño con MSC.Adams.

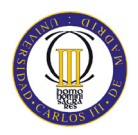

## **3.2.4 Visión general**

Como la mayoría de los programas multicuerpos, MSC.Adams toma como entrada el número de cuerpos en el sistema mecánico que está siendo modelado. Los organismos se denominan partes, que pueden ser rígidas o flexibles, y las propiedades de masa para cada parte debe estar definida. Las piezas que están conectadas entre sí y se mueven con respecto a una, que están conectadas a través de las articulaciones. El grado de libertad de una parte tiene relación con otra parte, que depende de las características de la articulación (por ejemplo, un control deslizante permite la traducción de una parte en relación a otra a lo largo de un eje, una rotación de revolución conjunta sobre un solo eje, una rotación esférica conjunta sobre los tres ejes, etc.). La conexión de elementos de fuerza, tales como muelles de suspensión y amortiguadores de simulaciones basadas en el vehículo, también pueden incluirse, así como los detalles de componentes, tales como casquillos flexibles, cinemáticos, espacios comunes o juego libre. Además, en los generadores de simulaciones basadas en vehículos en movimiento y los controladores se pueden desarrollar para impulsar, dirigir y guiar. Los módulos de software diseñados para esta tarea están disponibles [45].

El software MSC.Adams genera las ecuaciones matemáticas que describen la dinámica del sistema mecánico, y el software procede a encontrar soluciones para cada paso de tiempo en la simulación. La simulación construye una imagen de cómo, en cada paso de tiempo, cada parte en el modelo se mueve en el espacio de 3 dimensiones (traduce y rota). Cuando la simulación se ha completado, todos los movimientos y las fuerzas están a disposición del usuario para su revisión y para su posterior análisis, ya sea dentro MSC.Adams o utilizando el software de ingeniería.

MSC.Adams es una herramienta extremadamente poderosa, que proporciona al usuario las características suficientes para cualquier sistema mecánico concebible e imaginable para ser probado plenamente. Un ejemplo está en la figura 3.2-58 [45].

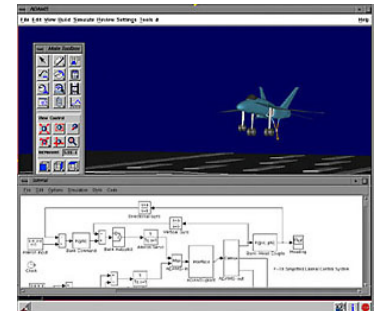

**Figura 3.2-58:** Ejemplo de diseño con MSC.Adams.

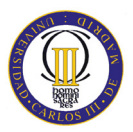

# **3.2.5 Características principales de MSC.Adams**

MSC.Adams es el programa de simulación de mecanismos más utilizado. Dispone de un entorno gráfico que está dividido en varios paquetes de software que se venden de forma independiente. Cada uno de ellos está destinado a resolver un problema genérico de la ingeniería [47].

Los módulos: Adams/3D Road, Adams/Aircraft, Adams/Autoflex, Adams/Car, Adams/Chassis, Adams/Controls, Adams/Driveline, Adams/Driver, hacen de MSC.Adams un programa muy potente y con múltiples posibilidades de simulación.

Sin embargo, las características tan genéricas de este compendio de programas ensamblados hace que la estructura de datos que tiene MSC.Adams sea tal que los problemas son computacionalmente costosos de resolver, incluso cuando el problema es sencillo. Está basado en tecnología de hace tiempo y utiliza muchas coordenadas para resolver problemas muy sencillos. Se muestra otro ejemplo de su uso en la figura 3.2-59.

Los programas en los que el mecanismo se define mediante archivos de texto (3D\_Mec, 3DMec-Matlab, MBDyn), no tienen este problema y pueden trabajar con un número reducido de coordenadas y ser más eficientes.

El precio de Licencias de *MSC.Adams* es aproximadamente el siguiente:

- Licencia Básica: 18.000 euros al año.
- Licencia con Módulos: 30.000 euros al año.
- Licencia para todos los programas de *MSC*: 60.000 euros al año.
- Licencia para la universidad de *MSC.Adams*: 3.600 euros al año, 25 puestos de trabajo simultáneos [47].

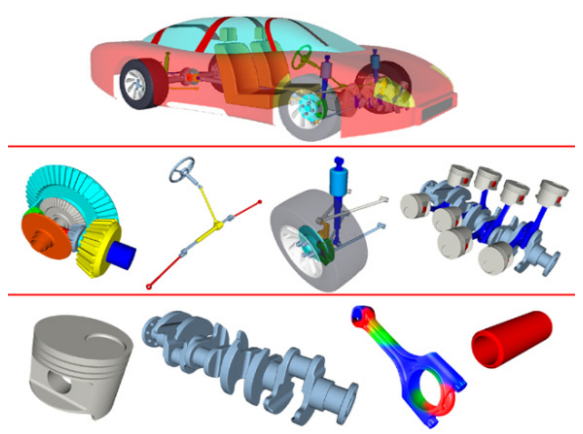

**Figura 3.2-59:** Ejemplo de diseño con MSC.Adams.

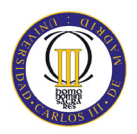

# **3.2.6 Paquetes de la versión MSC.Adams**

La versión de MSC.Adams utilizada para realizar este proyecto es la del año 2005. Dicha versión consta de diferentes paquetes, que realizan simulaciones de determinados entornos específicos.

#### **3.2.6.1 Adams/Aircraft**

Con Adams / Aircraft, equipos de ingenieros pueden crear rápidamente y poner a prueba prototipos virtuales de una aeronave completa y del tren de aterrizaje. Éste ayuda a reducir tiempo, los costes y los riesgos en el desarrollo de aeronaves para mejorar la calidad de los nuevos diseños [48].

Con el uso del Adams / Aircraft del tren de aterrizaje, aeronaves especializadas del software del *MSC.Software*, un equipo de ingeniería puede crear rápidamente un modelo completo. Con parámetros de una nueva aeronave, fácil de definir su trazado del tren de aterrizaje, arreglo de las ruedas, absorción de energía y otras características vitales.

Entonces, sin salir de sus estaciones de trabajo de ingeniería, el equipo de miembros puede aplicar el modelo a través de una batería de cinemática estática, y simulaciones dinámicas para determinar la flotación del vehículo, la estabilidad, las cargas, la comodidad de los pasajeros, y mucho más. Las medidas de prueba pueden ser analizadas inmediatamente y los equipos de prueba pueden ser rápidamente modificados. La clave es que todo esto se hace donde el equipo puede perfeccionar y optimizar el rendimiento del diseño del tren de aterrizaje antes de cortar una sola pieza de metal o de realizar una única prueba física. Se muestra un ejemplo de su uso en la figura 3.2-60 [48].

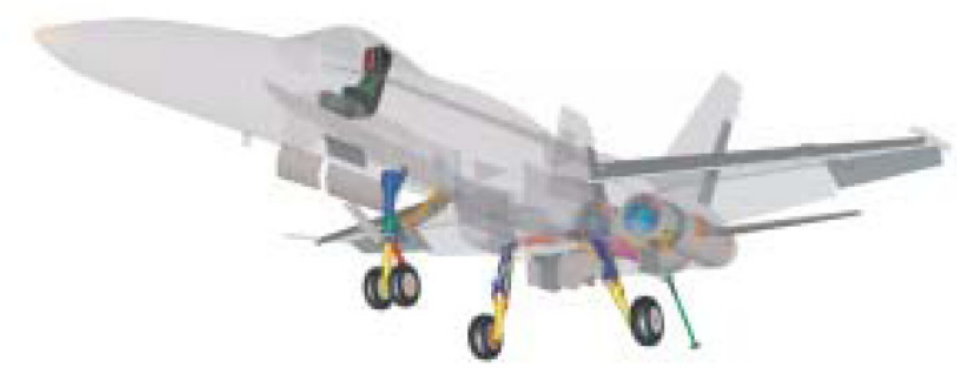

**Figura 3.2-60:** Ejemplo de diseño con MSC.Adams con el paquete Adams/Aircraft.

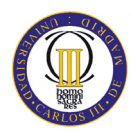

#### **3.2.6.2 Adams/Car y Adams/Car Real Time**

Con Adams / Car, equipos de ingenieros pueden crear rápidamente y probar el funcionamiento de prototipos virtuales de vehículos completos y subsistemas del vehículo. Esto ayuda a reducir el tiempo, el coste, el riesgo en el desarrollo del vehículo y la mejora de la calidad de los diseños de vehículos nuevos. Trabajando con el Adams / Car de simulación de coches, los equipos de ingeniería de automoción pueden ejercer sus diseños de vehículos en las diferentes condiciones viales, realizar las mismas pruebas que normalmente se ejecutan en un laboratorio de ensayo o en una pista de pruebas, pero en una fracción del tiempo. Se muestra un ejemplo de su uso en la figura 3.2-61. Los aspectos positivos de la utilización de Adams / Car son [49]:

- Mejorar la productividad de la ingeniería: habilitar una comunicación eficiente entre los distintos grupos de expertos, reducir su dependencia de las soluciones de los puntos de desconexión, y mejorar la eficiencia analítica.
- Acelerar el tiempo de salida al mercado: más rápido implica más ganancia y un mejor conocimiento sobre el rendimiento global de diseño del sistema.
- Reducir los costos de fabricación: predecir con precisión y corregir el comportamiento del diseño previamente al ciclo de diseño. Lograr un diseño óptimo mediante el análisis de múltiples variantes de diseño más rápido.
- Lograr la baja garantía de los costes: predecir el rendimiento funcional a nivel del sistema, y evaluar con precisión el servicio del ciclo de vida (seguridad, fatiga, durabilidad). Reducir el riesgo de tener una mejor información en todos los estados de diseño de los vehículos y el desarrollo.
- Control de la innovación: explorar varios diseños de forma rápida y eficiente [49].

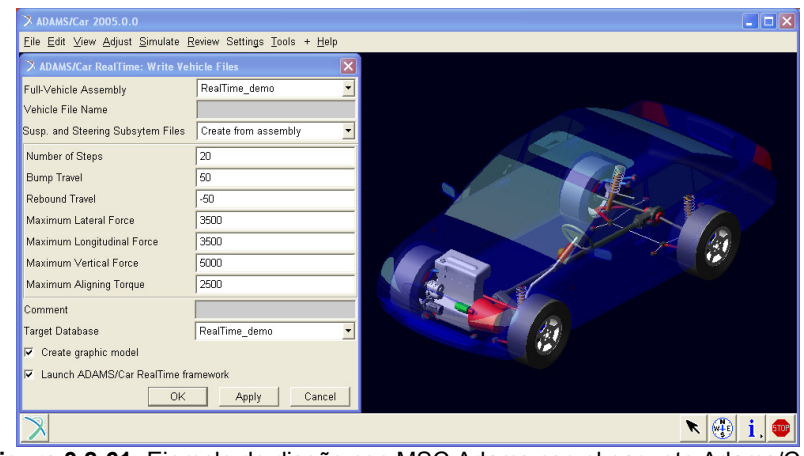

**Figura 3.2-61:** Ejemplo de diseño con MSC.Adams con el paquete Adams/Car.

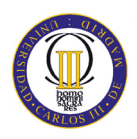

#### **3.2.6.3 Adams/Chassis**

En el diseño del automóvil, la ventana de ingeniería asistida por ordenador (CAE) es corta, y los resultados son críticos. Si el análisis dinámico puede ser integrado en el ciclo de CAE con resultados rápidos y precisos, la totalidad del proceso puede ser acortado y la optimización del diseño se puede alcanzar más rápidamente. Esa es la promesa de Adams / Chassis [50].

Construido en el motor potente de la solución de MSC.Adams dinámica, Adams / Chassis proporciona a los fabricantes de automóviles y a sus proveedores un conjunto de capacidades especializadas de tratamiento previo, para crear rápidamente un modelo de equipo completo de un vehículo completo o el diseño de los vehículos-subsistema. Luego, con la misma rapidez, los usuarios pueden probar, perfeccionar y optimizar el rendimiento de ese diseño, todo antes de la construcción de un único prototipo. Esto permite a los equipos de ingeniería:

- Ver, estudiar y comprender la dinámica del vehículo, incluidas la manipulación, el desgaste de los neumáticos y las características del viaje.
- Comparar el rendimiento de un diseño del subsistema del vehículo contra los objetivos pre-definidos del diseño.

Adams / Chassis ofrece eventos completos del vehículo, tales como el estado estacionario, o la aceleración a su vez, el radio constante, los eventos de los vehículos de media, incluido el caso de carga dinámica y estática de las características del vehículo. Se muestra un ejemplo de su uso en la figura 3.2-62 [50].

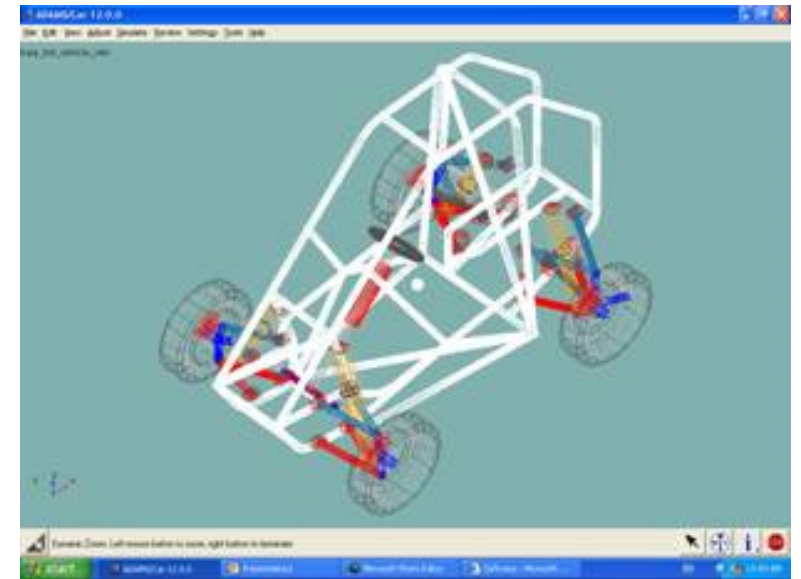

**Figura 3.2-62:** Ejemplo de diseño con MSC.Adams con el paquete Adams/Chassis.

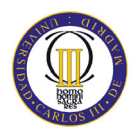

#### **3.2.6.4 Adams/Driveline**

El programa Adams / Driveline proporciona a los ingenieros y a los analistas, que están especializados en herramientas de modelaje, los componentes de la simulación de las líneas de conducción y el estudio del comportamiento de la dinámica del vehículo durante diferentes condiciones de operación. Puede también ser usado para explorar la interacción entre la línea de conducción y los componentes del chasis, como la suspensión, el sistema de dirección, los frenos y el cuerpo del vehículo [49].

#### **3.2.6.5 Adams/Engine**

Adams / Engine ™ funciona con FEV, que es un entorno de software diseñado para construir y probar conceptos del motor. Permite a los usuarios optimizar rápidamente el rendimiento de los componentes individuales y los subsistemas del sistema de propulsión. Así como el motor completo en cualquier fase de desarrollo [51].

Adams / Engine alimentado por FEV ofrece soluciones especializadas para simulación de válvulas, engranajes, cadenas de distribución, correas de distribución y diferentes unidades. Estas capacidades proporcionan un poderoso complemento a la industria de la compañía líder en *MSC.Adams* de soluciones de software para la creación de un prototipo virtual de todos los subsistemas del automóvil, incluyendo: chasis, motor y tren motriz.

La simulación de Adams / Engine permite a un equipo de ingeniería de automoción predecir, mejorar y optimizar la comportamiento dinámico de los sistemas de propulsión, como parte de una estrategia global del diseño de los vehículos. Los usuarios del software también pueden combinar sus diseños de los componentes del tren motriz y subsistemas individuales en una simulación completa del motor. De esta manera, Adams / Engine alimentado por FEV, permite a los ingenieros resolver los problemas estructurales de la carga, la vida, la durabilidad, la vibración, y el rendimiento de los sistemas de propulsión en el coste, el peso y limitaciones definidas.

 Adams / Engine alimentado por FEV, utiliza la bandera de *MSC.Adams* software como solucionador de su núcleo dinámico. MSC.Adams es el más ampliamente utilizado en el mundo como herramienta de simulación de sistemas mecánicos, y se reconoce como el estándar para el nivel del sistema virtual de la creación de prototipos en la industria automotriz en todo el mundo [51].

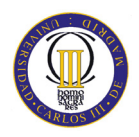

#### **3.2.6.6 Adams/Flex**

En la mayoría de los establecimientos industriales, el mayor énfasis se ha puesto en el diseño de la alta velocidad, sistemas ligeros y mecánicos de precisión. A menudo, estos sistemas mecánicos que contienen uno o más componentes estructurales en la suposición de cuerpo rígido ya no es válida y la incorporación de efectos de deformación es de suma importancia para el análisis de diseño [52].

Adams / Flex proporciona la tecnología solucionadora de incluir correctamente la flexibilidad de un componente, incluso en la presencia de un gran movimiento global y la compleja interacción con otros elementos de modelado. Este módulo es opcional, con varios componentes comerciales de elementos finitos (FE), para definir con exactitud la flexibilidad de los componentes, y tiene una interfaz fácil de usar que permite a los analistas convertir rápidamente las partes rígidas en flexibles. Adams / Flex está totalmente integrado con el paquete de simulación *MSC.Adams* completo, proporcionando acceso a herramientas de modelado convenientes y poderosas, con capacidades de procesamiento posterior, incluyendo animaciones, gráficos de color de contorno XY [52].

#### **3.2.6.7 Adams/Insight**

Con Adams / Insight se puede planear y ejecutar una serie de investigaciones para medir el rendimiento de su diseño de sistemas mecánicos en funcionamiento. Los conductos se proporcionan entre Adams / Insight y otros productos como Adams / Car, Adams / Chassis y Adams / Engine. Estos conductos agilizan el proceso de experimentación, aprovechando los puntos fuertes paramétricos de las aplicaciones verticales [53].

Adams / Insight también incluye un conducto de ASCII que amplía la potencia de un proceso de investigación paramétrico simplificando los sistemas que se definen por los archivos de texto. Por ejemplo, si sólo tiene un archivo *.adm* y un archivo *.acf* de un análisis del sistema Adams / Solver, puede utilizar el conducto ASCII para ejecutar varios módulos de MSC.Adams de investigación Insight. El conducto ASCII también permite el uso Adams / Insight para ser utilizado con productos *MSC.Adams* como *MSC.EASY5*, *MSC.Dytran* y otros [53].

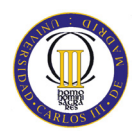

#### **3.2.6.8 Adams/Rail**

Con Adams / Rail, los ingenieros de precisión modelan los vehículos ferroviarios completos, y luego simulan de forma realista el comportamiento de su diseño en movimiento. Esto permite estudiar a los usuarios, mejorar y optimizar el rendimiento de todo el equipo, antes de ejecutar pruebas físicas [54].

Con el uso de Adams / Rail, el software de simulación especializados de *MSC.Software*, un equipo de ingeniería puede crear rápidamente un modelo completo, con parámetros de un vehículo ferrocarril, de fácil definición de su suspensión, de las ruedas, del contacto rueda-carril y de otras características vitales.

Entonces, sin salir de sus estaciones de trabajo de ingeniería, los miembros del equipo pueden ejecutar el modelo a través de una serie de simulaciones cinemáticas, estáticas y dinámicas. Ellos usan estas pruebas para determinar la estabilidad del vehículo, la seguridad del descarrilamiento, la limpieza, la carga de la pista, la comodidad de los pasajeros, y mucho más.

"Lo que es clave", dice Gabriele Ferrarotti, gerente de marketing de la industria ferroviaria de *MSC.Software*, "es que, con Adams / Rail, todo esto lo hace el equipo. Un equipo de ingeniería puede perfeccionar y optimizar el rendimiento de su diseño antes de cortar una sola pieza de metal o de realizar una prueba física única". Se muestra un ejemplo del uso de este módulo en la figura 3.2-63 [54].

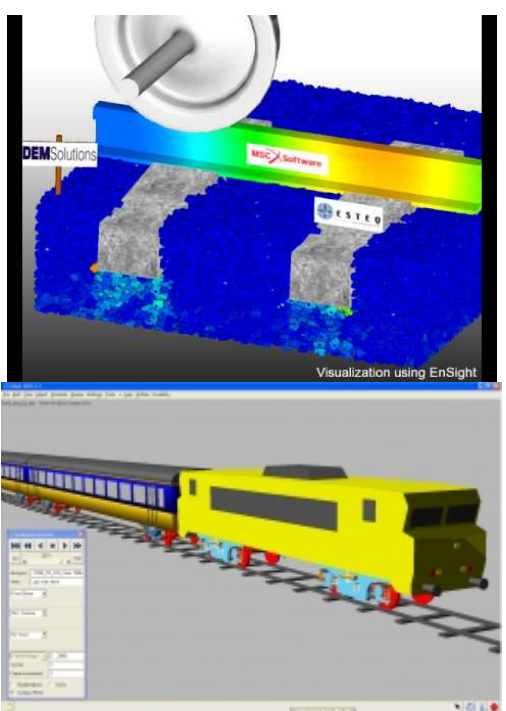

**Figura 3.2-63:** Ejemplo de diseño con MSC.Adams con el paquete Adams/Rail.

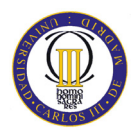

#### **3.2.6.9 Adams/Solver**

Adams / Solver es un motor de gran alcance que produce un análisis de alto rendimiento, de tal manera que forma el núcleo del producto desarrollado y mejorado continuamente durante más de tres décadas [55].

#### **3.2.6.10 Adams/View**

Adams / View es un software fácil utilizar del interfaz gráfico de Adams / Solver. Adams / View le permite importar archivos de CAD y construir modelos. Adams / View también tiene capacidad para automatizar muchas tareas repetitivas para ahorrar un tiempo valioso. También puede crear plantillas y herramientas para una solución personalizada.

Adams /View fue creado a principios de los 90´s, y en sus principios se permitió a los usuarios construir, y examinar resultados simultáneamente a la misma aplicación, todo esto de forma visual, sin la necesidad de escribir a mano uno a uno los parámetros y propiedades de todos los elementos del sistema mecánico a analizar.

Es la interfaz gráfica diseñada para tener un acceso a las herramientas de simulación dinámica. Esta parte del software combina iconos simples, menús desplegables y herramientas CAD para facilitar la creación sencilla de modelos.

La construcción de modelos se realiza en forma jerárquica tal y como se construyen los sistemas físicos: una colección de partes son conectadas por medio de juntas mecánicas y pueden tener también elementos tales como resortes y/o motores que actúan sobre las partes. Las fuerzas pueden ser aplicadas entre una parte y otra (acciónreacción) o solo actuar sobre una parte (fuerza externa).

Con MSC.Adams 2005 View se obtiene la interfaz, las posibilidades de diseño, de simulación, animación y obtención de resultados. El programa MSC.Adams View es un programa de simulación en tres dimensiones orientado hacia la simulación de mecanismos. Su mayor virtud es, una vez simulado el modelo, la obtención directa de todo tipo de resultados, de una manera directa y muy fiable, por lo que este ha sido el programa fundamental utilizado para la obtención de los datos (gráficas, tablas,…) que se exponen en el capítulo 5 del presente proyecto [56].

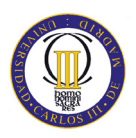

### **3.2.6.11 Adams / PostProcessor**

Adams / PostProcessor le proporciona un entorno del resultado integral de postprocesamiento. Animación de gran alcance, trazado y funcionalidad de informes están disponibles para investigar, así como presentar los resultados de la simulación [55].

Se presenta un último uso de este programa MSC.Adams en la siguiente figura 3.2-64.

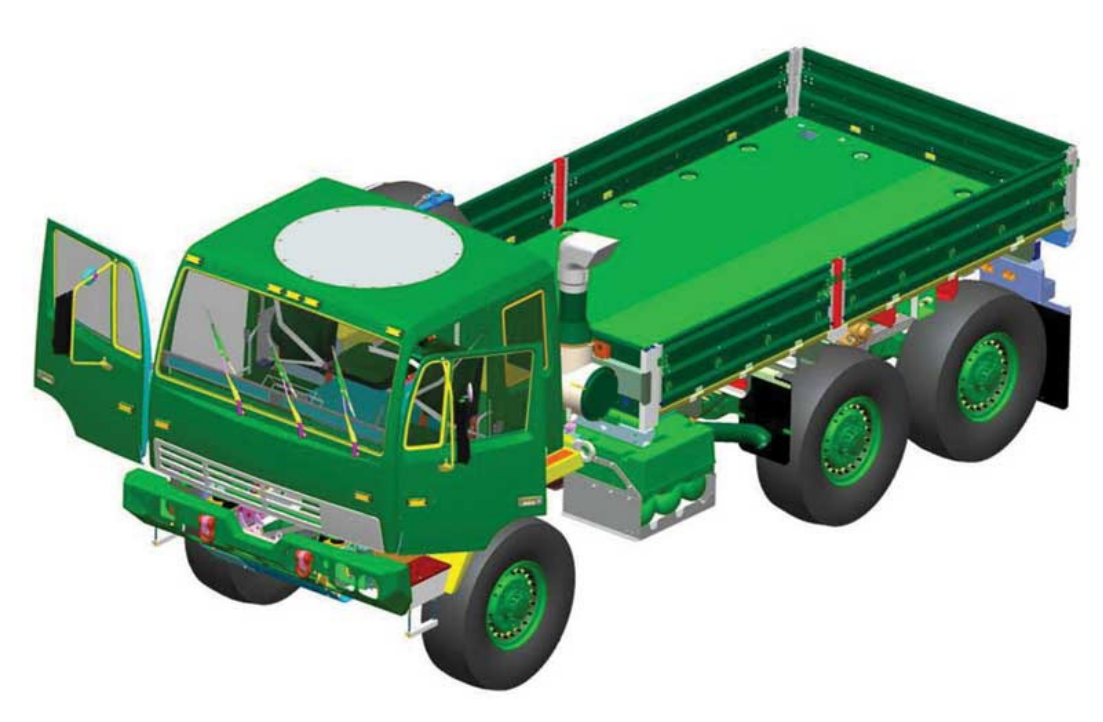

**Figura 3.2-64:** Ejemplo de diseño con MSC.Adams.

# **Capítulo 4**

**Estudio del deslizamiento en WM 2D** 

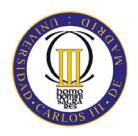

# **4.1 Introducción al caso de estudio**

En este capítulo se realizarán los estudios del Robot PASIBOT con el programa Working Model 2D. Por ello lo primero que se debe presentar es el modelo sobre el que se trabajará con dicho programa.

La nomenclatura de las piezas del Robot PASIBOT se muestran la figura 4.1-65.

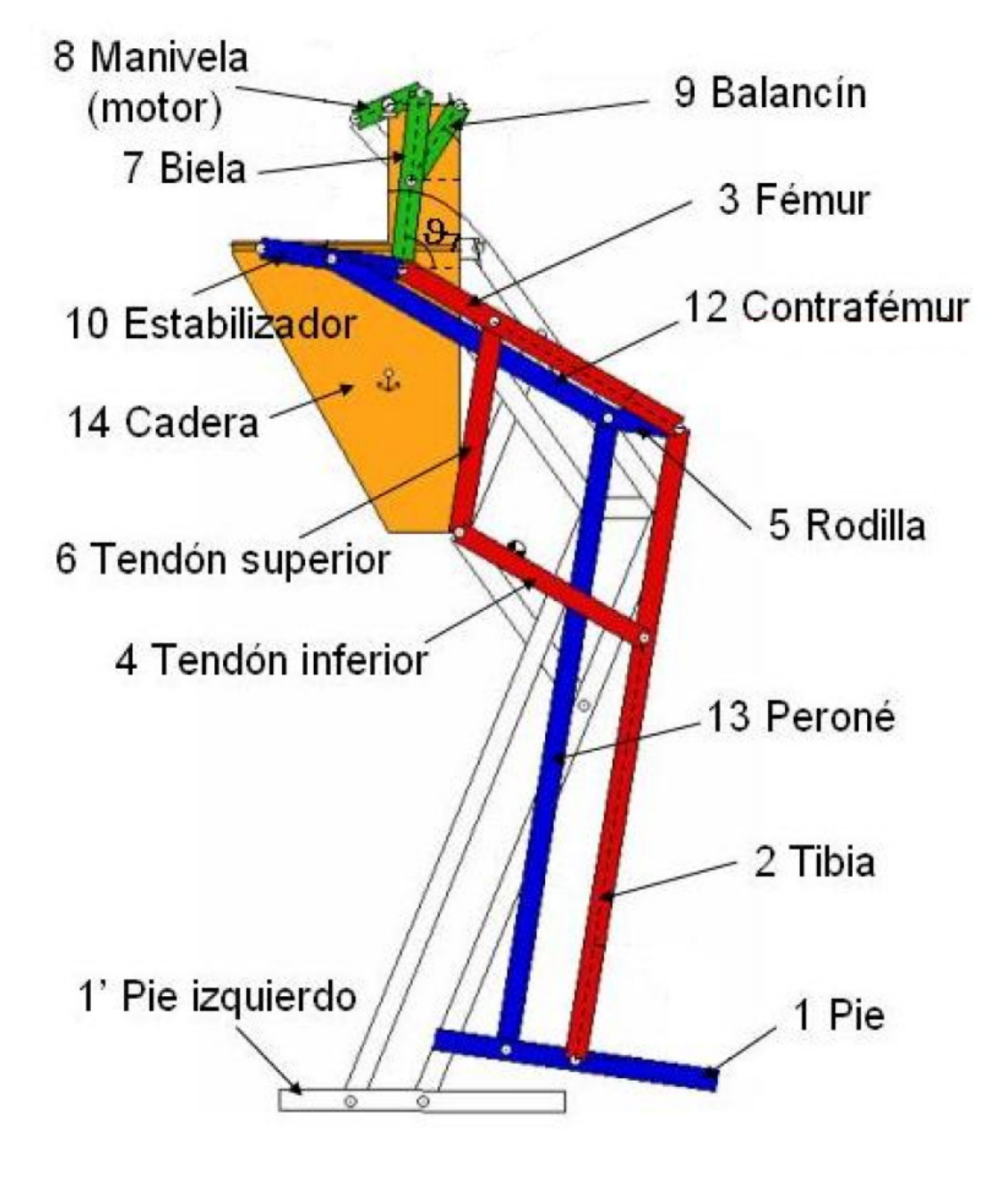

**Figura 4.1-65:** Nomenclatura de las piezas del Robot PASIBOT.

El Robot PASIBOT podría ser construido en todos los tamaños posibles, pero para este PFC se ha centrado en un modelo exacto. Las dimensiones y las masas de todas las piezas del Robot PASIBOT han sido proporcionadas por el grupo MAQLAB de la Universidad Carlos III de Madrid.

Todos los eslabones del Robot tienen de ancho 20 mm y un grosor de 8 mm. Se puede observar que son iguales los eslabones homónimos. La masa se calculará multiplicando el ancho por el grosor y por la densidad.

 $\textit{Peso} = \textit{Ancho [cm]} \cdot \textit{Grosor [cm]} \cdot \textit{Densidad [^{g}\prime}_{cm^2} ]$ 

Para la densidad, se utilizará un material abundante en la naturaleza y económico. Así, se tomará como referencia el aluminio y las aleaciones de aluminio. En la tabla 4.1-5 se resumen las propiedades del aluminio.

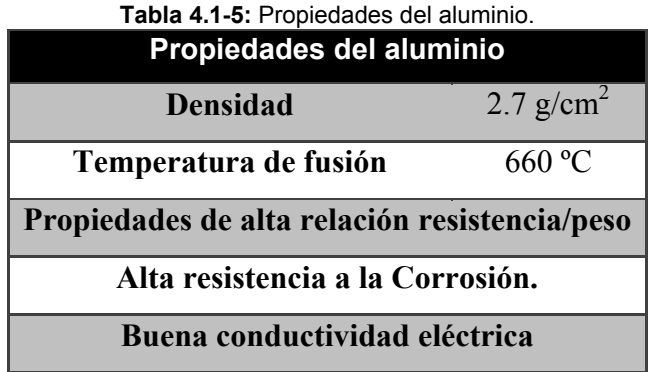

En la figura 4.1-66 se muestra un plano de la Cadera del Robot PASIBOT.

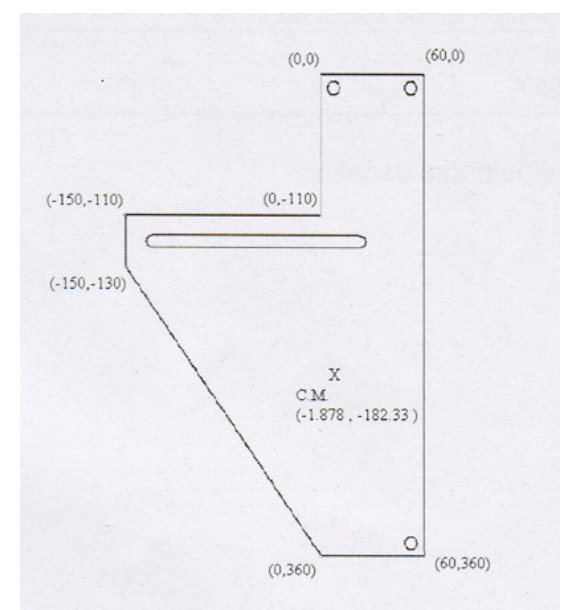

**Figura 4.1-66:** Plano de la Cadera del Robot PASIBOT.

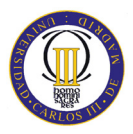

El área de la Cadera calculada manualmente es:

#### A $_{\text{Cadera}}$ =34350 mm<sup>2</sup>

A continuación, se muestra la tabla 4.1-6 en la que se resumen las dimensiones y masas de todos los eslabones del Robot PASIBOT, siendo iguales los eslabones de la pierna izquierda que los eslabones de la pierna derecha.

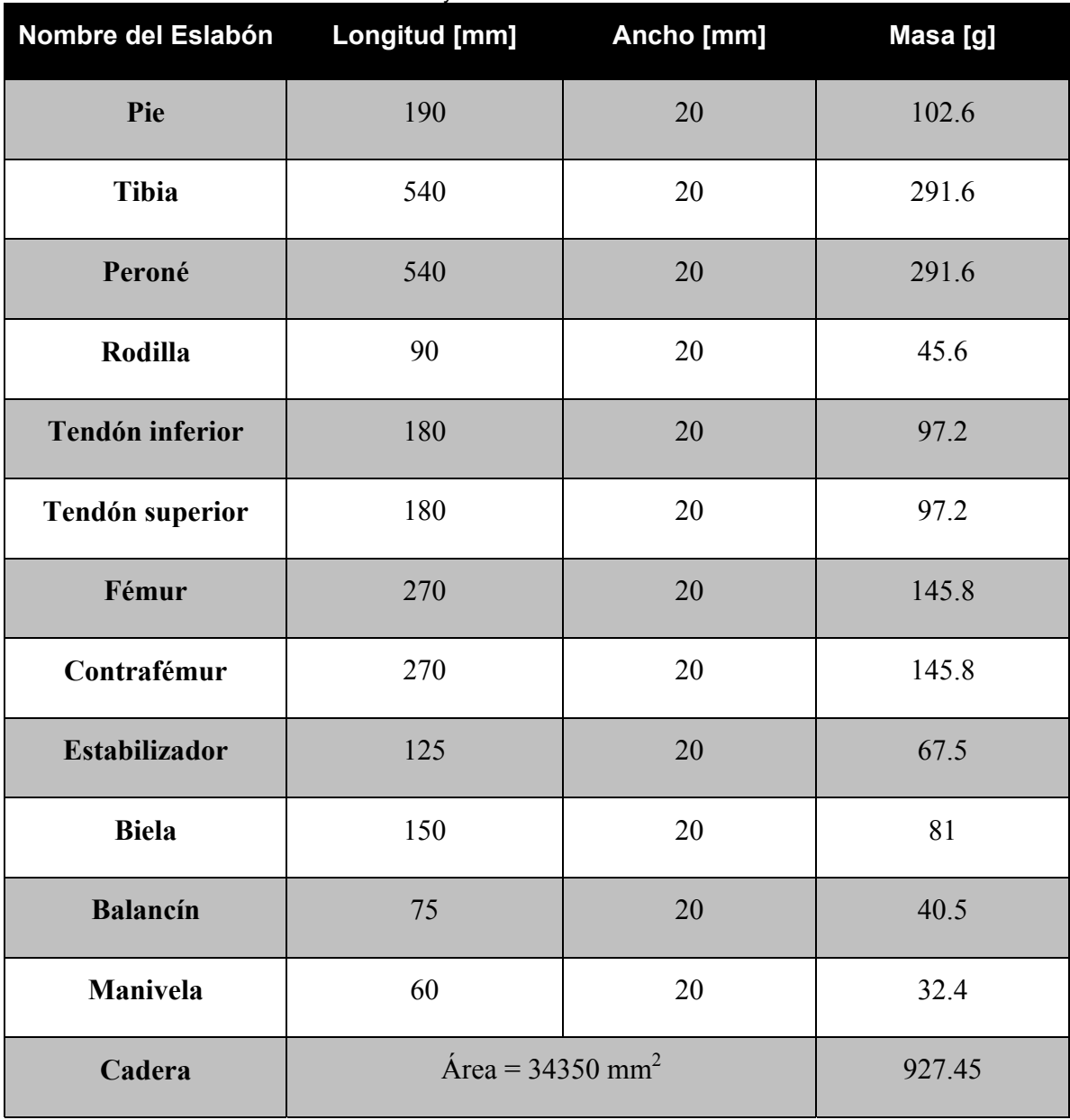

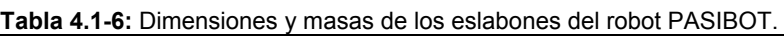

Para la creación del modelo en Working Model 2D, se dispone de un manual en un PFC creado en 2008 denominado: "Análisis cinemático y dinámico del robot PASIBOT", creado por un servidor David Martínez Alberto.

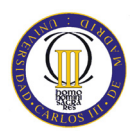

En dicho PFC, se detalla cómo crear el modelo paso a paso, así como la forma de extraer una amplia variedad de información sobre la cinemática y dinámica del bípedo.

El estudio que se realizará en este capítulo transcurre cuando el Robot PASIBOT ejecuta un paso, dicha simulación se detalla en la figura 4.1-67.

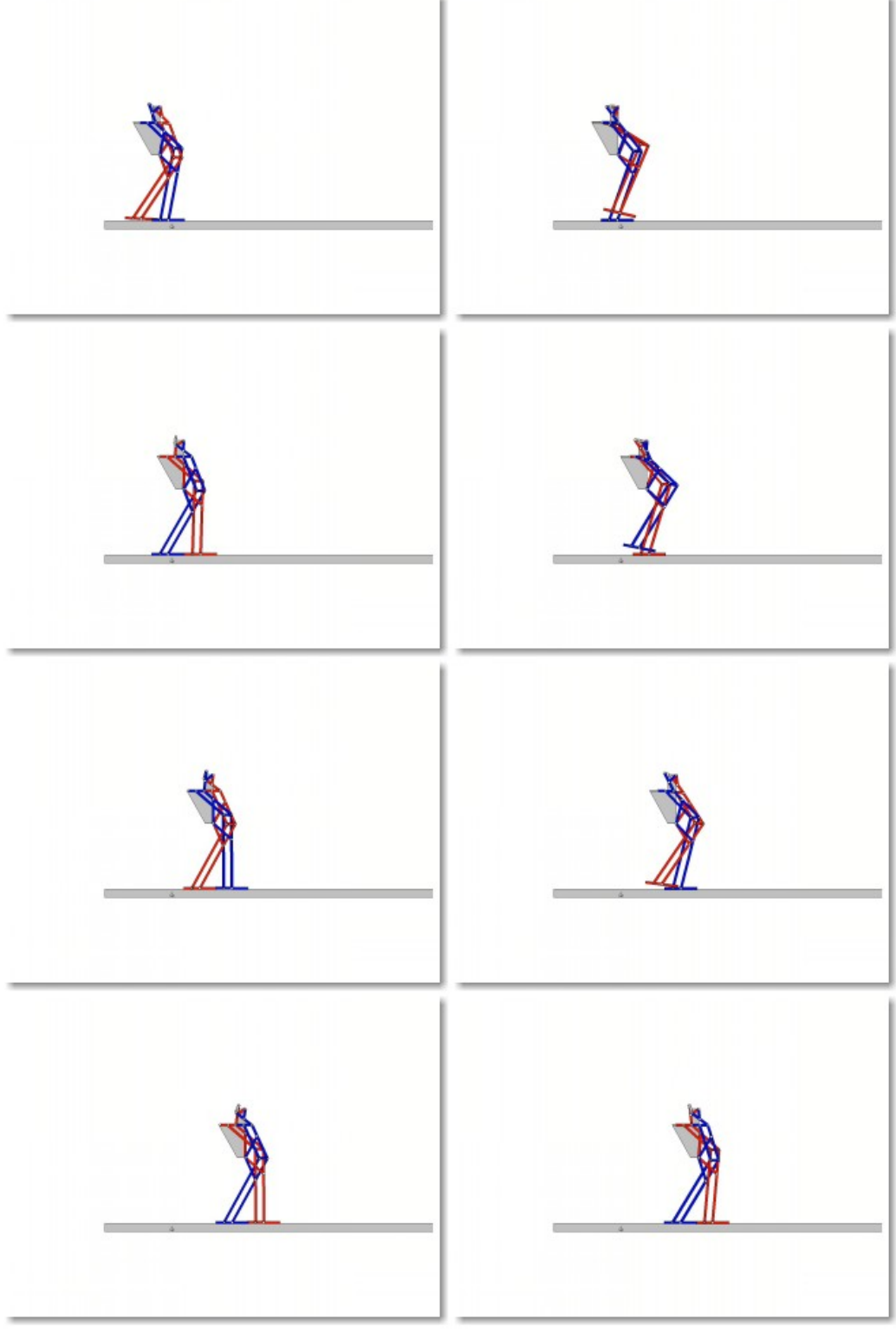

**Figura 4.1-67:** Movimiento del robot PASIBOT ejecutando un paso.

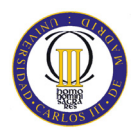

# **4.2 Cinemática del pie de apoyo**

En este apartado, se explicarán los resultados extraídos del Working Model 2D sobre el pie de apoyo. El objetivo es observar si el pie de apoyo desliza o no. Dicha descripción del movimiento se puede ver en la siguiente figura 4.2-68.

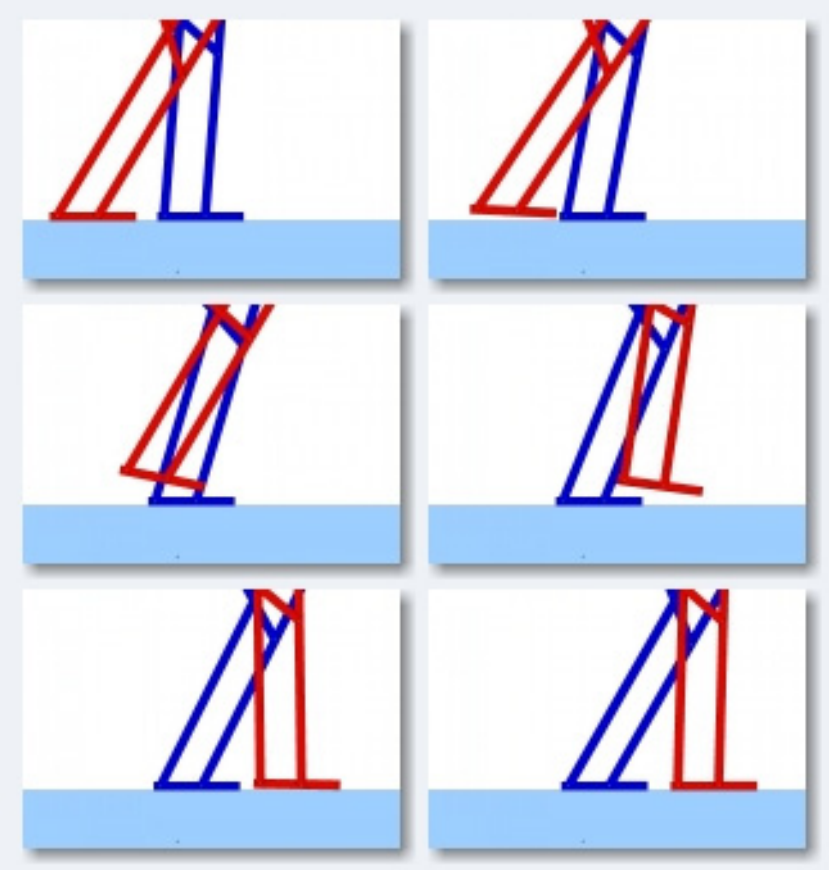

**Figura 4.2-68:** Movimiento de estudio.

El centro del sistema de coordenadas que se toma como referencia está situado en el pie de apoyo, tras su talón, que corresponde con el pie de color azul de la figura 4.2-68.

Tal y como se comentó en el apartado de introducción al deslizamiento (ver apartado 2.4), el deslizamiento del pie de apoyo se rige por la ley:

$$
F_{Rozamiento} = \mu \cdot N \tag{18}
$$

Pero dentro del rozamiento, tal y como se comentó anteriormente, pueden actuar el rozamiento estático ( $\mu_e$ ) y el dinámico ( $\mu_d$ ). Para la simplificación de los resultados, se dará el mismo valor a ambos coeficientes a lo largo de este PFC. Un estudio futuro podría ser la influencia de tener diferentes coeficientes de rozamiento estático y dinámico.

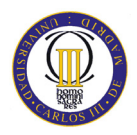

El estudio que se va a realizar a lo largo de este capítulo, es ver como variando el coeficiente de rozamiento, se producirá un mayor o menor deslizamiento del pie de apoyo del Robot para una velocidad especifica del motor.

El objetivo es sacar, mediante una serie de simulaciones, los coeficientes de rozamiento límites que producirán tres zonas de deslizamiento según el coeficiente de rozamiento seleccionado en función de la velocidad del motor. Dichas zonas son:

- Zona de deslizamiento continuo:  $\mu < \mu_{c1}$ . En esta zona se producirá en todo momento el deslizamiento del pie de apoyo.
- Zona de deslizamiento discontinuo:  $\mu_{c1} < \mu < \mu_{c2}$ . En esta zona habrá momentos en el que el pie deslizará y en otros momentos en los cuales el pie no sufrirá ningún deslizamiento.
- Zona de deslizamiento nulo:  $\mu_{c2} < \mu$ . En esta zona nunca se producirá el deslizamiento del pie de apoyo para valores del coeficiente de fricción por encima de dicho coeficiente de fricción límite.

Se busca una gráfica como la que se muestra en la figura 4.2-69. Cuando el coeficiente de rozamiento este en la zona azul, el pie de apoyo deslizará de forma continuada. Cuando el coeficiente de rozamiento este en la zona roja el pie de apoyo del Robot deslizará de vez en cuando, es decir, de forma discontinua. Se supone que la tercera zona, por encima del segundo coeficiente de rozamiento límite ( $\mu > \mu_{c2}$ ), el pie no deslizará.

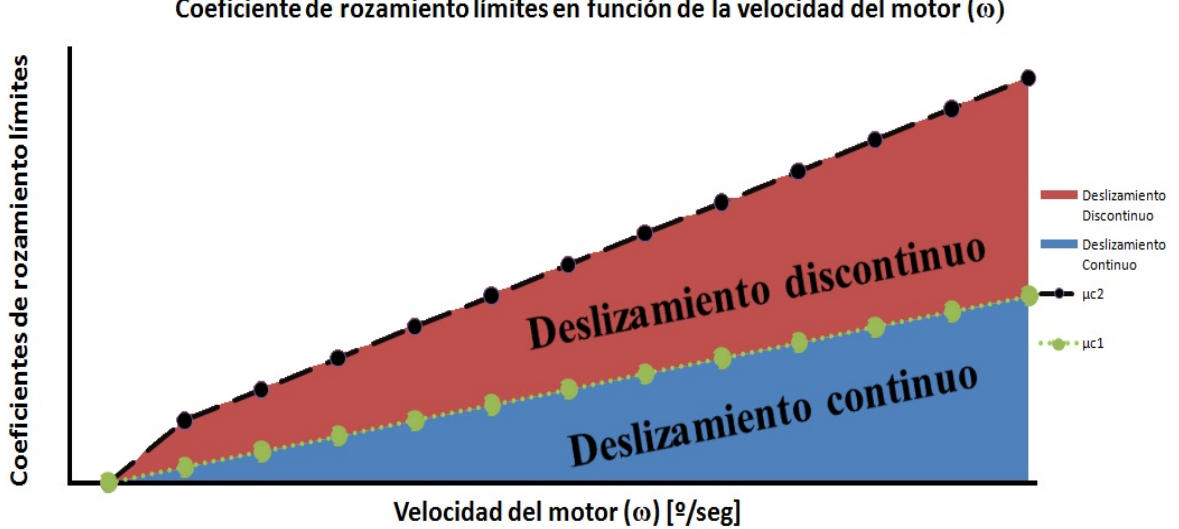

Coeficiente de rozamiento límites en función de la velocidad del motor  $(\omega)$ 

**Figura 4.2-69:** Coeficientes de rozamiento límites en función de la velocidad del motor.

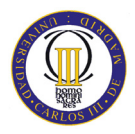

Criterio de selección de los coeficientes de rozamiento límites:

- Primer coeficiente de rozamiento límite:  $(\mu_{c1})$ . Para su selección, se debe cumplir que exista como mínimo un intervalo de tiempo, de 0.2 segundos, en el que el desplazamiento del pie de apoyo sea nulo y que dicho coeficiente sea mayor que cero.
- Segundo coeficiente de rozamiento límite:  $(\mu_{c2})$ . Para su selección, se ha comparado el desplazamiento del pie de apoyo con el desplazamiento que sufre el pie cuando el coeficiente de rozamiento vale 100 y 1000. Si el desplazamiento es el mismo se obtiene el segundo coeficiente de rozamiento y el deslizamiento que sufre con estos coeficientes se considera despreciable debido a la metodología de cálculo del WM 2D.

Las velocidades que se han estudiado para obtener los coeficientes de rozamiento límites se recogen en la tabla 4.2-7.

| Velocidad [ <sup>o</sup> /seg] | <b>Velocidad [rad/seg]</b>                        |  |
|--------------------------------|---------------------------------------------------|--|
| $\mathbf{1}$                   | 1<br>$\frac{1}{180} \cdot \pi = 0.0175$           |  |
| 20                             | $1/9 \cdot \pi = 0.349$                           |  |
| 57.3                           | 191<br>$\frac{1}{600} \cdot \pi = 1$              |  |
| 90                             | $1/2 \cdot \pi = 1.57$                            |  |
| 120                            | $2/3 \cdot \pi = 2,095$                           |  |
| 150                            | 5<br>$\frac{1}{6} \cdot \pi = 2,618$              |  |
| 180                            | $\pi = 3,1416$                                    |  |
| 210                            | 7<br>$\frac{\pi}{6} \cdot \pi = 3,665$            |  |
| 240                            | $\frac{4}{3} \cdot \pi = 4,189$                   |  |
| 270                            | $3/2 \cdot \pi = 4,712$                           |  |
| 300                            | 5 <sup>5</sup><br>$\frac{3}{3} \cdot \pi = 5,236$ |  |
| 330                            | 11<br>$\frac{\ }{6}$ · $\pi = 5.76$               |  |
| 360                            | $2 \cdot \pi = 6,28$                              |  |

**Tabla 4.2-7:** Velocidades del motor de estudio del deslizamiento en Working Model 2D.

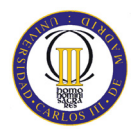

Dentro de las velocidades estudiadas, se explicarán detalladamente los resultados más reseñables que se han obtenido. Dentro del Anexo A (Coeficientes de rozamiento límites en WM 2D) se encuentran el resto de gráficas obtenidas en este estudio.

# **4.2.1 Deslizamiento del pie de apoyo a la velocidad de 1º/seg**

El primer caso de estudio es para una velocidad del motor de 1 º/seg. Para esta velocidad en concreto, se ve la influencia del deslizamiento y los coeficientes de rozamiento límites en la figura 4.2-70.

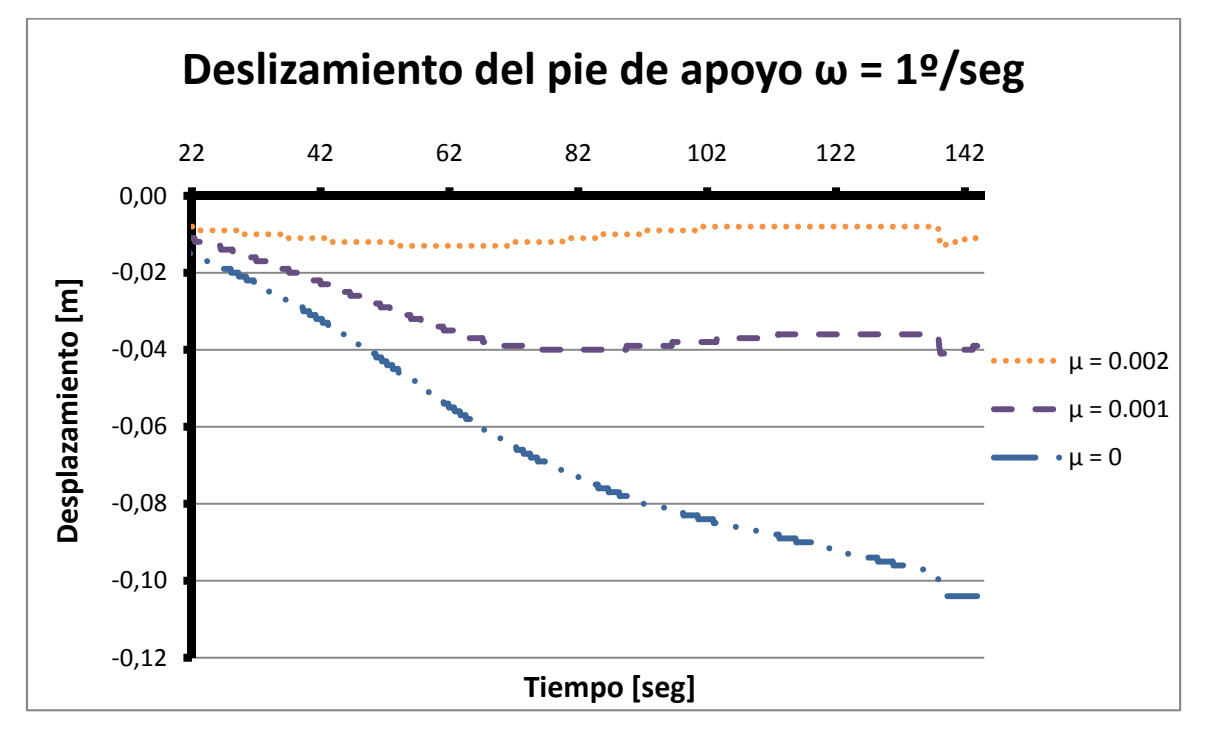

**Figura 4.2-70:** Coeficientes de rozamiento límites del pie de apoyo a 1º/seg.

La primera curva (curva inferior azul) es el deslizamiento que sufre el pie de apoyo, mientras el otro pie realiza el paso, para un coeficiente de rozamiento nulo  $(\mu=0)$ . Este deslizamiento es el máximo deslizamiento que puede sufrir el pie del Robot. Como se observa, desde un inicio del paso del Robot el pie de apoyo sufre un deslizamiento hacia atrás, desplazándose el pie de apoyo con valores negativos.

Al final del paso cuando el Robot apoya el pie contrario al pie de apoyo, se observa en los diferentes coeficientes de rozamiento un desplazamiento pronunciado del pie de apoyo del Robot. Este desplazamiento es una anomalía debido a la reducida velocidad del motor, ya que se verá en otros resultados que este descenso no se produce en dicho instante.

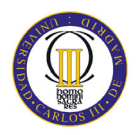

El primer coeficiente de rozamiento límite es para un valor de  $\mu_{c1} = 0.001$ . Este límite lo marca porque, como se puede observar en la figura, hay momento durante la simulación del paso en el cual el pie de apoyo del Robot no sufre ningún desplazamiento.

El segundo coeficiente de deslizamiento límite es para un valor del coeficiente de rozamiento de  $\mu_{c2} = 0.002$ . En una situación ideal, para este valor del coeficiente de rozamiento, el pie de apoyo no se debería desplazar mientras el otro pie realiza el paso. Pero eso es una situación ideal y en la realidad debido al método de cálculo del programa Working Model 2D, se produce un deslizamiento despreciable cuyo máximo valor es de 0.013 metros.

Para la obtención de estos coeficientes de rozamiento límites se han probado con distintos valores del coeficiente de rozamiento. Se ha observado que a partir del segundo coeficiente de rozamiento límite ( $\mu_{c2}$  = 0.002), poniendo cualquier valor superior, siempre se producirá un deslizamiento igual y despreciable.

## **4.2.2 Deslizamiento del pie de apoyo a la velocidad de 300 º/seg**

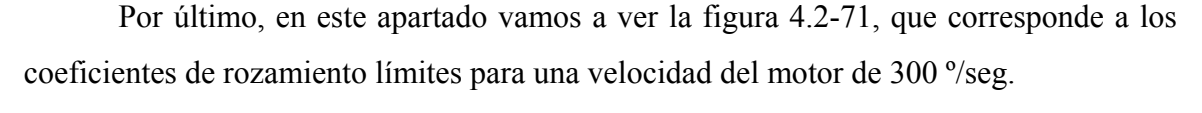

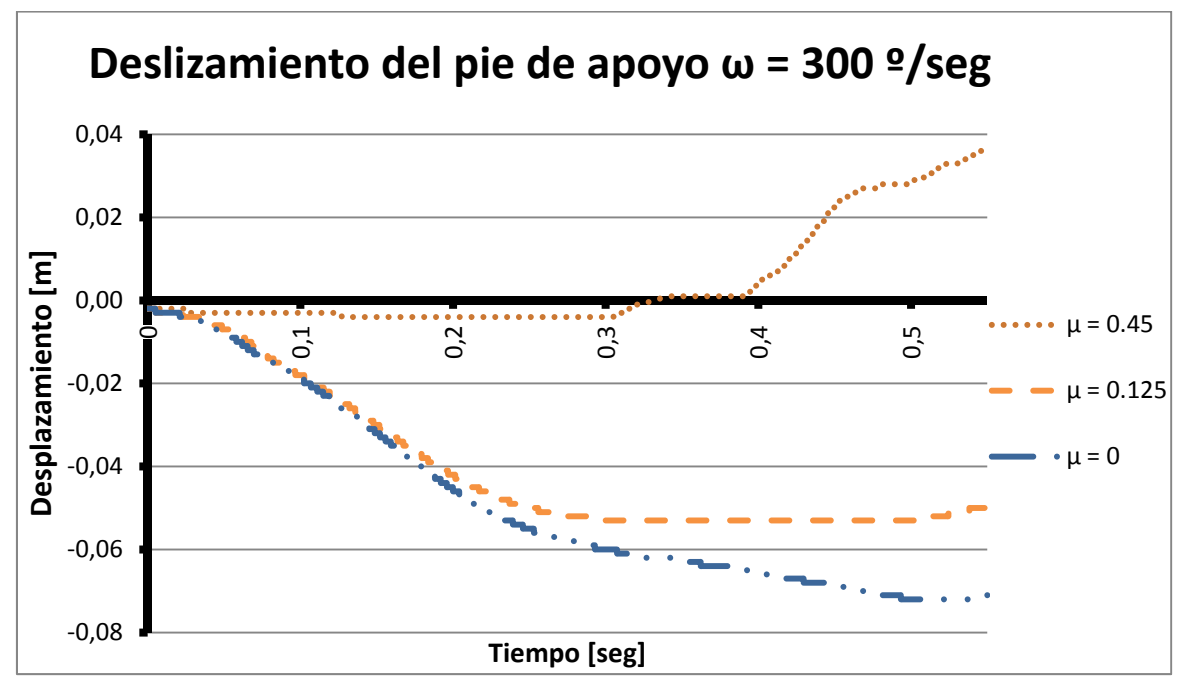

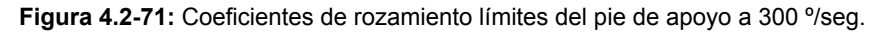

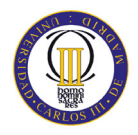

A primera vista, lo que más destaca para altas velocidades del motor, es que cuando el Robot camina sobre suelos con altos coeficientes de rozamiento ( $\mu > \mu_{c2}$ ) se produce un gran deslizamiento positivo del pie de apoyo, como se puede observar en esta figura y en el Anexo A para velocidades de 330 y 360 º/seg. Esto se produce porque cuando el Robot anda sobre dichos tipos de suelo, hace que el pie que se eleva salga irregularmente y cuando entra en contacto el pie con el suelo lo hace de puntillas a 15 grados aproximadamente. Por ello, para poner dicho pie en horizontal y adaptarse al siguiente paso, el pie de apoyo debe desplazarse hacia delante.

A parte de lo comentado anteriormente, comentar los coeficientes de rozamiento límites extraídos a dicha velocidad. Para un coeficiente de rozamiento nulo, el máximo deslizamiento que se produce es de -0.072 metros y se alcanza, como en anteriores ocasiones, cuando finaliza el paso y el pie que está realizando el paso entra en contacto con el suelo. Para un coeficiente de rozamiento nulo, también destaca como a medida que realiza el paso el pie de apoyo se va deslizando hacia atrás y que cuando va a terminar el paso surge un breve periodo de tiempo en el que el pie de apoyo no se desliza, dicho periodo apenas dura 0.0424 segundos.

El primer coeficiente de rozamiento límite es  $\mu_{c1} = 0.125$ , que marca la frontera entre la zona de deslizamiento continuo y la zona de deslizamiento discontinuo. Se caracteriza porque existe un amplio periodo de tiempo donde el pie de apoyo no sufre ningún de deslizamiento, en concreto dura 0.213 segundos y coincide con el deslizamiento máximo para este coeficiente de rozamiento que es -0.053 metros. Al final se produce un ligero aumento del deslizamiento en positivo para ajustarse la distancia entre pies cuando los dos pies están en contacto con el suelo.

El segundo coeficiente de rozamiento límite es  $\mu_{c2} = 0.45$ , que marca la frontera entre la zona de deslizamiento discontinuo y la zona de deslizamiento despreciable. De esta última zona destaca que al final se produce ese gran incremento del deslizamiento positivo que ya se ha explicado anteriormente. A parte de esto, se observa que existen grandes periodos de tiempo en el que el pie de apoyo no sufre ningún deslizamiento y que el máximo deslizamiento que se puede producir es de -0.004 metros que se alcanza al inicio del paso.

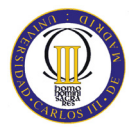

# **4.3 Coeficientes de rozamiento límites**

En este apartado se verá el resumen de los coeficientes de rozamiento límites que se han obtenido en función de la velocidad del motor del Robot PASIBOT. Los resultados obtenidos se recogen en la tabla 4.3-8.

| $\omega_{\text{motor}}$ [ $\text{°/seg}$ ] | $\mu_{c1}$ | $\mu_{c2}$ |
|--------------------------------------------|------------|------------|
| 1                                          | 0.001      | 0.002      |
| 20                                         | 0.023      | 0.03       |
| 57,3                                       | 0.065      | 0.09       |
| 90                                         | 0.04       | 0.15       |
| 120                                        | 0.065      | 0.175      |
| 150                                        | 0.04       | 0.25       |
| 180                                        | 0.05       | 0.275      |
| 210                                        | 0.05       | 0.45       |
| 240                                        | 0.075      | 0.425      |
| 270                                        | 0.1        | 0.45       |
| 300                                        | 0.125      | 0.45       |
| 330                                        | 0.15       | 0.525      |
| 360                                        | 0.165      | 0.5        |

**Tabla 4.3-8:** Coeficientes de rozamiento límites en función de la velocidad del motor.

Una vez obtenidos estos puntos con el programa Working Model 2D, recogidos a partir de las gráficas que se encuentran en el apartado anterior y en el Anexo A, se representa una gráfica para que se pueda visualizar de una manera mejor los resultados y a continuación se realizará una explicación de dicha gráfica.

La gráfica que resume los resultados de los coeficientes de rozamiento límites en función de la velocidad del motor del Robot se recoge en la figura 4.3-72.

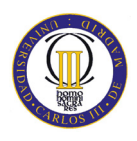

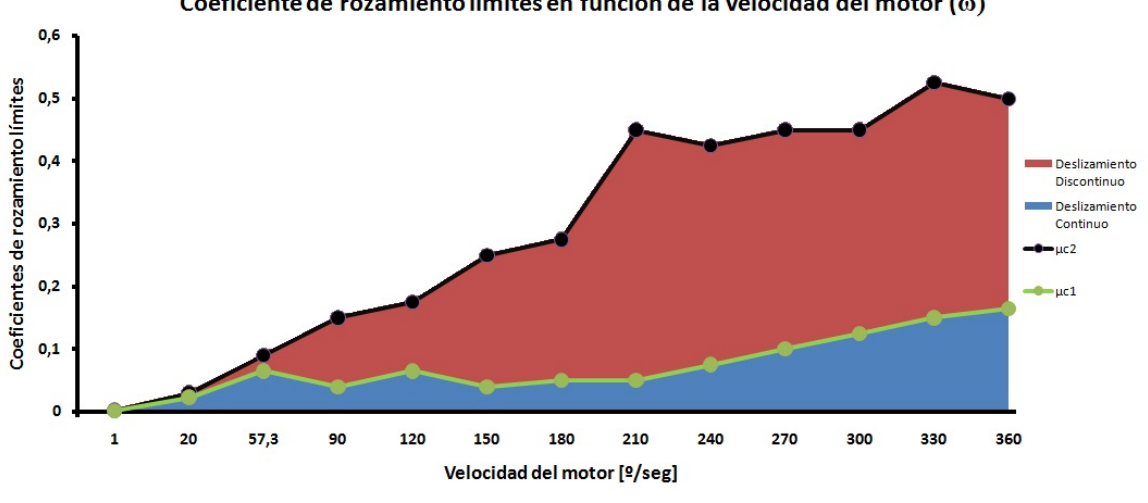

Coeficiente de rozamiento límites en función de la velocidad del motor (o)

**Figura 4.3-72:** Coeficientes de rozamiento límites.

Aunque en la leyenda se muestra a que corresponde cada color, se explicará más detalladamente:

- En azul se representa el área que abarca los coeficientes de rozamiento en los cuales el pie de apoyo del Robot deslizan en todo momento, es decir, sufre un deslizamiento continuo.
- La línea en color verde marca los coeficientes de rozamiento límite  $(\mu_{c1})$  que separan las zonas de deslizamiento continuo y de deslizamiento discontinuo. Dichos valores se muestra en la tabla de la página anterior (Tabla 4.3-8)
- En color rojo se representa el área que incluye los coeficientes de rozamiento que, a determinadas velocidades del motor, hacen que el pie del Robot deslice en determinados momentos pero no constantemente ya que es un deslizamiento discontinuo.
- La línea en color negro representa los coeficientes de rozamiento límites  $(\mu_{c2})$  que separan la zona de deslizamiento discontinuo de la zona de deslizamiento nulo o despreciable, ya que se vio anteriormente que por encima de un determinado coeficiente de rozamiento por mucho que se aumente el coeficiente siempre va a existir un mínimo deslizamiento. Dicho deslizamiento se considera despreciable porque es debido a la metodología de cálculo del Working Model 2D.

Una vez explicado detalladamente la figura se tratan de explicar las conclusiones de los resultados obtenidos.

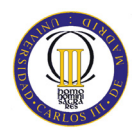

- 1. Se debe aclarar, que debido a la complicada topología del Robot se provoca una inercia sobre los pies cuando el Robot camina. Si a este efecto se le suma la metodología de cálculo que tiene Working Model 2D, que no es muy preciso para calcular el deslizamiento, hace que los resultados obtenidos no sean 100 % correctos y que algunos datos no tengan lógica.
- 2. Se observa en la figura 4.3-72 que los coeficientes de rozamiento límites aumentan con la velocidad del motor:
	- 1) Según aumenta la velocidad, la diferencia entre el primer coeficiente de rozamiento límite  $(\mu_{c1})$  y el segundo  $(\mu_{c2})$  se hace mayor. Como consecuencia de ello, proporcionalmente se va haciendo un aumento de las zonas de deslizamiento continuo y discontinuo.
	- 2) Para bajas velocidades del motor (menor de 100 º/seg) se observa una oscilación del primer coeficiente de rozamiento límite  $(\mu_{c1})$ . Pero según se aumenta la velocidad, a partir de dicho valor, se ve que se va incrementando de forma continua el primer coeficiente de rozamiento límite.
- 3. Por último comentar que, para cualquier velocidad del motor del Robot, nunca los coeficientes de rozamiento límites serán nulos. Y que para una velocidad considerable del motor (360 º/seg) el segundo coeficiente de rozamiento límite no superará el valor de 0.525.

# **Capítulo 5**

**Estudio del deslizamiento en MSC.Adams** 

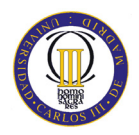

# **5.1 Introducción al caso de estudio**

En este capítulo se van a realizar los estudios del Robot PASIBOT pero en este caso con el programa MSC.Adams. Para ello se ha modelado el Robot en 3 dimensiones siguiendo un modelo precedente [57].

La nomenclatura de las diferentes piezas del Robot PASIBOT son las mismas que se han utilizado en el capítulo anterior y que se pueden comprobar en la figura 4.1-65.

Para dicho estudio se ha trabajado con un modelo en tres dimensiones del Robot PASIBOT del cual se pueden observar diferentes perspectivas en la figura 5.1-73.

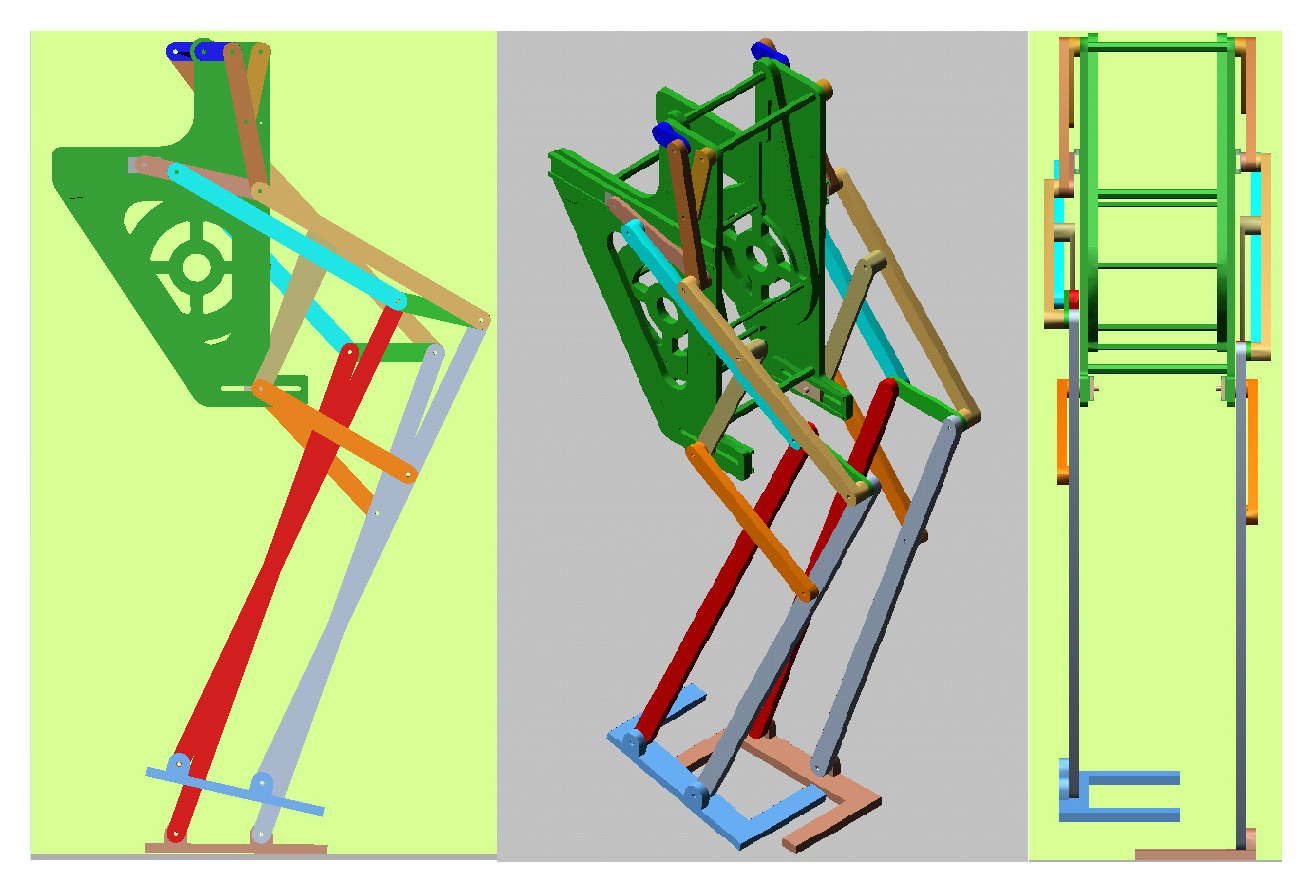

**Figura 5.1-73:** Modelado del Robot PASIBOT en MSC.Adams.

Se debe señalar que todas las juntas de deslizamiento que tiene el Robot PASIBOT por defecto tienen unos valores determinados de coeficiente de rozamiento estático ( $\mu_{est}$  = 0.3) y dinámico ( $\mu_{din}$  = 0.1). Para un buen funcionamiento del Robot, ambos coeficientes de rozamiento han sido desactivados.

Todos los elementos del modelo están realizados en aluminio. Las propiedades del aluminio están registradas en la biblioteca del programa y dichas propiedades se resumen en la tabla 5.1-9.

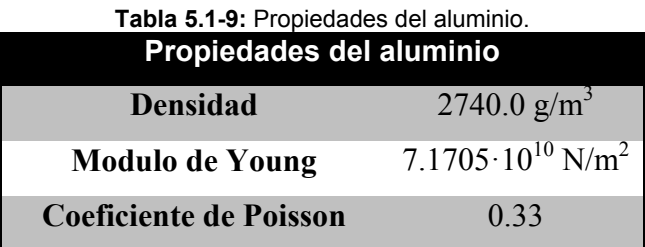

Las juntas de tipo deslizadera (situadas en la cadera) están realizadas como seguimiento de una recta, por lo cual no se le incluyen propiedades de fricción y de deslizamiento, pero se pueden dar las fuerzas que se producen sobre las paredes de la guía las cuales son de valor bajo.

La gran diferencia entre el MSC.Adams y el Working Model es que el primero es tridimensional (3D) y el segundo bidimensional (2D), por ello hay algunos aspectos que se deben tener en cuenta:

- El área de los pies que están en contacto con el suelo son diferentes. En WM 2D las superficies de los pies son unas superficies rectangulares (de 0.190 metros por 8 milímetros que se establece por defecto), mientras que en MSC.Adams los pies son en forma de T con una mayor área (se puede observar sus dimensiones en el Anexo B: Planos del modelo en MSC.Adams).
- La masa de todas las piezas del Robot es diferente en el modelo de WM 2D respecto al modelo diseñado en MSC.Adams. Por ello, para un correcto y completo estudio, se han realizado dos versiones en MSC.Adams con las mismas dimensiones pero diferentes masas:
	- 1) Un modelo con las masas del diseño original [57].
	- 2) Un modelo del Robot con las mismas masas al del caso estudiado en el Capítulo 4 en Working Model 2D.

Para ambos modelos se obtendrán los coeficientes de rozamientos límites y posteriormente se sacarán sus respectivas conclusiones.

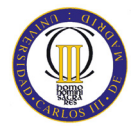

# **5.2 Evolución del Robot en MSC.Adams**

Para llegar al modelo del Robot sobre el que se ha trabajado en este proyecto, en otros proyectos se han ido implementando y simulando varios modelos en función de los objetivos. A continuación se realizará una breve exposición de la evolución de los modelos, descripción de sus características y el porqué de su elección o desestimación [57].

# **5.2.1 Modelo Inicial**

En un principio, al comienzo se empezó a usar el modelo simplificado que se muestra en la figura 5.2-74. Este modelo fue creado totalmente desde MSC.Adams. Se observa que es un modelo sumamente simplificado, ya que no se aprecian juntas entre ambas caderas sino que son meras restricciones analíticas las que se le aplican para simplificar el modelado del mismo.

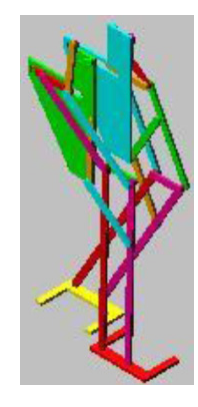

**Figura 5.2-74:** Modelado inicial del Robot PASIBOT.

## **5.2.2 Paso cambiado**

Debido a la inestabilidad del modelo anterior se decidió hacer una simulación arrancando con el paso cambiado. Cosa que posteriormente se observó que es una condición muy importante para el devenir de la simulación. Se comprobó como el inicio de la marcha es fundamental en las inestabilidades del modelo haciendo que se provoquen picos de fuerzas, aceleraciones y momentos que hacen que el modelo se comporte de un modo totalmente diferente. Este modelo, que se representa en la figura 5.2-75, es el más parecido al diseñado en Working Model 2D sobre el que se ha trabajado en el capítulo 4.

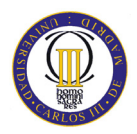

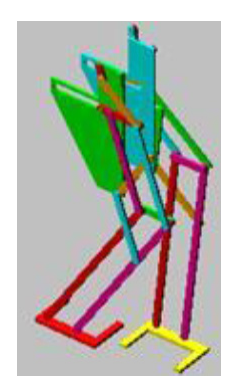

**Figura 5.2-75:** Modelado paso cambiado del Robot PASIBOT.

# **5.2.3 Pareja andante**

Esta simulación, que se muestra en la figura 5.2-76, fue creada para comprobar cómo el caso descrito anteriormente de que el inicio del movimiento es un momento crítico en el devenir del movimiento del Robot. Se observó que el inicio con una pierna u otra implica una serie de picos de aceleraciones, inercias y apoyos que hacen que el movimiento del PASIBOT vaya en una dirección u otra. Si se empieza con el pie izquierdo apoyado, el PASIBOT tiende a caminar hacia la izquierda y si se empieza el movimiento con el pie derecho apoyado, el PASIBOT tiende a caminar hacia la derecha.

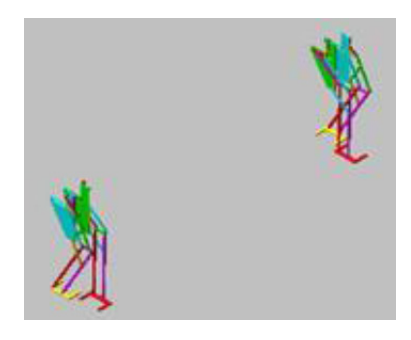

**Figura 5.2-76:** Modelado de la pareja andante del Robot PASIBOT.

## **5.2.4 Variante con taladros para mejor ensamble**

Después se empezaron a realizar modificaciones en el mismo con distintos fines. En un primer lugar, se optó por incluirle en las juntas unos taladros que simplificaban sustancialmente la dificultad de implementar el Robot en el software de análisis MSC.Adams, ya que las juntas a definir son mucho más fáciles de implementar con unos taladros simulando el lugar donde tendrá la rotación cada uno de los eslabones en vez de definir *markers* como en un principio se hizo para poder aplicar un giro entre eslabones. Dicha versión del Robot se muestra en la figura 5.2-77.

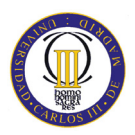

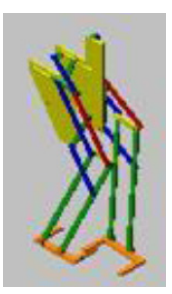

**Figura 5.2-77:** Modelado con la variante de taladros del Robot PASIBOT.

# **5.2.5 Modelo con rigidizadores entre la cadera**

Con el objetivo de diseñar un modelo más realista se introdujeron unas barras entre las caderas que aumentasen la rigidez del sistema, ya que, aunque para la simulación era válido el modelo anterior, la fabricación del PASIBOT haría imponer este tipo de diseño. Además, se hicieron las pertinentes simulaciones para ver el comportamiento del nuevo modelo, el cual no fue muy diferente a los modelos anteriores, ya que lo único que se estaba generando es ese momento era un modelo con otra estructura visual pero una mínima introducción de peso debido a estos rigidizadores. Dicha versión del Robot es la mostrada en la figura 5.2-78.

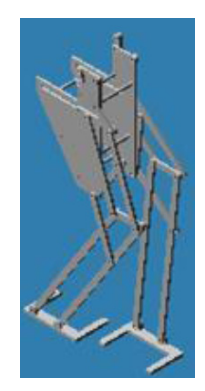

**Figura 5.2-78:** Modelo con rigidizadores entre la cadera del Robot PASIBOT.

# **5.2.6 PASIBOT carenado**

Pensando en la evolución del PASIBOT, el siguiente paso del diseño fue hacer una cadera más refinada y carenada para encerrar los mecanismos internos que llevaría en el modelo real, ya que deberían estar protegidos de humedades y polvo. No obstante, en las simulaciones que se hicieron con el mismo, se observó una estabilidad incluso algo mejor que los anteriores, pero al no ser objeto de estudio el posible carenado del PASIBOT, se desechó para seguir con los diseños más enfocados a darle habilidades que a proteger sus mecanismos internos. La evolución del PASIBOT carenado es la mostrada en la figura 5.2-79.

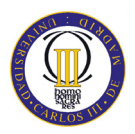

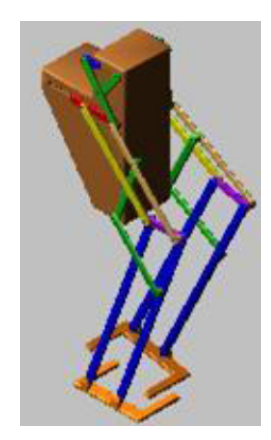

**Figura 5.2-79:** Modelo carenado del Robot PASIBOT.

# **5.2.7 Último modelo**

Este modelo fue la consecución del modelo con rigidizadores, con la diferencia de que en este caso la parte de la cadera está más acorde con la realidad ya que incluye ciertos elementos pertenecientes a la transmisión que en el estudio dinámico han de tenerse en cuenta debido a la variación del CDM respecto al modelo anterior. Este último modelo que se ha usado en el estudio de este capítulo 5 es el mostrado en la figura 5.2-80.

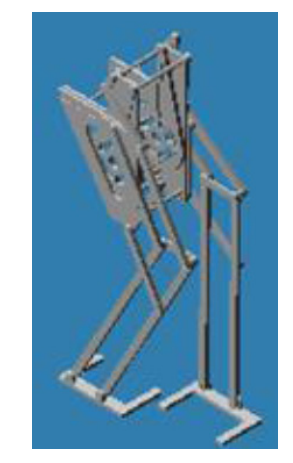

**Figura 5.2-80:** Modelo final del Robot PASIBOT.

# **5.2.8 Modelos con pies en doble T**

En este caso la modificación que se hizo en el modelo fue la sustitución de los pies en "U" por los pies en "doble T" dado que se veía en las simulaciones que el modelo era un tanto inestable en el eje z (lateralmente). La modificación no fue satisfactoria porque aunque por un lado el apoyo lateral mejoraba, la inclusión de masa que suponían las dobles T hacía que el CDM se distanciase demasiado del eje de simetría del modelo haciéndolo aun más inestable. Este modelo se representa en la figura 5.2-81.

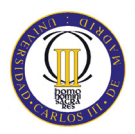

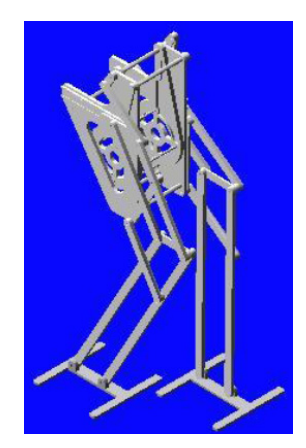

**Figura 5.2-81:** Modelo con pies en doble T del Robot PASIBOT.

### **5.2.9 Modelo con pies en cuadrado**

La siguiente variación, para intentar hacer el modelo más estable, fue la de hacer los pies en forma de cuadrado con un vaciado para aligerarle el peso. El resultado no fue todo lo satisfactorio que se podría pensar, pero sí se mejoró la estabilidad lateral, que era el objetivo que se perseguía. No obstante, se decidió seguir con el modelo con los pies en forma de "U" debido a que en los ensayos siguientes era necesaria esa forma para poder hacer que los pies se intercalasen para el alargamiento y acortamiento de la zancada. Dicho modelo es el mostrado en la figura 5.2-82.

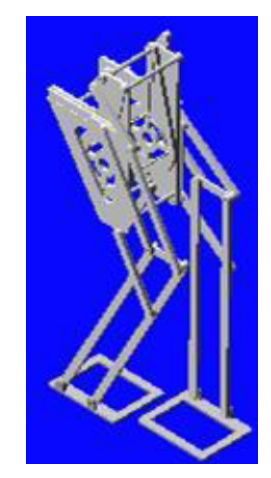

**Figura 5.2-82:** Modelo con pies en cuadrado del Robot PASIBOT.

# **5.2.10 Modelo con deslizadera inferior**

Actualmente se está desarrollando un nuevo modelo con una deslizadera en el punto que era fijo en los modelos anteriores, con lo que se consigue un acortamiento y alargamiento de la zancada además de una posibilidad de control de la trayectoria y del balanceo longitudinal del PASIBOT. Dicho Robot se muestra en la figura 5.2-83.
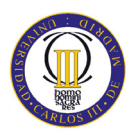

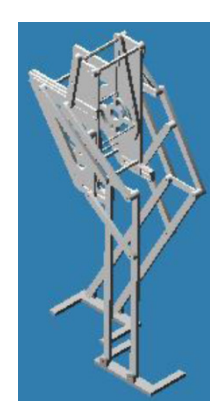

**Figura 5.2-83:** Modelo con deslizadera inferior del Robot PASIBOT.

#### **5.2.11 Pasos realizados en la simplificación**

El modelo final anteriormente descrito (figura 5.2-80) fue fruto de una simplificación respecto a un modelo diseñado en Solid Edge en el cual se representaban todas las piezas del modelo con sus respectivas juntas, motores, correas, etc.

En nuestro caso los únicos elementos que nos interesan para la simulación en MSC.Adams son los llamados eslabones, ya que cualquier elemento que se incluyese entre los mismos no haría sino entorpecer la simulación a la hora de la importación en MSC.Adams. Por tanto, se decidió simplificar este modelo, el cual tenía las dimensiones que se querían ensayar, para su posterior estudio.

En un primer momento el PASIBOT descrito, tenía un total de 193 elementos, de los cuales se simplificaron a 30. En la figura 5.2-84 se pueden apreciar el modelo inicial y el que finalmente se diseñó para su posterior estudio [57].

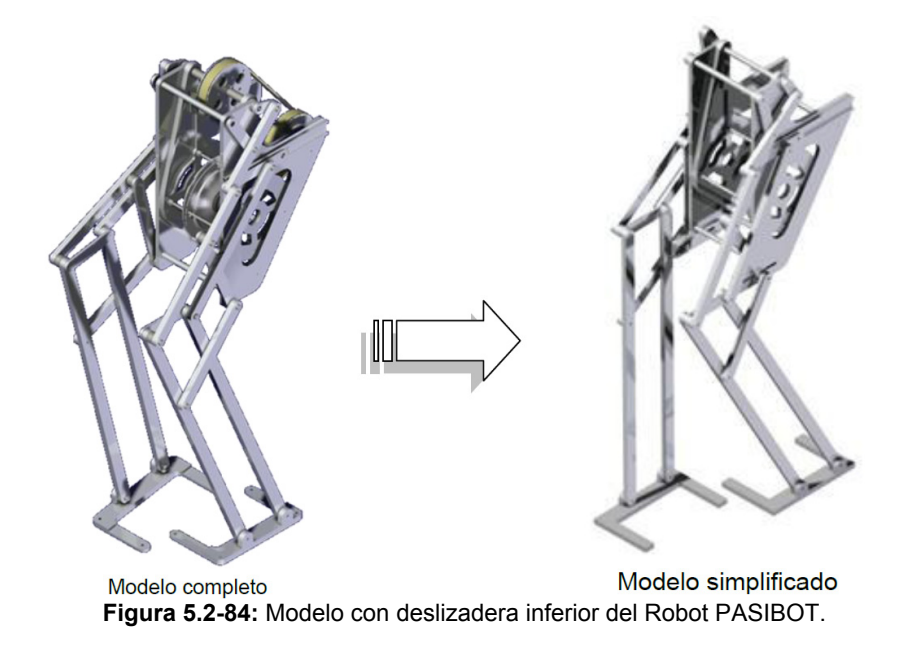

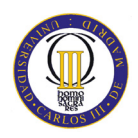

# **5.3 Objetivo de estudio**

El objetivo de estudio en este capítulo, al igual que en el capítulo 4, es obtener los coeficientes de rozamiento límites. Para ello se realiza una simulación en MSC.Adams en el que el Robot PASIBOT realizará cinco pasos completos, ya que durante los tres primeros pasos el movimiento del Robot puede ser ligeramente irregular.

Para el estudio, se analizará detalladamente el cuarto paso del Robot PASIBOT con el pie derecho siendo el pie de apoyo y se obtendrá en apartados posteriores los coeficientes de rozamiento límites. A continuación, se muestra una serie de capturas mostrando el movimiento que hará el Robot durante la simulación en la figura 5.3-85.

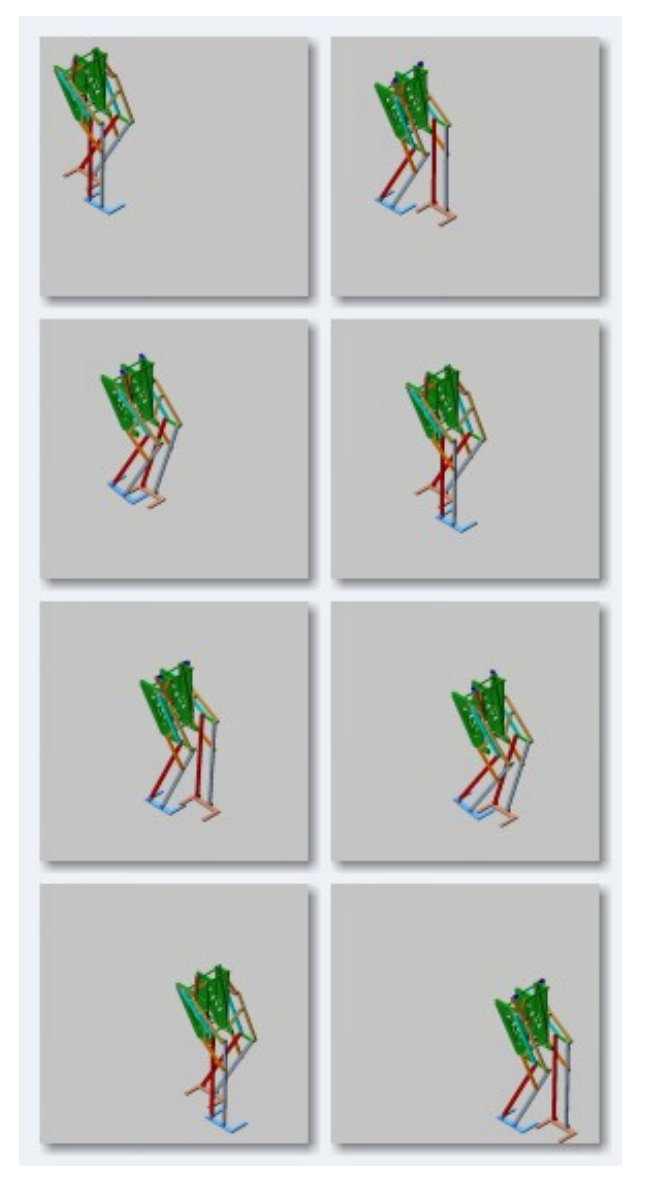

**Figura 5.3-85:** Simulación del Robot PASIBOT en MSC.Adams.

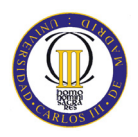

El objetivo final de este capítulo es sacar los coeficientes de rozamiento límites, los cuales producirán tres diferentes zonas de deslizamiento según el coeficiente de rozamiento seleccionado en función de la velocidad del motor. En función de los coeficientes de rozamiento límites, dichas zonas son:

• Zona de deslizamiento continuo:  $\mu < \mu_{c1}$ . En esta zona siempre se producirá un continuo deslizamiento del pie de apoyo.

En la siguiente figura (5.3-86) se puede observar un ejemplo, del deslizamiento del pie de apoyo del Robot realizando un paso, cuando el coeficiente de rozamiento límite es  $\mu_{c1}$ . Se puede observar como en la mitad del paso existe un corto intervalo de tiempo en el que el pie no sufre ningún deslizamiento. Para mayores valores de dicho coeficiente de rozamiento, dicho intervalo de deslizamiento nulo aumentará.

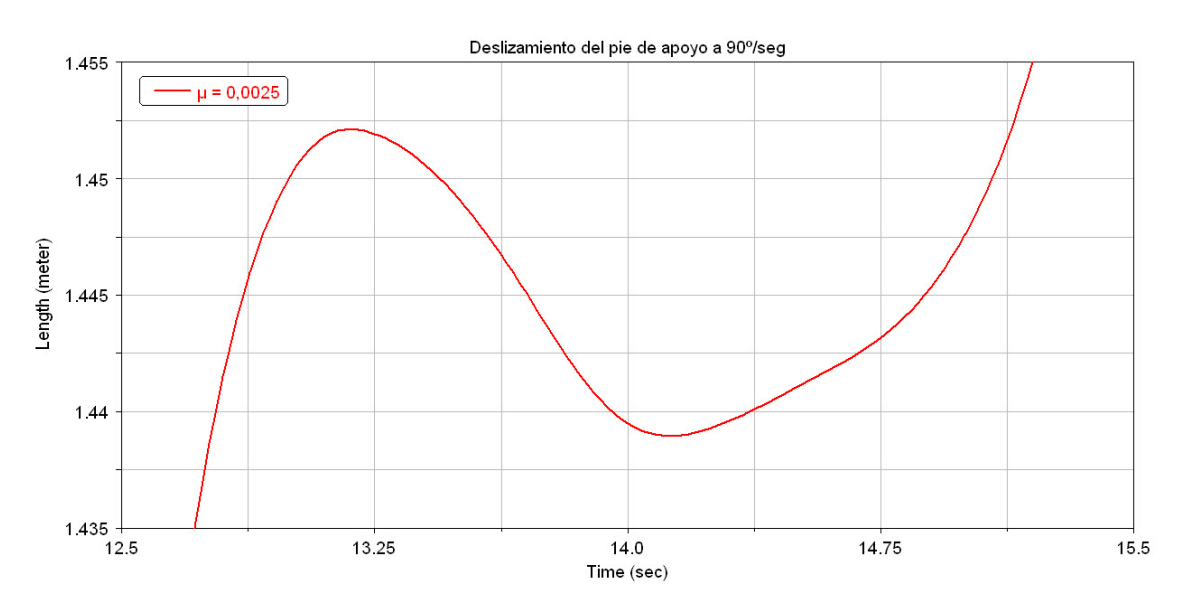

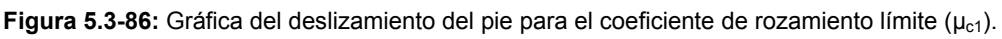

- Zona de deslizamiento discontinuo:  $\mu_{c1} < \mu < \mu_{c2}$ . En esta zona habrá momentos en el que el pie deslizará y en otros momentos no sufrirá ningún deslizamiento.
- Zona de deslizamiento nulo:  $\mu_{c2} < \mu$ . En esta zona nunca se producirá el deslizamiento del pie de apoyo o será despreciable.

Dentro de este segundo coeficiente de rozamiento límite  $(\mu_{c2})$  se han obtenido otros dos coeficientes. Uno de ellos  $(\mu_{c2\rightarrow 1})$  a partir del cual el deslizamiento límite que se obtiene es mínimo, pudiendo alcanzar valores máximos de 5 milímetros. Un ejemplo de ello se puede ver en la figura 5.3-87.

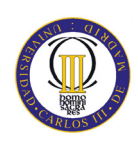

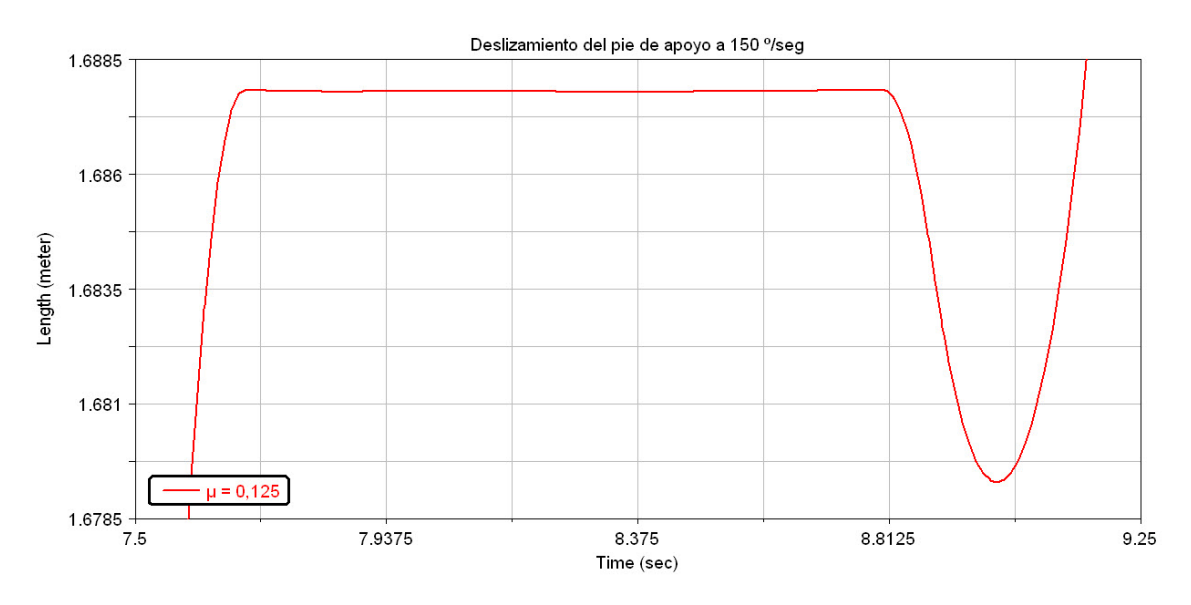

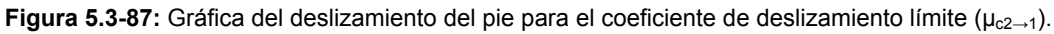

Es difícil de notar, pero si se observa la zona central de la figura se ve como el pie sufre un deslizamiento mínimo, aumentando y disminuyendo el valor de la recta. La captación de este coeficiente de rozamiento límite es un poco subjetiva.

Como esa captación es subjetiva, se ha decidido tomar un segundo coeficiente de rozamiento límite ( $\mu_{c2\rightarrow 2}$ ) a partir del cual el rozamiento del pie es nulo. Para ello se puede ver la figura 5.3-88.

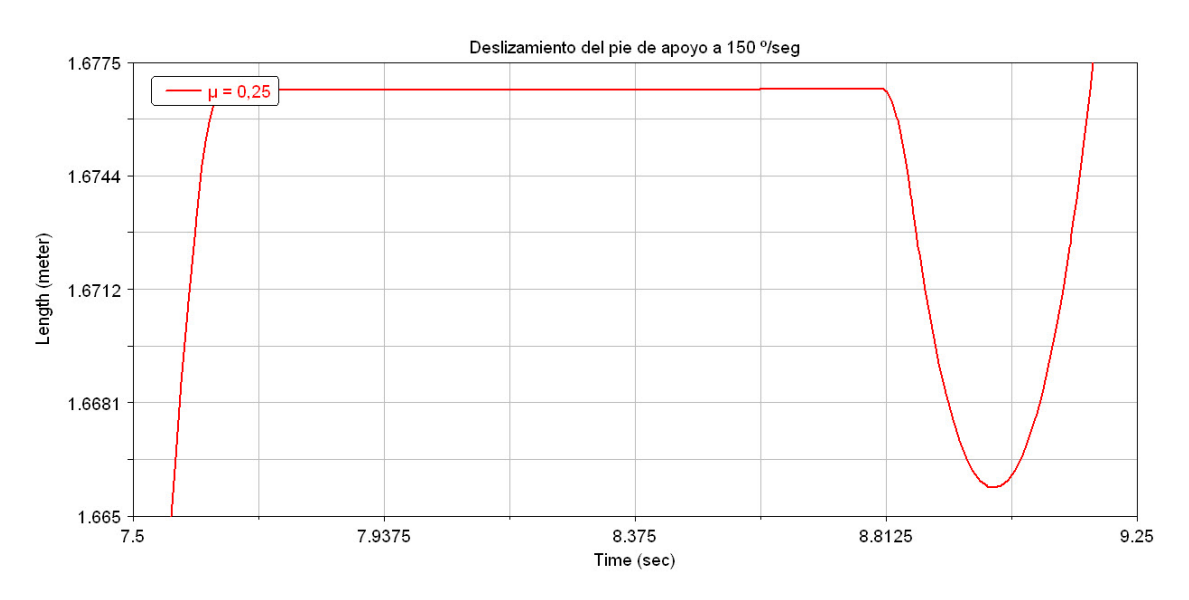

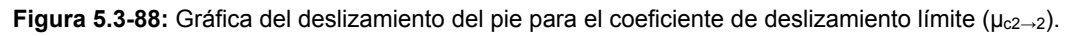

Se ha intentado ser lo más realista posible y se han comparado las gráficas con valores del coeficiente de rozamiento muy altos (de 10 y 100). Siendo las gráficas de la misma forma y valor para tomar ese coeficiente de rozamiento límite ( $\mu_{c2\rightarrow 2}$ ).

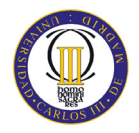

# **5.4 Parámetros de ajuste en MSC.Adams**

Para la simulación en MSC.Adams, el programa tiene una ventana en la que se pueden ajustar diferentes parámetros para ajustarse más a la realidad. Para ello se verá el significado de los diferentes valores y como afectan al deslizamiento del pie de apoyo en función de si se incrementa o se reduce su valor.

Para ello se va ha hacer es una captura, figura 5.4-89, de la ventana en la que se pueden ajustar los parámetros para una adaptación más realista de la simulación.

| <b>X</b> Modify Contact   |                           |  |  |
|---------------------------|---------------------------|--|--|
| <b>Contact Name</b>       | CONTACT 1                 |  |  |
| Contact Type              | Solid to Solid            |  |  |
| I Solid                   | SOLID22                   |  |  |
| J Solid                   | <b>BOX 47</b>             |  |  |
| Force Display<br>⊽        | г<br>Augmented Lagrangian |  |  |
| Normal Force              | Impact                    |  |  |
| Stiffness                 | 1.0E+008                  |  |  |
| Force Exponent            | 2.2                       |  |  |
| Damping                   | 1.0E+004                  |  |  |
| <b>Penetration Depth</b>  | 1.0E-004                  |  |  |
| <b>Friction Force</b>     | Coulomb                   |  |  |
| Coulomb Friction          | On                        |  |  |
| <b>Static Coefficient</b> | 0.25                      |  |  |
| Dynamic Coefficient       | 0.25                      |  |  |
| Stiction Transition Vel.  | 1.0E-004                  |  |  |
| Friction Transition Vel.  | 1.0E-004                  |  |  |
|                           | Close<br>OK<br>Apply      |  |  |

**Figura 5.4-89:** Parámetros de modificación del contacto.

Los cuatro primeros parámetros no se tienen en cuenta porque solo son los datos que indican el nombre del contacto, el tipo de contacto que es (en este caso el pie contra el suelo es "sólido con sólido") y las piezas que generan ese contacto.

Por ello se van a comentar a continuación los diferentes parámetros, su explicación teórica y cómo influye en el deslizamiento del pie de apoyo del Robot PASIBOT y se duplica o se divide a la mitad el valor inicial del parámetro.

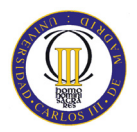

### **5.4.1 Modelos del cálculo de la fuerza normal**

Dentro del parámetro *Normal Force* se muestra una lista desplegable entre los que se pueden elegir los siguientes modelos para calcular la fuerza normal:

#### **5.4.1.1 Modelo de la restitución**

La señalización de esta opción especifica que el método de restitución es el que será usado en el cálculo de la fuerza normal. Dentro de la teoría del coeficiente de restitución se pueden modificar dos parámetros:

#### • **Penalty**

Usado cuando se especifica el modelo de restitución para calcular las fuerzas normales. El *penalty* define las propiedades de rigidez local en el contacto con el material. Un valor grande del *penalty* asegura que la penetración, de una geometría sobre la otra, será pequeña. Valores grandes sin embargo, causan dificultades en la integración numérica. Un valor de  $1 \cdot 10^6$  es adecuado para los sistemas de modelado en Kg-mm-seg. El valor del *penalty* debe ser siempre mayor que cero (Penalty  $> 0$ ).

#### • **Coeficiente de restitución**

En el modelo del coeficiente de restitución se pierde energía durante el contacto. Un valor de cero especifica un contacto perfectamente plástico entre los dos cuerpos que chocan. Un valor de uno especifica un contacto perfectamente elástico, en el cual no hay pérdida de energía. El coeficiente de restitución es en función de los dos materiales que entran en contacto. Para obtener información de los tipos de materiales de uso común en comparación con los valores del coeficiente de restitución se puede observar la tabla de las propiedades de los materiales de contacto del programa. El rango del coeficiente de restitución debe estar entre cero y uno (0 < Coeficiente de restitución < 1).

Este modelo de restitución se ha decidido descartar porque se cree que existe otra teoría que se ajusta más a la realidad (modelo de Impacto) y por ello no se indicarán como afecta el cambio del valor de los parámetros al deslizamiento del pie de apoyo del Robot PASIBOT.

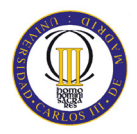

#### **5.4.1.2 Definida por el usuario**

Este modelo para el cálculo de la fuerza normal hace que el usuario pueda personalizar su valor en función de ecuaciones. Los dos parámetros que se pueden ajustar para este modelo son:

#### **User function**

Como su propio nombre indica, en dicho campo se puede introducir una función para que mediante dicha función se calcule el valor de la fuerza normal.

#### • **Routine**

En este parámetro se puede indicar la rutina con la que se desea que el programa utilice la función indicada anteriormente para el cálculo de la fuerza normal.

Este modelo definido por el usuario, al igual que el modelo de la restitución, se ha decidido descartar porque se cree que existe otra teoría que se ajusta más a la realidad (modelo de Impacto).

#### **5.4.1.3 Modelo de impacto**

Especifica que el método del impacto es el que será usado en el cálculo de fuerza normal. La forma general de la función de la fuerza de impacto es dada por la siguiente ecuación:

$$
F_c = k \cdot (g^e) + \text{Step } (g, 0, 0, d_{\text{max}} c_{\text{max}}) \cdot \frac{dg}{dt}
$$
 (17)

Siendo:

- g: Representa la penetración de una geometría en otra.
- $\geq$  dg/dt: Es la velocidad de penetración en el punto de contacto.
- $\geq$  e: Es el valor real positivo que indica el exponente de la fuerza.
- $\rightarrow$  d<sub>max</sub>: Es el valor real positivo que especifica el límite de penetración a aplicar con el máximo coeficiente de amortiguamiento  $(c_{\text{max}})$ .
- k: Se puede aproximar la compilación del cuerpo mediante la correlación *k* a los cuerpos del material y a los parámetros geométricos.

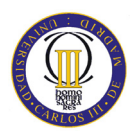

La ecuación que define el impacto es la siguiente:

$$
IMPACT = \begin{cases} Max\ (0, k(x_1 - x)^e - STEP(x, x_1 - d, c_{max}, x_1 0) \cdot \dot{x} \; : x < x_1 \\ 0 & : x > x_1 \end{cases} \tag{19}
$$

Se debe destacar que cuando:

- $x > x_1$ : no ocurre la penetración y la fuerza es cero (penetración: p=0).
- x < x1: la penetración se produce en el extremo más cercano a la marca *J* (figura 5.4-90) y la fuerza es mayor que cero (penetración:  $p = x_1 - x$ ).

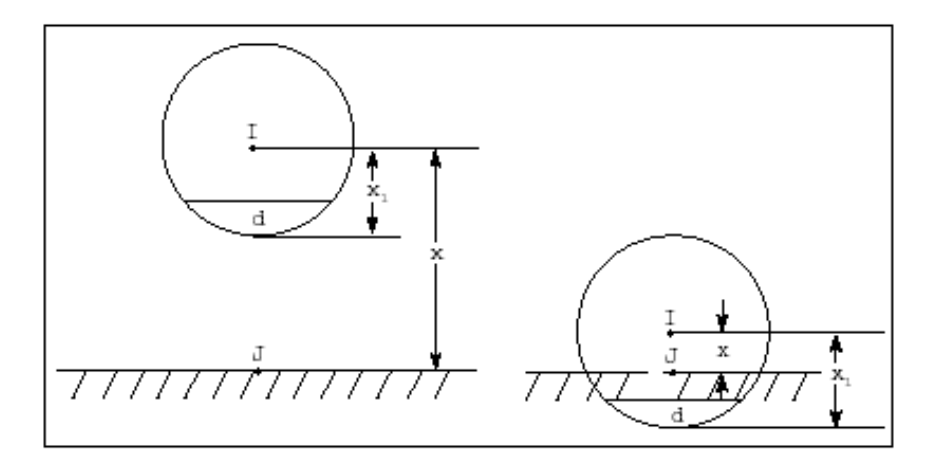

**Figura 5.4-90:** Figura de la penetración en contacto con el suelo.

El método de *impacto* es el que se ha seleccionado para el cálculo de los coeficientes de rozamiento límites a lo largo de este capítulo. Por ello, mientras se indica lo que significan cada uno de los parámetros de dicho modelo se señalará como afecta al deslizamiento del pie de apoyo si se aumenta (mayor) o disminuye (menor) los valores que da el programa inicialmente (normal).

Para ello se indica en la siguiente figura (5.4-91) los parámetros inicialmente impuestos por el programa.

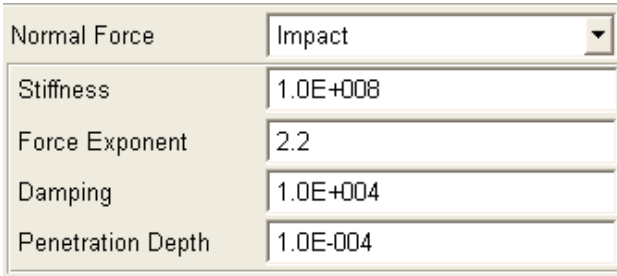

**Figura 5.4-91:** Parámetros de ajuste del modelo de Impacto para el cálculo de la fuerza normal.

Para las comparaciones se obtendrá el primer lugar el gráfico (figura 5.4-92) que se obtiene con los parámetros estándar del deslizamiento del pie de apoyo del Robot.

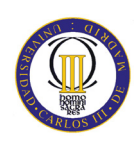

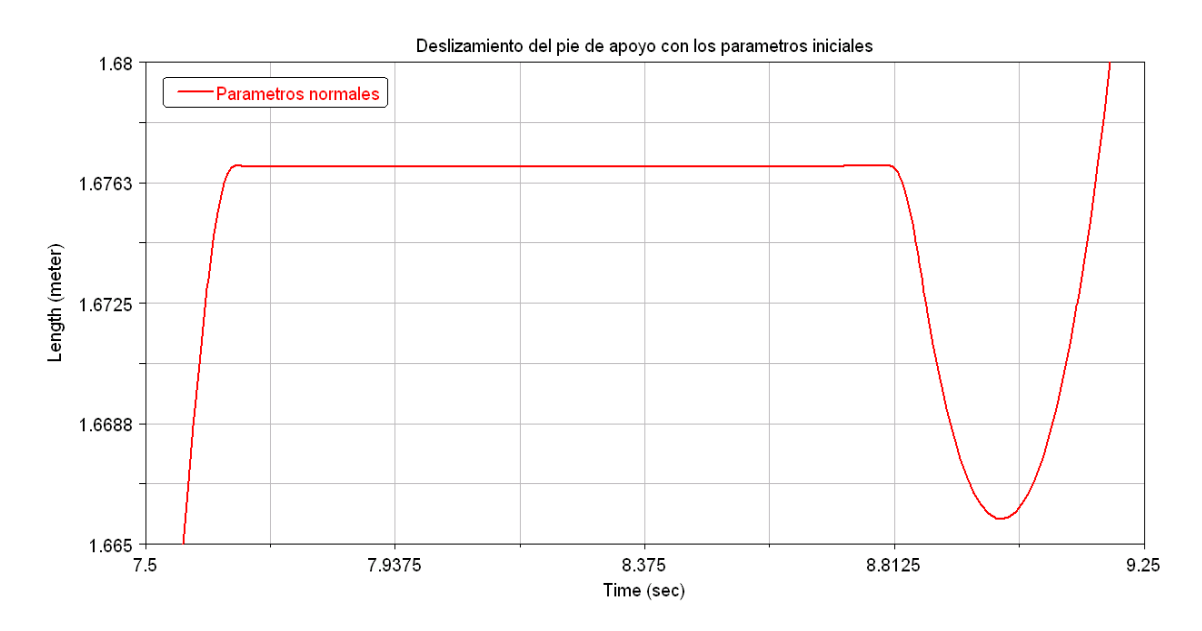

**Figura 5.4-92:** Deslizamiento del pie de apoyo con los parámetros iniciales.

Los parámetros que se pueden ajustar en el método del *impacto* para el cálculo de la fuerza normal son los cuatro siguientes:

#### • **Stiffness**

Es el parámetro que especifica una rigidez del material que se puede utilizar para calcular la fuerza normal en el modelo de impacto. En general, cuanto mayor es la rigidez, más rígido o duro es el contacto entre los cuerpos. También se debe tener en cuenta que a mayor rigidez, más difícil es para el integrador del programa resolver el caso a través del contacto. Se muestra el efecto del *Stiffness* en la figura 5.4-93.

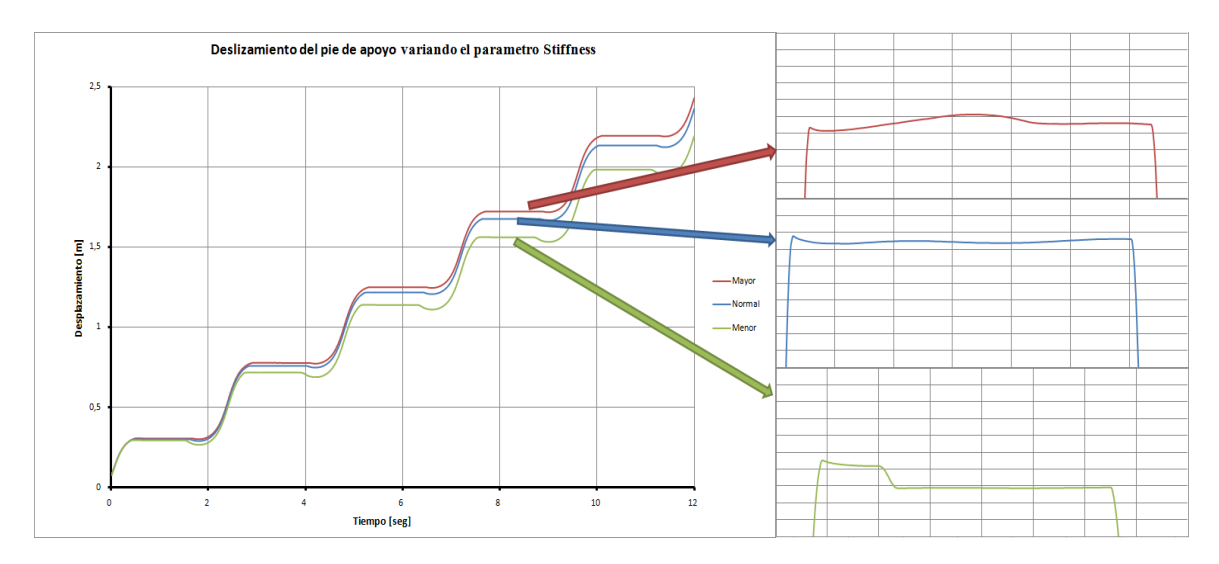

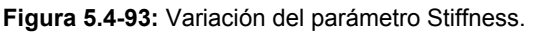

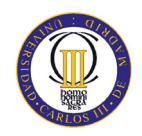

#### • **Exponente de la fuerza**

*Adams / Solver (FORTRAN)* toma los modelos de la fuerza normal como un resorte no lineal. Si la penetración es instantánea entre las geometrías de contacto, *Adams / Solver* calcula la contribución de la rigidez del material a la fuerza instantánea normal como:

Stiffness · Rigidez (Penalty) 
$$
**
$$
 exponente (20)

El valor del exponente normalmente se debe ajustar a 1.5 o superior. El rango del exponente de la fuerza debe ser: Exponente > 1. Se muestra el efecto del exponente de la fuerza en la figura 5.4-94.

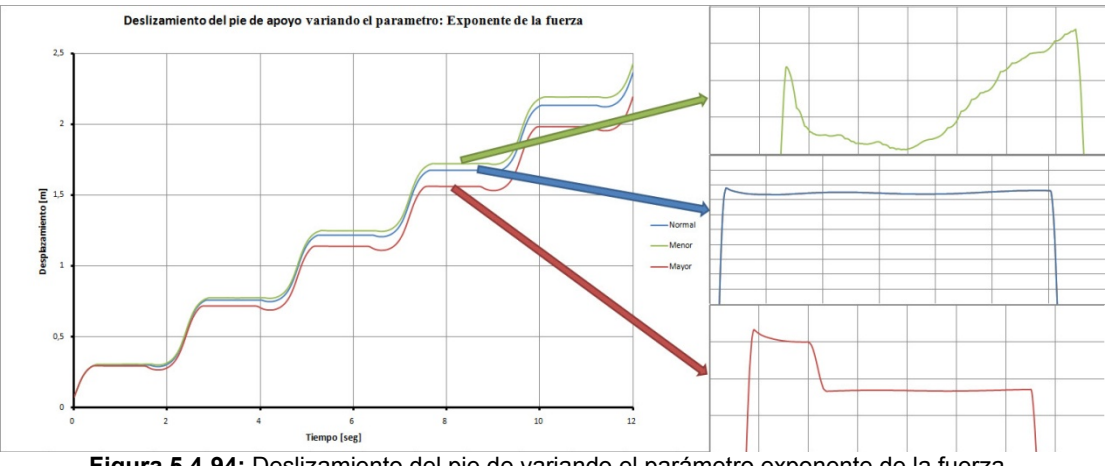

**Figura 5.4-94:** Deslizamiento del pie de variando el parámetro exponente de la fuerza.

#### • **Damping**

El *damping* o amortiguación, cuyo efecto se da en la figura 5.4-95, define las propiedades de amortiguación de los materiales en contacto. Se debe fijar el coeficiente de amortiguamiento, que debe ser aproximadamente el uno por ciento del coeficiente de rigidez. El rango del *damping* debe ser: Damping >0

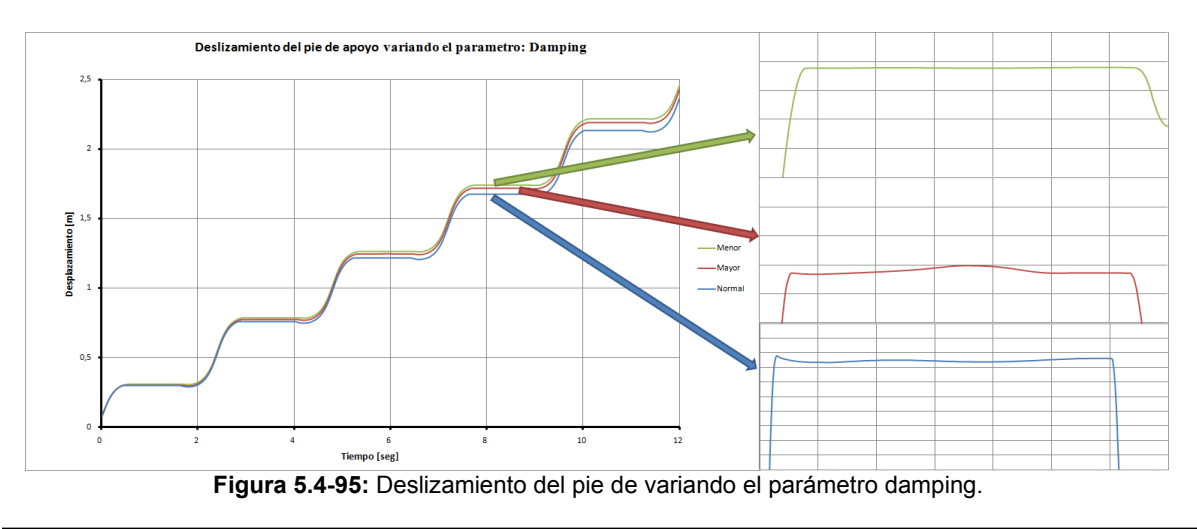

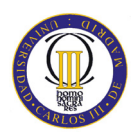

#### • **Penetration Depth**

El parámetro *penetration Depth* también denominado *DMAX* define la penetración máxima en la que *Adams* / *Solver* convierte en pleno de amortiguación. *Adams* / *Solver* utiliza una función cúbica de paso para aumentar el coeficiente de amortiguamiento de cero, cuando la penetración es cero, a la plena amortiguación cuando la penetración es *DMAX*. Un valor razonable para este parámetro es de 0.01 mm. El rango debe ser siempre mayor que cero (DMAX > 0). Se muestra el efecto del *penetration Depth* en la figura 5.4-96.

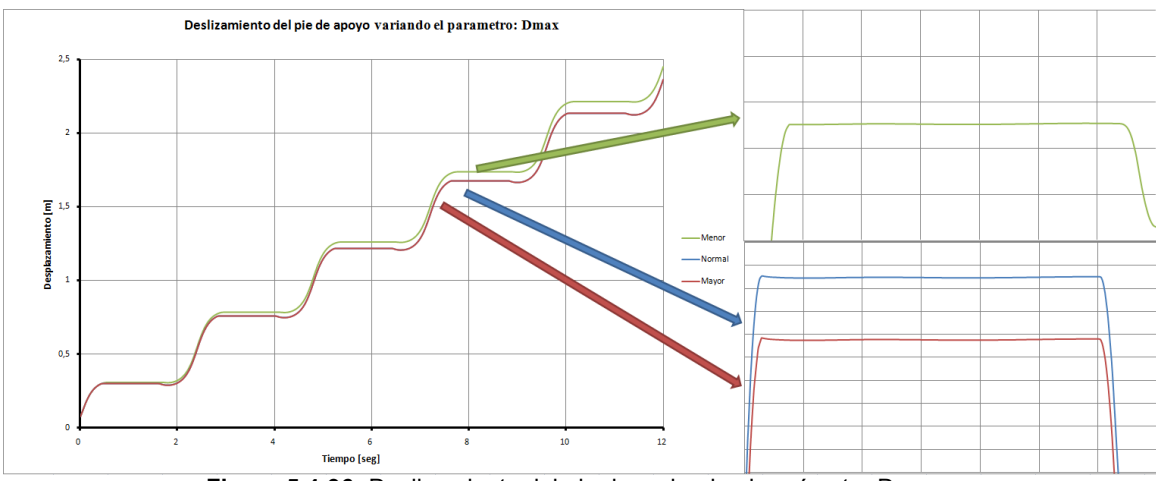

**Figura 5.4-96:** Deslizamiento del pie de variando el parámetro Dmax.

## **5.4.2 Fuerza de fricción**

Los parámetros de la fuerza de fricción son la segunda parte (figura 5.4-89) del global de los parámetros del contacto entre los pies del Robot y el suelo. Se pueden utilizar tres modelos que son los siguientes:

- Coulomb.
- Ninguno que desactiva la fuerza de fricción.
- Definida por el usuario en la que se define la función y la rutina.

En este apartado solo se explicarán los parámetros del modelo de Coulomb ya que es el modelo que impone el programa desde el inicio porque es el que más se ajusta a la realidad para calcular la fuerza de fricción entre los pies del Robot PASIBOT y el suelo cuando se produce la simulación. En dicho modelo de fricción solo se calcula el contacto con fricción dinámica y no fricción estática, por ello se da el mismo valor para ambos coeficientes. Se puede activar, desactivar o que solo se aplique en la dinámica.

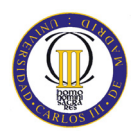

#### • **Coeficiente de rozamiento estático**

El coeficiente de fricción se especifica en un punto de contacto cuando la velocidad de deslizamiento es menor que la *Stiction Transition Velocity*. Para obtener información sobre los tipos de material en comparación con los valores de uso del coeficiente de fricción estática, se puede consultar la tabla de las propiedades de los materiales en contacto. Valores excesivamente grandes del coeficiente de fricción estático puede causar dificultades de integración. El rango del coeficiente de fricción estático debe ser mayor o igual a cero:  $\mu_{\text{estático}} \geq 0$ . En la figura 5.4-97 se observa su influencia en el deslizamiento del pie de apoyo.

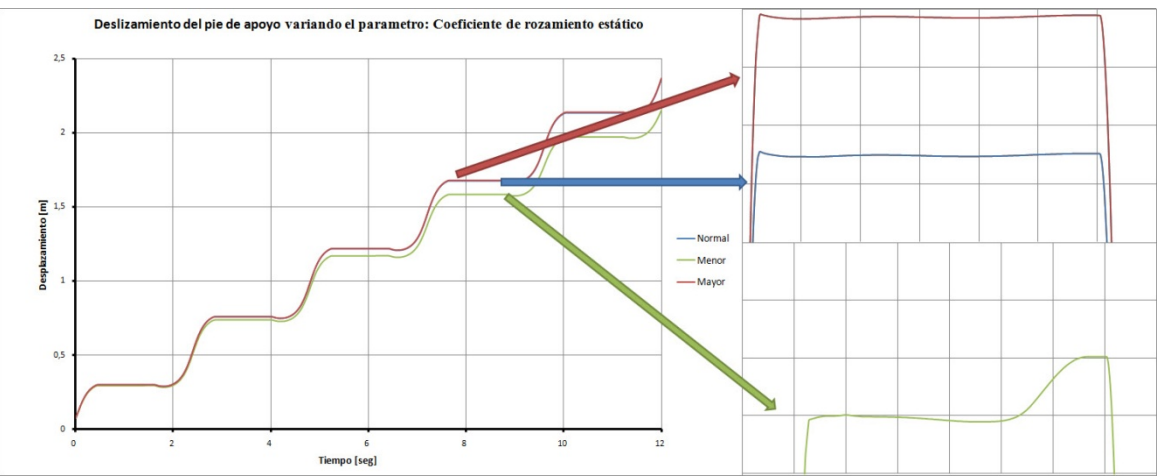

**Figura 5.4-97:** Deslizamiento del pie de variando el parámetro del coeficiente de rozamiento estático.

#### • **Coeficiente de rozamiento dinámico**

El coeficiente de fricción dinámico se especifica en un punto de contacto cuando la velocidad de deslizamiento es mayor que la *Friction Transition Velocity*. Para obtener información sobre los tipos de material en comparación con los valores de uso del coeficiente de fricción dinámica, se puede consultar la tabla de las propiedades de los materiales en contacto. Valores excesivamente grandes del coeficiente de fricción dinámico puede causar dificultades de integración. El rango del coeficiente de rozamiento dinámico debe estar entre:  $0 \leq \mu_{\text{dimámico}} \geq$ µestático. En la figura 5.4-98 se observa su influencia en el deslizamiento del pie de apoyo.

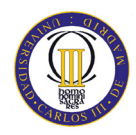

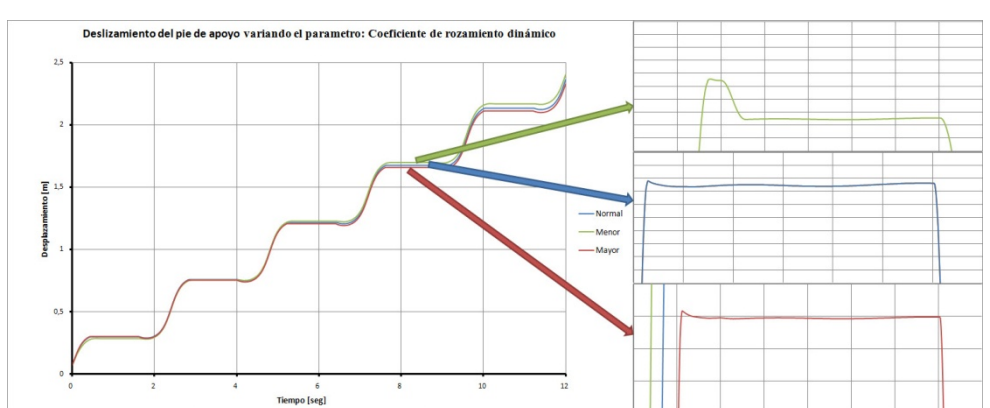

**Figura 5.4-98:** Deslizamiento del pie de variando el parámetro del coeficiente de rozamiento dinámico.

#### **Stiction Transition Velocity**

Se utiliza en el modelo de fricción de *Coulomb* para el cálculo de las fuerzas de fricción en las zonas de contacto. *Adams / Solver* se encarga de hacer la transición del coeficiente de fricción dinámico a estático cuando la velocidad de deslizamiento tiende a cero en la zona de contacto. Cuando la velocidad de deslizamiento es igual al valor especificado en el parámetro *Stiction Transition Velocity*, el coeficiente de fricción pasa a tomar el valor establecido en el parámetro µestático.

Nota: Un valor pequeño para *Stiction Transition Velocity* causa que el programa tenga dificultades numéricas a la hora de integrar. Una regla general para especificar este valor es:

#### *Stiction Transition Velocity* > 5 Error

Donde el error es la precisión solicitada por el integrador. Su valor por defecto es 0.1 m/seg. El rango de dicho valor es: 0 < *Stiction Transition Velocity* ≤ *Friction Transition Velocity.* En la figura 5.4-99 se observa su influencia en el deslizamiento del pie de apoyo.

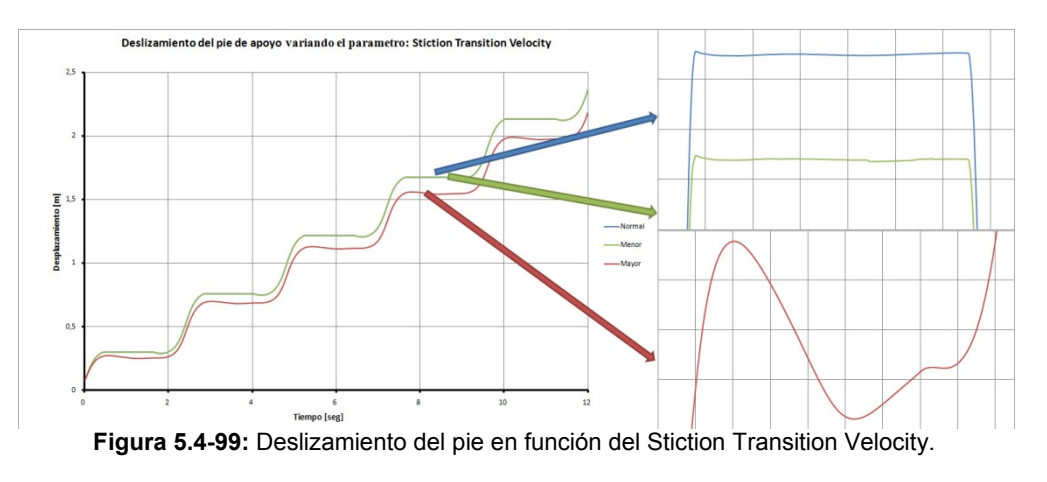

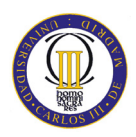

#### • **Friction Transition Velocity**

Se utiliza en el modelo de fricción de Coulomb para el cálculo de las fuerzas de fricción en las zonas de contacto. *Adams / Solver* se encarga de hacer la transición del coeficiente de fricción estático a dinámico cuando la velocidad de deslizamiento tiende a aumentar en la zona de contacto. Cuando la velocidad de deslizamiento es igual al valor especificado en el parámetro *Friction Transition*   $Velocity,$  el coeficiente efectivo de fricción se establece en el parámetro  $\mu_{\text{dinámico}}$ .

Nota: Un valor pequeño de *Friction Transition Velocity* causa dificultades en el programa a la hora de integrar. Se debe especificar este valor como:

#### *Friction Transition Velocity* > 5 ERROR

Donde el *error* es el error de integración utilizado para la solución. Su valor por defecto de 1 m/seg. El rango de dicho valor deber estar entre: *Friction Transition Velocity*  $\geq$  *<i>Stiction Transition Velocity* >0. En la figura 5.4-100 se observa su influencia en el deslizamiento del pie de apoyo.

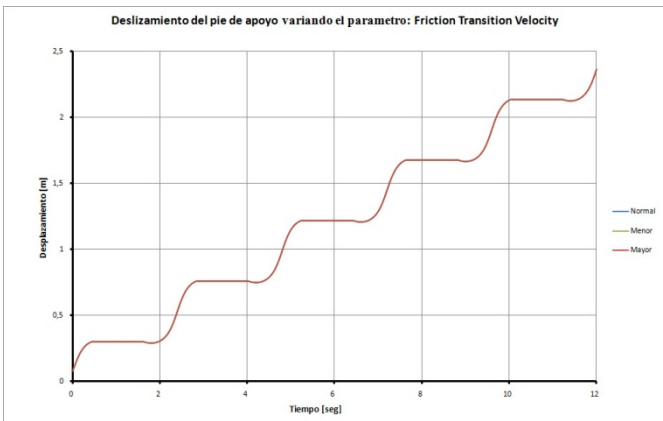

**Figura 5.4-100:** Deslizamiento del pie en función del Friction Transition Velocity.

 La variación de este último parámetro no influye nada el deslizamiento del pie de apoyo como se puede observar. Mientras que el *Stiction Transition Velocity* tiene gran relevancia a la hora de calcular los coeficientes de rozamiento límites. Porque por ejemplo dejando los valores iniciales que da el programa el coeficiente de rozamiento límite a partir del cual el deslizamiento del pie de apoyo es nulo, para una velocidad del motor de 360 º/seg, tiene un valor de 5.5. Un valor desmesurado y que no se puede contemplar así que se decidió bajar el valor de dicho parámetro a 0.0001 m/seg. Con este valor el coeficiente de rozamiento límite a partir del cual el deslizamiento del pie de apoyo del Robot es nulo, también para una velocidad del motor de 360 º/seg, bajo hasta un valor de 0.75.

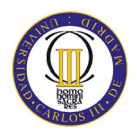

Así que, como se verá más adelante, dando un valor de 0.0001 m/seg a *Friction Transition Velocity* y a *Stiction Transition Velocity*, se conseguirá unos valores más adaptados a la realidad de los coeficientes de rozamientos límites para las diferentes velocidades del motor. En la figura 5.4-101 se verá una gráfica en la que se compara el coeficiente de fricción en función de la velocidad de deslizamiento.

 En dicha figura se ve como la curva pasa de un coeficiente de rozamiento dinámico a estático. En vez de pasar de una a otra con una pendiente de 90º, el programa no puede y trata de adaptarlo con una pendiente.

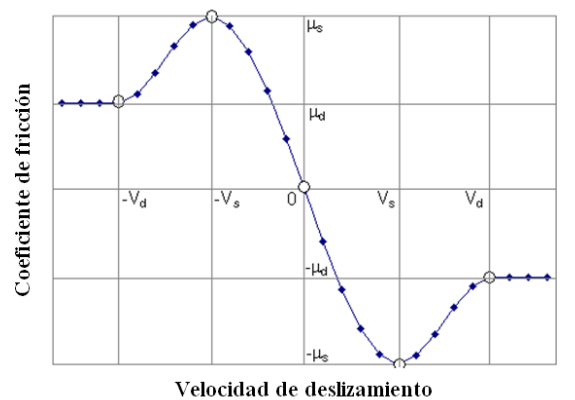

Coeficiente de fricción vs. Velocidad de deslizamiento

**Figura 5.4-101:** Coeficiente de fricción en función de la velocidad de deslizamiento.

Esto se explica más fácilmente con la siguiente figura (5.4-102) en la que se estudia un bloque con masa (m) que tiene una velocidad inicial  $(v_0)$  y que sufre una fuerza de rozamiento ( $F_R$ ) que lo frena. Cuanto menor sea la velocidad de transición ( $v_T$ ) la pendiente del paso de la fuerza de rozamiento dinámico a estático será más pronunciada como se puede observar en la figura.

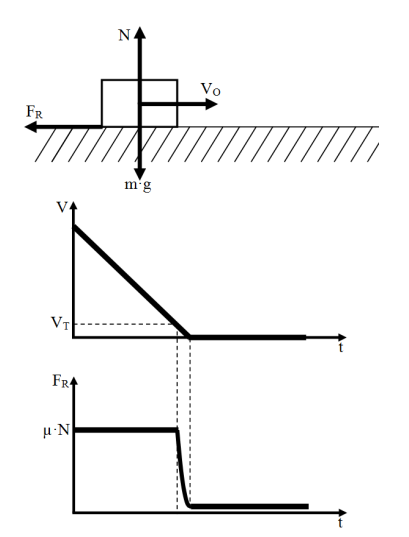

**Figura 5.4-102:** Experimento simple de explicación.

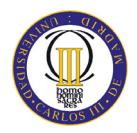

## **5.5 Obtención de los resultados**

Como se ha explicado a lo largo de este quinto capítulo, en este apartado se comentarán los coeficientes de rozamiento límites en función de la velocidad del motor que se han obtenido en los dos modelos del Robot PASIBOT diseñados en MSC.Adams. Ambos modelos tienen las mismas dimensiones pero diferentes masas.

Se hizo un estudio del modelo del Robot PASIBOT en MSC.Adams. Después de varios ensayos se observó que el robot no conseguía caminar recto y que avanzados unos pasos, acababa perdiendo la estabilidad y caía al suelo. Se dedujeron algunas de las causas por las cuales se podía producir este fenómeno. Las más importantes son las siguientes.

La primera de las razones de que acabase perdiendo el equilibrio, debido a la mala posición del centro de gravedad. En primer lugar a la hora de levantar el pie trasero para efectuar el paso, éste acababa inclinándose hacia atrás quedando solo en contacto con el talón de su pie de apoyo, lo que producía el desequilibrio del mismo y su posterior desviación respecto de la trayectoria a seguir. Este fenómeno se puede apreciar en la figura 5.5-103 (imagen de la izquierda), en la cual se ve como el centro de gravedad del robot está retrasado respecto a la posición del pie que permanecerá apoyado en el suelo mientras el pie posterior inicia el paso. Como se explicó anteriormente este hecho provoca que el Robot tienda a desplazarse hacia atrás debido al momento de vuelco que genera la mala posición del centro de gravedad unido a la pérdida de equilibrio del bípedo al no tener los dos pies apoyados en el suelo.

De la misma manera, en la segunda etapa del paso, cuando el bípedo se encontraba apoyado en un solo pie y el opuesto se encontraba en posición adelantada, acababa perdiendo la estabilidad antes de apoyar el pie delantero, haciendo que el pie de apoyo se levantase ligeramente por la zona del talón. Esto suponía que en el momento del contacto con el suelo, el pie adelantado entrase inclinado en lugar de apoyar completamente su superficie. Este fenómeno se aprecia en la figura 5.5-103 (imagen de la derecha), en la que el centro de gravedad ligeramente adelantado provoca que tienda a volcar el PASIBOT hacia delante.

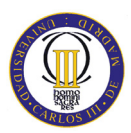

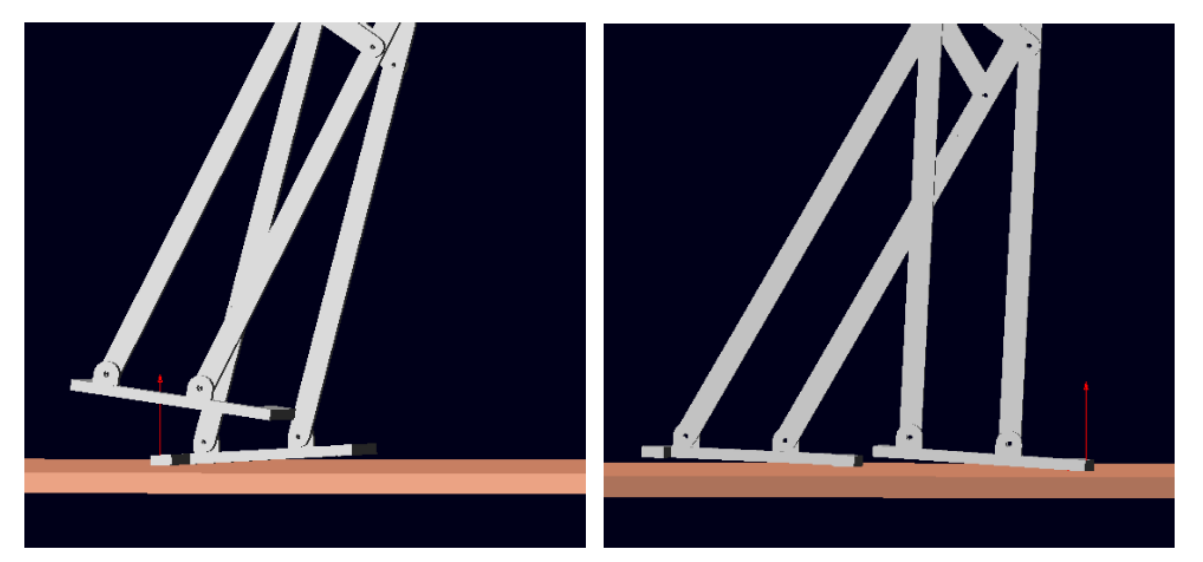

**Figura 5.5-103:** Pie pivotando en el talón al inicio del paso (izq.) y pivotando la punta al inicio del paso (der.)

Una vez detectada una mala posición del centro de gravedad en el modelo original del PASIBOT y que este hecho repercutía en la estabilidad del mismo, se ha realizado un estudio para una nueva orientación del centro de gravedad.

Realizando diversas hipótesis, se llegó a la conclusión de que se le podían dar al PASIBOT habilidades mediante un actuador en su parte inferior para no comprometer en demasía la estabilidad del Robot. Este hecho fue el desencadenante para realizar un estudio de la posición del CDM en la dirección longitudinal, para ver cómo se podría utilizar dicha habilidad del estabilizador para el control del equilibrio del PASIBOT.

Sabiendo que la actuación en sentido longitudinal del actuador correspondía a un incremento o acortamiento de la zancada. Se propuso en el modelo original del proyecto la posibilidad de utilizar esa función para actuar sobre el equilibrio del robot alargando o acortando el paso. Este no es objetivo de este proyecto debido a que se trabaja con un modelo proporcionado por el grupo MAQLAB.

A continuación, se dispone a comentar los resultados obtenidos con el programa MSC.Adams para el modelo original y el modelo con las masas adaptadas al del Robot estudiado en Working Model 2D.

### **5.5.1 Modelo original**

El modelo original es el mismo que se ha utilizado en el PFC de José Manuel Jiménez Crespo. Las dimensiones de dicho modelo se encuentran en el Anexo B y las masas de las diferentes piezas son las recogidas en la tabla 5.5-10.

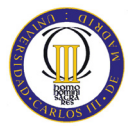

| Nombre del Eslabón     | Masa [Kg]      |
|------------------------|----------------|
| Pie                    | 0.2804620345   |
| Tihia                  | 0.3029139706   |
| Peroné                 | 0.3034519684   |
| Rodilla                | 0.028425984193 |
| Tendón inferior        | 0.1102069515   |
| <b>Tendón superior</b> | 0.070032913064 |
| Fémur                  | 0.1670589198   |
| Contrafémur            | 0.1595269515   |
| <b>Estabilizador</b>   | 0.037746985323 |
| <b>Biela</b>           | 0.089193970645 |
| <b>Balancín</b>        | 0.029157963871 |
| <b>Manivela</b>        | 0.016827963871 |
| Cadera                 | 3 2392963389   |

**Tabla 5.5-10:** Masas de los eslabones del modelo original del Robot PASIBOT.

Además, en la figura 5.5-104 se recogen los parámetros finales que se han escogido para realizar el estudio del modelo original y del modelo adaptado.

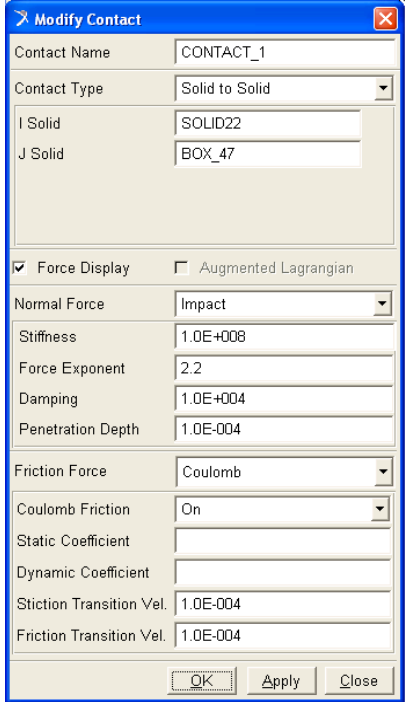

**Figura 5.5-104:** Parámetros de contacto seleccionados.

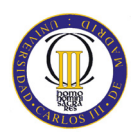

Se ha realizado el estudio para diferentes velocidades del motor, así se verá la influencia de la velocidad del motor en los coeficientes de rozamiento límites. Las velocidades que se han estudiado son las mismas que se han estudiado en el capítulo 4 y que están recogidas en la tabla 4.2-7.

Dentro de las velocidades estudiadas, se explicará detalladamente solo uno de los gráficos obtenidos porque la forma que tienen las gráficas restantes son similares, lo único que cambia es el valor de los coeficientes de rozamiento límites. Dentro del Anexo C se encuentra el resto de gráficas obtenidas en este estudio.

Por ejemplo, en este caso en la figura 5.5-105 se verá una gráfica del deslizamiento del pie de apoyo en función del tiempo cuando el Robot PASIBOT realiza 5 pasos a una velocidad de 180  $\degree$ /seg ( $\pi$  rad/seg).

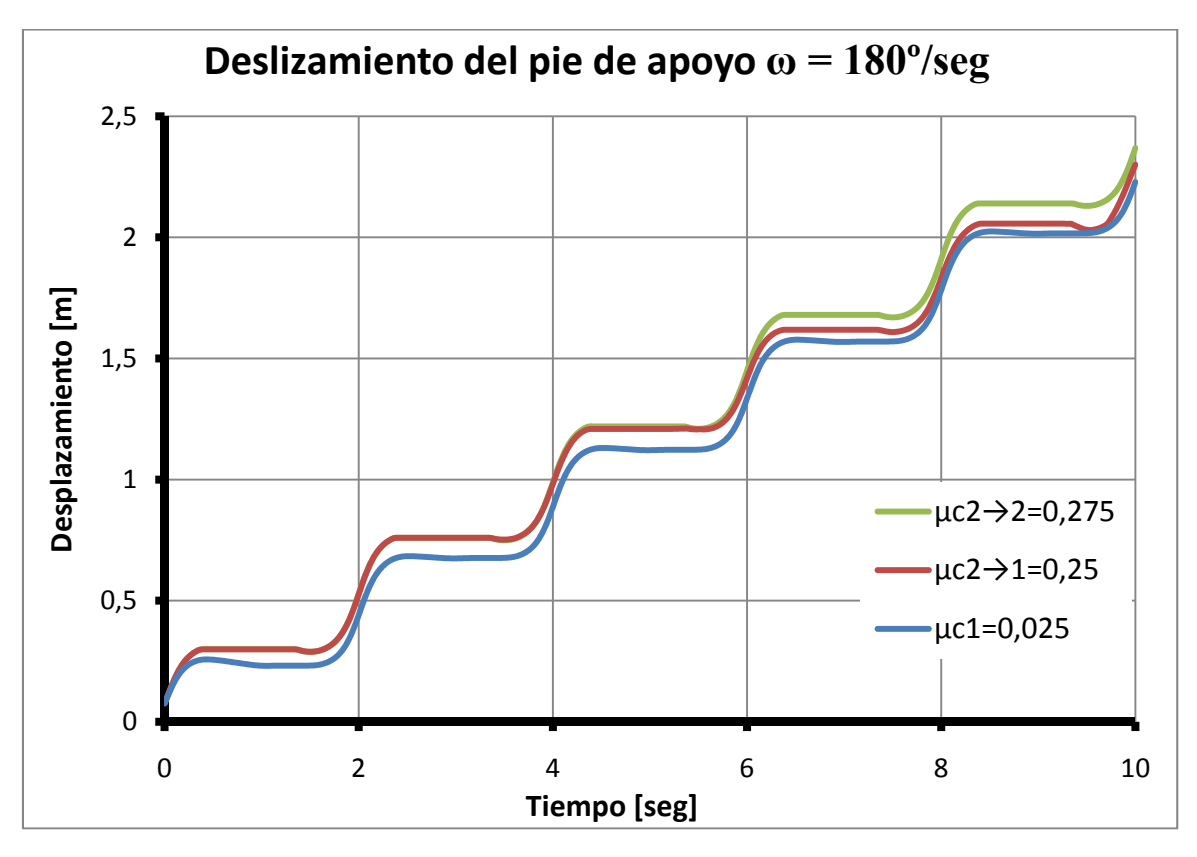

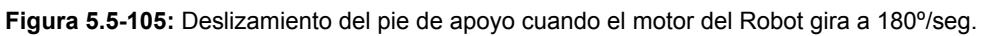

Observando la figura se puede sacar varias conclusiones interesantes. Una de ellas es que el segundo coeficiente de rozamiento límite, tanto  $\mu_{c2\rightarrow1}$  como  $\mu_{c2\rightarrow2}$ , producen prácticamente el mismo deslizamiento del pie de apoyo durante los tres primeros pasos. Es a partir del cuarto cuando se empieza a diferenciar el deslizamiento. Por ello ya se dijo anteriormente que los tres primeros pasos se pueden considerar irregulares mientras el Robot se adapta al movimiento.

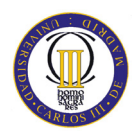

Si se observan el resto de figuras en el Anexo C, se pueden ver que la diferencia del deslizamiento entre los dos coeficientes de rozamiento  $\mu_{c2\rightarrow 1}$  y  $\mu_{c2\rightarrow 2}$  suelen ser menores que en esta figura 5.5-105. Pero en todas se cumple una regla y es que el coeficiente de rozamiento  $\mu_{c2\to 2}$  es el más restrictivo, por ello para valores superiores ( $\mu$  $> \mu_{c2\rightarrow 2}$ ) el deslizamiento del pie del Robot será nulo, así el Robot perderá menos energía en el deslizamiento lo que implica que el Robot avance y se desplace una mayor cantidad. Con los otros dos límites del coeficiente de rozamiento ocurrirá lo contrario, cuanto menor sea el coeficiente de rozamiento, mayor será el deslizamiento y perderá más energía lo que produce que el desplazamiento que sufre el Robot será menor.

Si se observan todas las figuras del desplazamiento del Robot realizando cinco pasos a diferentes velocidades se concluye que recorre el mismo espacio, en torno a 2.5 metros, pero lo recorrerá en más o menos tiempo en función de la velocidad del motor como es lógico.

Para sacar más conclusiones se va a realizar un zoom sobre el deslizamiento del pie del Robot PASIBOT en el cuarto paso en la figura 5.5-106.

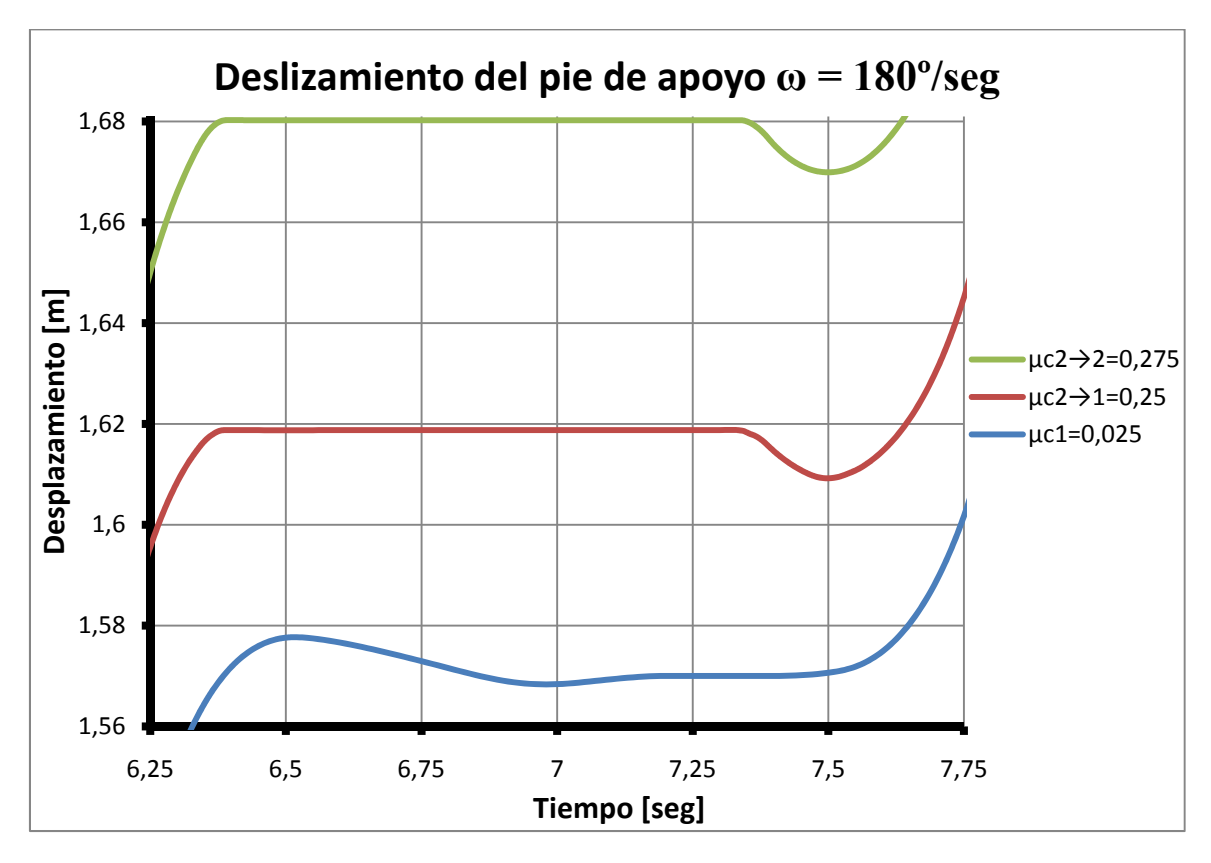

**Figura 5.5-106:** Zoom del deslizamiento del pie de apoyo cuando el motor del Robot gira a 180º/seg.

En esta figura se ve más claramente la diferencia del deslizamiento en función del coeficiente de rozamiento límite.

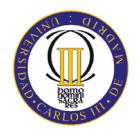

La primera conclusión de esta figura es para el primer coeficiente de rozamiento límite  $(\mu_{c1})$ . Se observa como en la parte central del paso y más adelante el pie no sufre ningún deslizamiento. Por debajo de dicho valor del coeficiente ( $\mu < \mu_{c1}$ ) el pie de apoyo, cuando el otro pie realiza un paso, sufrirá un deslizamiento continuo.

La segunda conclusión que se puede tomar es sobre el segundo coeficiente de rozamiento límite ( $\mu_{c2\rightarrow 1}$ ). En la figura se puede observar que, durante la simulación (zona central) del paso, el pie de apoyo sufre un deslizamiento nulo. Pero aunque parezca así, esto no es verdad porque si se hiciera más zoom se vería que con dicho coeficiente de rozamiento límite el pie de apoyo sufre un deslizamiento medio de 5 milímetros. Por ello la toma de este valor como coeficiente de rozamiento límite es subjetivo y con valores de coeficientes de rozamiento menores ( $\mu < \mu_{c2\to 1}$ ) se observa, con el mismo zoom que el utilizado en la figura, un deslizamiento considerable.

Por último las conclusiones que se pueden tomar con el tercer coeficiente de rozamiento límite ( $\mu_{c2\rightarrow 2}$ ). Se observa que, al igual que con el coeficiente de rozamiento µc2→1, el deslizamiento del pie de apoyo del Robot es nulo. Pero, a diferencia del coeficiente de rozamiento  $\mu_{c2\rightarrow1}$ , si se hace un mayor zoom se puede ver que el deslizamiento es prácticamente nulo. Aunque nunca puede ser perfecto, ya que por mucho que se aumente el coeficiente de rozamiento, el pie del Robot sufrirá un deslizamiento mínimo.

Si se observa la figura, se ve que la tendencia para todos los valores del coeficiente de rozamiento es similar, excepto para el primer coeficiente de rozamiento límite. Cuando el Robot inicia el paso el pie de apoyo no desliza. Es al final del paso, cuando el pie de apoyo desliza hacia atrás para luego subir iniciando el siguiente paso porque necesita ajustar la distancia entre los pies para iniciar el siguiente paso.

Como ya se ha explicado, el resto de figuras para las distintas velocidades del motor son similares así que se muestran en el Anexo C.

A continuación se va a presentar la tabla 5.5-11, la cual es un resumen de los diferentes coeficientes de rozamiento límites obtenidos en función de la velocidad del motor que utiliza el Robot PASIBOT. Posteriormente se presentará la figura 5.5-101 que es una representación gráfica de dicha tabla para que pueda ser más fácil de visualizar y así poder sacar más fácilmente las conclusiones.

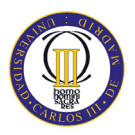

| <b>W<sub>motor</sub></b> [ <sup>o</sup> /seg] | $\mu_{c1}$ | $\mu_{c2\rightarrow 1}$ | $\mu_{c2\rightarrow 2}$ |
|-----------------------------------------------|------------|-------------------------|-------------------------|
| 1                                             | 0,00005    | 0,0001                  | 0,004                   |
| 20                                            | 0,0001     | 0,01                    | 0,03                    |
| 57,3                                          | 0,0005     | 0,03                    | 0,1                     |
| 90                                            | 0,0025     | 0,075                   | 0,15                    |
| 120                                           | 0,01       | 0,09                    | 0,18                    |
| 150                                           | 0,025      | 0,125                   | 0,25                    |
| 180                                           | 0,025      | 0,25                    | 0,275                   |
| 210                                           | 0,05       | 0,4                     | 0,5                     |
| 240                                           | 0,05       | 0,4                     | 0,475                   |
| 270                                           | 0,05       | 0,525                   | 0,65                    |
| 300                                           | 0,06       | 0,6                     | 0,7                     |
| 330                                           | 0,07       | 0,625                   | 0,75                    |
| 360                                           | 0,09       | 0,65                    | 0,75                    |

**Tabla 5.5-11:** Coeficiente de rozamiento límite en función de la velocidad del motor.

A continuación, se muestra la figura 5.5-107 que es una representación gráfica de dicha tabla para que pueda ser más fácil de sacar las conclusiones.

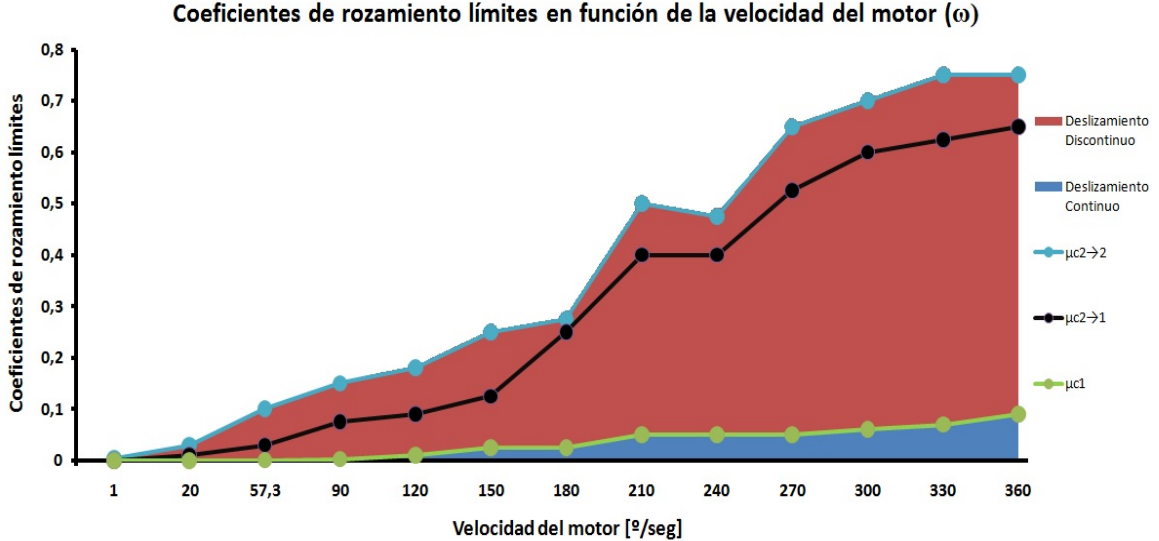

Coeficientes de rozamiento límites en función de la velocidad del motor  $(\omega)$ 

**Figura 5.5-107:** Gráfico resumen de los coeficientes de rozamiento límites del modelo original.

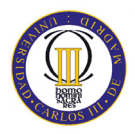

Se pueden obtener varias conclusiones a partir de esta figura. Lo primero es que todos los coeficientes de rozamiento límites son mayores según aumenta la velocidad del motor del Robot.

Se observa que la tendencia siempre es positiva y más o menos aumenta de forma regular excepto los coeficientes de rozamiento límites en torno a una velocidad del motor de 210 º/seg. Es el único valor de la velocidad del motor a partir del cual el siguiente coeficiente de rozamiento límite, tanto el segundo ( $\mu_{c2\rightarrow 1}$ ) como el tercero ( $\mu_{c2\rightarrow 2}$ ), tiene un valor inferior al anterior. Los coeficientes de rozamiento límites restantes, para cualquier valor de la velocidad del motor, aumentan respecto al valor que tienen anteriormente como se puede observar.

Otra conclusión, aunque es lógica, es que según aumenta la velocidad del motor del Robot PASIBOT mayor aumenta la diferencia entre los coeficientes de rozamiento límites. Esta diferencia se nota sobre todo entre el primer coeficiente de rozamiento límite  $(\mu_{c1})$  frente al segundo  $(\mu_{c2\rightarrow 1})$  y al tercer coeficiente de rozamiento límite  $(\mu_{c2\rightarrow 2})$ . Una anomalía de esta conclusión son el segundo ( $\mu_{c2\rightarrow1}$ ) y el tercer coeficiente de rozamiento límite ( $\mu_{c2\rightarrow2}$ ) cuando la velocidad del motor se mueve a 180 °/seg donde el primero vale 0.25 y el segundo 0.275 respectivamente. Es el único punto en el que la diferencia entre ambos coeficientes de rozamiento se ve tan reducida.

#### **5.5.2 Modelo adaptado**

El modelo adaptado es el modelo del Robot PASIBOT que ha sido modificado a partir del modelo original para que las masas sean las mismas que las del modelo estudiado en Working Model 2D en el capítulo 4. Así, la comparativa será más real y se estima que los valores que se extraerán de los coeficientes de rozamiento límites sean más próximos a los obtenidos a lo largo del capítulo 4 en comparación con los obtenidos en el modelo original.

Las dimensiones de este modelo están recogidas en el Anexo B (Planos del modelo en MSC.Adams) y las masas de las diferentes piezas del Robot son las mismas que las utilizadas en el modelo en Working Model 2D del capítulo 4. Para no caer en la redundancia se puede consultar las masas de las piezas del Robot PASIBOT en la tabla 4.1-6 (Dimensiones y masas de los eslabones del Robot PASIBOT) que se encuentra en la página 77 de este proyecto.

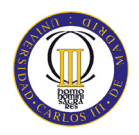

Se ha realizado, al igual que en los casos anteriores, el estudio para diferentes velocidades del motor. Así, se verá la influencia de la velocidad en los coeficientes de rozamiento límites. Las velocidades que se han estudiado son las mismas que se han estudiado en el capítulo 4 y en el modelo original. Dichas velocidades están recogidas anteriormente en la tabla 4.2-7 (Velocidades de estudio del deslizamiento en Working Model 2D) en la página 81 de este proyecto.

Dentro de las velocidades estudiadas, se explicará detalladamente solo una de las gráficas obtenidas porque la forma que tienen las gráficas para el resto de velocidades es similar. Lo único que cambia es el valor de los coeficientes de rozamiento límites y la cantidad de desplazamiento del pie del Robot. Dentro del Anexo D se encuentra el resto de gráficas obtenidas en este estudio.

Por ejemplo, en este caso, en la figura 5.5-108 se verá una gráfica del deslizamiento del pie de apoyo en función del tiempo cuando el Robot PASIBOT realiza 5 pasos a una velocidad de 180 º/seg ( π rad/seg) que es a la misma velocidad de la gráfica que se extrajo en el estudio del modelo original.

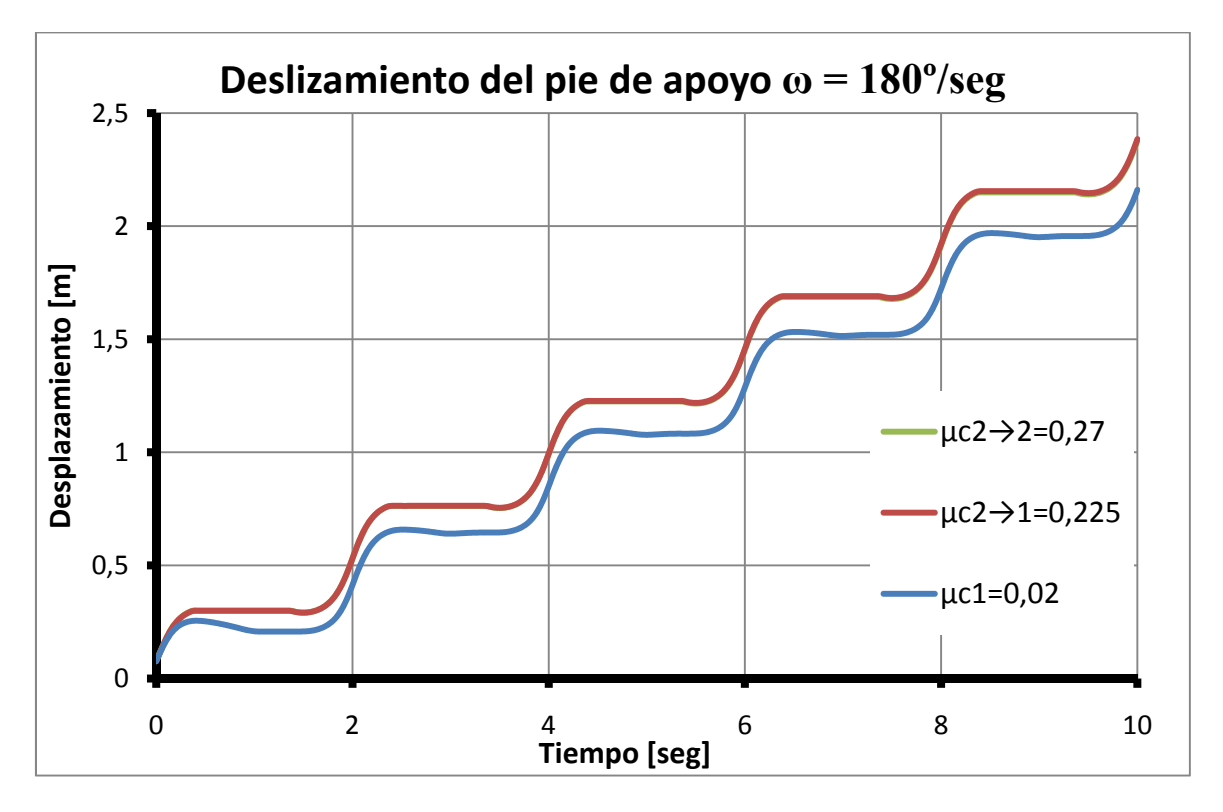

**Figura 5.5-108:** Deslizamiento del pie de apoyo durante 5 pasos a una velocidad de 180ºseg.

Observando la figura se pueden obtener varias conclusiones semejantes a las obtenidas de la figura equivalente en el modelo original. Pero existen también conclusiones diferentes que se comentarán.

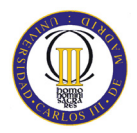

La primera gran conclusión que se observa es que no se diferencia prácticamente el desplazamiento del pie de apoyo entre el segundo  $(\mu_{c2\rightarrow 1})$  y el tercer coeficiente de rozamiento límite ( $\mu_{c2\rightarrow 2}$ ). Esto es porque el desplazamiento que sufre el pie con  $\mu_{c2\rightarrow 2}$  es muy similar al del segundo coeficiente de rozamiento ( $\mu_{c2\rightarrow 1}$ ) que solapa a la anterior. La diferencia de deslizamiento entre ambos coeficientes se verá más adelante cuando se haga zoom en el cuarto paso del Robot en particular.

También se puede observar la regularidad del desplazamiento del pie con el segundo y el tercer coeficiente de rozamiento límite. Además de, una cierta irregularidad con el primer coeficiente de rozamiento, porque el pie sufre un gran deslizamiento cada vez que el pie contrario al pie de apoyo realiza el paso.

Aunque en el modelo original (figura 5.5-105) se pudo observar cierta adaptación y con ello irregularidad durante los tres primeros pasos del Robot, en esta gráfica (figura 5.5-108) no se observa esa irregularidad. Pero aun así se considera que los tres primeros pasos pueden considerarse irregulares mientras el Robot se adapta al movimiento y que es a partir del cuarto paso en el que se debe estudiar realmente el deslizamiento del pie de apoyo porque se considera que el Robot está adaptado completamente al movimiento con el suelo y se da regularidad en la simulación

Si se observan el resto de figuras en el Anexo D, se pueden ver que la diferencia del deslizamiento entre los dos coeficientes de rozamiento  $\mu_{c2\rightarrow1}$  y  $\mu_{c2\rightarrow2}$  son prácticamente iguales que en la figura 5.5-108 y en su respectivo zoom. En realidad, todas las figuras parecen iguales, siendo lo único que cambia el tiempo en el que realiza los cinco pasos y los valores de los coeficientes de rozamiento límites.

Pero en todas las figuras de este modelo se cumple una regla. El coeficiente de rozamiento µc2→2 es el más restrictivo, a partir del cual hace que el deslizamiento del pie del Robot sea nulo. Por ello, el Robot pierde menos energía en el deslizamiento lo que implica que el Robot avance y se desplace una mayor cantidad. Con los otros dos límites del coeficiente de rozamiento ocurrirá lo contrario, cuanto menor sea el coeficiente de rozamiento, mayor será el deslizamiento y perderá más energía lo que produce que el desplazamiento que sufre el Robot sea menor.

Si se observan todas las figuras del desplazamiento del Robot realizando cinco pasos a diferentes velocidades se concluye que recorre el mismo espacio, en torno a 2,5 metros, pero durante más o menos tiempo en función de la velocidad del motor.

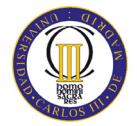

Para sacar más conclusiones se va a realizar un zoom sobre el deslizamiento del pie del Robot PASIBOT en el cuarto paso en la figura 5.5.109.

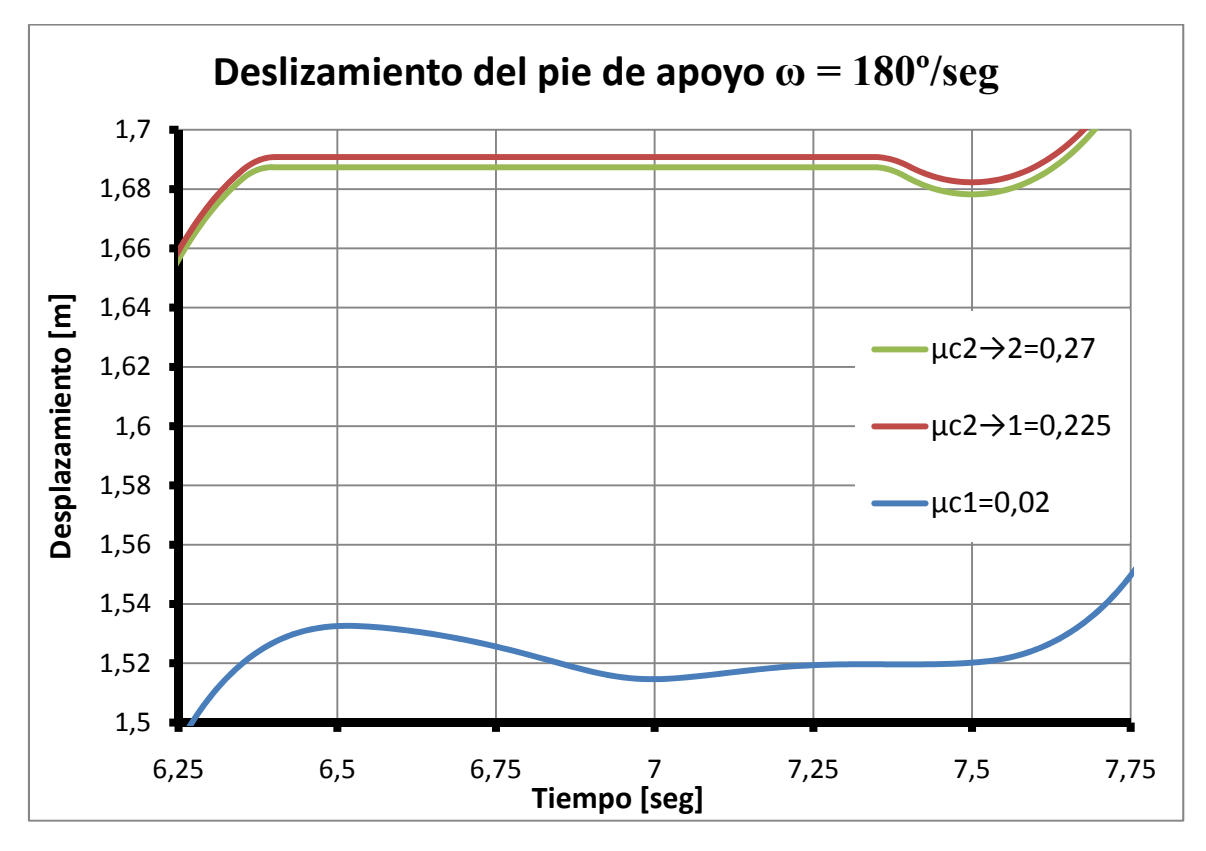

**Figura 5.5-109:** Zoom del deslizamiento del pie de apoyo cuando el motor del Robot gira a 180º/seg.

En esta figura se ve más claramente la diferencia del deslizamiento en función del coeficiente de rozamiento límite.

La primera conclusión de esta figura es para el primer coeficiente de rozamiento  $(\mu_{\rm cl})$ . Se observa que cuando el Robot va a terminar el paso, con el otro pie ya que este es el pie de apoyo, el pie no sufre ningún deslizamiento. Posteriormente a dicho intervalo el pie se eleva y comienza el siguiente paso. Por debajo de dicho valor del coeficiente ( $\mu$  <  $\mu_{c1}$ ), el pie de apoyo sufrirá un deslizamiento continuo.

La segunda conclusión que se puede tomar es sobre el segundo coeficiente de rozamiento límite ( $\mu_{c2\rightarrow 1}$ ). En la figura se puede observar que, durante la transición del paso, el pie de apoyo sufre un deslizamiento nulo. Pero aunque parezca así, esto no es verdad porque si se hiciera más zoom se vería que, con dicho coeficiente de rozamiento límite, el pie de apoyo sufre un deslizamiento medio de 5 milímetros. Por ello la toma de este valor como coeficiente de rozamiento límite es subjetivo y con coeficientes de rozamiento menores se observa, con el mismo zoom que el utilizado en la figura, un deslizamiento a simple vista considerable.

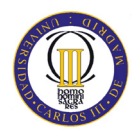

Por último, las conclusiones que se pueden tomar en el tercer coeficiente de rozamiento límite ( $\mu_{c2\rightarrow 2}$ ). Se observa que, al igual que con el coeficiente de rozamiento µc2→1, el deslizamiento del pie de apoyo del Robot es nulo. Pero, a diferencia del coeficiente de rozamiento  $\mu_{c2\rightarrow1}$ , si se hace un mayor zoom se puede ver que el deslizamiento es prácticamente nulo. Aunque nunca puede ser perfecto, ya que por mucho que se aumente el coeficiente de rozamiento, el pie del Robot sufrirá un deslizamiento mínimo que puede tener valores de milésimas.

En la figura, se observa que la diferencia del desplazamiento entre el segundo coeficiente de fricción límite ( $\mu_{c2\rightarrow 1}$ ) y el tercero ( $\mu_{c2\rightarrow 2}$ ) es mínima (de un centímetro aproximadamente). Esta diferencia era más clara en el modelo original (figura 5.5-106). Pero esta diferencia es proporcional al valor del tercer coeficiente de rozamiento límite  $(\mu_{c2\rightarrow2})$  respecto al segundo coeficiente de rozamiento límite. Porque, cuanto mayor sea su valor y más diferencia exista entre los dos coeficientes de rozamiento límites, menos deslizará el pie de apoyo, de valor de milésimas, y hará que se aleje más del deslizamiento del segundo coeficiente de rozamiento límite ( $\mu_{c2\rightarrow1}$ ) bajando más la recta en dicha gráfica.

Si se observa la figura, se ve que la tendencia para todos los valores del coeficiente de rozamiento es similar, excepto para el primer coeficiente de rozamiento límite. Cuando el Robot inicia el paso el pie de apoyo no desliza. Es al final del paso, cuando el pie de apoyo desliza hacia atrás para luego subir iniciando el siguiente paso el Robot PASIBOT. Este deslizamiento hacia atrás lo realiza el Robot para ajustar la distancia entre los pies cuando ambos están en contacto con el suelo.

Como ya se ha explicado, el resto de figuras para las distintas velocidades del motor son prácticamente iguales, diferenciándose en el tiempo y el valor de los coeficientes de rozamiento límites. Por ello dichas figuras se han recogido en el Anexo D: Gráficas del modelo adaptado.

A continuación, se va a presentar la tabla 5.5-12, que es un resumen de los diferentes coeficientes de rozamiento límites obtenidos en función de las diferentes velocidades del motor que utiliza el Robot PASIBOT para caminar durante las simulaciones realizadas. Posteriormente, se presentará la figura 5.5-110, que es una representación gráfica de dicha tabla para que pueda ser más fácil de visualizar y así poder sacar más fácilmente las conclusiones.

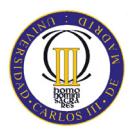

| <b>W<sub>motor</sub></b> [ <sup>o</sup> /Seg] | $\mu_{c1}$ | $\mu_{c2\rightarrow 1}$ | $\mu_{c2\rightarrow 2}$ |
|-----------------------------------------------|------------|-------------------------|-------------------------|
| 1                                             | 0,00001    | 0,0001                  | 0,003                   |
| 20                                            | 0,0001     | 0,0075                  | 0,02                    |
| 57,3                                          | 0,0002     | 0,025                   | 0,09                    |
| 90                                            | 0,001      | 0,06                    | 0,15                    |
| 120                                           | 0,0075     | 0,08                    | 0,175                   |
| 150                                           | 0,015      | 0,175                   | 0,25                    |
| 180                                           | 0,02       | 0,225                   | 0,27                    |
| 210                                           | 0,025      | 0,35                    | 0,45                    |
| 240                                           | 0,04       | 0,375                   | 0,475                   |
| 270                                           | 0,05       | 0,425                   | 0,55                    |
| 300                                           | 0,06       | 0,5                     | 0,575                   |
| 330                                           | 0,07       | 0,575                   | 0,65                    |
| 360                                           | 0,09       | 0,6                     | 0,7                     |

**Tabla 5.5-12:** Coeficientes de rozamiento límites en función de la velocidad del motor.

A continuación, se muestra la figura 5.5-110, que es una representación gráfica de la tabla anterior para que pueda ser más fácil de sacar las conclusiones.

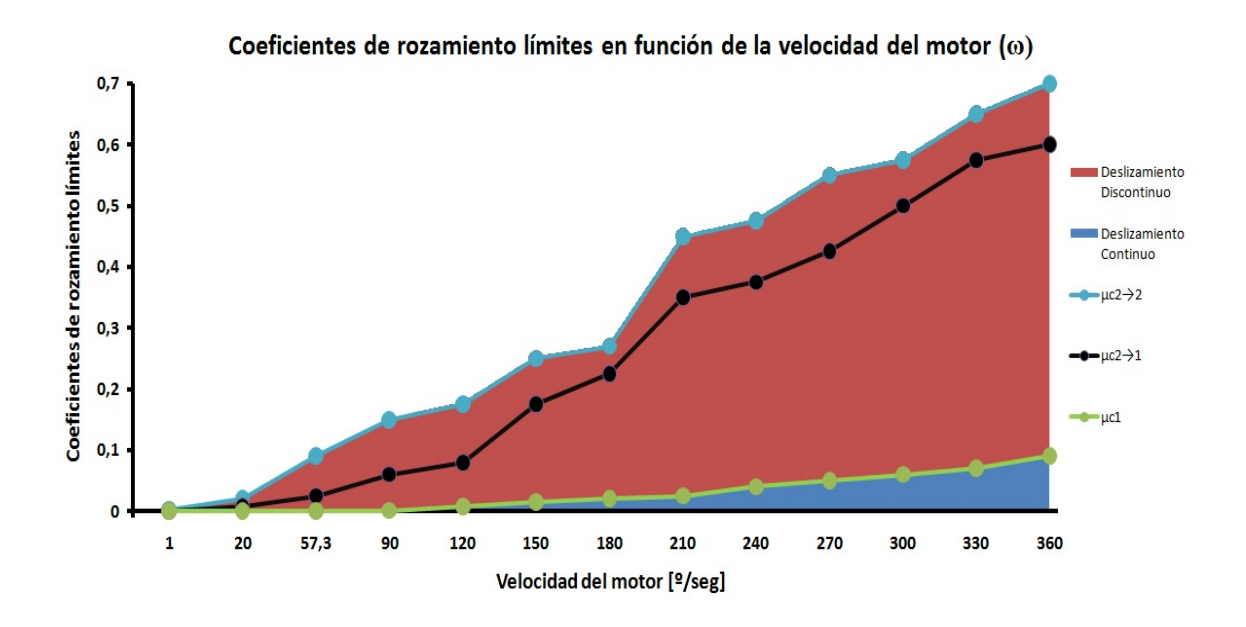

**Figura 5.5-110:** Gráfico resumen de los coeficientes de rozamiento límites del modelo adaptado.

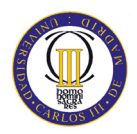

Se pueden obtener varias conclusiones a partir de esta figura. Lo primero es que todos los coeficientes de rozamiento límites son mayores según aumenta la velocidad del motor del Robot. Algo que no ocurría ni en los coeficientes de rozamiento límites obtenidos en el capítulo 4 ni en los obtenidos en el modelo original. Ya que, mediante oscilaciones o anomalías, nunca se producía un aumento progresivo de los coeficientes según aumentaba la velocidad del motor.

Se observa que la tendencia siempre es positiva y más o menos aumentan el valor de los coeficientes de rozamiento límites de forma constante.

Con esta figura se buscaba sacar otra conclusión para así poder reafirmar que los resultados obtenidos son correctos. Esta conclusión es, que siendo el modelo adaptado mucho más ligero que el modelo original (sobre todo el peso de la cadera que pasa de 3.23 kilogramos a 0.92 kilogramos), que se esperan que todos los coeficientes de rozamiento límites sean inferiores o como muchos iguales en el modelo adaptado respecto al modelo original. Dicha conclusión se puede afirmar que es correcta si se comparan los resultados de las tablas 5.5-11 y 5.5-12.

Otra conclusión, aunque es lógica, es que según aumenta la velocidad del motor del Robot PASIBOT mayor aumenta la diferencia entre los coeficientes de rozamiento límites. Esta diferencia se nota sobre todo entre el primer coeficiente de rozamiento límite  $(\mu_{c1})$  frente al segundo  $(\mu_{c2\rightarrow 1})$  y al tercer coeficiente de rozamiento límite  $(\mu_{c2\rightarrow 2})$ . Una anomalía de esta conclusión son el segundo ( $\mu_{c2\rightarrow 1}$ ) y el tercer coeficiente de rozamiento límite ( $\mu_{c2\rightarrow 2}$ ) cuando la velocidad del motor se mueve a 180 °/seg, que al igual que el modelo adaptado, la diferencia entre ambos coeficientes se ve reducida valiendo el segundo coeficiente de rozamiento límite ( $\mu_{c2\rightarrow1}$ ) 0.225 y el tercer ( $\mu_{c2\rightarrow2}$ ) 0.27 respectivamente. Es el único punto en el que la diferencia entre ambos coeficientes de rozamiento se ve tan reducida, para el resto de velocidades la diferencia entre el segundo y el tercer coeficiente de rozamiento límite aumenta.

# **Capítulo 6**

# **Comparativa de resultados**

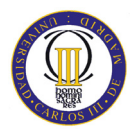

## **6.1 Comparación de los resultados**

En este capítulo se tratará de comparar ambos programas en función de los resultados obtenidos. Así, se determinará cuál de los dos programas obtiene unos coeficientes de rozamientos límites que se aproximen más a la realidad.

Para esta comparación se analizarán, por un lado el primer coeficiente de rozamiento límite que separa la zona de deslizamiento continuo de la zona de deslizamiento discontinuo y por otro lado se analizará el segundo coeficiente de rozamiento límite (y también el tercero en el caso del MSC.Adams) que separa la zona de deslizamiento continuo de la zona de deslizamiento nulo.

### **6.1.1 Comparativa del primer coeficiente de rozamiento límite**

Para comparar los resultados y sacar conclusiones primero se obtendrá una tabla que compara los valores del primer coeficiente de rozamiento límite ( $\mu_{c1}$ ) obtenido tanto en Working Model 2D como en MSC.Adams, en el modelo original y en el modelo adaptado. En la tabla 6.1-13 se muestra dicha comparativa.

| $\omega$ <sub>motor</sub><br>[°/seq] | <b>Modelo</b><br><b>WM 2D</b> | <b>Modelo Original</b><br><b>MSC.Adams</b> | <b>Modelo Adaptado</b><br><b>MSC.Adams</b> |
|--------------------------------------|-------------------------------|--------------------------------------------|--------------------------------------------|
| $\mathbf{1}$                         | 0.001                         | 0.00005                                    | 0.00001                                    |
| 20                                   | 0.023                         | 0.0001                                     | 0.0001                                     |
| 57.3                                 | 0.065                         | 0.0005                                     | 0.0002                                     |
| 90                                   | 0.04                          | 0.0025                                     | 0.001                                      |
| 120                                  | 0.065                         | 0.01                                       | 0.0075                                     |
| 150                                  | 0.04                          | 0.025                                      | 0.015                                      |
| 180                                  | 0.05                          | 0.025                                      | 0.02                                       |
| 210                                  | 0.05                          | 0.05                                       | 0.025                                      |
| 240                                  | 0.075                         | 0.05                                       | 0.04                                       |
| 270                                  | 0.1                           | 0.05                                       | 0.05                                       |
| 300                                  | 0.125                         | 0.06                                       | 0.06                                       |
| 330                                  | 0.15                          | 0.07                                       | 0.07                                       |
| 360                                  | 0.165                         | 0.09                                       | 0.09                                       |

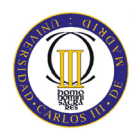

A continuación se muestra la figura 6.1-111, que es una representación gráfica de la tabla anterior para que pueda ser más fácil de sacar las conclusiones.

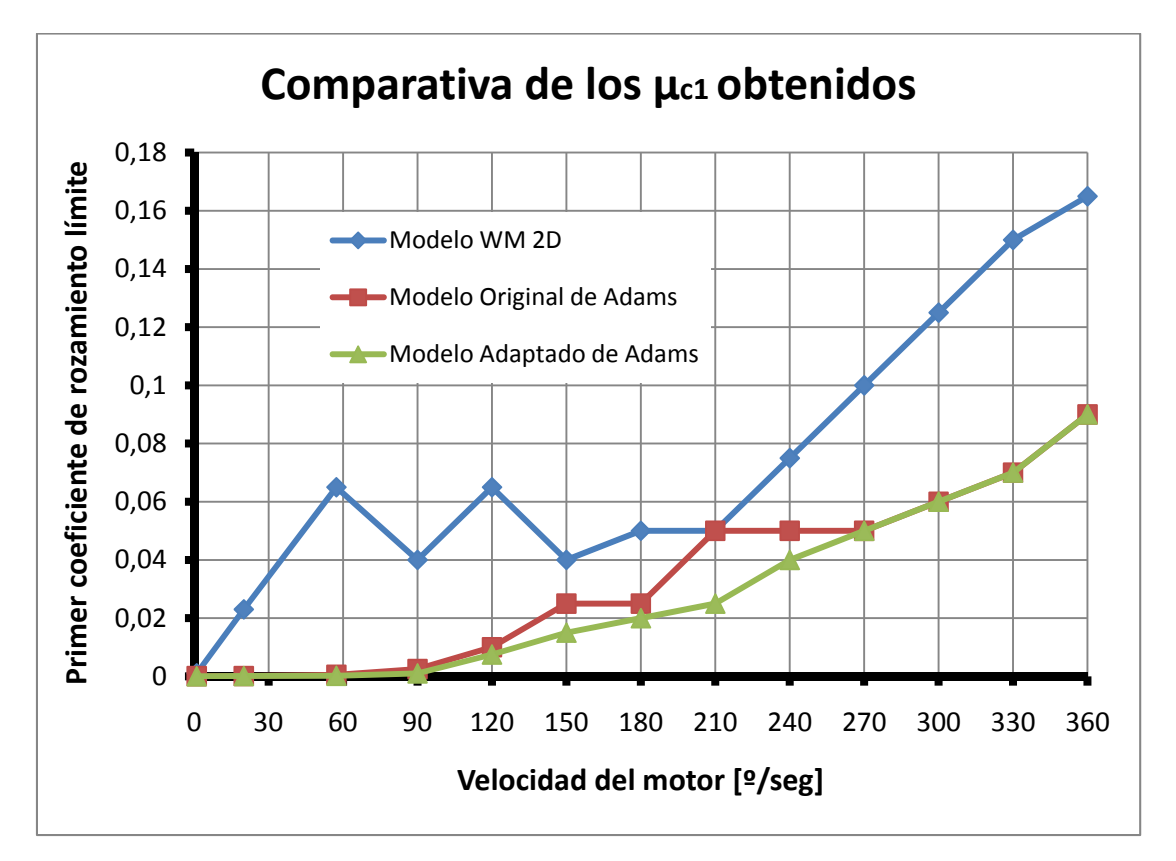

**Figura 6.1-111:** Comparativa del primer coeficiente de rozamiento límite ( $\mu_{c1}$ ).

Una vez que se recogen los diferentes datos obtenidos del primer coeficiente de rozamiento límite en dicha gráfica se pueden obtener varias conclusiones.

El programa WM 2D obtiene unos coeficientes de rozamiento límites mucho mayores que los que se obtienen en MSC.Adams. El WM 2D solo utiliza tres decimales y no puede tener tanta exactitud como MSC.Adams. Pero, si se observa la figura, para valores altos de la velocidad del motor los coeficientes de rozamiento límites en WM 2D son superiores al doble de los valores de los coeficientes que se obtienen en MSC.Adams.

En el MSC.Adams se observa, como el coeficiente de rozamiento límite aumenta según se aumenta la velocidad. Salvo en ciertos valores, por ejemplo en el modelo original entre 210 y 270 º/seg donde dicho coeficiente permanece constante. Pero, para el resto de velocidades, el coeficiente aumenta en función de la velocidad. En cambio en WM 2D es diferente, se puede observar que para bajas velocidades el coeficiente de rozamiento límite oscila, aumentando y disminuyendo. Es a partir de 210 º/seg cuando el coeficiente de rozamiento límite aumenta de forma constante según se aumenta la velocidad.

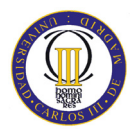

Un punto curioso es el coeficiente de rozamiento límite cuando el motor del Robot gira a 210 º/seg, velocidad en la cual coincide tanto el coeficiente de rozamiento obtenido en WM 2D como en MSC.Adams en el modelo original, no así en el modelo adaptado que vale la mitad. Es el único punto donde coinciden los coeficientes en ambos programas. En el resto, el coeficiente de rozamiento límite en WM 2D es siempre mayor que en MSC.Adams.

Otra conclusión es la comparativa entre el modelo original y el modelo adaptado en MSC.Adams. Aplicando la lógica, el modelo en original es mucho más pesado que el modelo adaptado, sobre todo la cadera que pasa en el modelo original de 3.23 Kg a 0.92 Kg que pesa la cadera del modelo adaptado. Por ello se presupone, que el coeficiente de rozamiento límite será mayor en el modelo original que en el adaptado. Porque a mayor peso en el modelo original, el Robot provoca que el pie de apoyo deslice más que en el modelo adaptado a la misma velocidad. Pero observando la figura solo para las velocidades del motor de 150, 210 y 240 º/seg el coeficiente de rozamiento límite es bastante mayor en el modelo original que en el modelo adaptado. Para el resto de las velocidades del motor, que son la mayoría de ellas, el primer coeficiente de rozamiento límite tanto del modelo original como del modelo adaptado son similares o prácticamente iguales como se puede observar tanto en la figura como en la tabla.

## **6.1.2 Comparativa del segundo coeficiente de rozamiento límite**

Al igual que en apartado anterior, para comparar los resultados y sacar conclusiones primero se obtendrá una tabla que compara los valores del segundo coeficiente de rozamiento límite  $(\mu_{c2})$  obtenido tanto en Working Model 2D como en MSC.Adams tanto en el modelo original como en el modelo adaptado.

Se debe tener en cuenta que en este apartado se compararán el segundo coeficiente de rozamiento límite ( $\mu_{c2\rightarrow1}$ ) y el tercero ( $\mu_{c2\rightarrow2}$ ) obtenido en MSC.Adams porque ambos coeficientes son los coeficientes que separan la zona de deslizamiento discontinuo de la zona de deslizamiento nulo, al igual que el segundo coeficiente de rozamiento límite obtenido en WM 2D.

Al igual que en el apartado anterior, lo primero que se presenta es la tabla en la que se resumen los resultados obtenidos que corresponde a la tabla 6.1-14 y posteriormente se presentará la gráfica que lo represente.

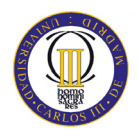

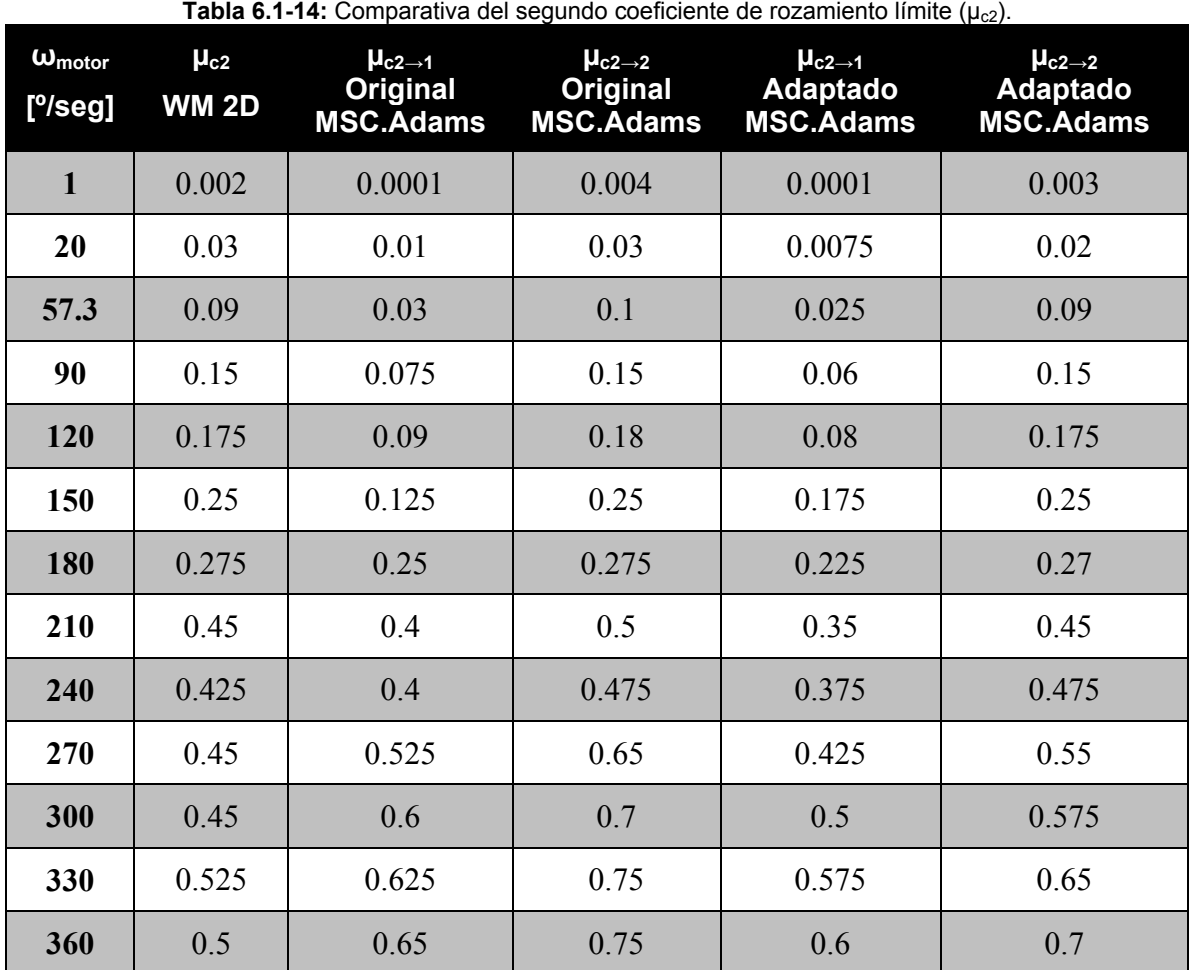

A continuación, se muestra la figura 6.1-112 que es una representación gráfica de dicha tabla para que pueda ser más fácil de sacar las conclusiones.

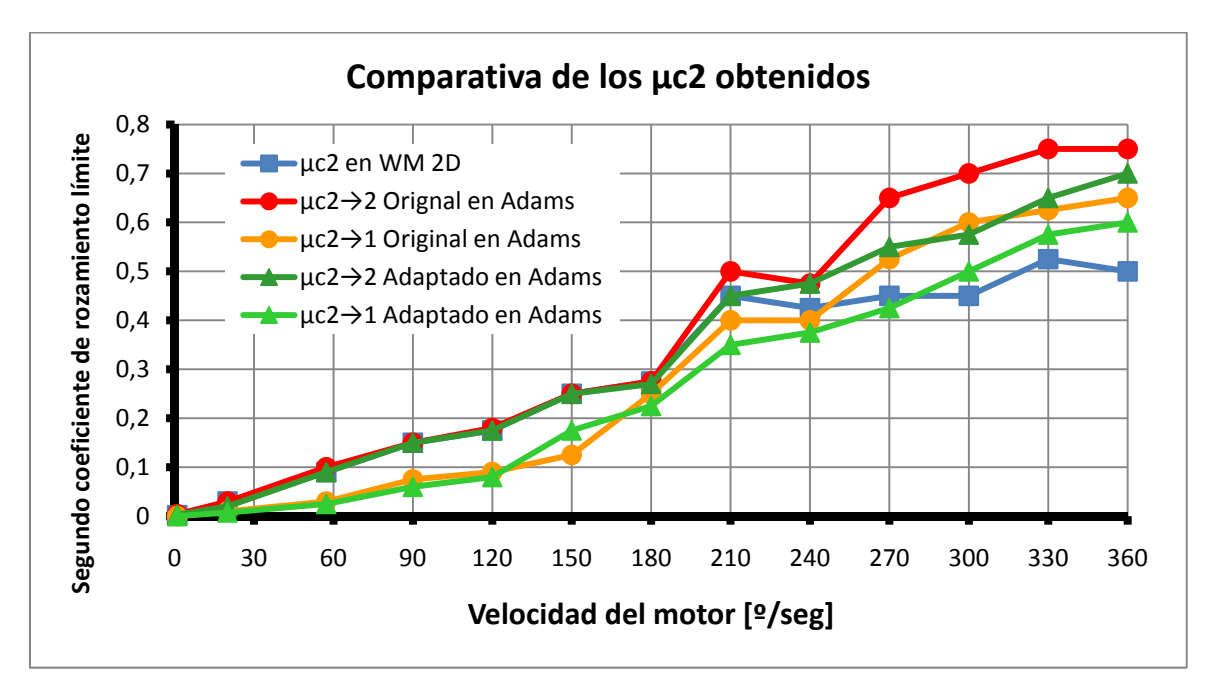

Figura 6.1-112: Comparativa del primer coeficiente de rozamiento límite ( $\mu_{c2}$ ).

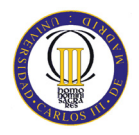

Sobre la última comparativa se pueden tomar varias conclusiones. La primera de ellas es que existe cierta semejanza en el segundo coeficiente de rozamiento límite en WM 2D y en MSC.Adams, solamente el más restrictivo ( $\mu_{c2\rightarrow2}$ ), a bajas velocidades del motor del Robot. Para velocidades, por debajo de 180 º/seg, el coeficiente de rozamiento límite coincide. Solo difiere de ello el segundo coeficiente de rozamiento límite en MSC.Adams ( $\mu_{c2\rightarrow1}$ ), tanto en el modelo original como en el modelo adaptado, cuando están a bajas velocidades, por debajo de 180 º/seg inclusive, que son ligeramente inferiores al resto de coeficientes en las mismas velocidades.

Otro aspecto interesante son las velocidades del motor del Robot en el que los coeficientes de rozamiento de ambos programas y ambos modelos son muy próximos. Esto se da, como se puede observar, sobre todo a 180 º/seg que es cuando más se nota. Esta proximidad también se nota a velocidades próximas a cero (1 y 20 º/seg), pero estos en realidad si tienen valores muy diferentes, lo único que son muy bajos en comparación con el resto de valores de la gráfica. También se produce una proximidad a 240 º/seg pero mucho menos destacable que en las otras ya comentadas.

Para una velocidad del motor del Robot PASIBOT superior a 180 º/seg se observa una separación de los valores. Teniendo los mayores valores del coeficiente de rozamiento límite en el modelo original del MSC.Adams correspondiente al tercer coeficiente de rozamiento ( $\mu_{c2\rightarrow 2}$ ), que son valores ligeramente superiores al mismo coeficiente ( $\mu_{c2\rightarrow2}$ ) pero en el modelo adaptado. El tercer valor más bajo corresponde al segundo coeficiente de rozamiento ( $\mu_{c2\rightarrow1}$ ) del modelo original y el siguiente valor más bajo de la gráfica corresponden al mismo coeficiente ( $\mu_{c2\rightarrow 1}$ ) pero lo alcanza el modelo adaptado. Que los coeficientes de rozamiento límites del modelo original sean mayores que los del modelo adaptado es lógico porque la masa del modelo adaptado es prácticamente un tercio de la masa del modelo original.

Por último, es curioso que los valores más bajos a partir de 180 º/seg sean los coeficientes de rozamiento límites obtenidos con Working Model 2D. Mientras que en el primer coeficiente de rozamiento límite  $(\mu_{c1})$  era al contrario, los coeficientes obtenidos en WM 2D eran mayores que todos los que se habían obtenido en MSC.Adams.

# **Capítulo 7**

**Conclusiones y futuros desarrollos**
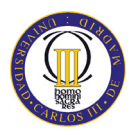

# **7.1 Conclusiones**

Al final del proyecto se puede concluir afirmando que se han alcanzado con éxito todos y cada uno de los objetivos propuestos al comienzo del mismo. Particularmente, se ha cumplido el objetivo principal de estudiar el fenómeno del deslizamiento del Robot bípedo PASIBOT, con el fin de evitar pérdidas de potencia del motor derivadas de la fricción en el contacto pie-suelo.

Se ha realizado una búsqueda bibliográfica muy detallada sobre el desarrollo de los robots bípedos y se han incluido en la memoria un estado del arte dentro del capítulo 2 tanto de la robótica en general como del deslizamiento de los robots en particular, así como una introducción teórica al deslizamiento.

Se ha desarrollado en esta memoria una introducción al software utilizado en la memoria (en el capítulo 3), tanto Working Model 2D como MSC.Adams, que puede servir para futuros alumnos. Otra conclusión interesante es la utilización de Working Model 2D y MSC.Adams para experimentar con prototipos previos a la construcción de un robot.

Una vez obtenidos todos los resultados a lo largo de los capítulos anteriores se procede a extraer diferentes conclusiones puntuales que se han ido obteniendo mediante el estudio de diferentes simulaciones.

- Una de ellas es que se debe tener en cuenta que el programa Working Model 2D realiza las simulaciones en dos dimensiones, mientras que el programa MSC.Adams es tridimensional. Por ello la simulación en MSC.Adams es mucho más real ya que el área de contacto de los pies con el suelo es mucho mayor mientras que WM 2D es mucho menor.
- MSC.Adams es tridimensional, es más fiel a la realidad, pero es dependiente de más parámetros que hay que controlar en comparación con el Working Model 2D.

Otras conclusiones se obtienen de las figuras 7.1-113 y 7.1-114 que muestran los resultados obtenidos, del primer y segundo coeficiente de rozamiento límite respectivamente en función de la velocidad del motor de los modelos equivalentes.

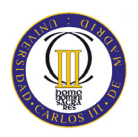

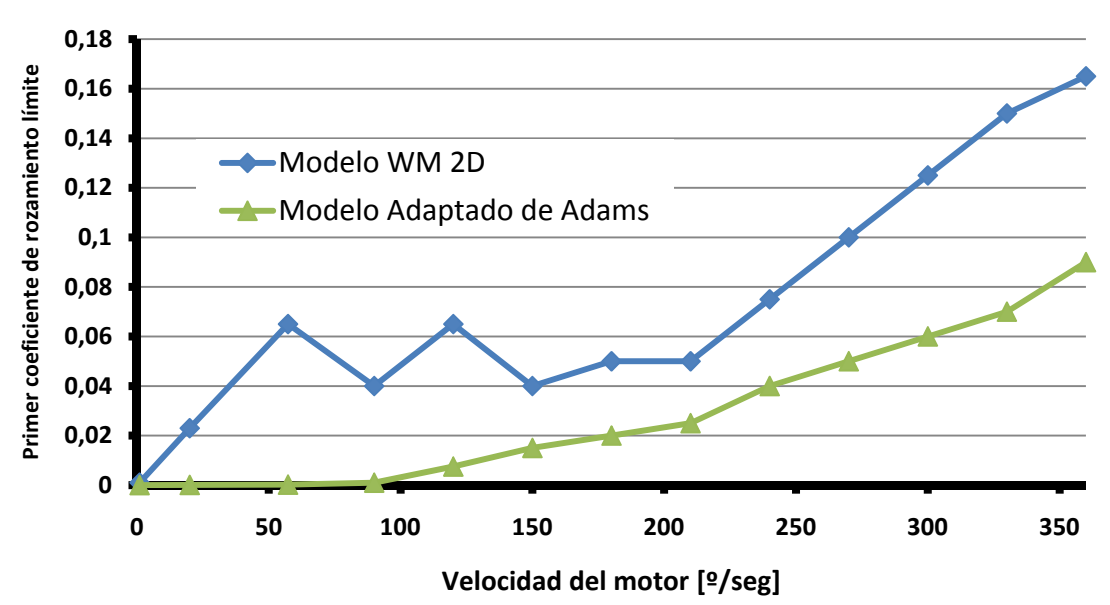

## **Comparativa de los µc1 obtenidos**

**Figura 7.1-113:** Comparativa del primer coeficiente de rozamiento límite con ambos programas.

• El primer coeficiente de rozamiento límite obtenido en WM 2D es mayor que los obtenidos en MSC.Adams. Además, en WM 2D los coeficientes por debajo de 210 º/seg oscilan para luego tener una pendiente positiva. Mientras que en MSC.Adams desde un principio se observa una clara tendencia positiva de los coeficientes.

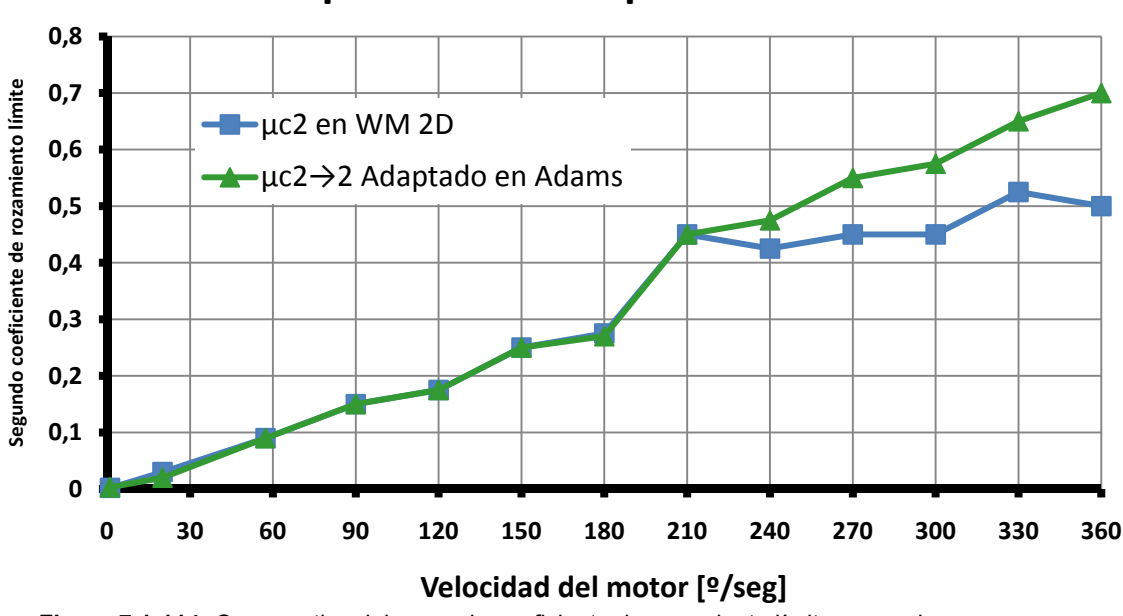

### **Comparativa de los µc2 obtenidos**

 **Figura 7.1-114:** Comparativa del segundo coeficiente de rozamiento límite con ambos programas.

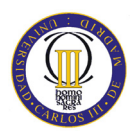

• El segundo coeficiente de rozamiento límite para velocidades por debajo de 210 º/seg inclusive coinciden o son muy similares. Mientras que a partir de dicha velocidad el coeficiente en WM 2D oscila en torno a 0.5 mientras que en MSC.Adams el coeficiente aumenta de forma continúa con la velocidad del motor.

Después de obtener las conclusiones se puede destacar que el programa de MSC.Adams es mucho más fiel a la realidad, porque para un estudio del tipo que se ha realizado a lo largo de este proyecto, influye mucho que las simulaciones se hagan en dos o tres dimensiones. Por lo que influye mucho en la verificación de los datos utilizar un modelo acorde a la realidad tridimensional. Sin embargo se deban ajustar más parámetros para una mejor adaptación a la realidad.

Se deben tener en cuenta los parámetros que se han modificado en MSC.Adams para ajustar los coeficientes de rozamiento límites a la realidad. Ya que con los parámetros iniciales, el coeficiente de rozamiento límite máximo era de 5.5 y ajustando los parámetros bajo dicho coeficiente a 0.75, acercándose a los valores de WM 2D.

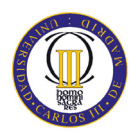

# **7.2 Futuros desarrollos**

El estudio realizado ha sido amplio, pero siempre se pueden realizar futuros estudios para unos resultados más óptimos.

- Uno de ellos es que el programa Working Model tiene una versión en tres dimensiones. Se puede realizar el modelo en dicho programa para ver si se ajustan a los resultados obtenidos en MSC.Adams. Esto no se realizó porque en la universidad solo se tiene la licencia del programa bidimensional.
- Un estudio futuro podría ser la influencia de tener diferentes coeficientes de rozamiento estático y dinámico para la obtención de los coeficientes de rozamiento límites del Robot.
- Otro estudio que se puede realizar es evolucionar el modelo utilizado en MSC.Adams. Aunque ya se han realizado muchas evoluciones, seguramente en el futuro se harán más, lo que implica que para dichos modelos se producirán cambios en los coeficientes de rozamiento límites.
- En MSC.Adams, la toma del valor del segundo coeficiente de rozamiento límite ( $\mu_{c2\rightarrow 1}$ ) es un poco subjetiva como ya se ha comentado, ya que en función de la cantidad de zoom se verá si deslizan milímetros o no. Un futuro estudio podía realizarse tomando unos parámetros para la toma de dicho coeficiente de rozamiento límite.
- Un último futuro desarrollo puede ser, al igual que se ha estudiado la posición del pie de apoyo para sacar el deslizamiento, estudiar la velocidad y la aceleración de dicho pie. Aunque en este PFC se ha estudiado la velocidad del pie de apoyo en WM 2D y se ha visto que no tiene relevancia para la detección de los coeficientes de rozamiento límites de la simulación de Robot PASIBOT.

# **Capítulo 8**

**Presupuesto** 

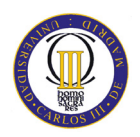

# **8.1 Presupuesto**

Para la realización de este proyecto se ha seguido un proceso cronológico que parte de la lectura y documentación, llegando hasta un prototipo final que implementa el diseño realizado. Se han empleado un total de 7 meses desde el comienzo hasta la defensa final. A continuación, se especifican las fases del proyecto junto con el tiempo empleado para su realización y su escritura en la memoria.

#### **1. Planteamiento de los objetivos del PFC (1 semana)**

Esta fase inicial consistió en reuniones con los tutores para tener una organización inicial del proyecto, así como, un establecimiento de los objetivos claros que se buscaban en dicho proyecto.

#### **2. Estudio del estado del arte (8 semanas)**

Esta fase trato principalmente de la lectura de documentación existente, consultando entre otras publicaciones: revistas científicas del IEEE, libros de la biblioteca, páginas web de internet y antiguos proyectos fin de carrera.

#### **3. Introducción al Working Model 2D (1 semana)**

La tercera fase llevo poco tiempo, ya que se tenían conocimientos de este programa porque se trabajó con él en el PFC que realicé en la Ingeniería Técnica Industrial hace dos años.

#### **4. Diseño del modelo del Robot Pasibot en WM 2D (1 semana)**

Esta fase también llevo poco tiempo porque ya se había trabajado con dicho modelo anteriormente. Lo único que se tuvo que realizar es el ajuste de las masas y las dimensiones según unos patrones.

#### 5. **Simulación y obtención de los resultados en WM 2D (4 semanas)**

En esta quinta fase se trabajó con el modelo en WM 2D para la obtención de los coeficientes de rozamiento límites en función de la velocidad del motor del Robot PASIBOT.

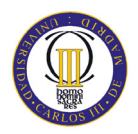

#### **6. Introducción al programa MSC.Adams (4 semanas)**

Esta fase llevo más tiempo porque fue la primera vez que se trabajó con el programa MSC.Adams. Se tuvo que aprender a manejar dicho programa para posteriormente hacer las simulaciones.

#### **7. Diseño del modelo del Robot Pasibot en MSC.Adams (2 semana)**

Esta séptima fase llevo menos tiempo porque se disponía del modelo en MSC.Adams proporcionado por otro PFC, del cual solo se tuvo que hacer modificaciones para la adaptación de las masas y las velocidades del motor.

#### 8. **Simulación y obtención de resultados en MSC.Adams (4 semanas)**

En esta fase se trabajó con el modelo original y el modelo adaptado que se crearon en MSC.Adams. A partir de los cuales se obtuvo los coeficientes de rozamiento límites en función de la velocidad del motor del Robot PASIBOT para ambos modelos.

#### **9. Comparativa de los resultados y conclusiones (3 semanas)**

En esta última fase se comparó los resultados obtenidos en las fases anteriores para la elección del programa más óptimo y la toma de decisiones, así como, de futuros desarrollos que se pueden realizar.

Se muestra en la tabla 8.1-15 el desarrollo temporal de este PFC.

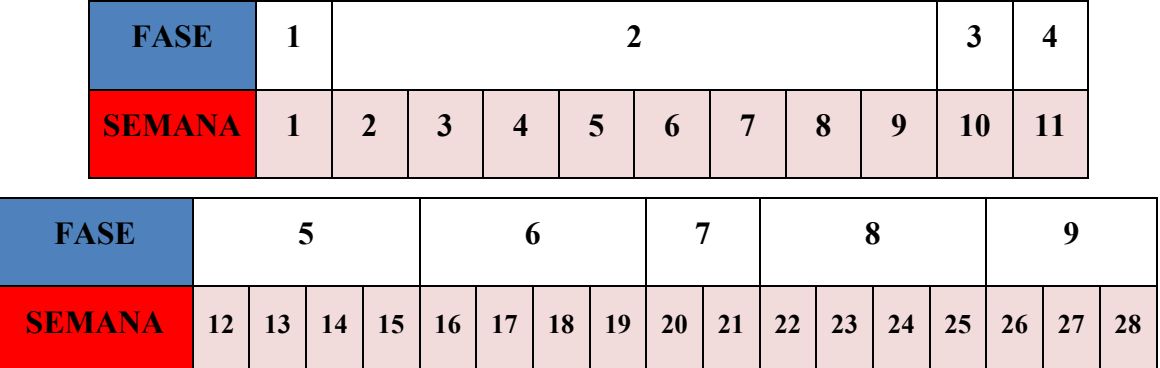

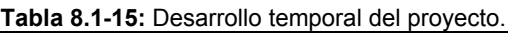

#### **Costes**

A este proyecto también van asociados costes económicos. Se destina la labor de diseñar los modelos del robot Pasibot y su simulación durante el tiempo estimado anteriormente. Dicho trabajo se detalla con sus costes correspondientes en la tabla 8.1-16 que se muestra a continuación.

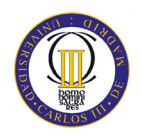

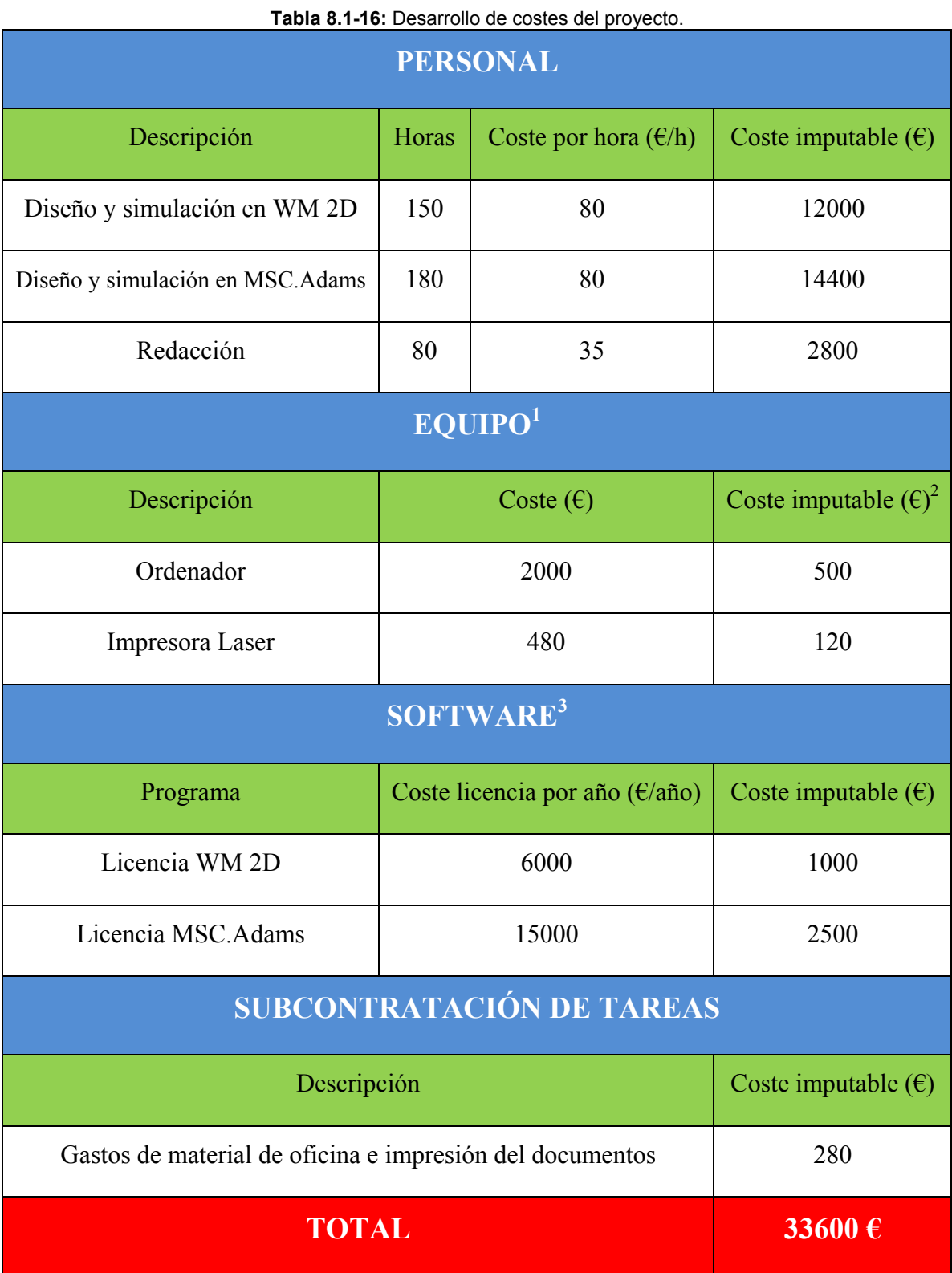

<sup>&</sup>lt;sup>1</sup> La depreciación del equipo se realiza en 24 meses, dedicándole un uso máximo de 6 meses.<br><sup>2</sup> Precio del equipo según el uso en función de la depreciación.<br><sup>3</sup> El software tiene una amortización de 1/6.

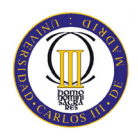

Para la realización de este PFC hacen falta una serie de herramientas. Una estación de trabajo que conste de los programas Working Model 2D y MSC.Adams. El coste de la estación de trabajo, contando con que no será destinado únicamente al diseño que aquí se trata, oscilará alrededor de 2000 €. A dicho coste se le debe añadir el precio de la impresora laser a color que tiene un valor de 480 €. A todo el equipo se le presupone una depreciación de 24 meses, dedicándole un total de 6 meses al uso de dichos equipos.

Al coste del equipo se le debe añadir el coste de la licencia del Working Model 2D y del MSC.Adams, que tienen un coste de 6000 y 15000 euros respectivamente. A ambos programas se le presupone una amortización de 1/6.

Durante los 7 meses que se han dedicado a la realización de esta memoria, se ha dividido el tiempo en: 330 horas al diseño y la simulación del Robot PASIBOT con ambos programas, y 80 horas a la redacción de la memoria completa. El salario de un ingeniero con las facultades para realizar el diseño y la simulación con ambos programas es de 80 euros por hora, mientras que para la redacción de la memoria el coste de un ingeniero es de 35 euros por hora.

Por último, el coste imputable a los gastos de oficina y a la impresión de las copias necesarias de esta memoria tiene un valor de 280 €.

En la tabla 8.1-16 se muestran los costes económicos desglosados de la realización del proyecto, todo ello nos da un total de 33600 €.

# **Glosario**

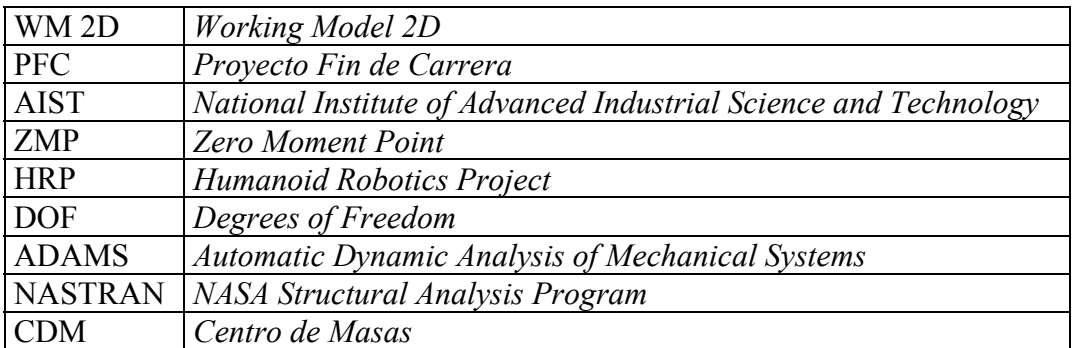

# **Capítulo 9 Bibliografía**

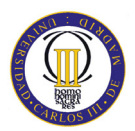

- [1] http://buscon.rae.es/draeI/SrvltConsulta?TIPO\_BUS=3&LEMA=robot (Última visita: 25/12/2010)
- [2] http://es.wikipedia.org/wiki/Cybertech (Última visita: 25/12/2010)
- [3] http://es.wikipedia.org/wiki/Tres\_leyes\_de\_la\_ robotica (Última visita: 25/12/2010)
- [4] http://www.monografias.com/trabajos10/robap/robap.shtml (Última visita: 25/12/2010)
- [5] Barrientos, A.; Peñín, L. F.; Balaguer, C.; Aracil, R.: '*Fundamentos de robótica*', (Madrid: McGraw-Hill, 1997. 327), p. ISBN: 84-481-0815-9
- [6] http://cfievalladolid2.net/tecno/cyr\_01/robotica/industrial.htm (Última visita: 25/12/2010)
- [7] Apuntes de *Robótica Industrial* de la E. U. Politécnica de la Universidad de Sevilla, Ingeniería Industrial, curso 07-08.
- [8] Apuntes de *Robótica Industrial* de la Universidad Politécnica de Madrid, Ingeniería Industrial, curso 07-08.
- [9] http://es.wikipedia.org/wiki/Robotica (Última visita: 26/12/2010)
- [10] http://www.roboticspot.com/spot/artic.shtml?todo=&block= 6&newspage=robots (Última visita: 26/12/2010)
- [11] T. McGeer: "*Passive dynamic walking*", the international journal of robotic research, vol 9(Nº 2), pp. 62-82 (1990).
- [12] T. McGeer: "*Passive walking with Knees*", Proceedings of IEEE International Conference on Robotics and Automation, pp. 1640-145 (1990).
- [13] T. McGeer: "*Passive dynamic biped catalogue, 1991*", Proc.2nd Int. Symp. Of Experimental Robotics, June (Chatila, R., ed.)New York: Springer-Verlag.
- [14] T. McGeer: "*Passive dynamic running*" Proceedings of the Royal Society of London B., pp. 107-137 (1990).

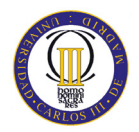

- [15] T. McGeer. "*Principles of walking and running*", In Advances in Comparative and Environmental Physiology, (Vol. 11), Mechanics of Animal Locomotion. Berling: Springer-Verlag. (1992).
- [16] United States Patent Office 2,140,275 "*Walking Toy*". John E. Wilson, Watsontown, Pa., assignor of one-half to Nod F. Wagner, Watsontown, Pa. Application October 15, 1936, Serial No. 105,768.
- [17] http://ogm.elcaribe.com.do/articulo\_caribe.aspx?id=42285&guid=932795F48A62 4F5F9A11A2B56218B3C2&Seccion=13 (Última visita: 26/12/2010)
- [18] Wisse, M.; Schwab, A. L.; Linde, R. Q.: "*A 3D passive dynamic biped with yaw and roll compensation*". Robotic (Cambridge University Press), vol 19, pp. 275– 284, (2001).
- [19] http://www.elpais.com/articulo/sociedad/nuevos/robots/andan/igual/ eficiencia/humanos/elpepisoc/20050218elpepisoc\_5/Tes/ (Última visita: 26/12/2010)
- [20] http://www.euroresidentes.com/Blogs/avances\_tecnologicos/2005/ 02/avances-enla-robotica-robots-que.htm (Última visita: 26/12/2010)
- [21] http://www.youtube.com/watch?v=CK8IFEGmiKY (Última visita: 26/12/2010)
- [22] http://robotik-jjlg.blogspot.com/2009/06/robots-humanoides.html (Última visita: 26/12/2010)
- [23] http://www.humanoid.waseda.ac.jp/booklet/kato\_2.html (Última visita: 26/12/2010)
- [24] http://www.idemployee.id.tue.nl/g.w.m.rauterberg/presentations/HCIhistory/sld091.htm

(Última visita: 26/12/2010)

[25] http://www.elcaribecdn.com/articulo\_caribe.aspx?id=42285&guid= 932795F48A624F5F9A11A2B56218B3C2&Seccion=13

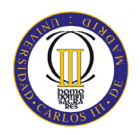

(Última visita: 26/12/2010)

- [26] http://www.abadiadigital.com/articulo/historia-de-los-robots-de-honda-delproyecto-e0-a-asimo (Última visita: 26/12/2010)
- [27] Pérez Caballero, Javier. "Diseño y análisis de un nuevo sistema de estabilización para el Robot Bípedo PASIBOT". Proyecto Fin de Carrera. Universidad Carlos III de Madrid. Leganés, 2009.
- [28] http://world.honda.com/ASIMO/history/history.html (Última visita: 26/12/2010)
- [29] http://www.springerlink.com/content/wu172j447416w185/ (Última visita: 26/12/2010)
- [30] http://www.seguritron.com/los 20 mas.htm (Última visita: 26/12/2010)
- [31] http://maqlab.uc3m.es/PFC/HD/PFC\_JMMoreno.pdf (Última visita: 26/12/2010)
- [32] http://webdiis.unizar.es/~neira/docs/CBalaguer-CEDI2007.pdf (Última visita: 26/12/2010)
- [33] http://www.takanishi.mech.waseda.ac.jp/research/wabian/index.htm (Última visita: 26/12/2010)
- [34] http://intercentres.cult.gva.es/iesleonardodavinci/fisica/Rozamiento/Rozamiento0 2.htm

(Última visita: 31/12/2010)

[35] http://teleformacion.edu.aytolacoruna.es/FISICA/document/teoria/A\_Franco/dina mica/rozamiento/general/rozamiento.htm

(Última visita: 31/12/2010)

[36] http://staff.aist.go.jp/k.kaneko/publications/2004 publications/IROS2004-1282.pdf

(Última visita: 31/12/2010)

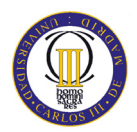

- [37] http://www.cs.cmu.edu/~cga/falling/tripping.pdf (Última visita: 1/01/2011)
- [38] http://en.wikipedia.org/wiki/Zero\_Moment\_Point (Última visita: 1/01/2011)
- [39] http://www.design-simulation.com/WM2D/success/ss\_nasajpl.php (Última visita: 2/01/2011)
- [40] Software Review; Motion Simulation with Working Model 2D and MSC. visualNastran 4D; Shih-Liang (Sid) Wang; Department of Mechanical Engineering (North Carolina A&T State University).
- [41] http://www.addlink.es/productos.asp?pid=94 (Última visita: 2/01/2011)
- [42] http://www.calculationmanagement.com/productos.asp?pid=95 (Última visita: 2/01/2011)
- [43] http://labomecanica.tol.itesm.mx/laboratorio/software%20pace/MSC.ADAMS%2 02003.html

(Última visita: 2/01/2011)

[44] http://books.google.es/books?id=3GnIfH6K5GEC&pg=PA18&lpg=PA18&dq=A DAMS+[Orlandea&source=bl&ots=16bUwgqR5v&sig=ohyo\_YW7iZPGQKSe5 TcYBjlRINQ&hl=es&ei=POYgTaT5IdPt4gbq5LCGAg&sa=X&oi=book\_result& ct=result&resnum=2&ved=0CCEQ6AEwAQ#v=onepage&q=ADAMS%20[Orlan dea-&f=false

(Última visita: 2/01/2011)

[45] http://www.ntc.gov.au/filemedia/Reports/ComparisonModellingSystemsPerfor.do c

(Última visita: 6/01/2011)

[46] http://www.mscsoftware.com/EMEA/about/

(Última visita: 6/01/2011)

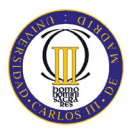

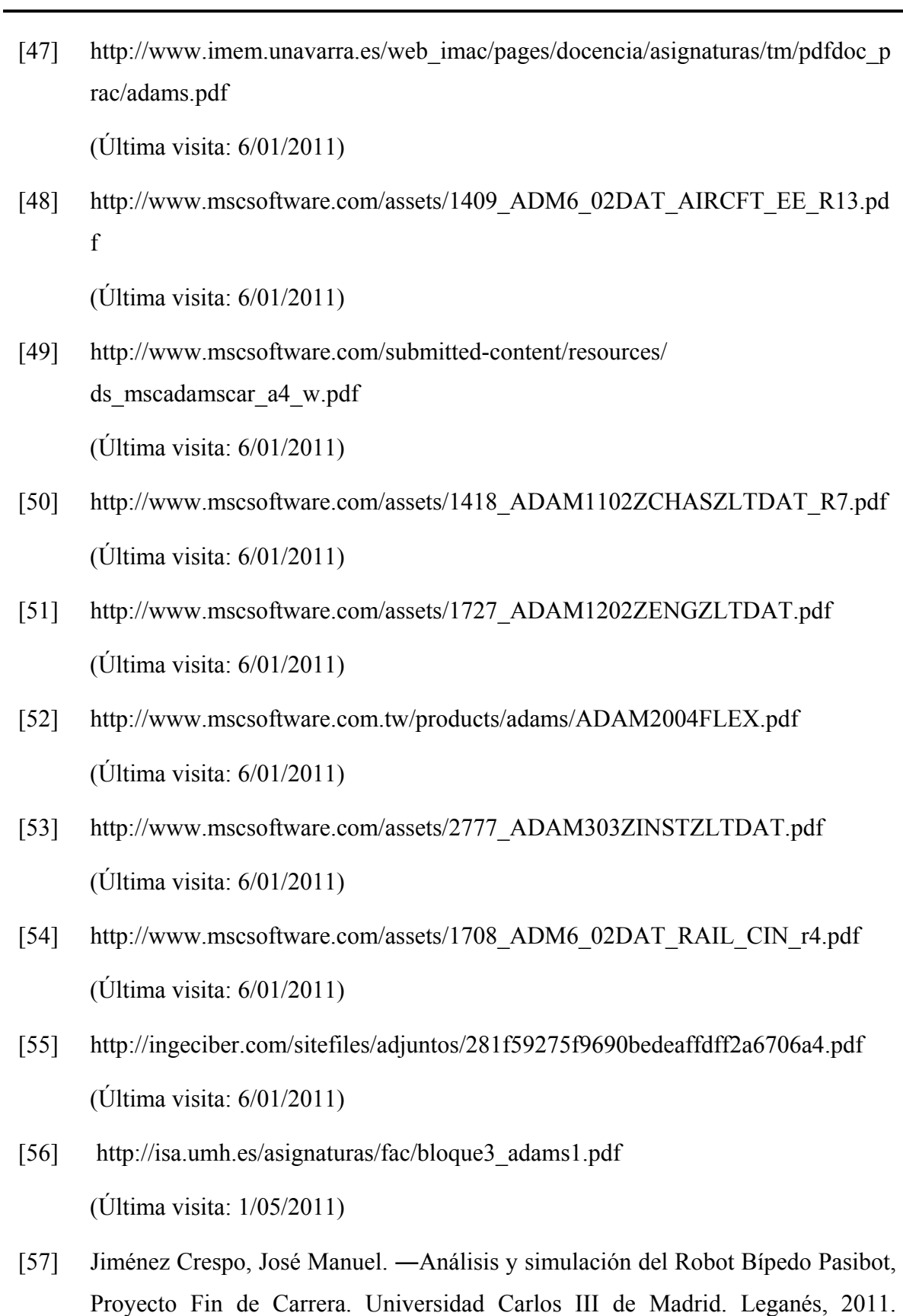

# **Anexos**

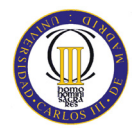

## **Anexo A: Coeficientes de rozamiento límites en WM 2D.**

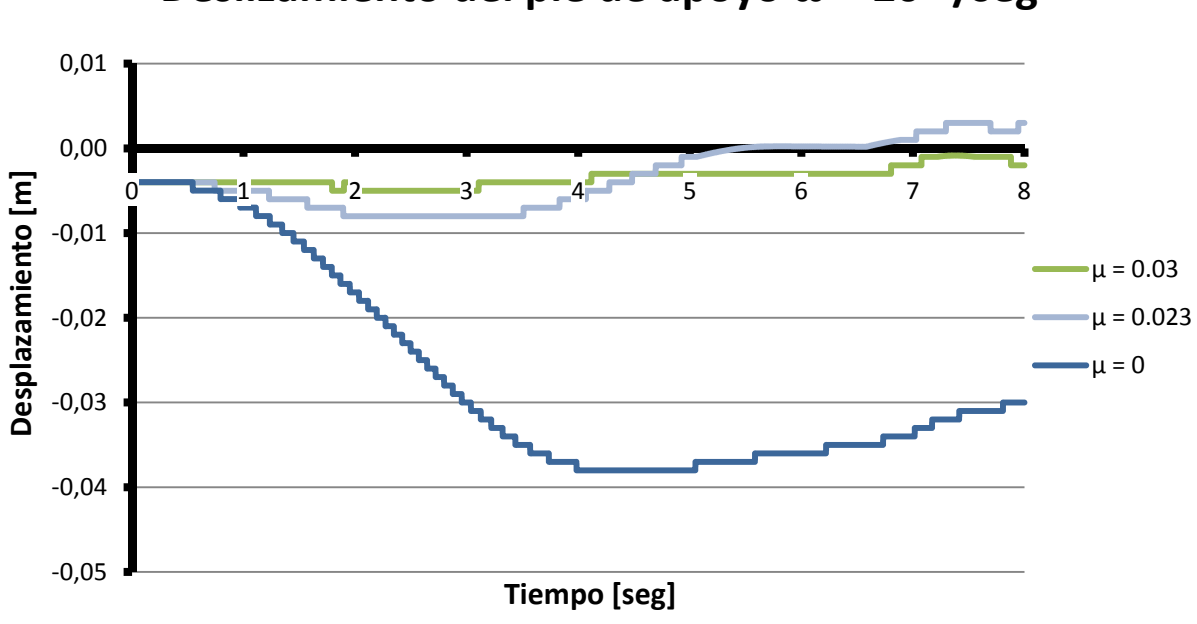

**Deslizamiento del pie de apoyo ω = 20 º/seg**

**Dezlizamiento del pie de apoyo ω = 57,3º/seg**

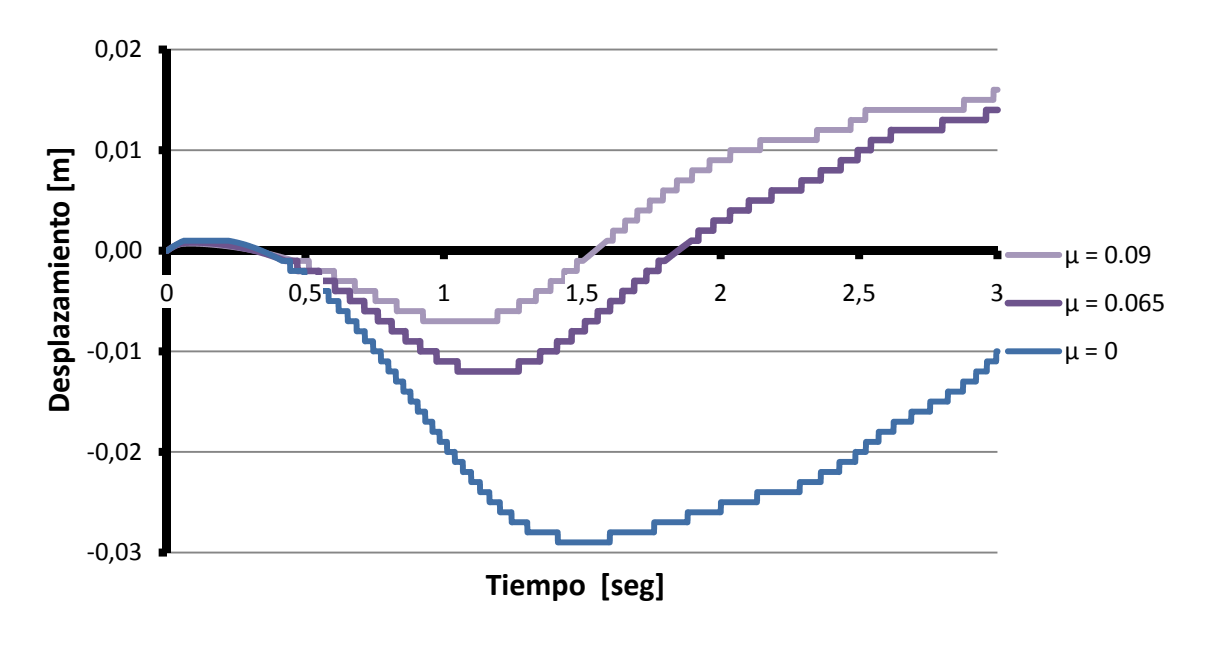

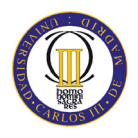

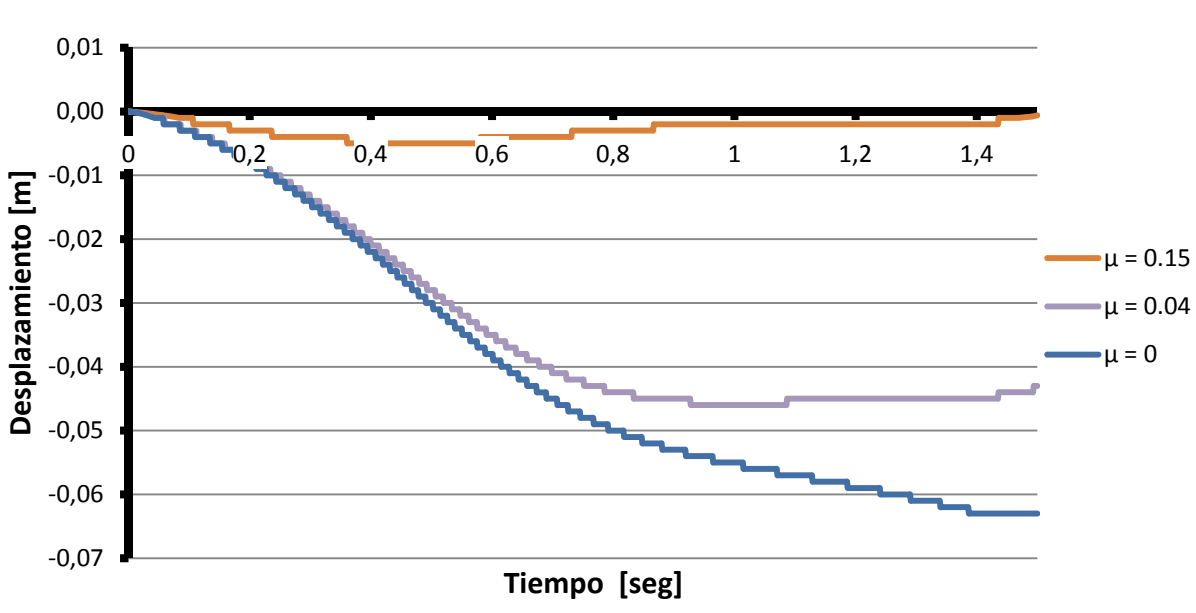

**Deslizamiento del pie de apoyo ω = 90 º/seg**

**Deslizamiento del pie de apoyo ω = 120 º/seg**

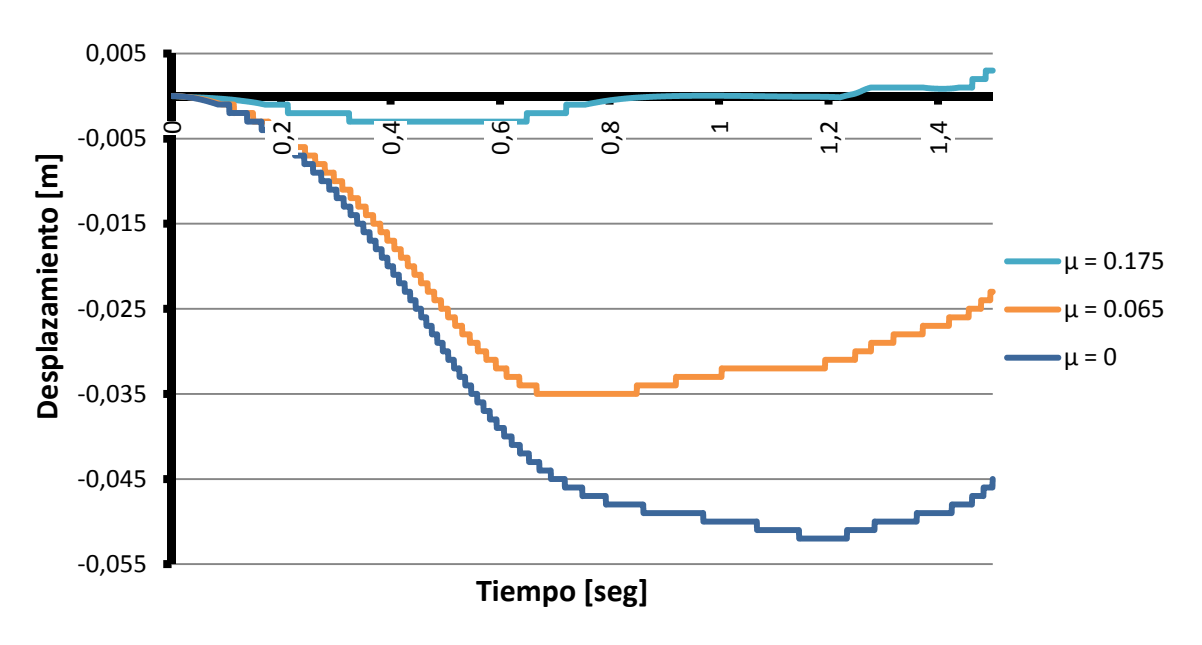

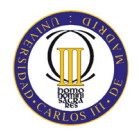

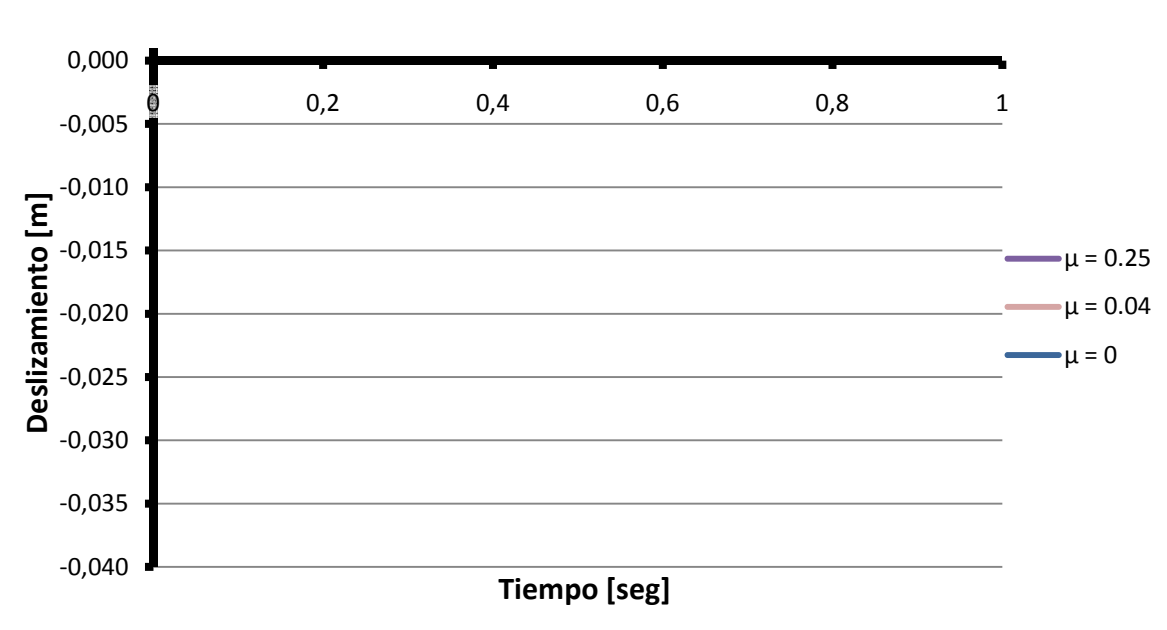

## **Deslizamiento del pie de apoyo ω = 150 º/seg**

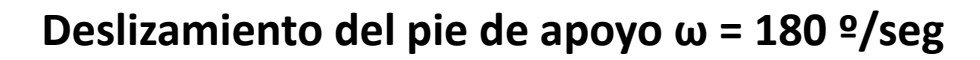

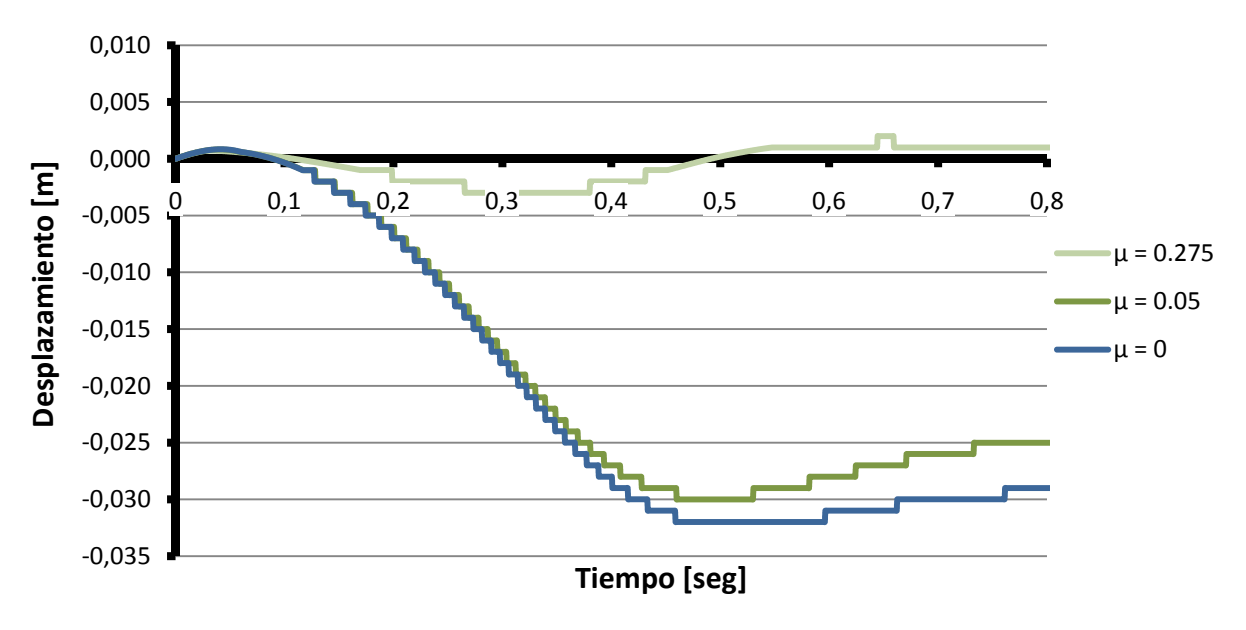

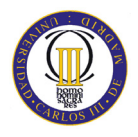

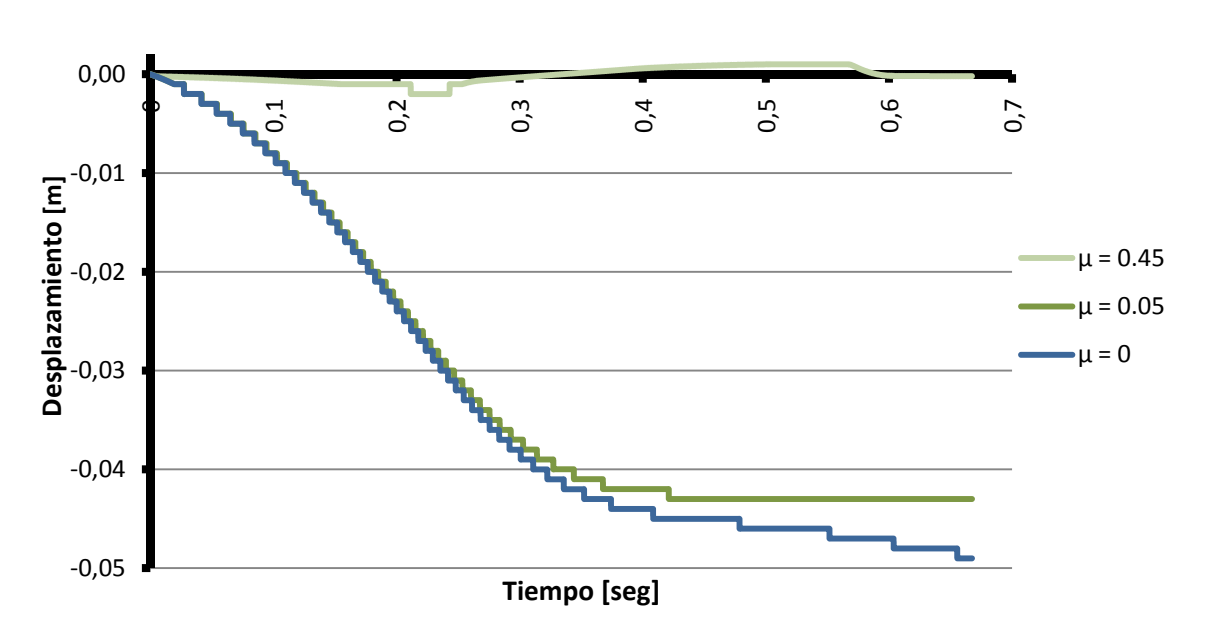

**Deslizamiento del pie de apoyo ω = 210 º/seg**

**Deslizamiento del pie de apoyo ω = 240 º/seg**

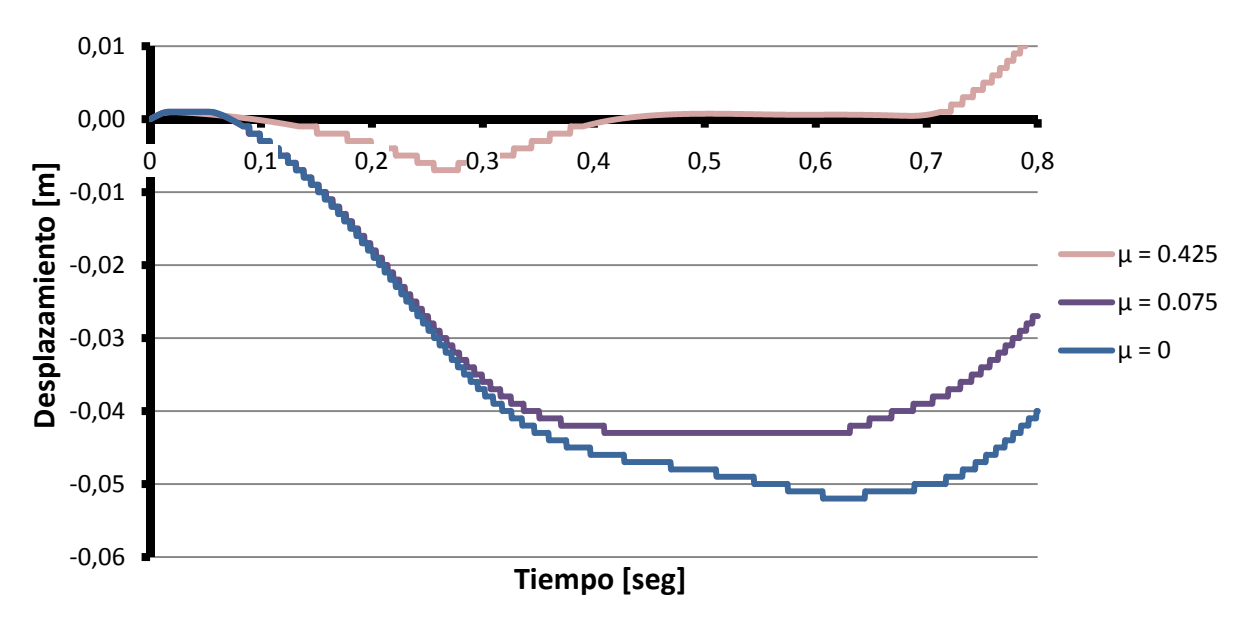

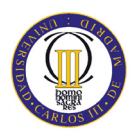

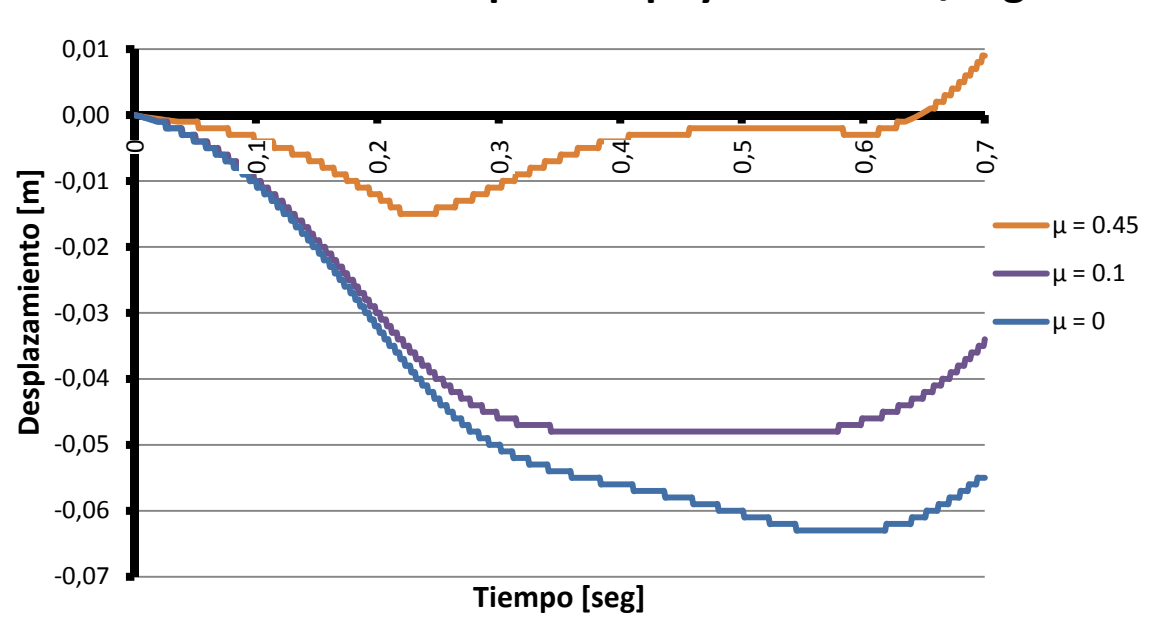

**Deslizamiento del pie de apoyo ω = 270 º/seg**

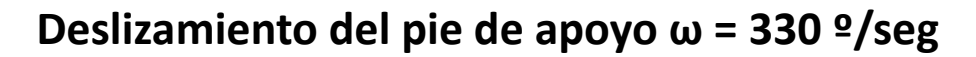

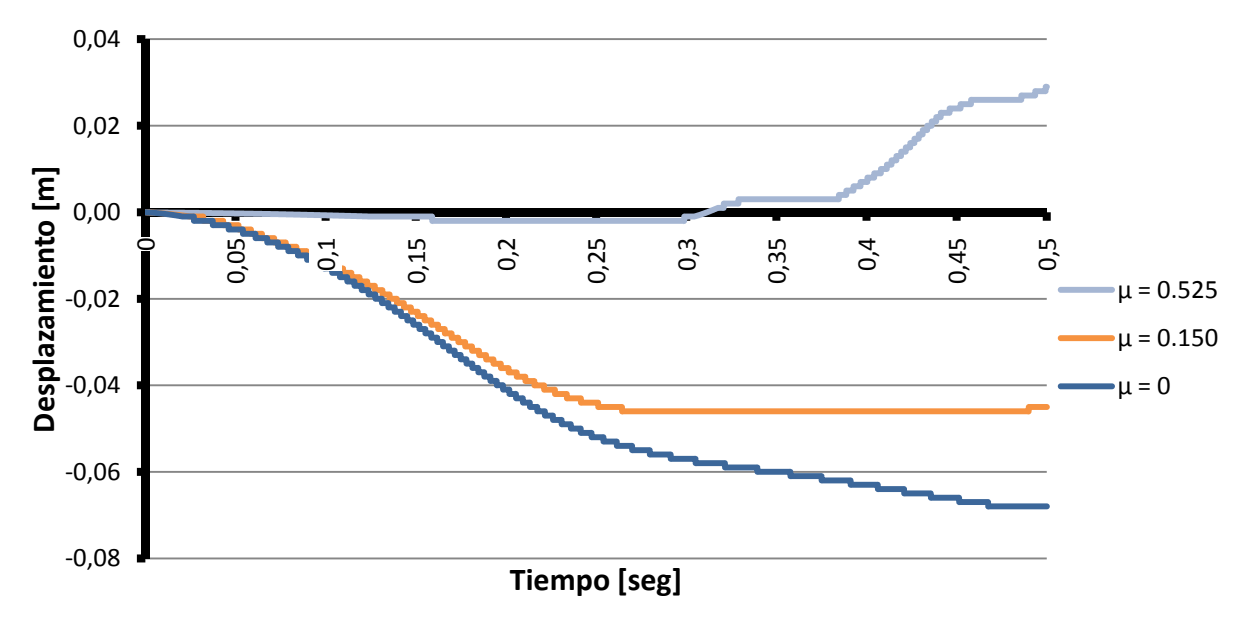

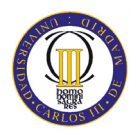

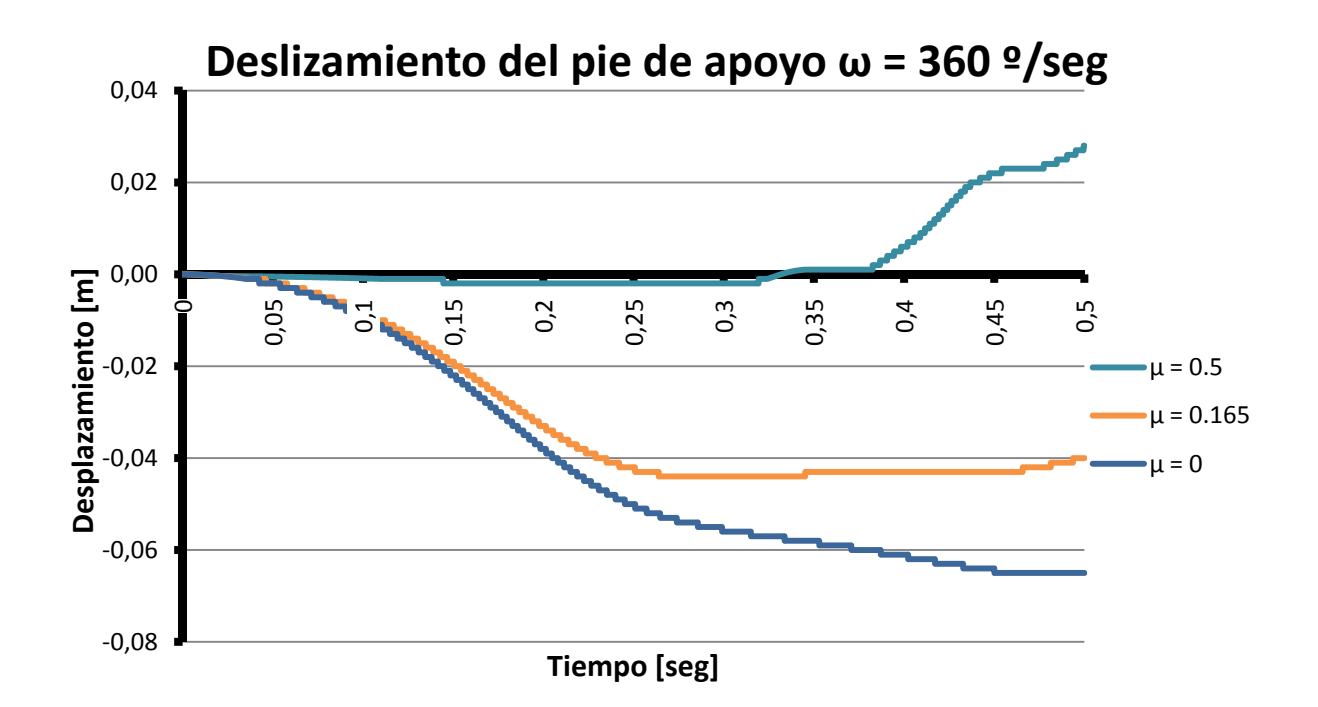

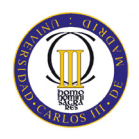

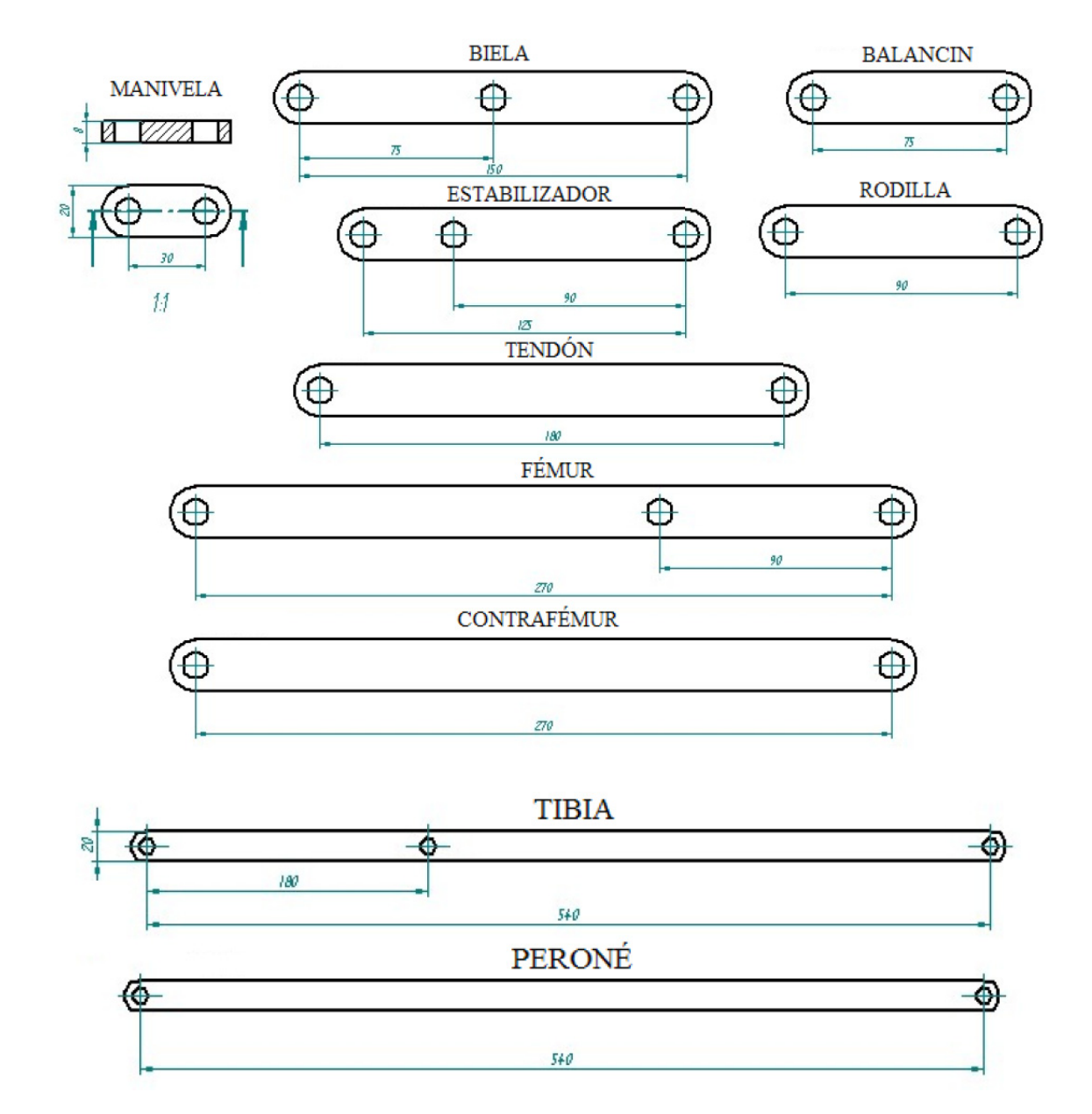

# **Anexo B: Planos del modelo en MSC.Adams.**

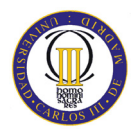

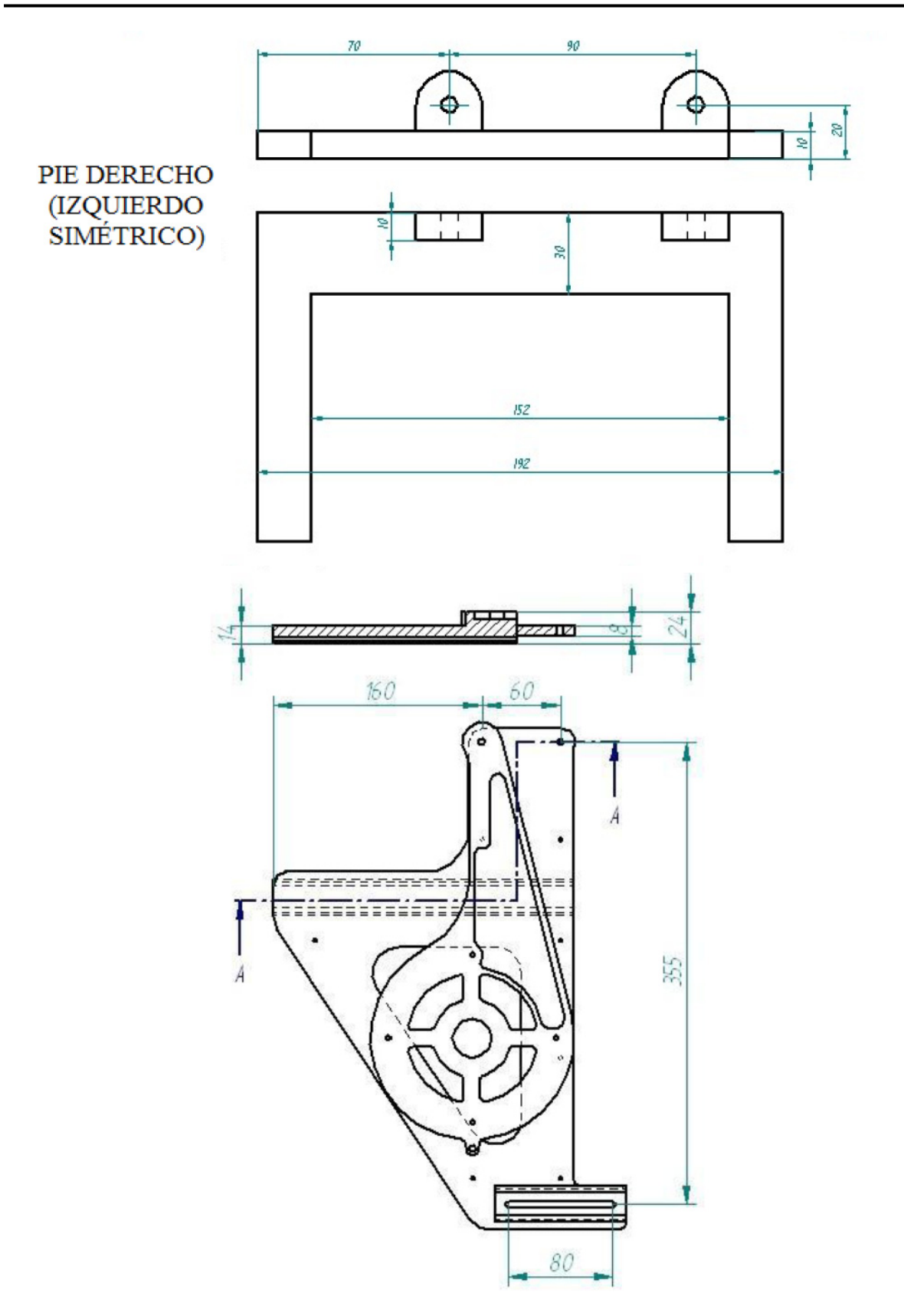

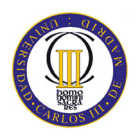

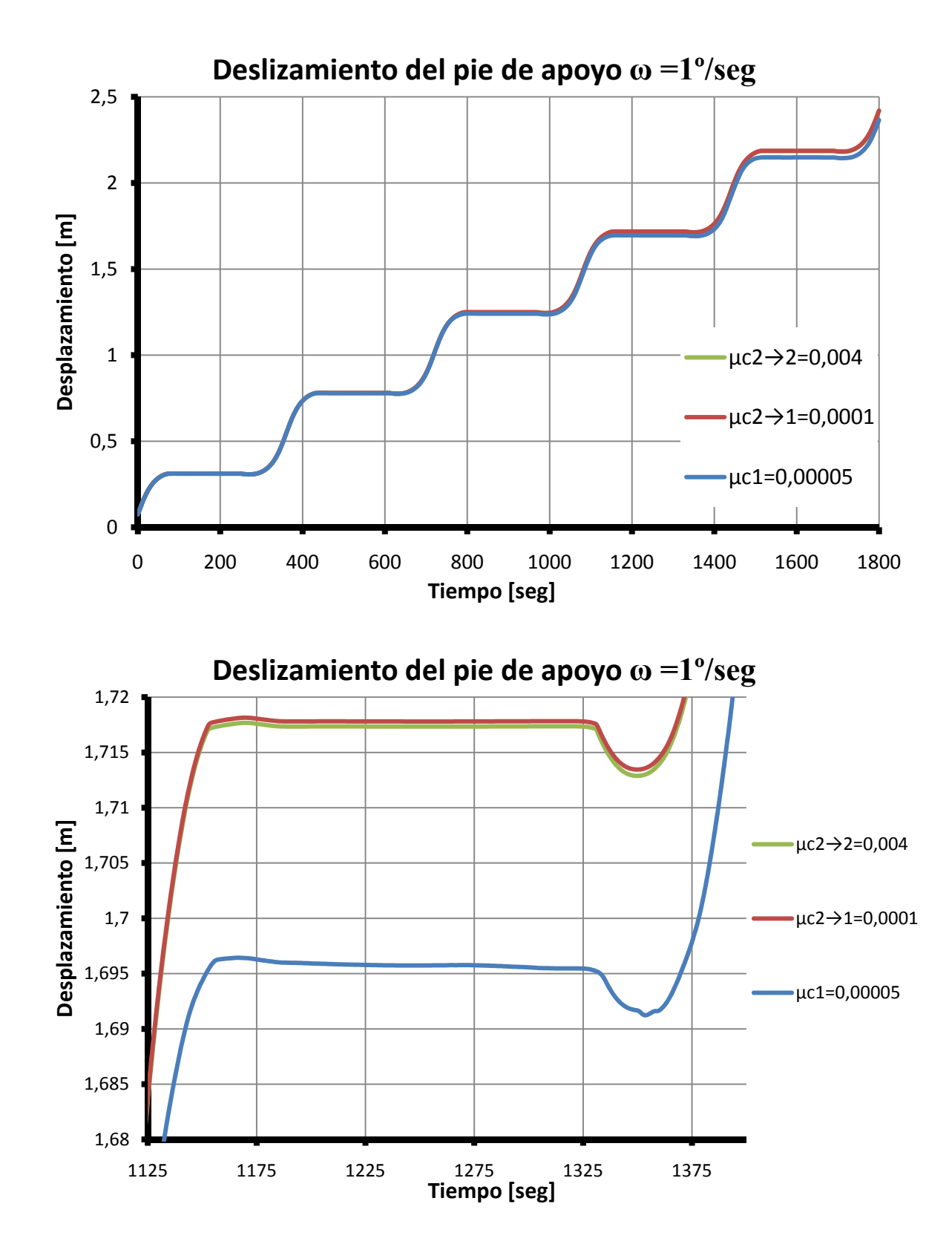

# **Anexo C: Gráficas del modelo original.**

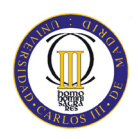

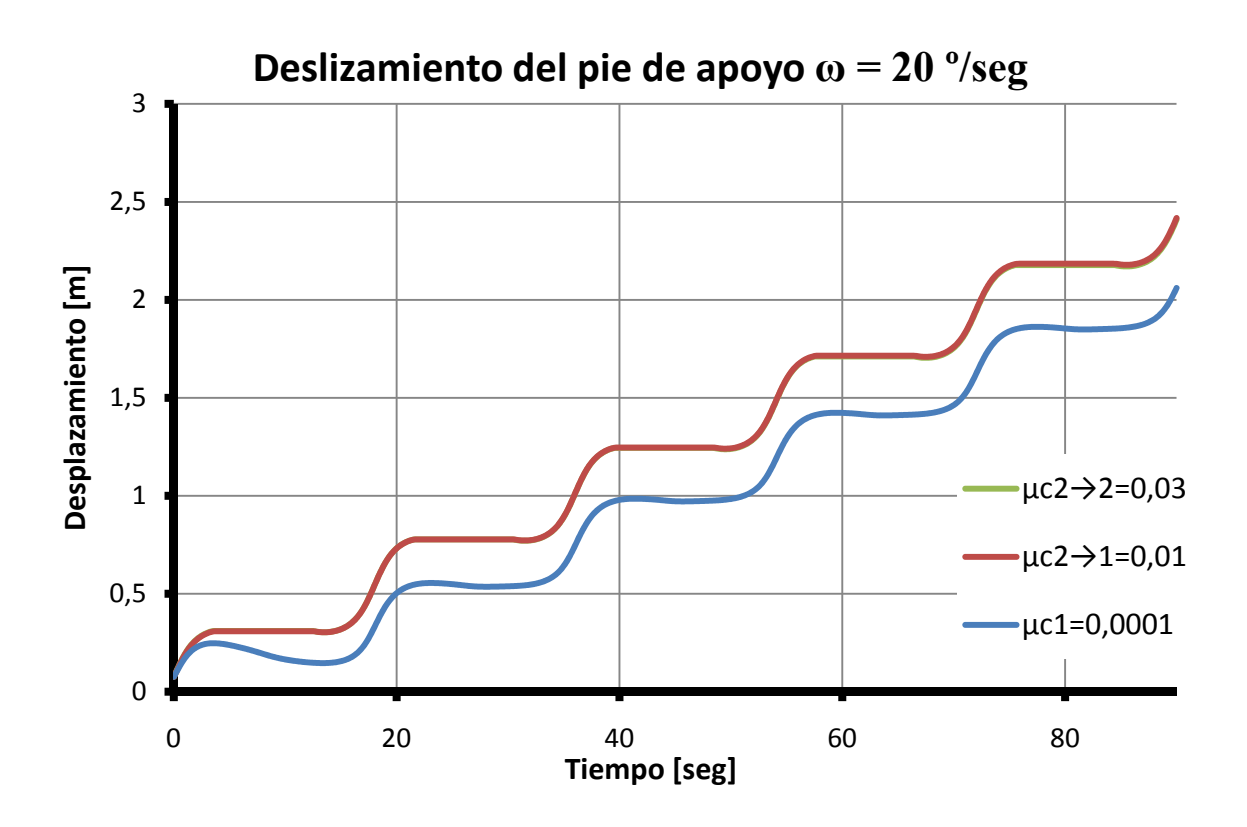

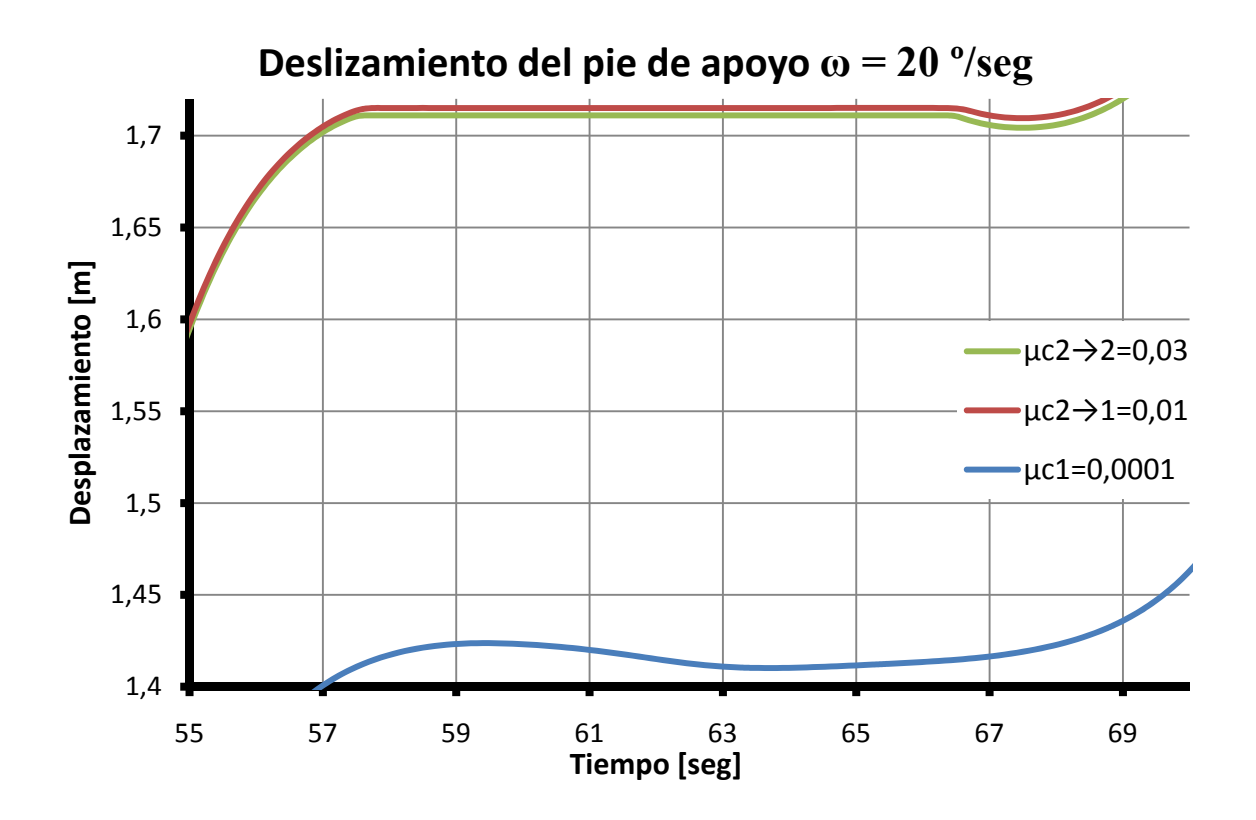

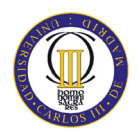

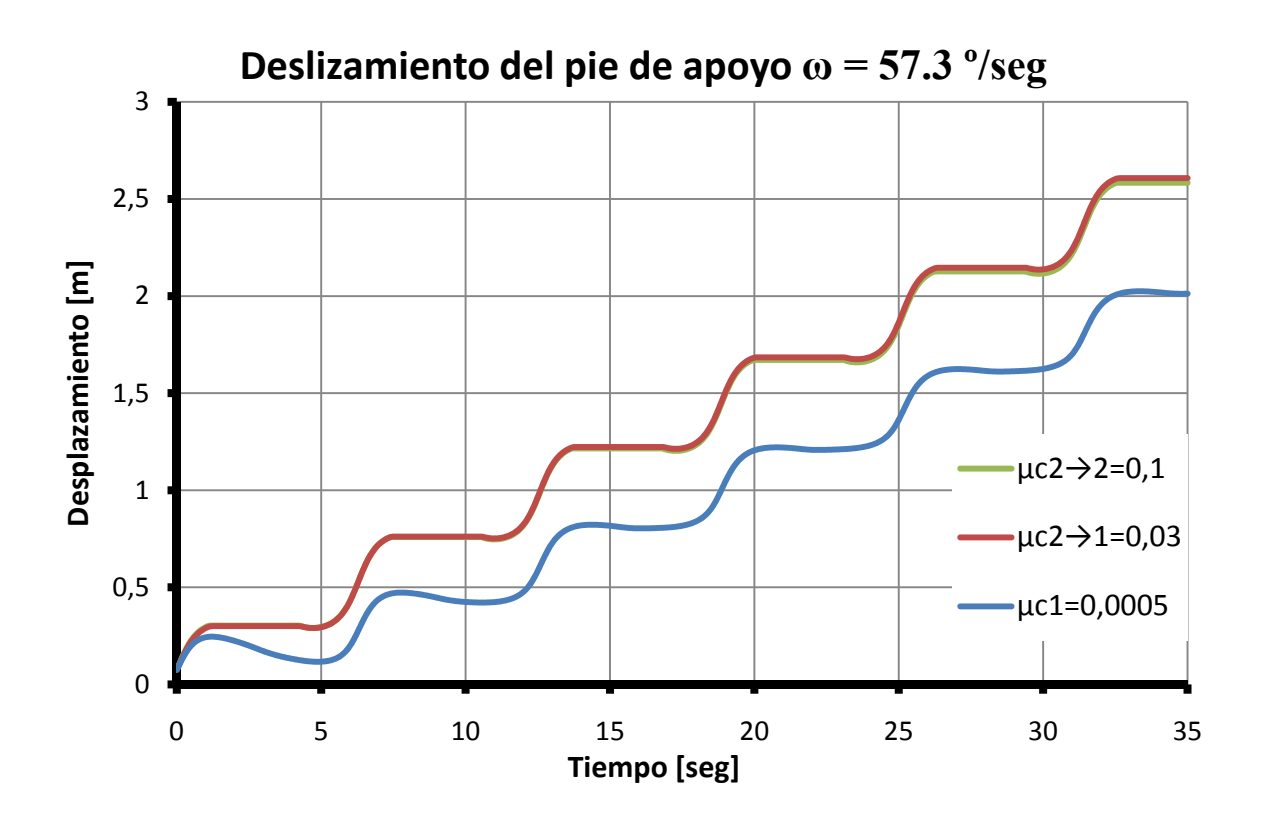

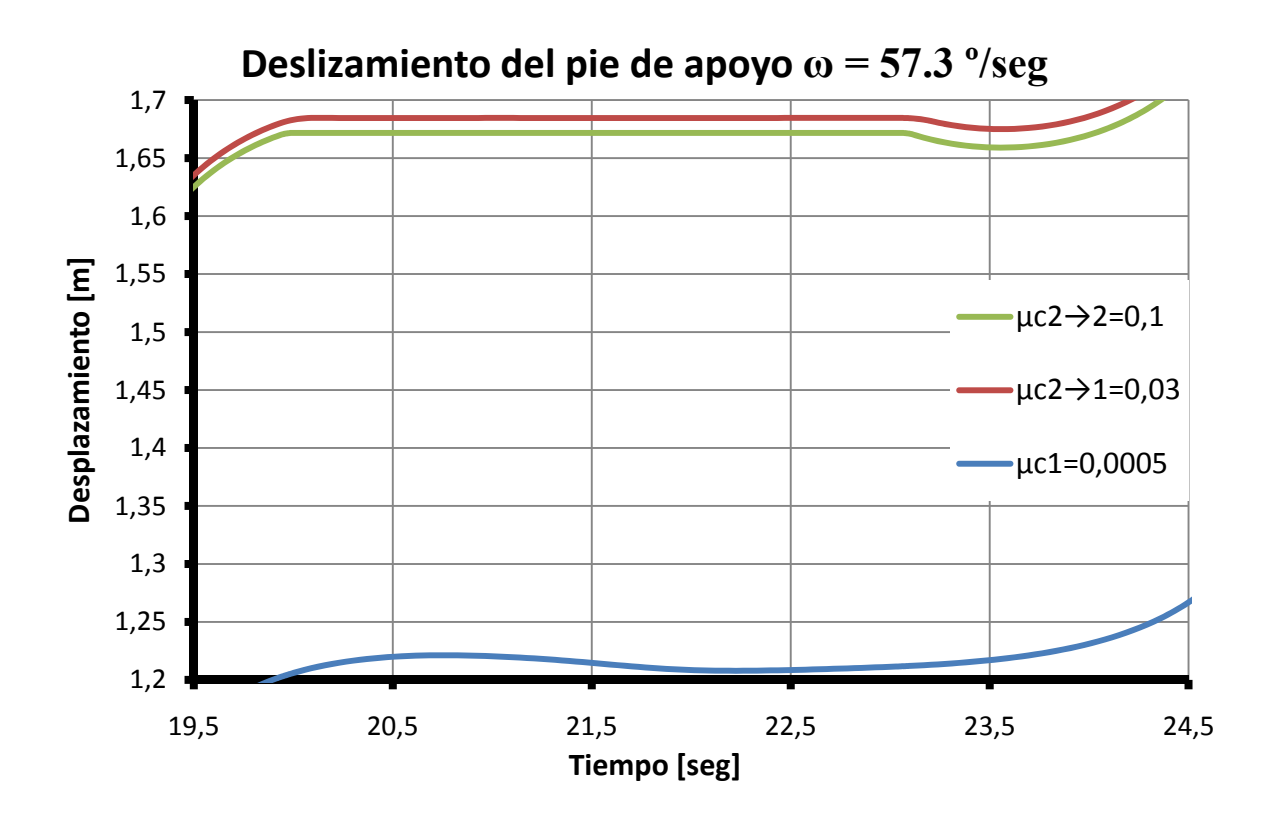

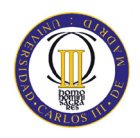

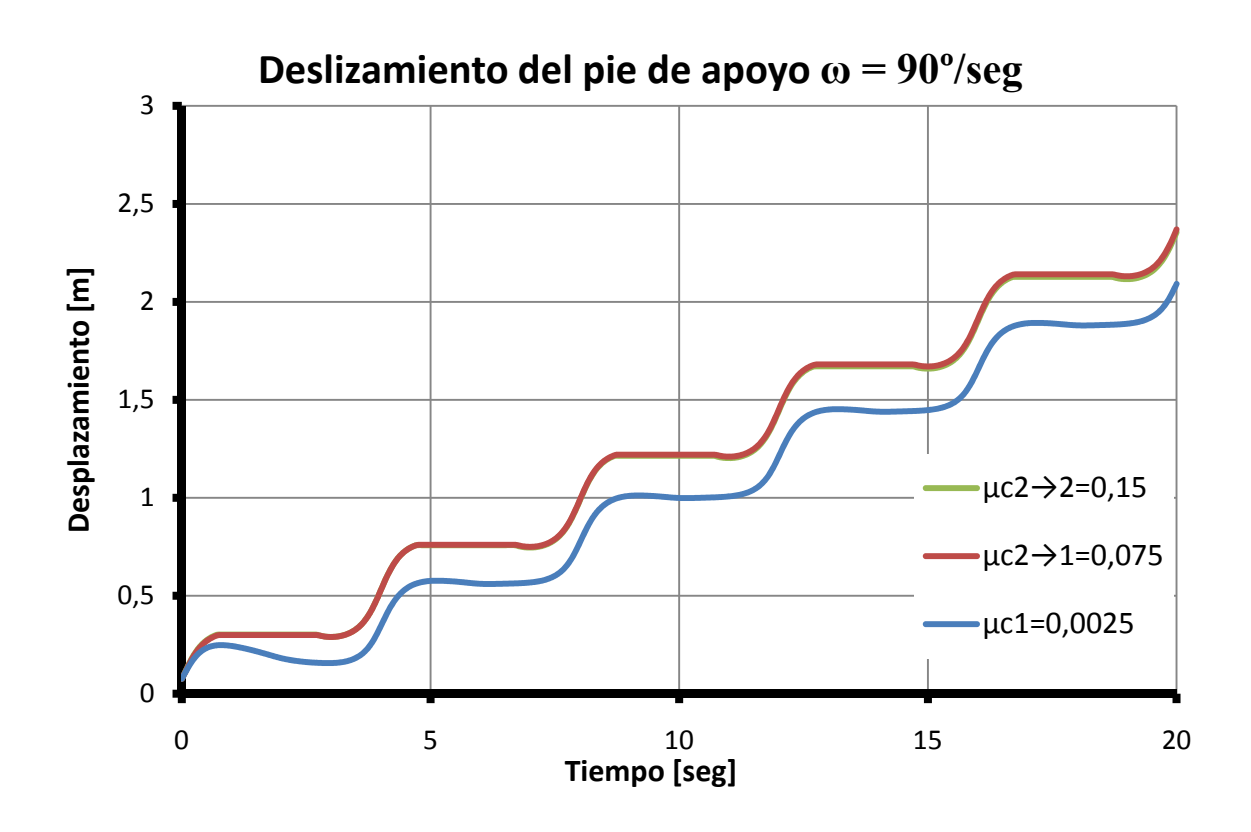

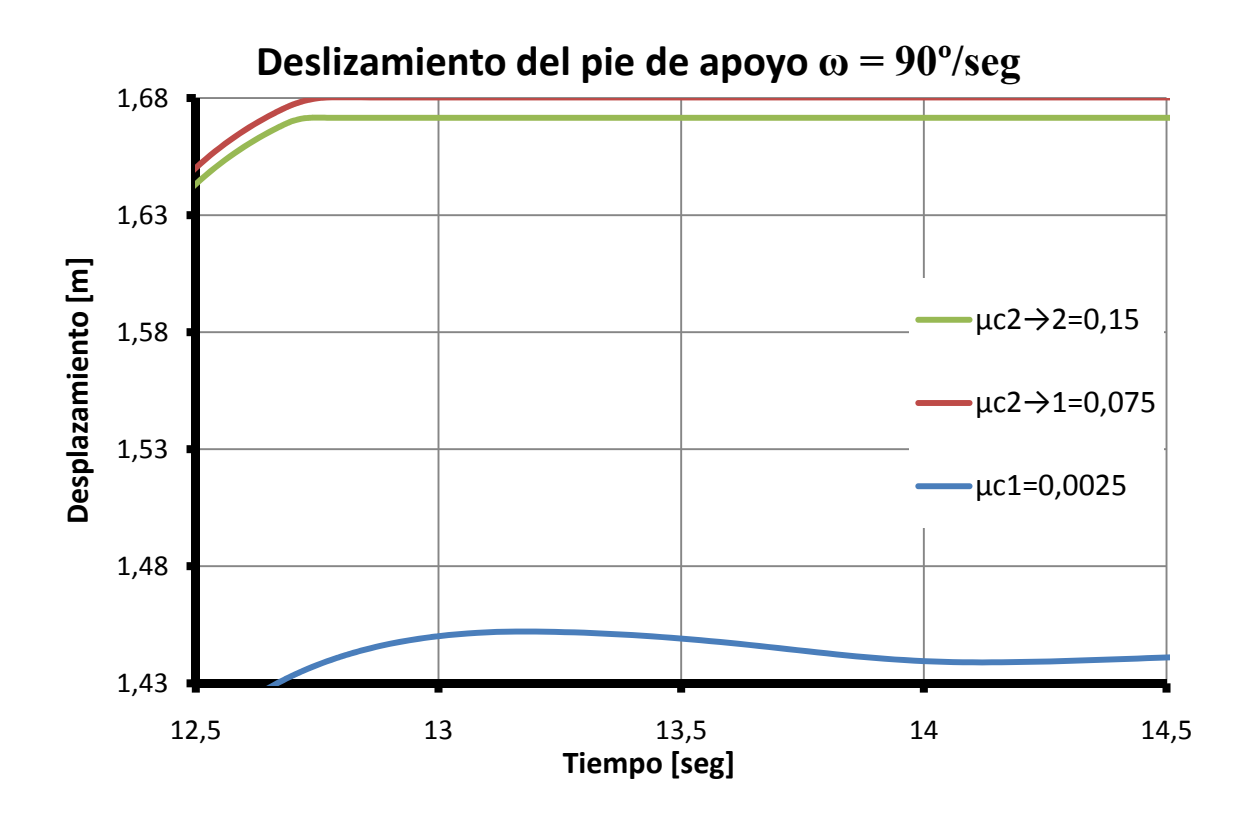

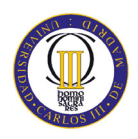

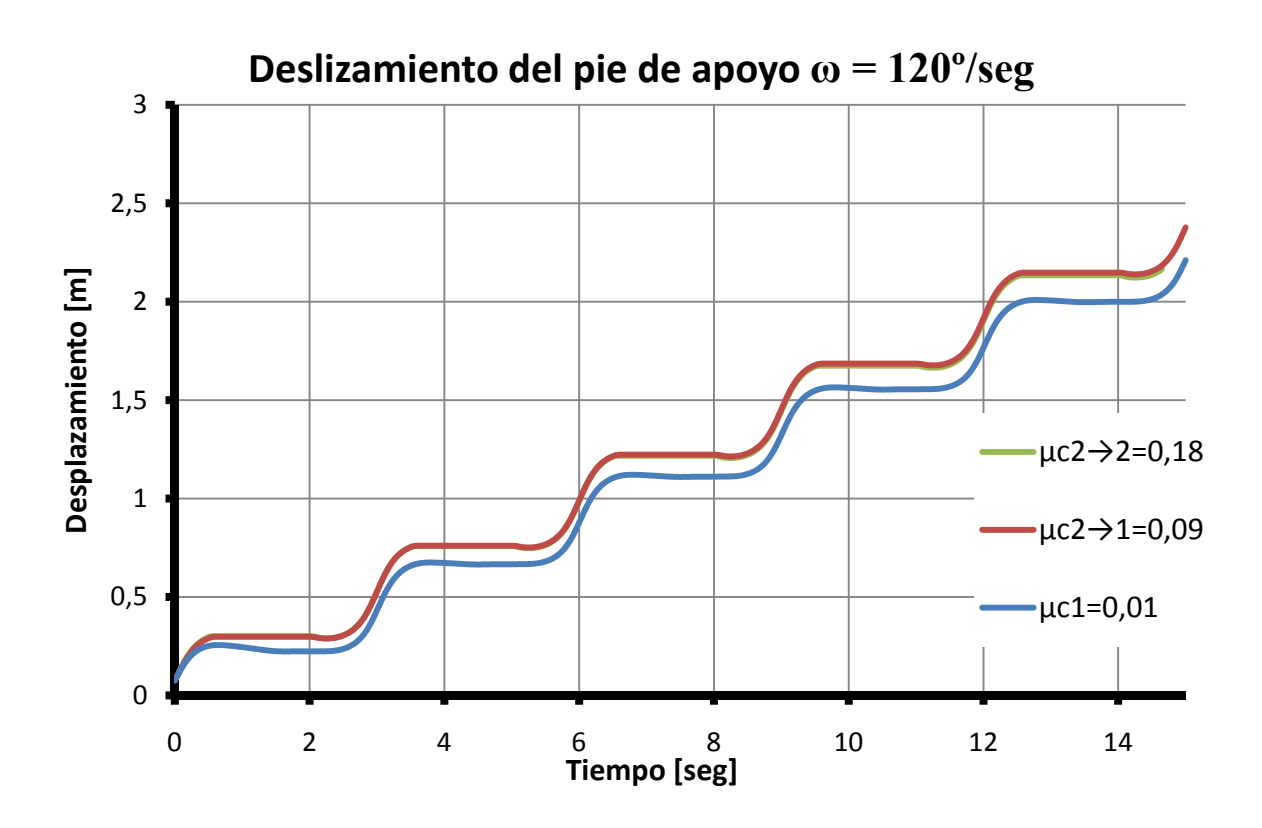

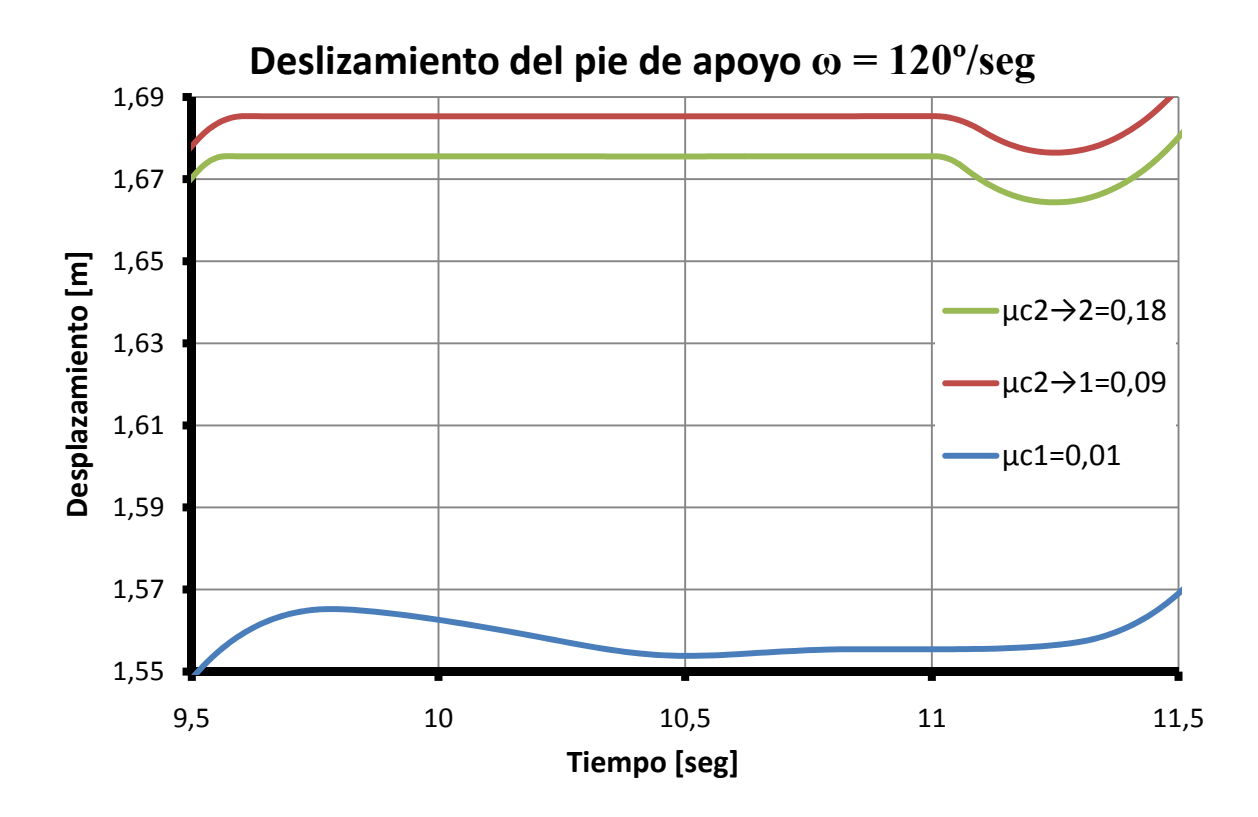

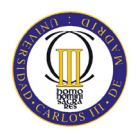

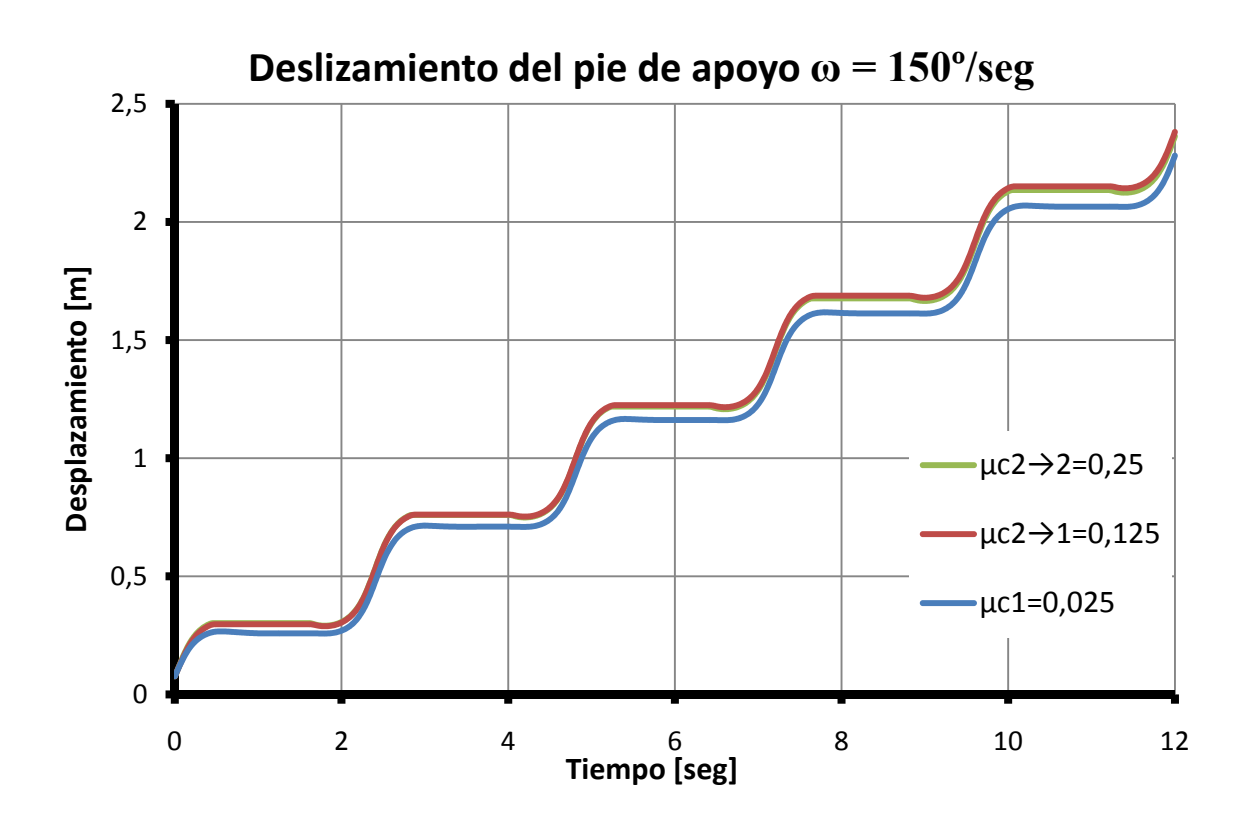

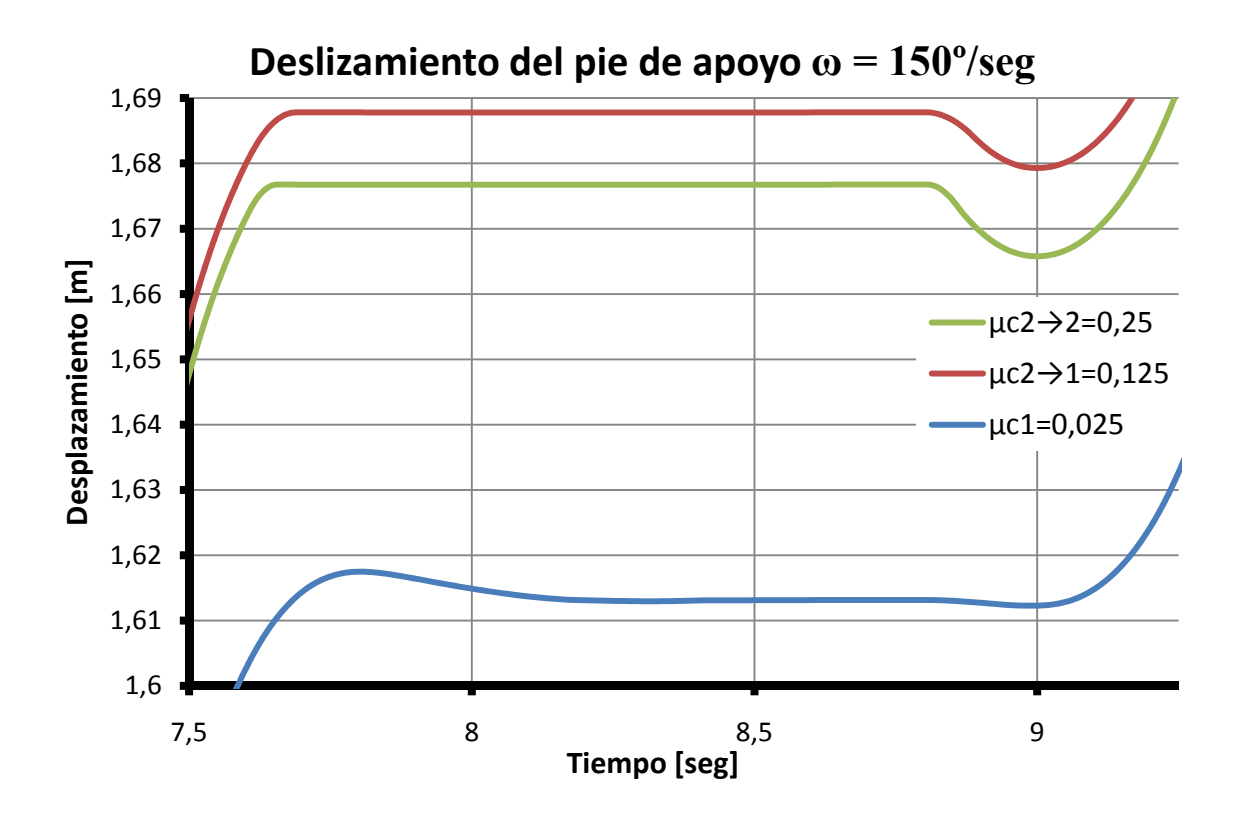

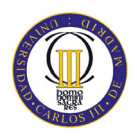

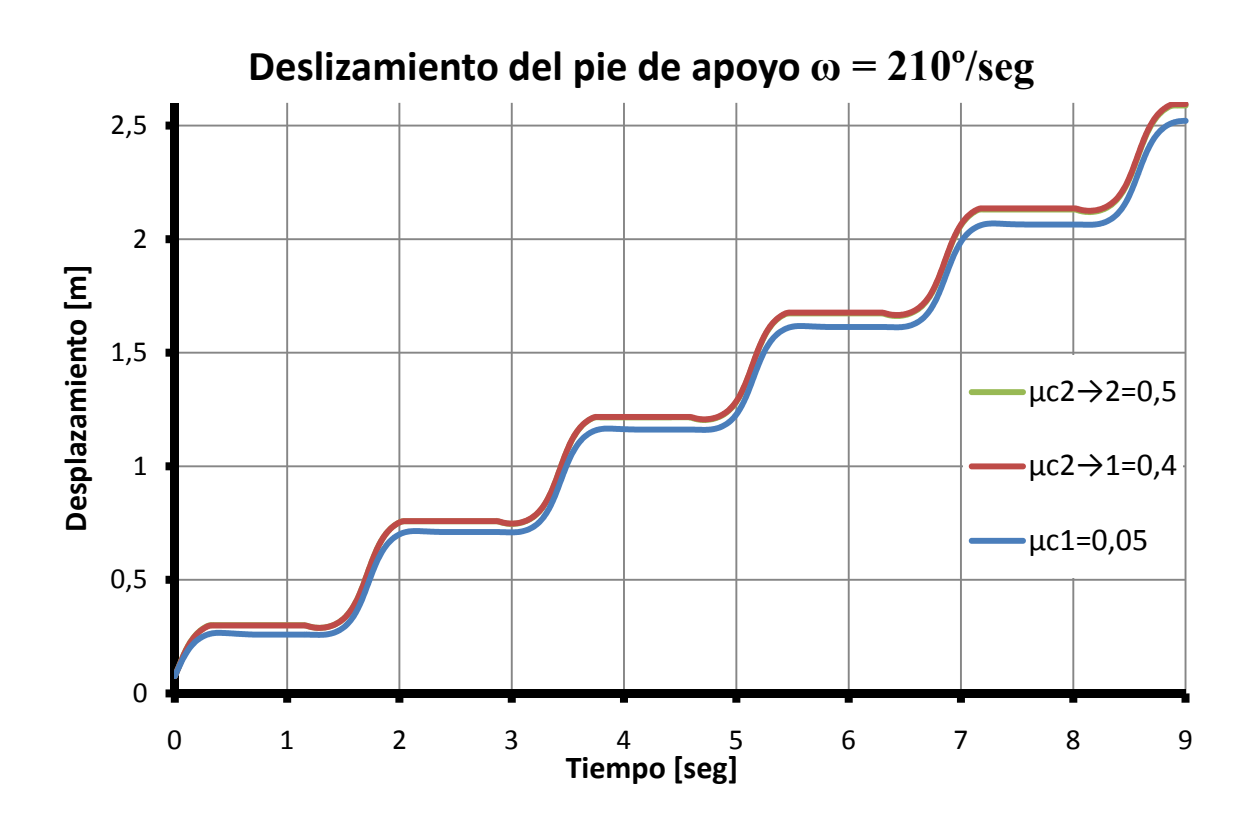

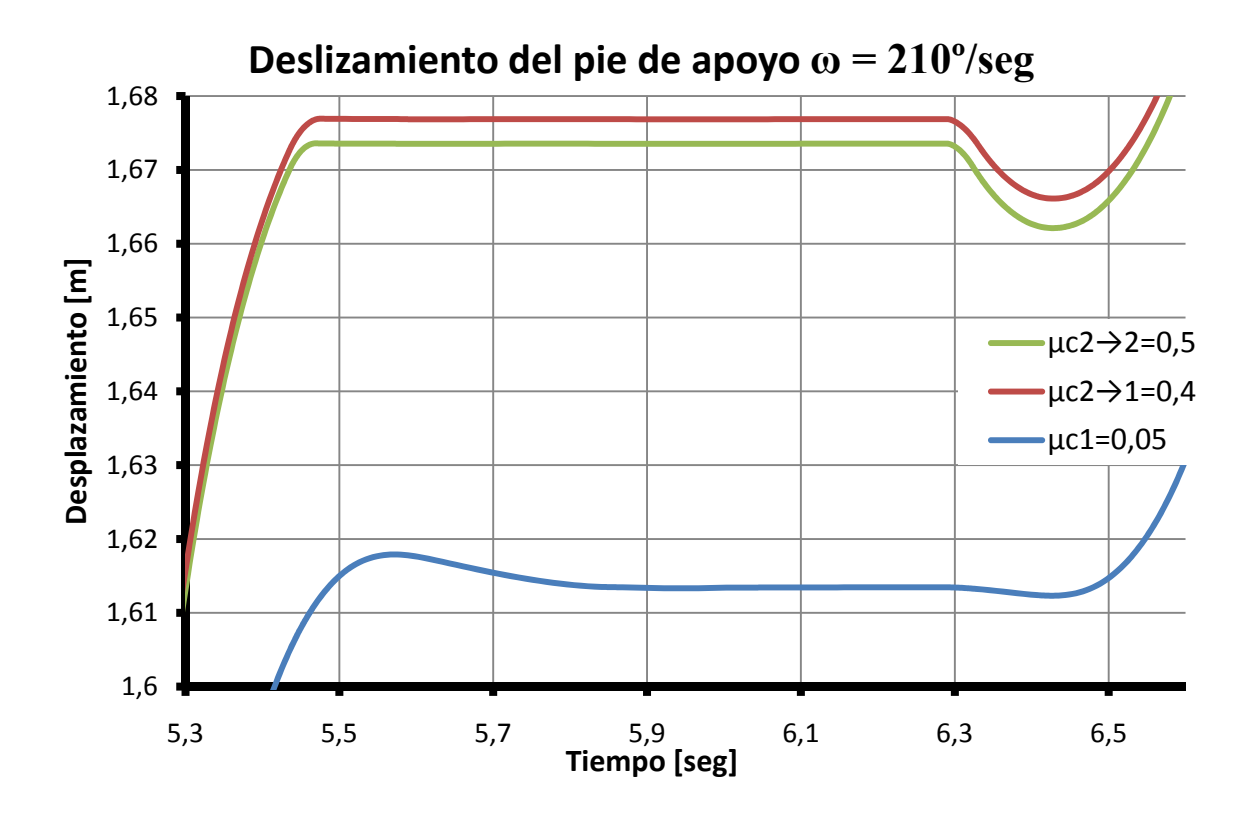

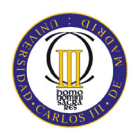

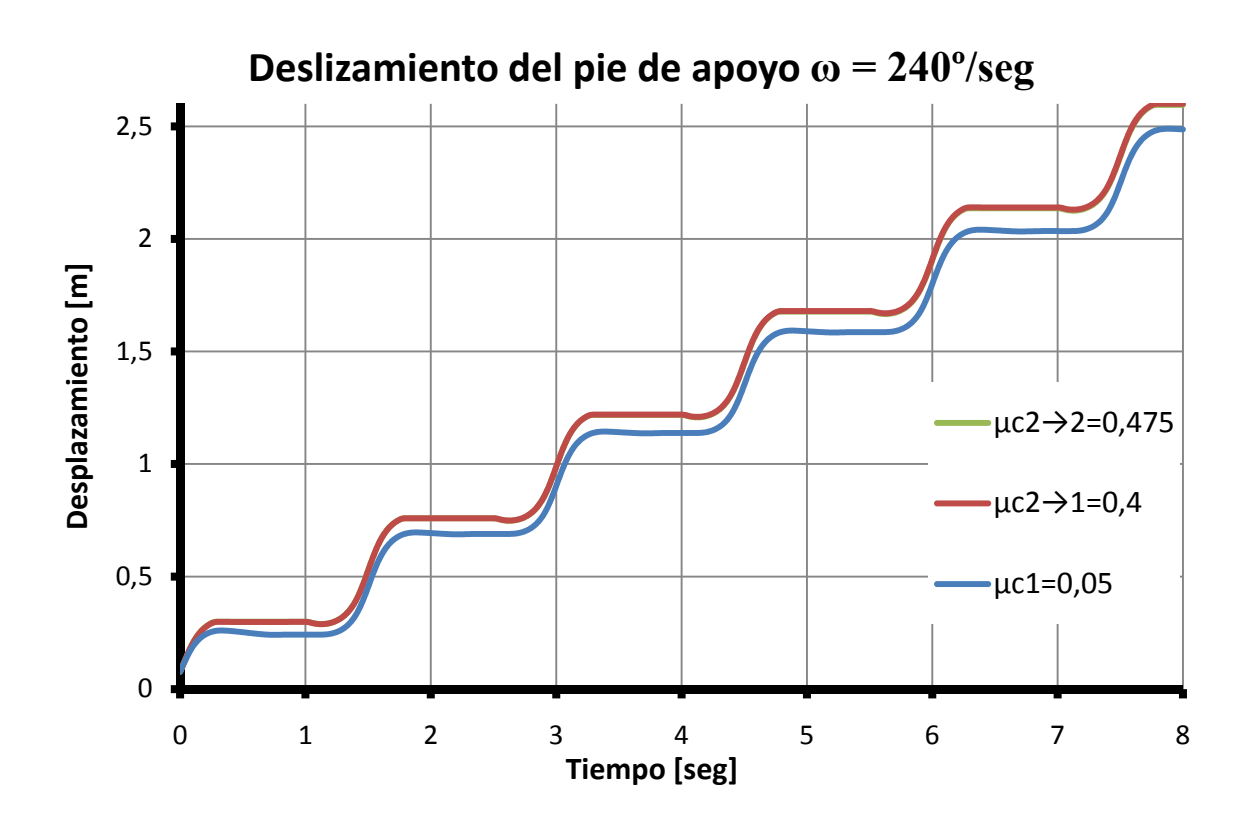

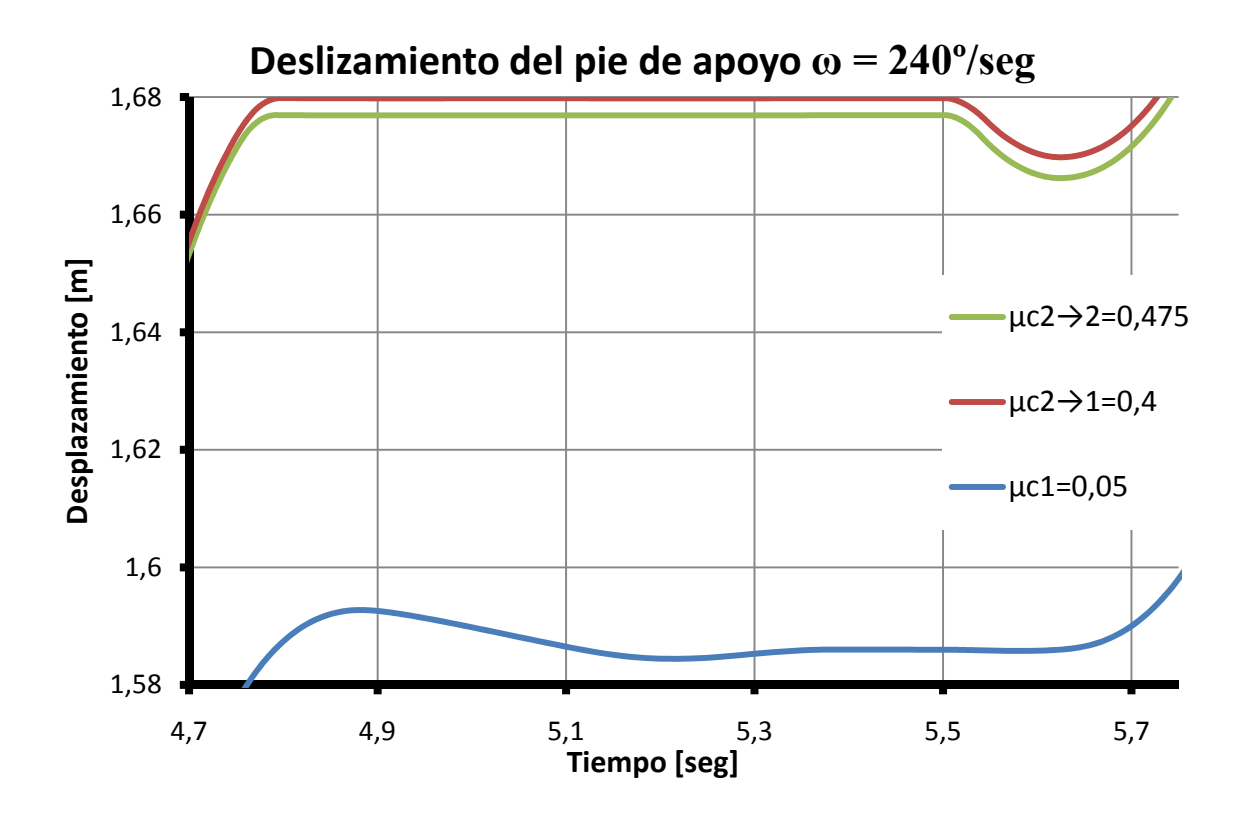

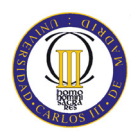

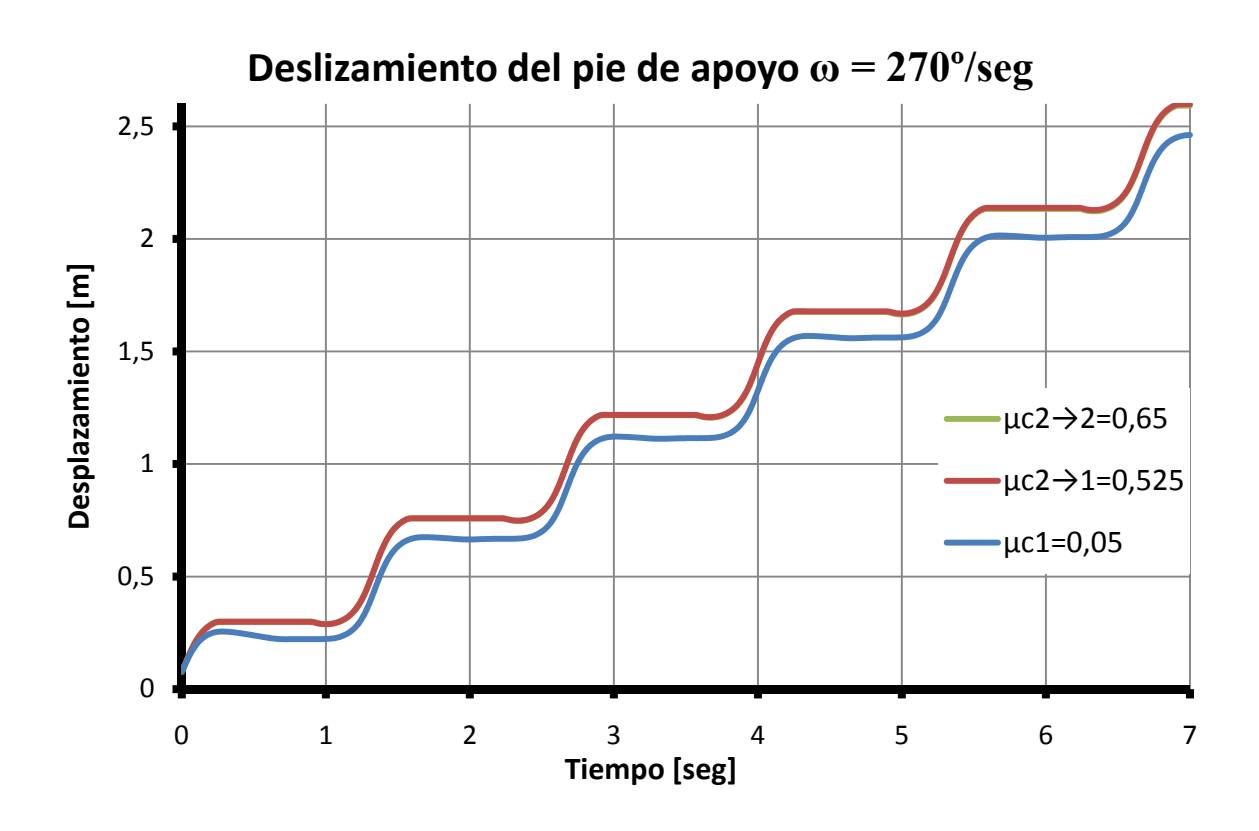

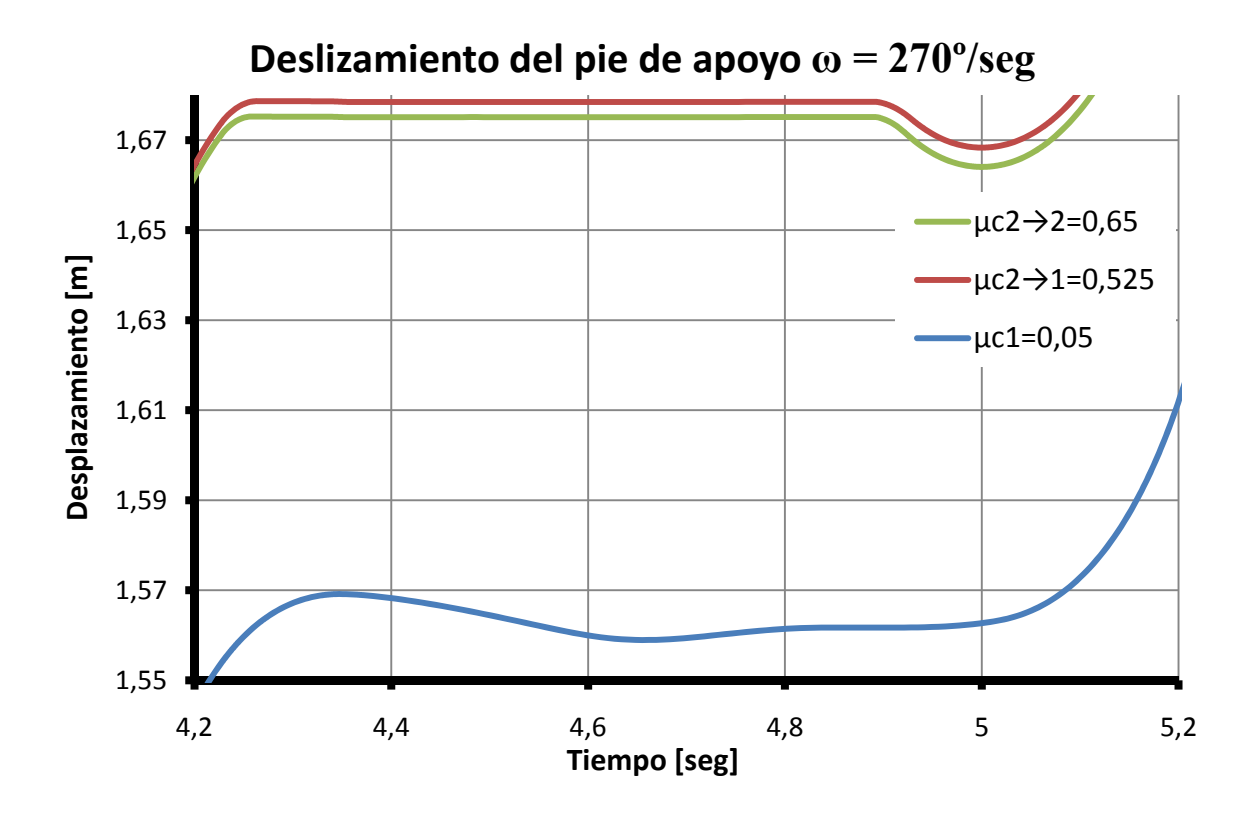

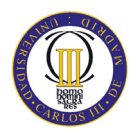

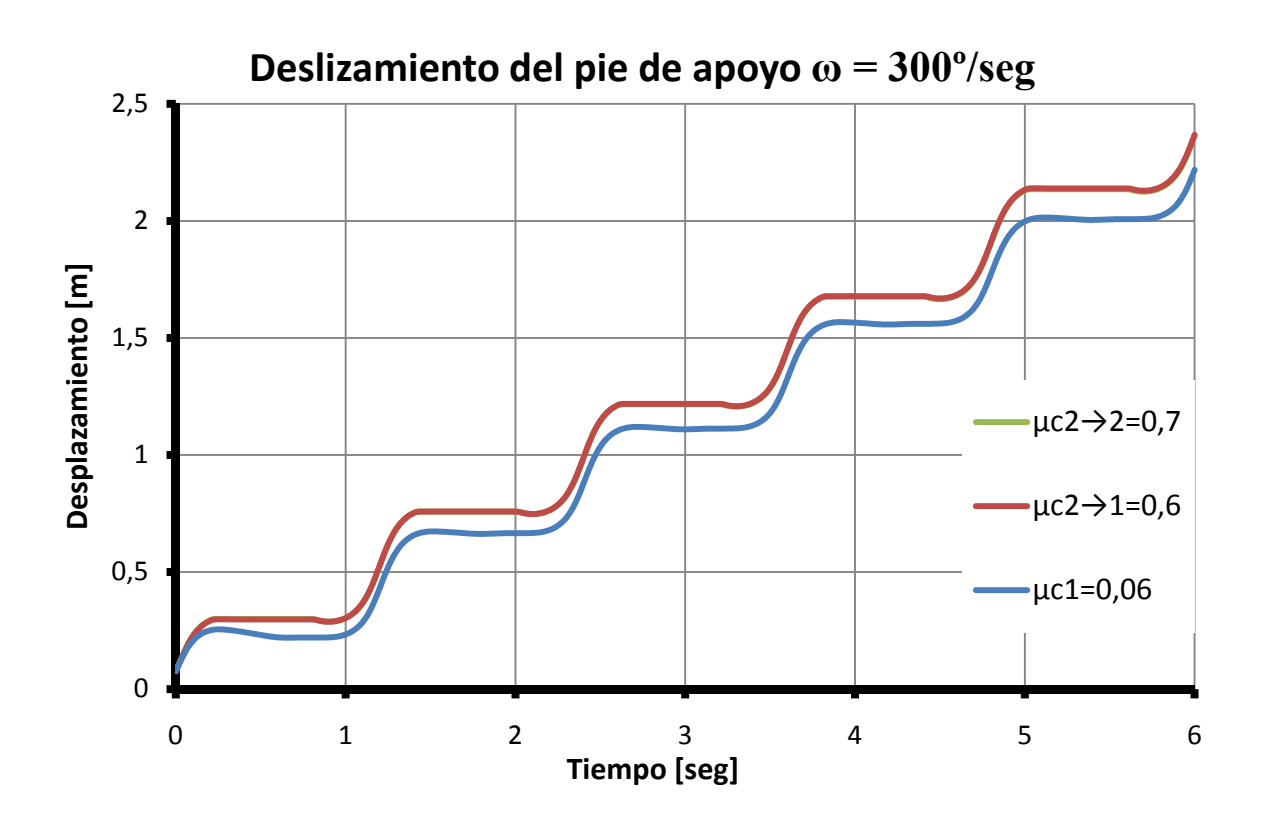

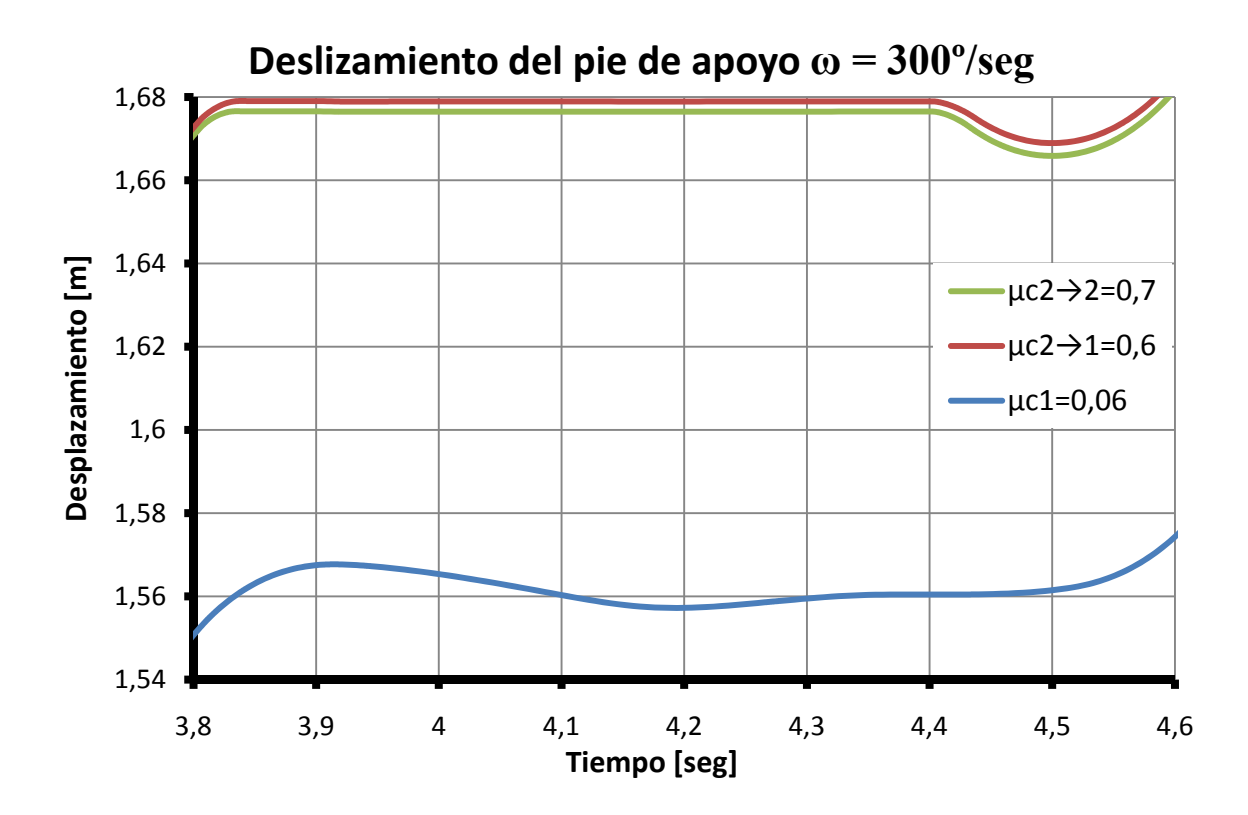

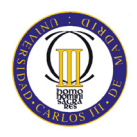

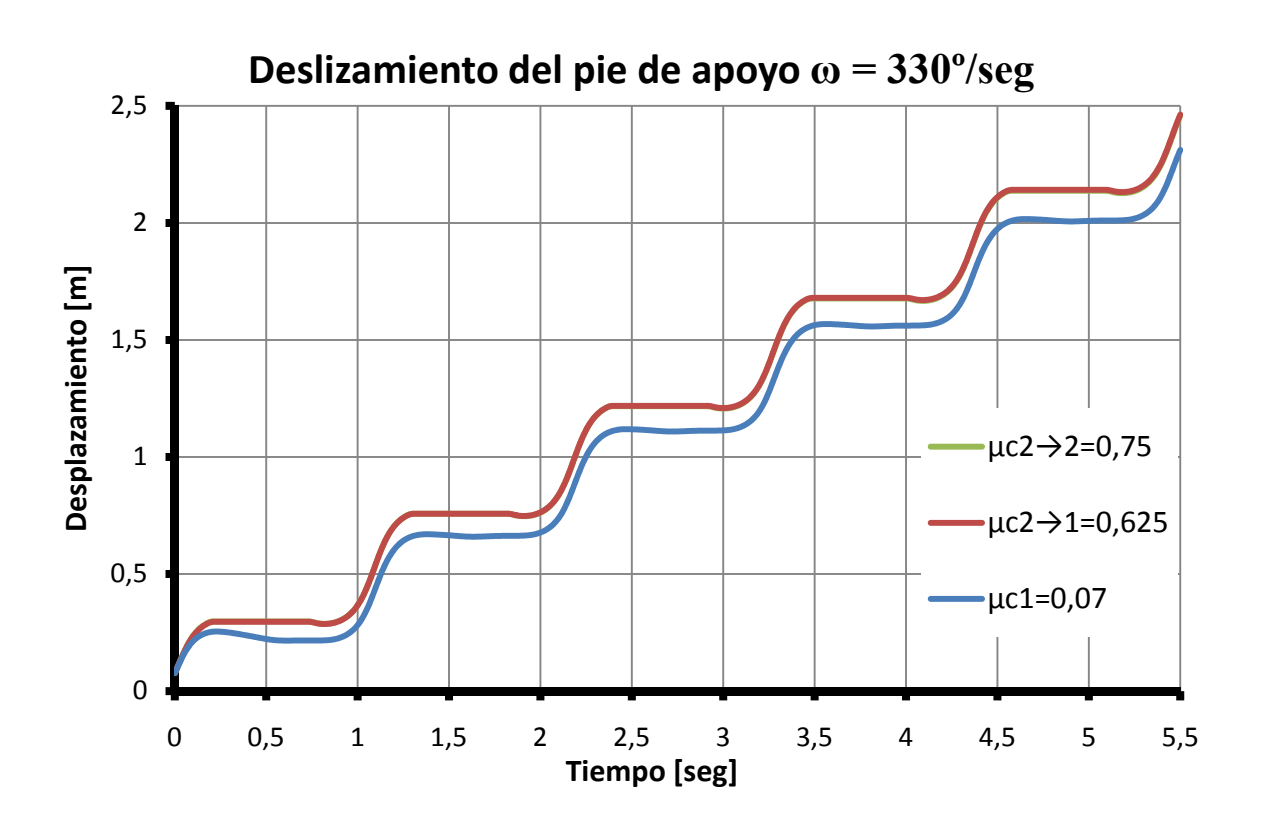

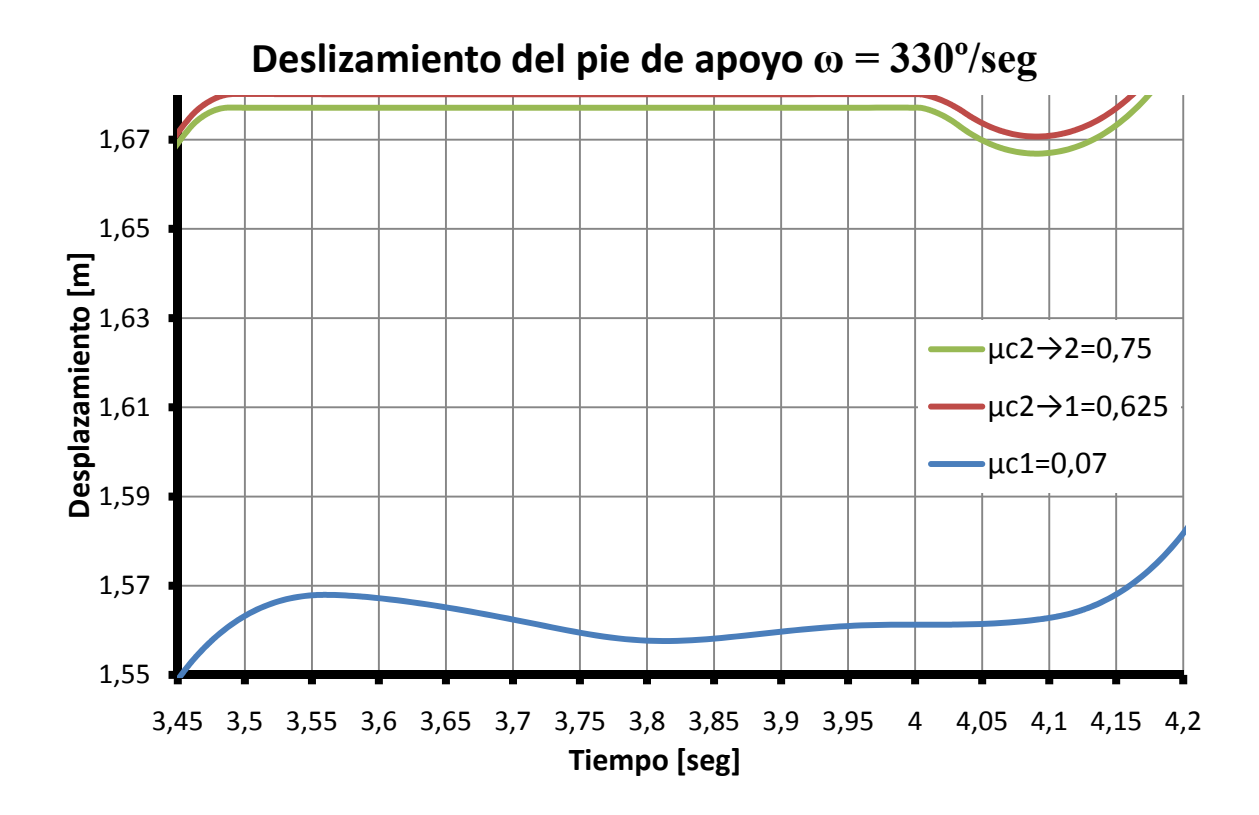
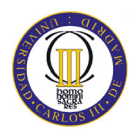

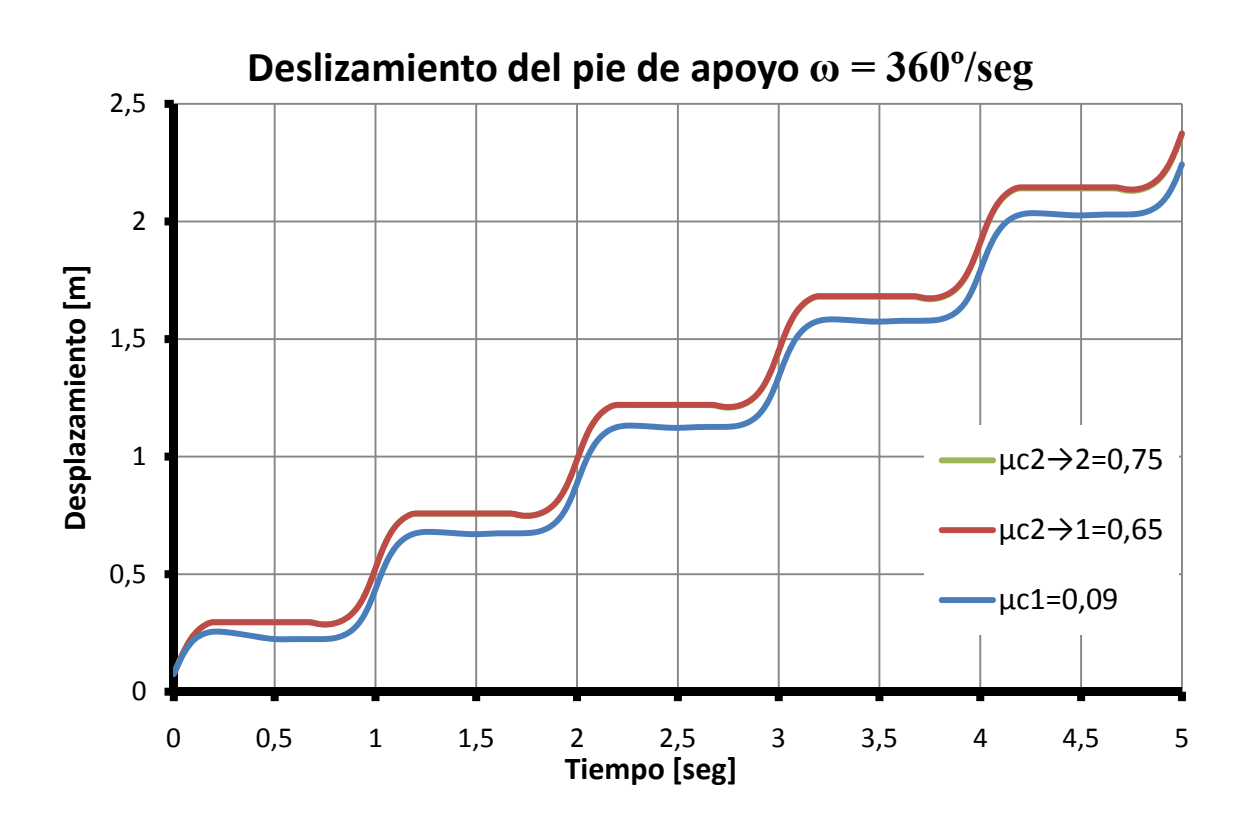

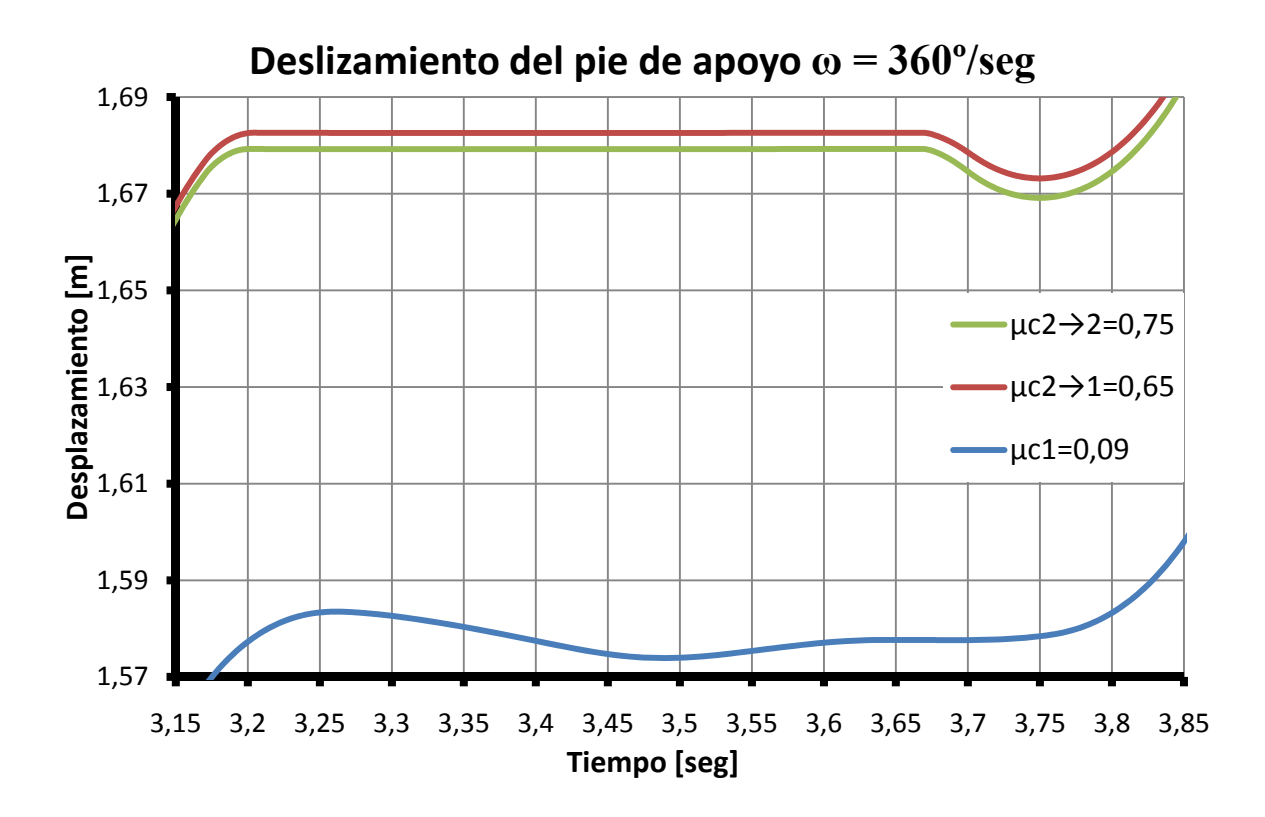

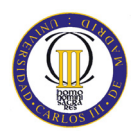

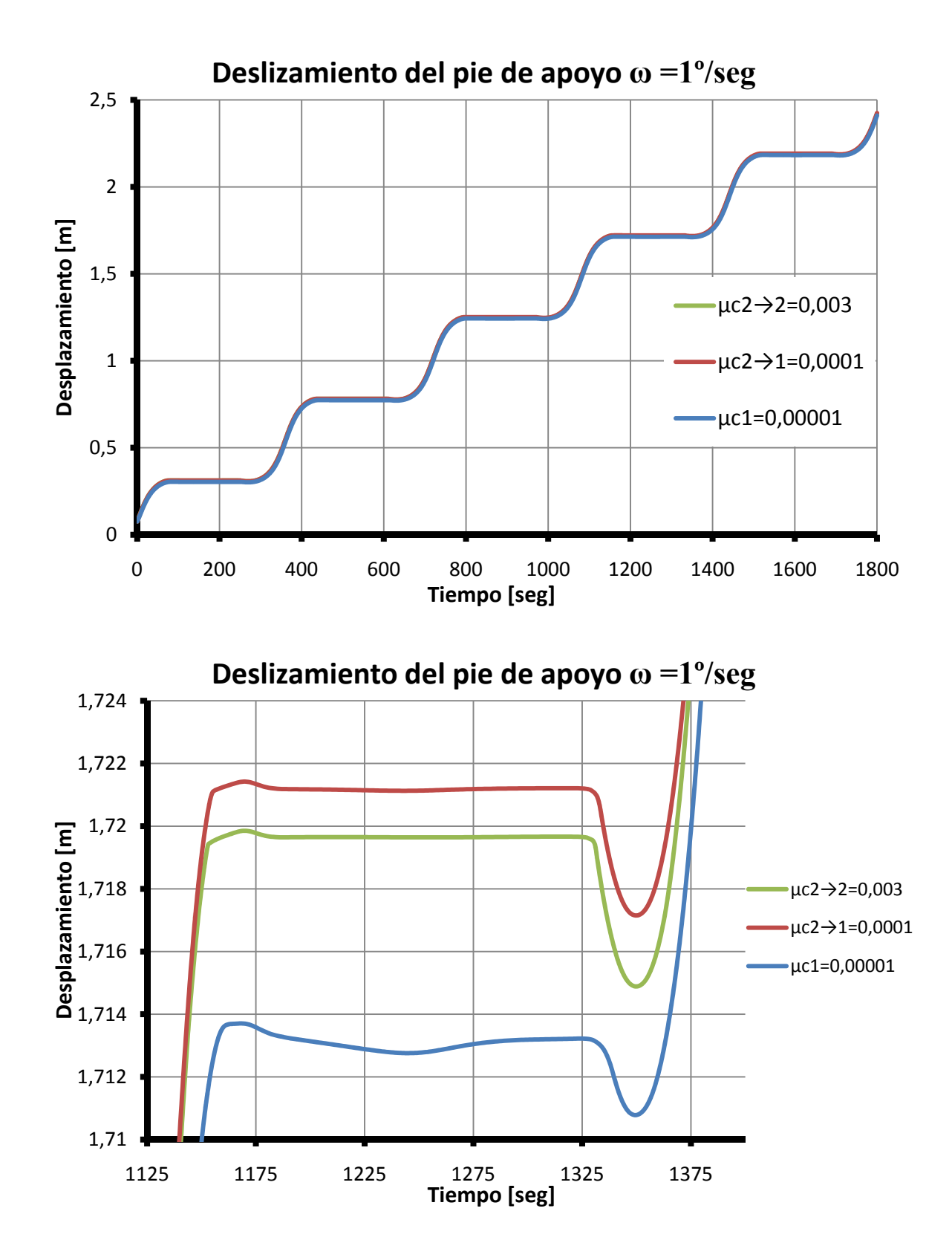

## **Anexo D: Gráficas del modelo adaptado.**

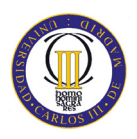

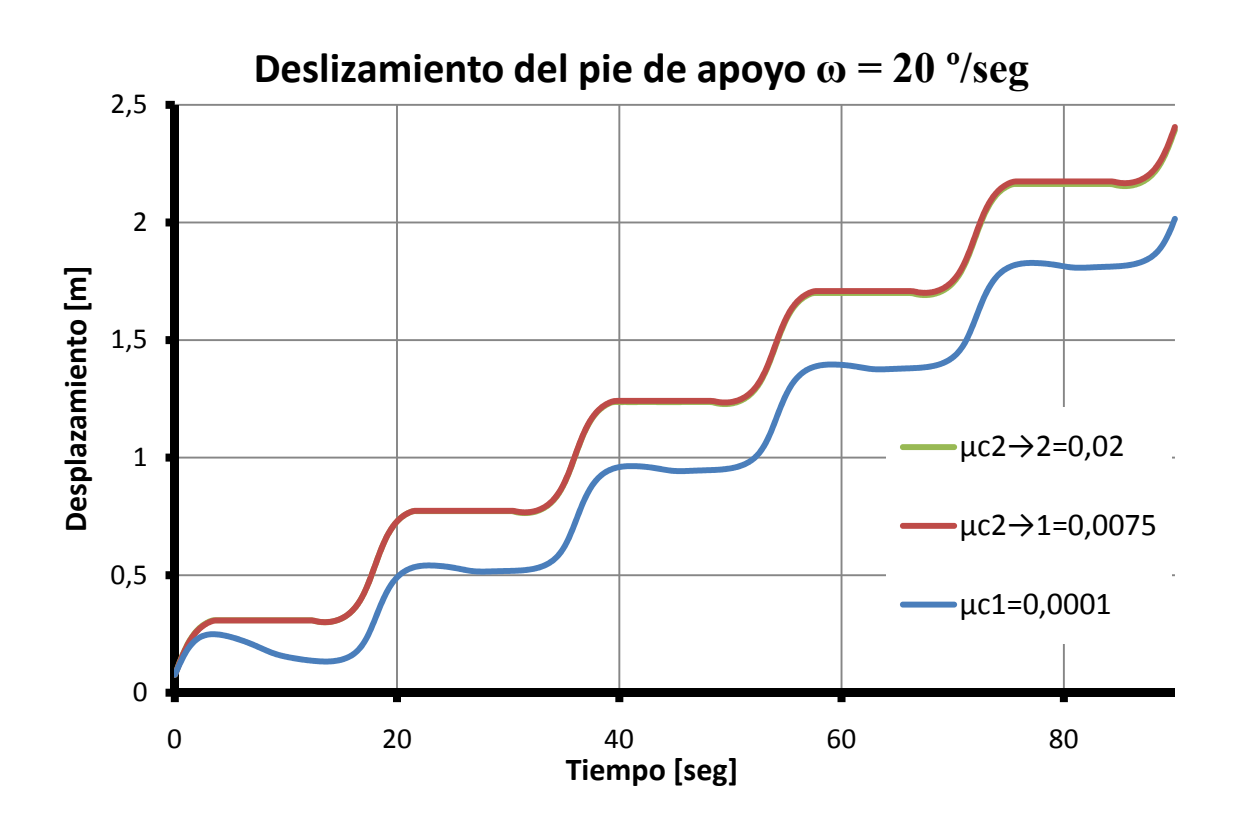

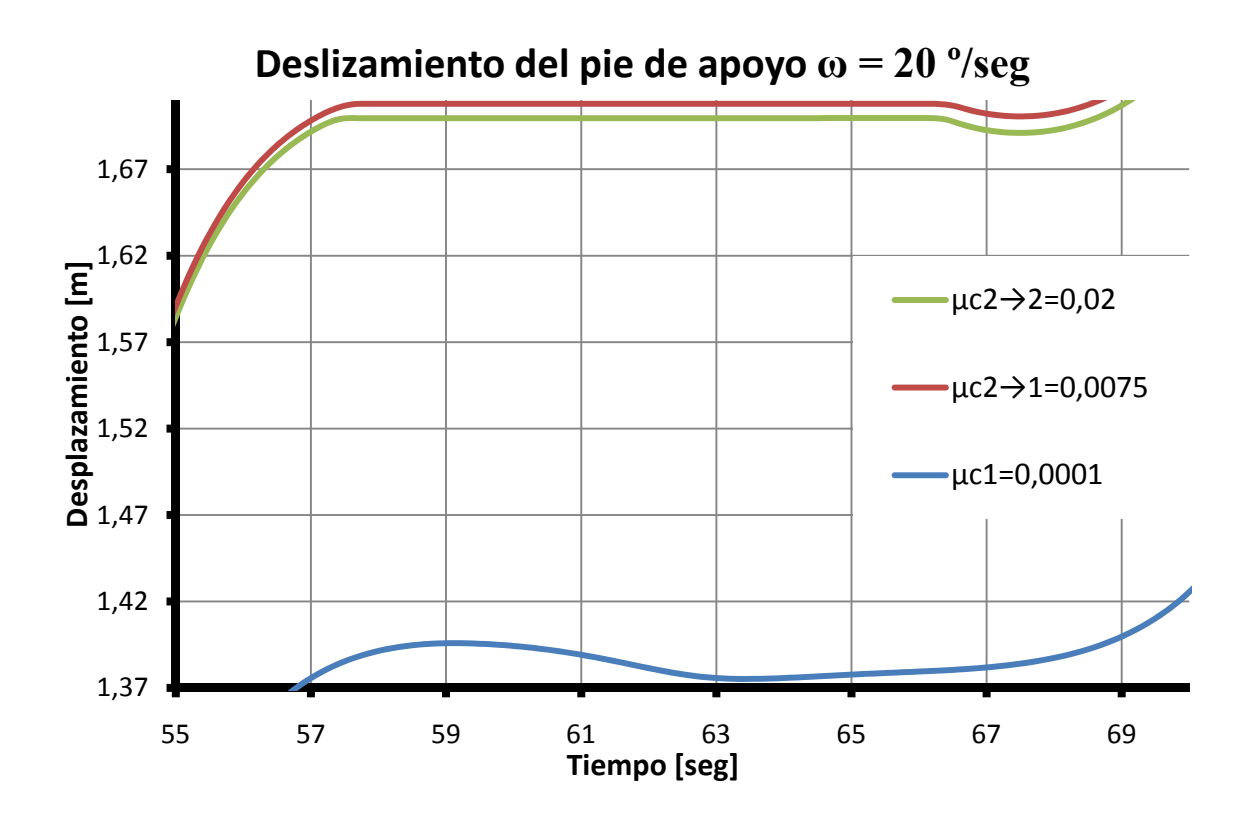

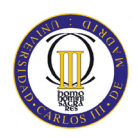

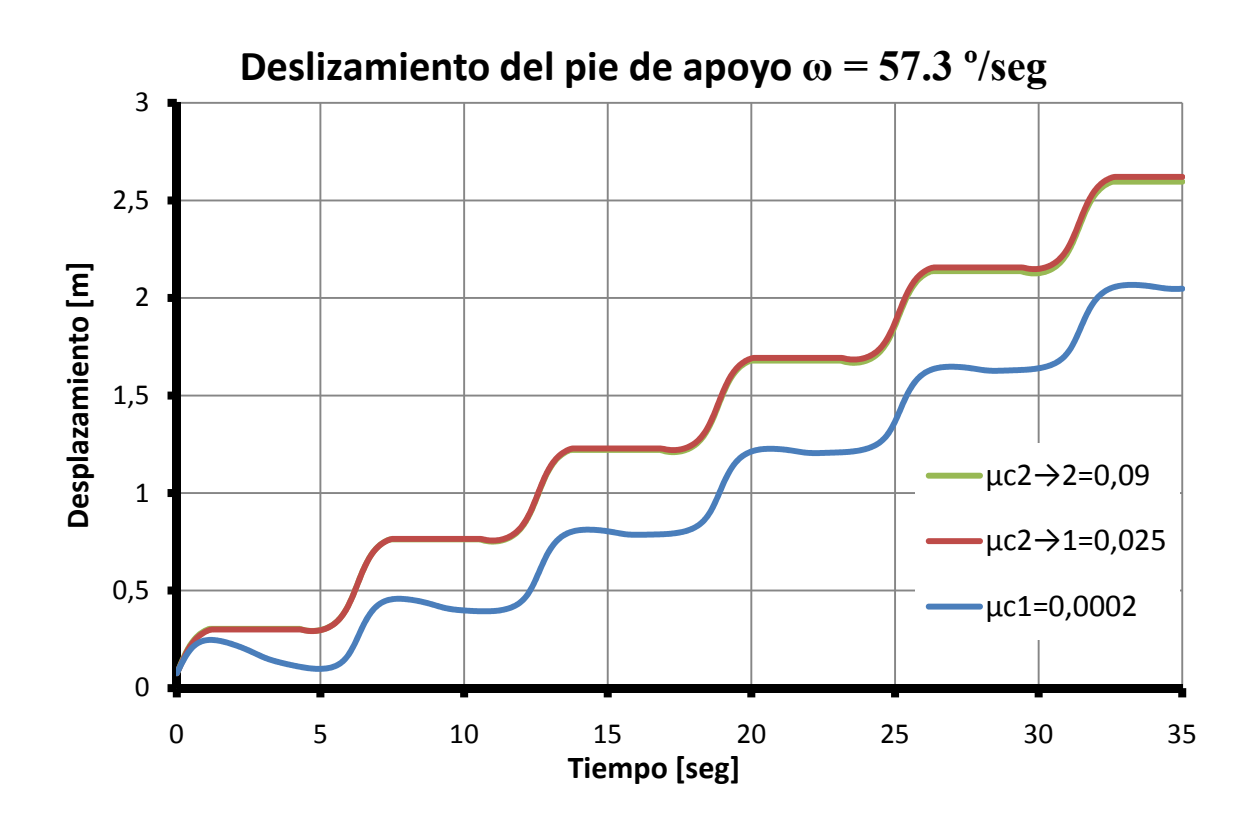

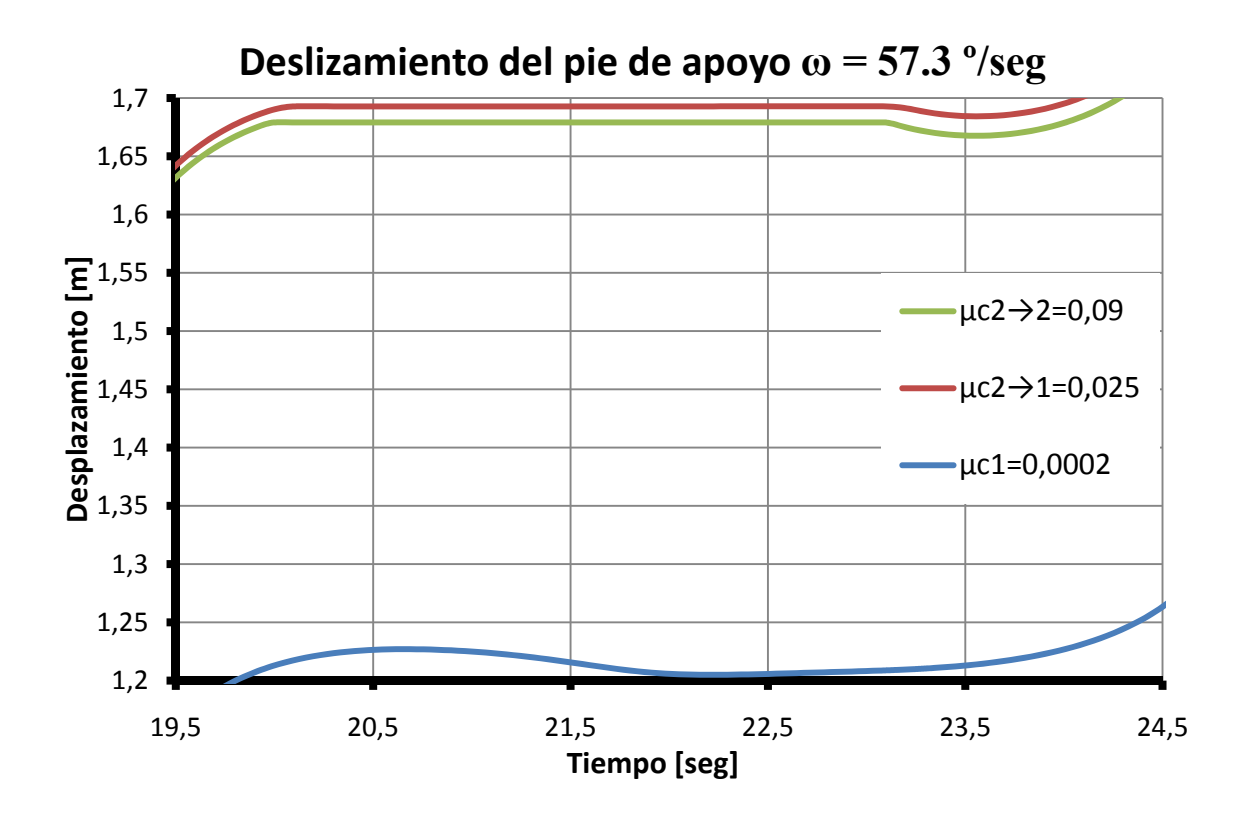

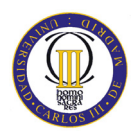

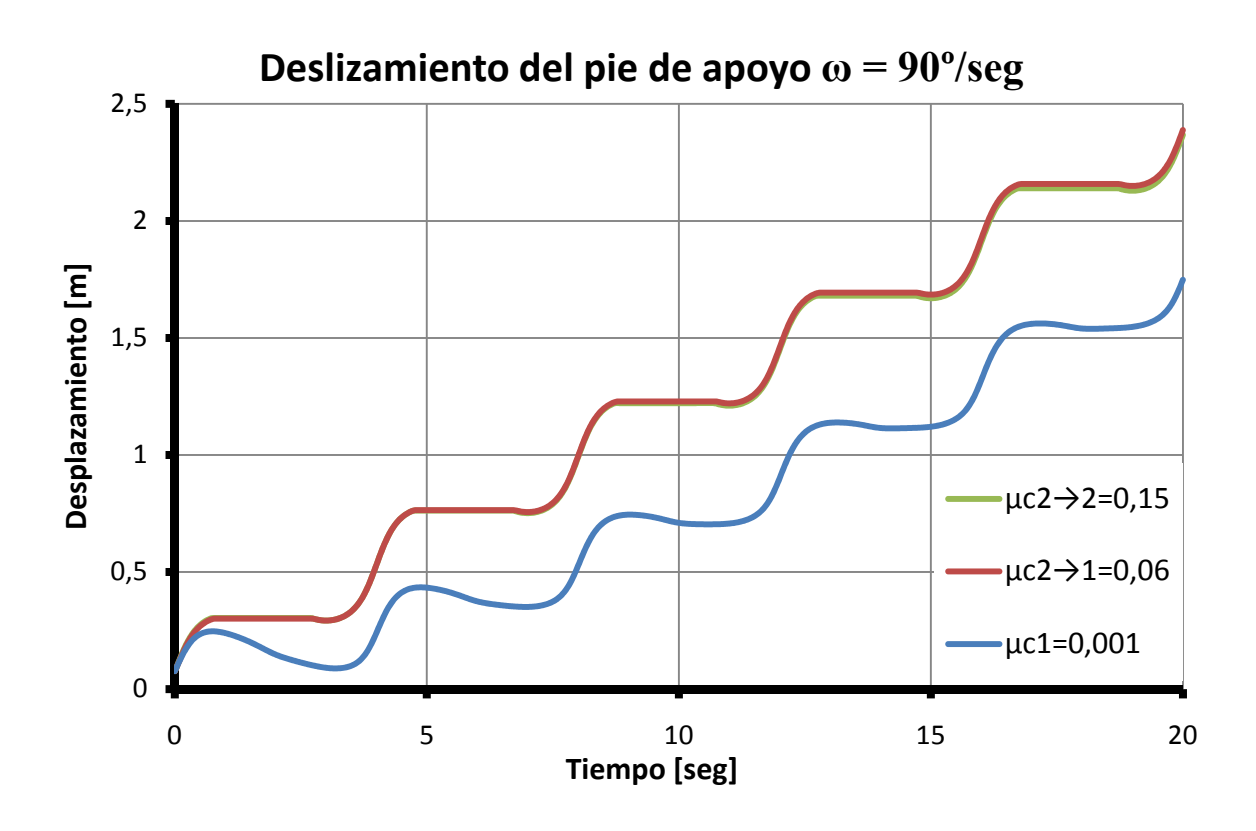

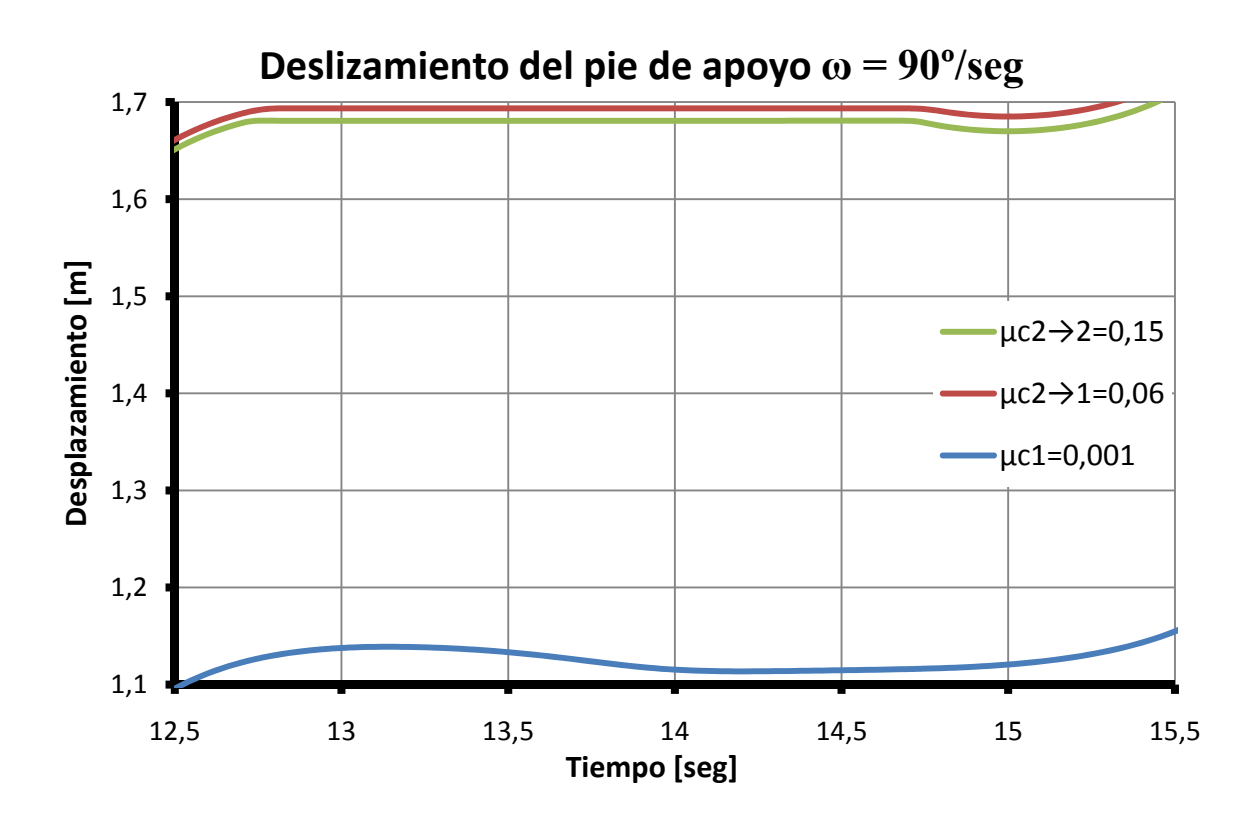

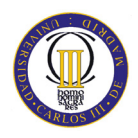

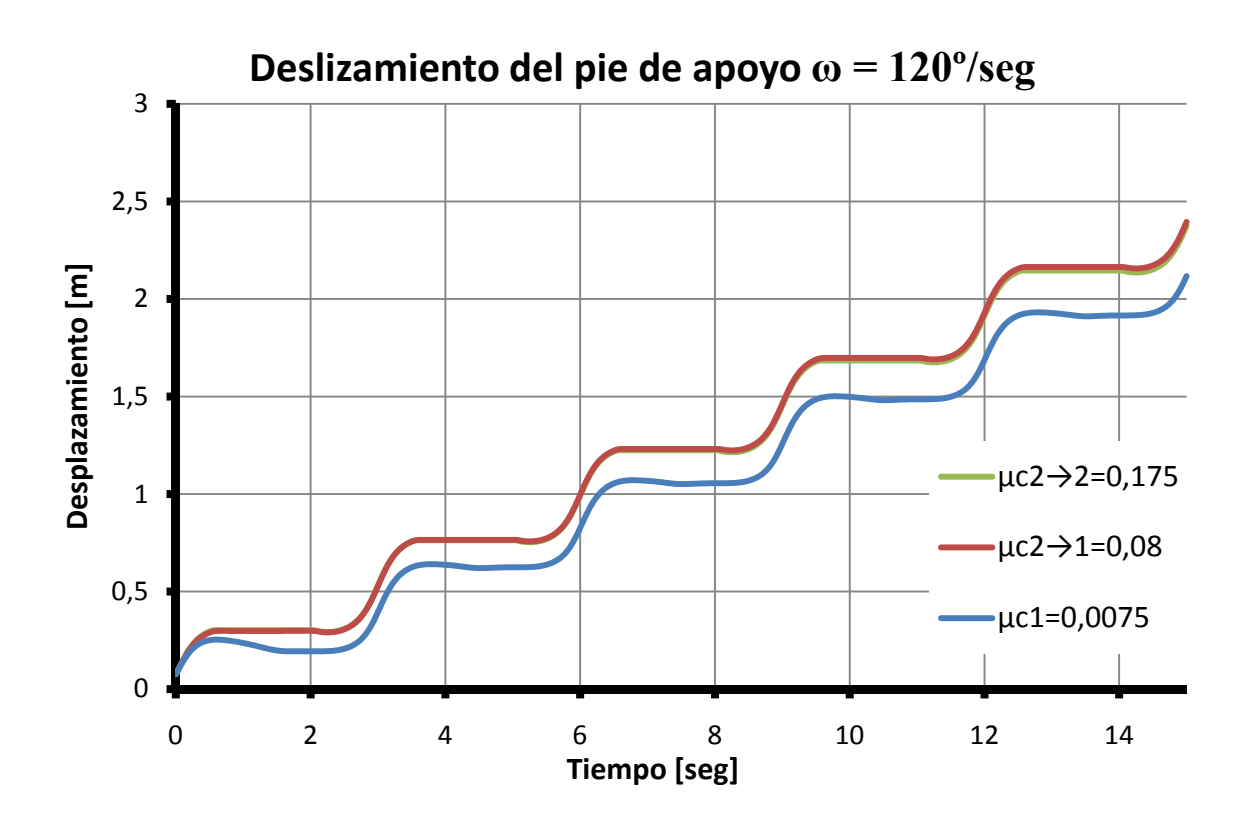

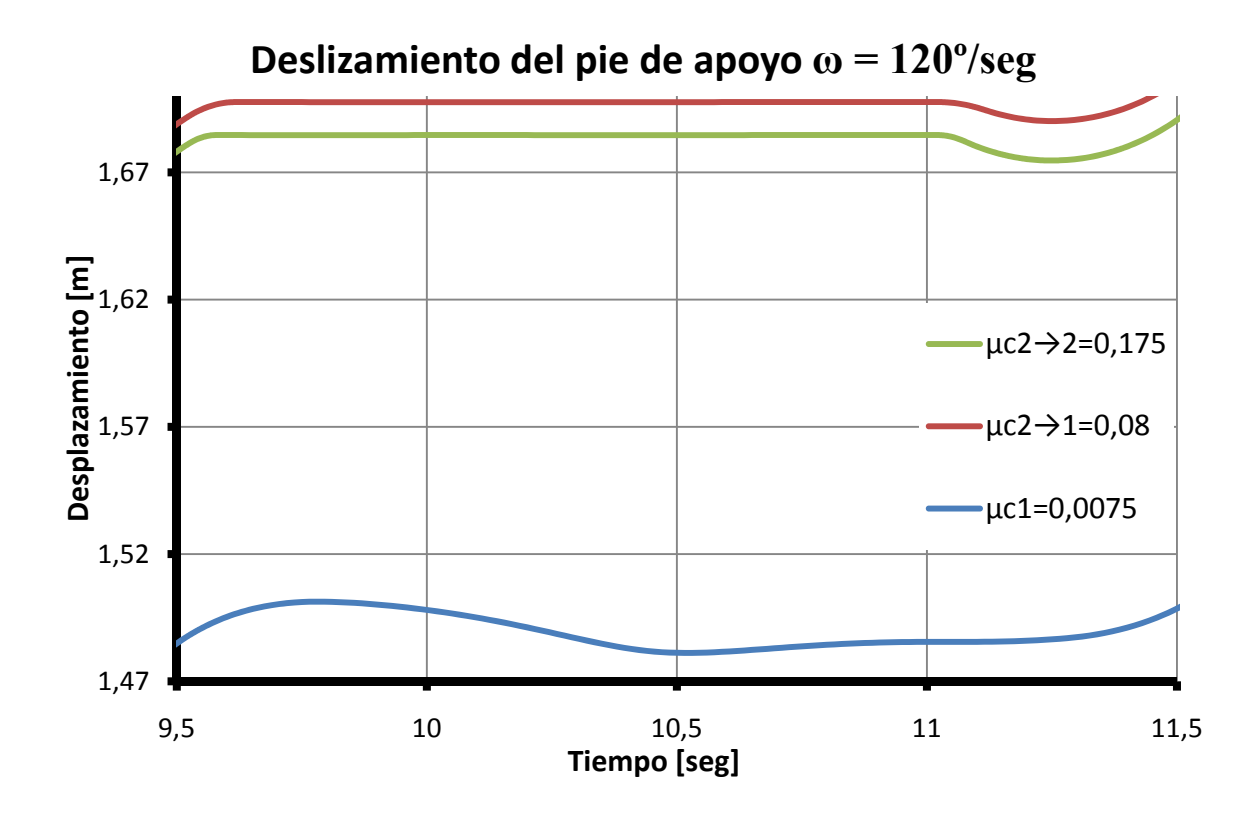

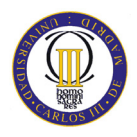

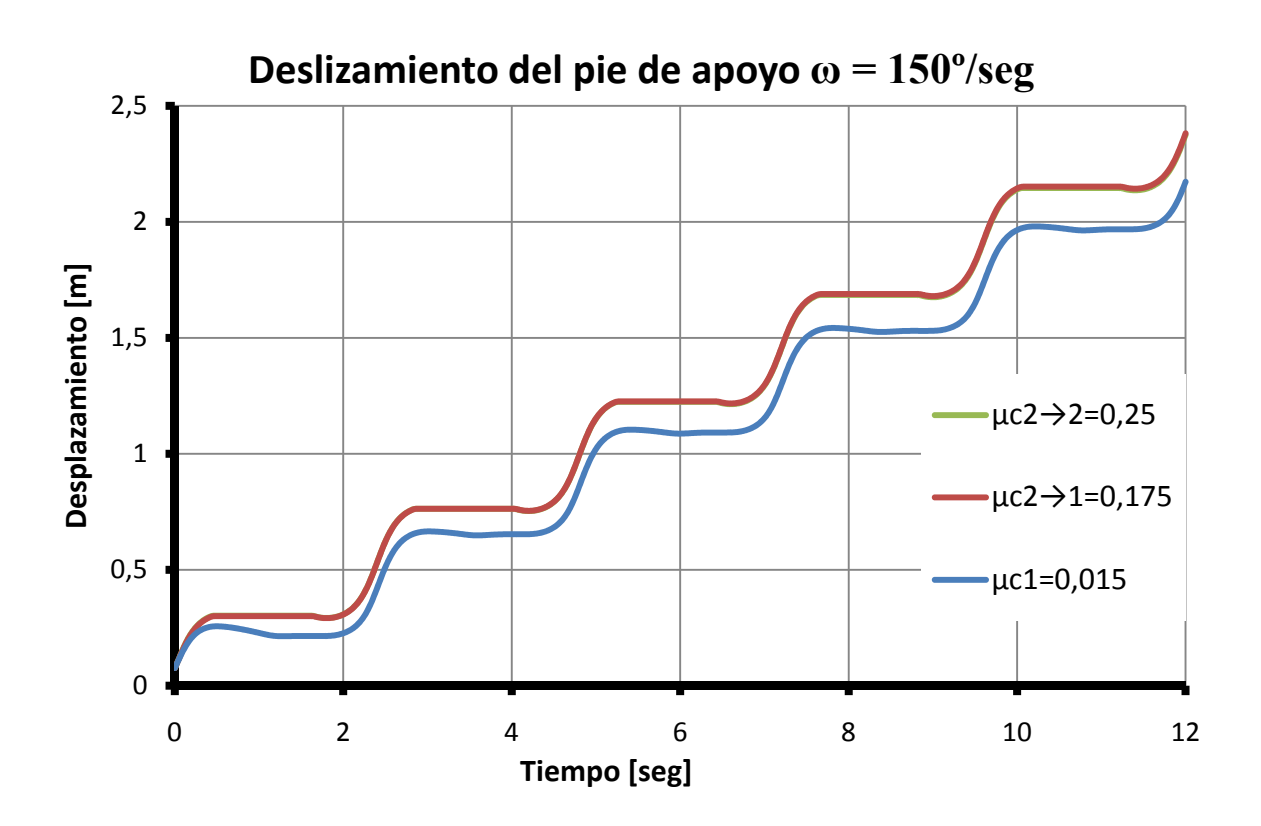

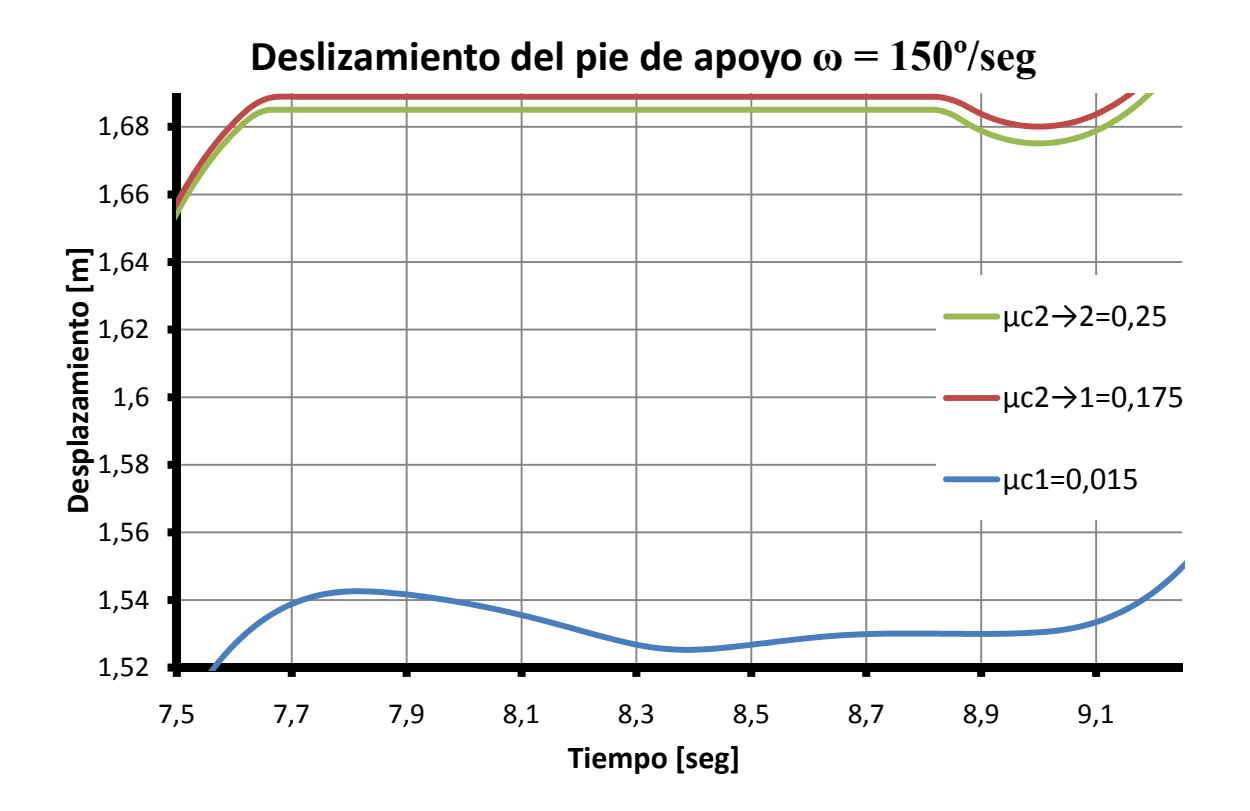

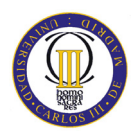

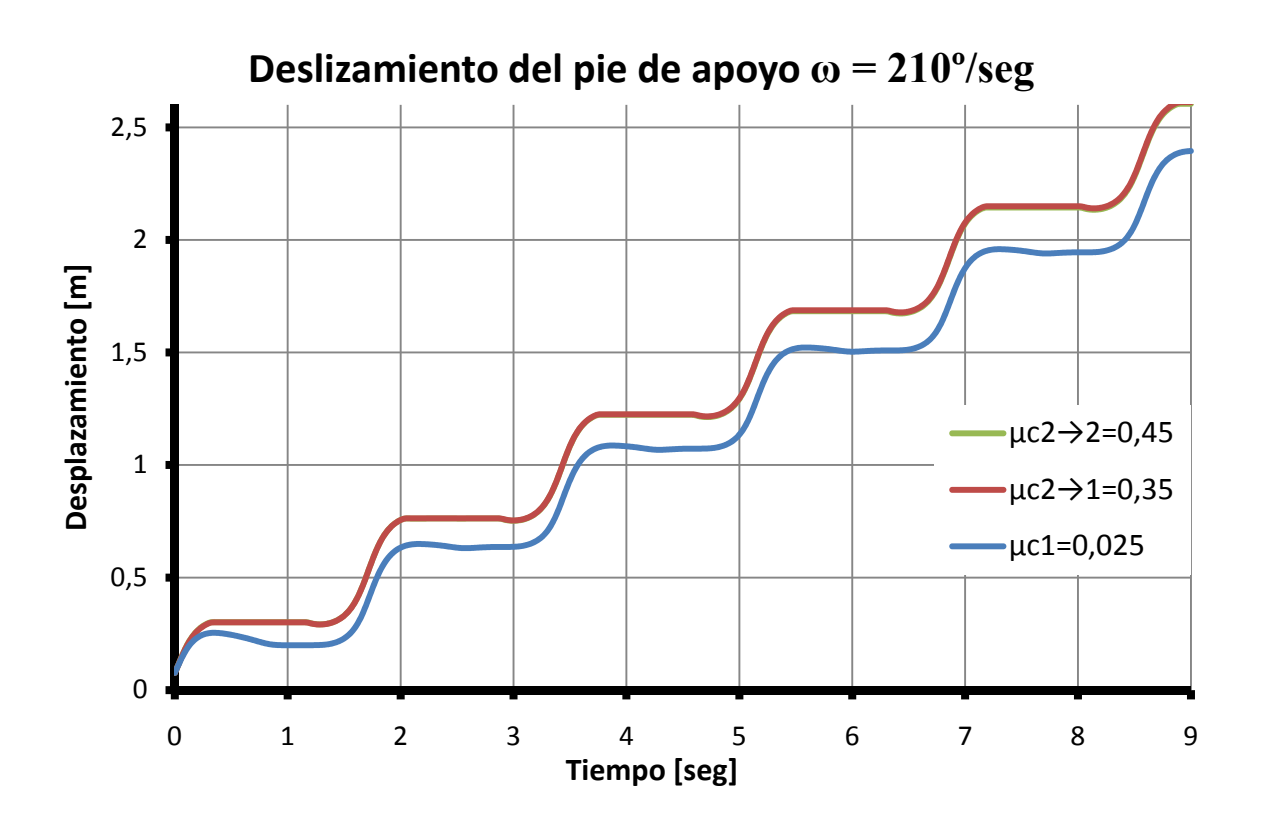

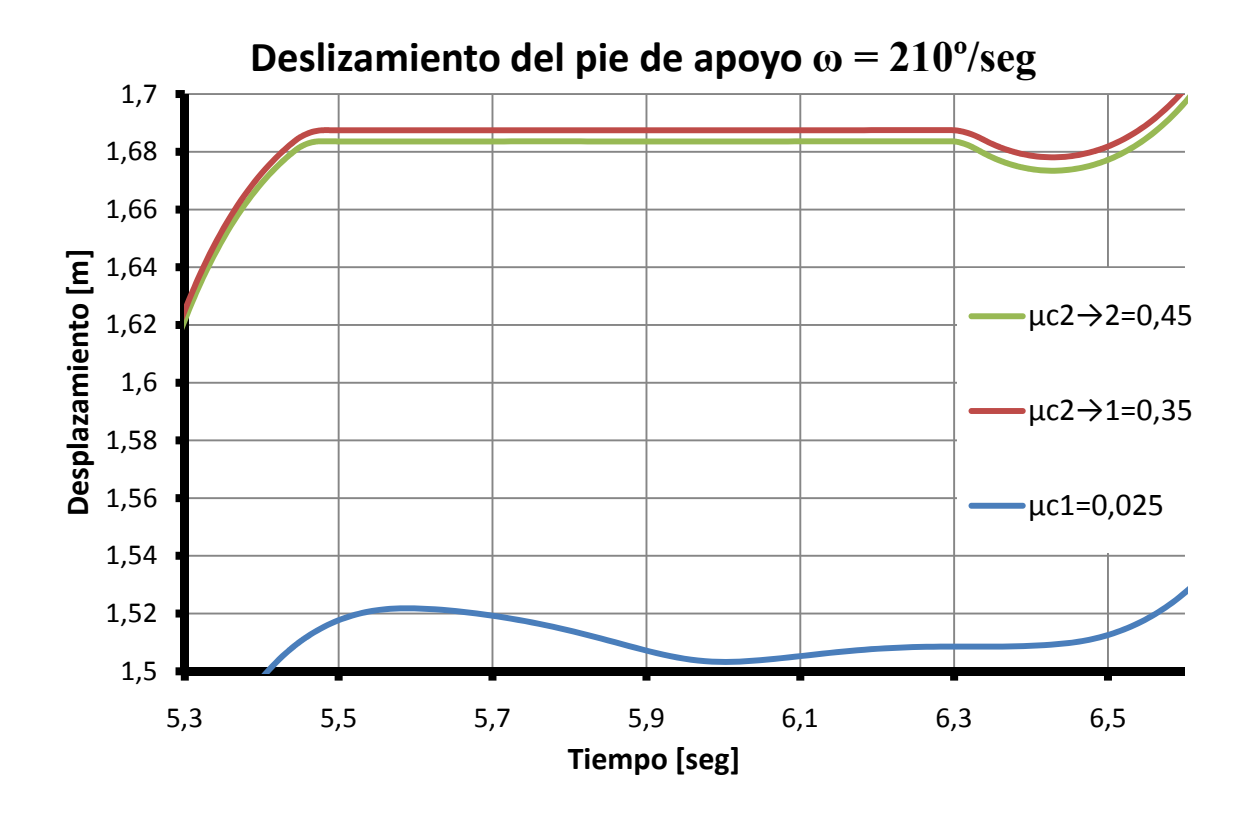

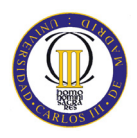

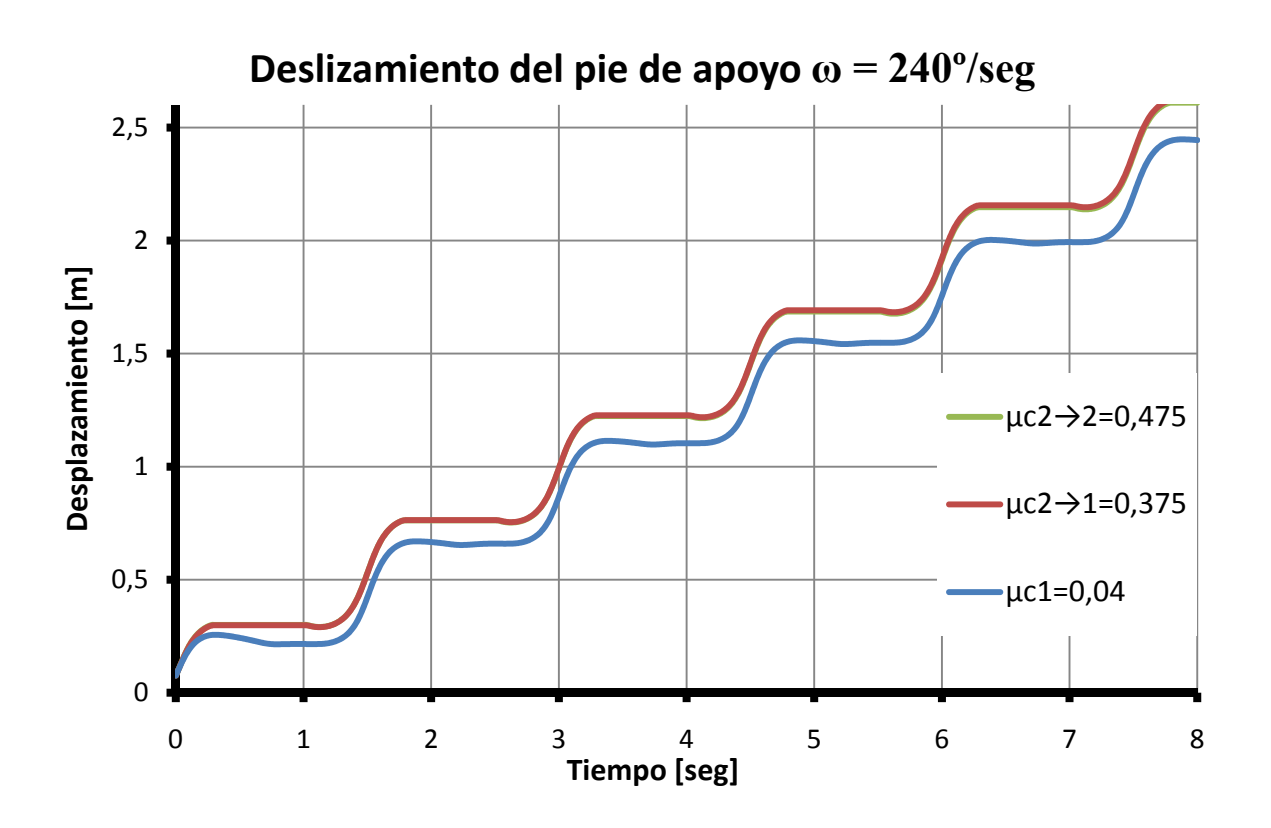

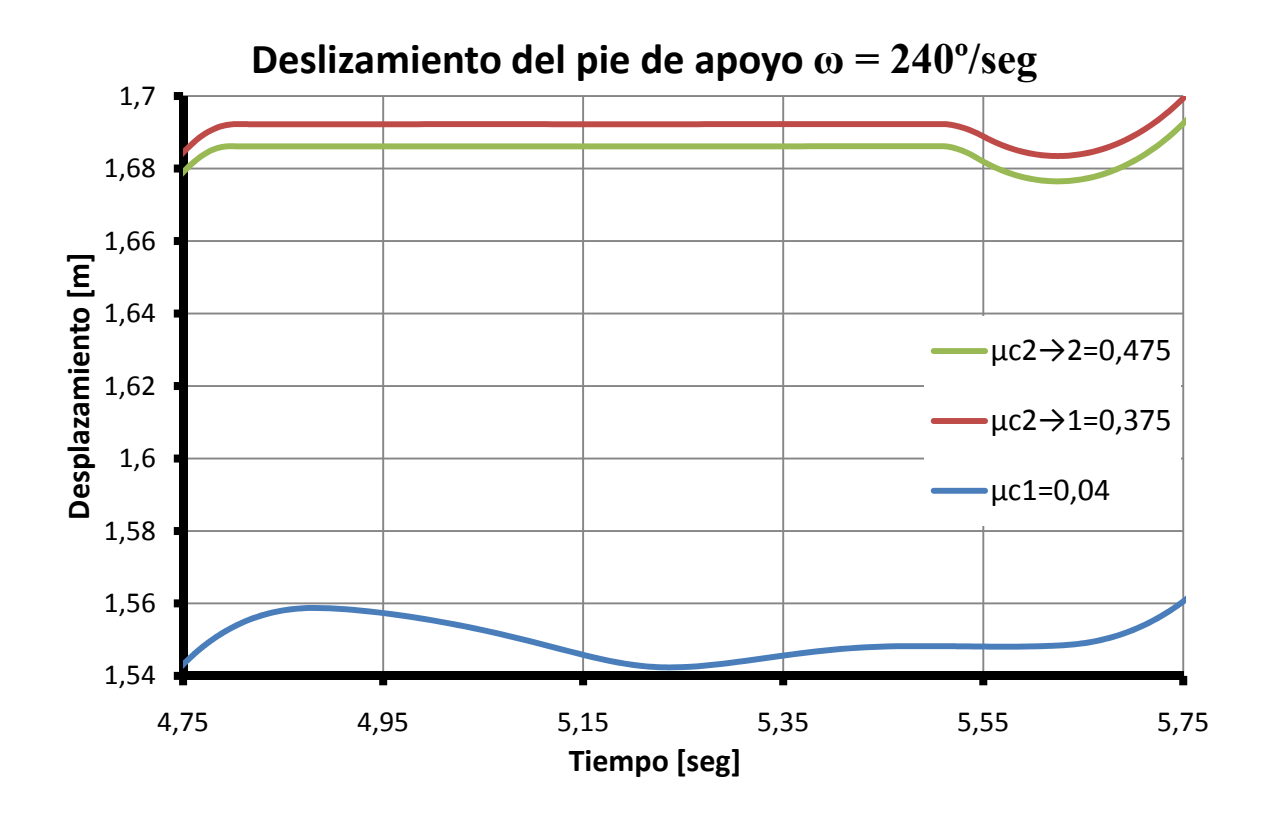

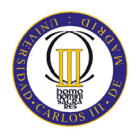

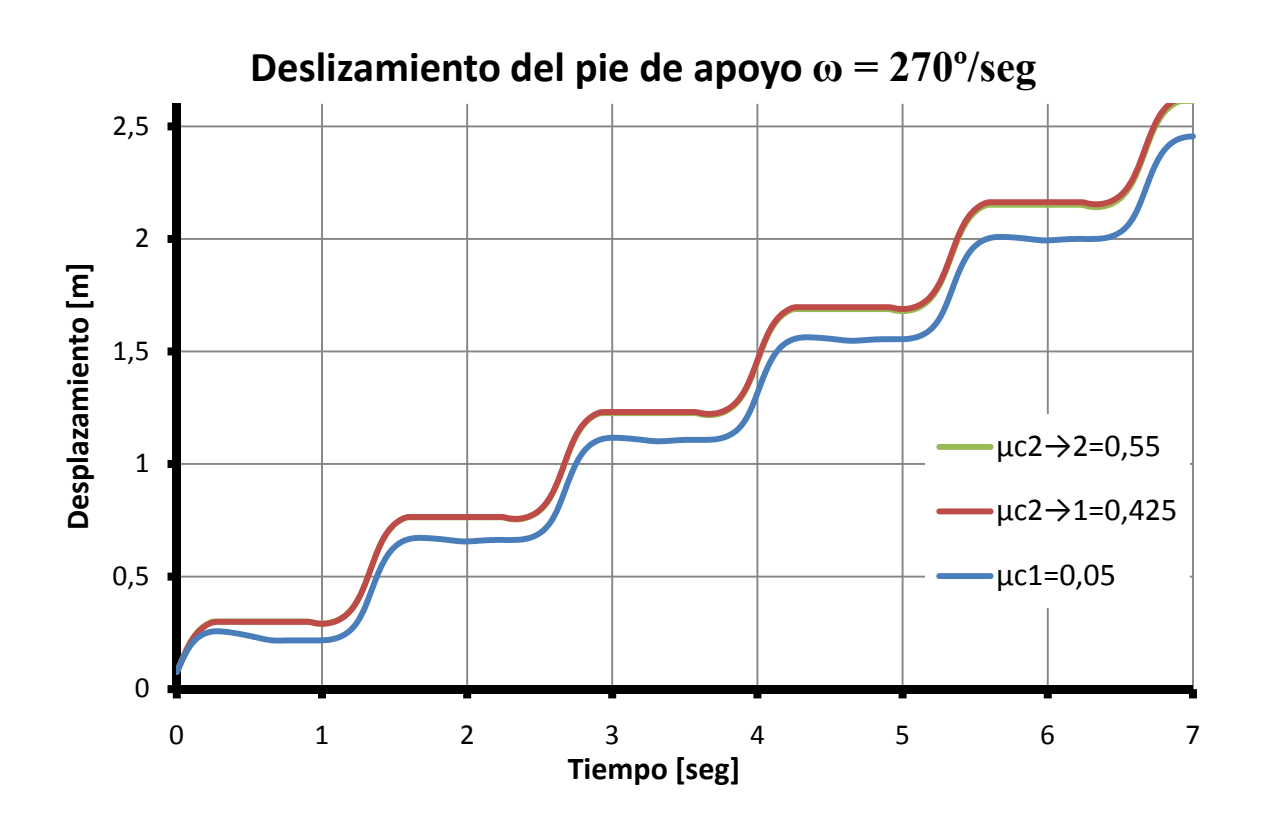

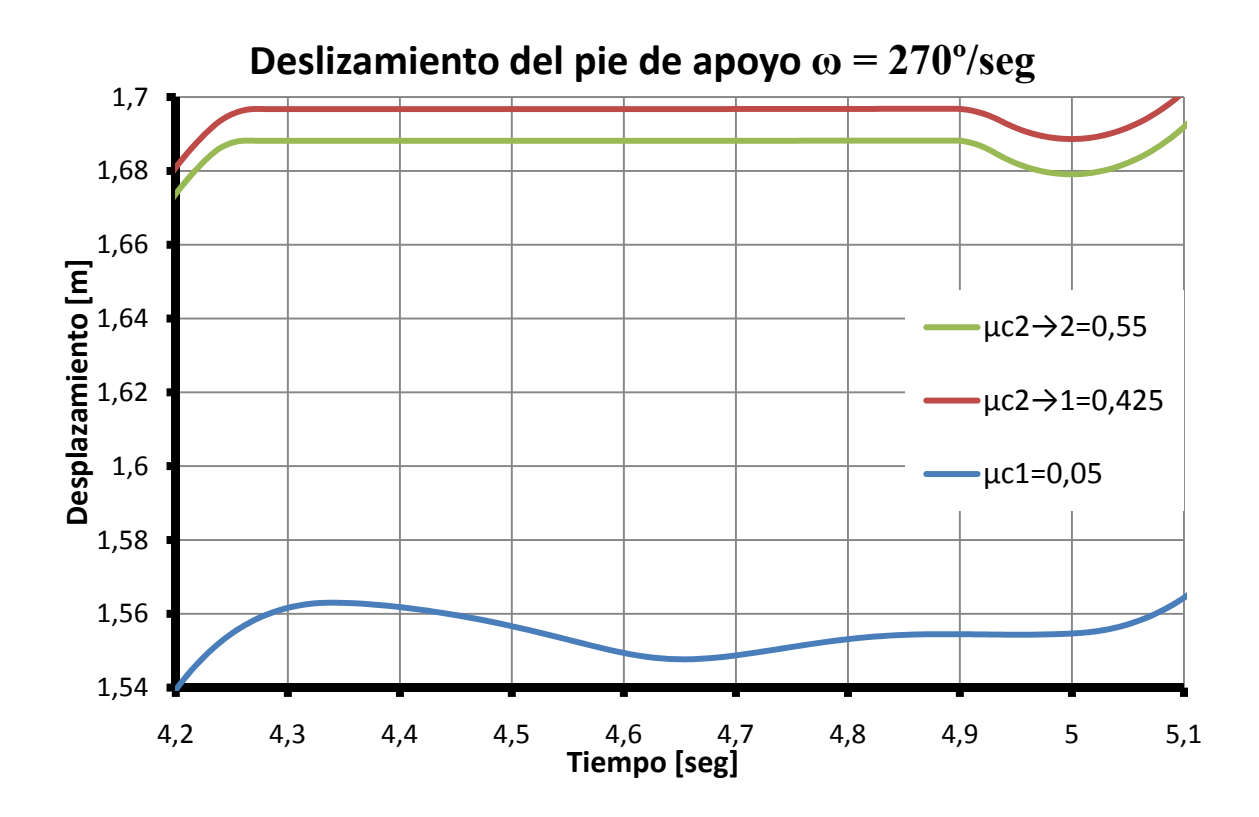

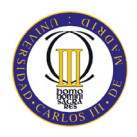

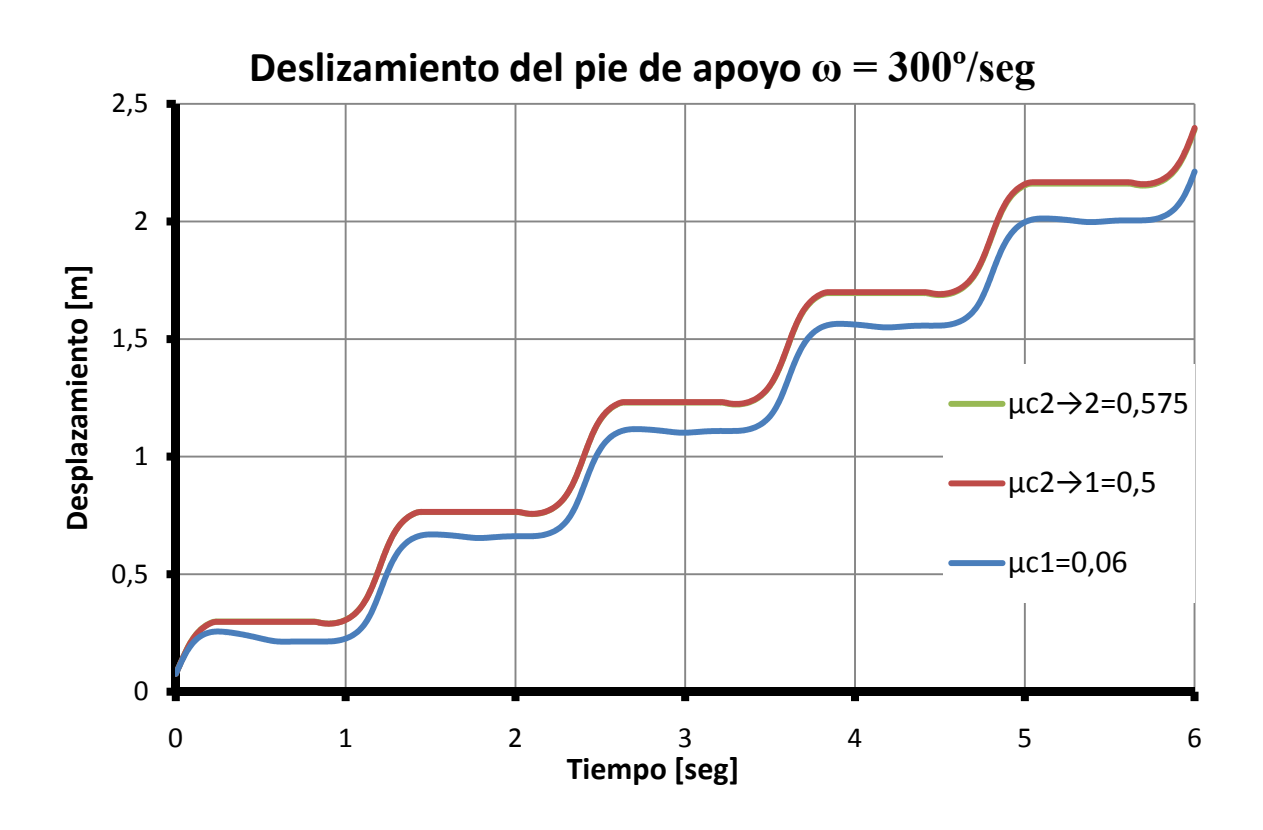

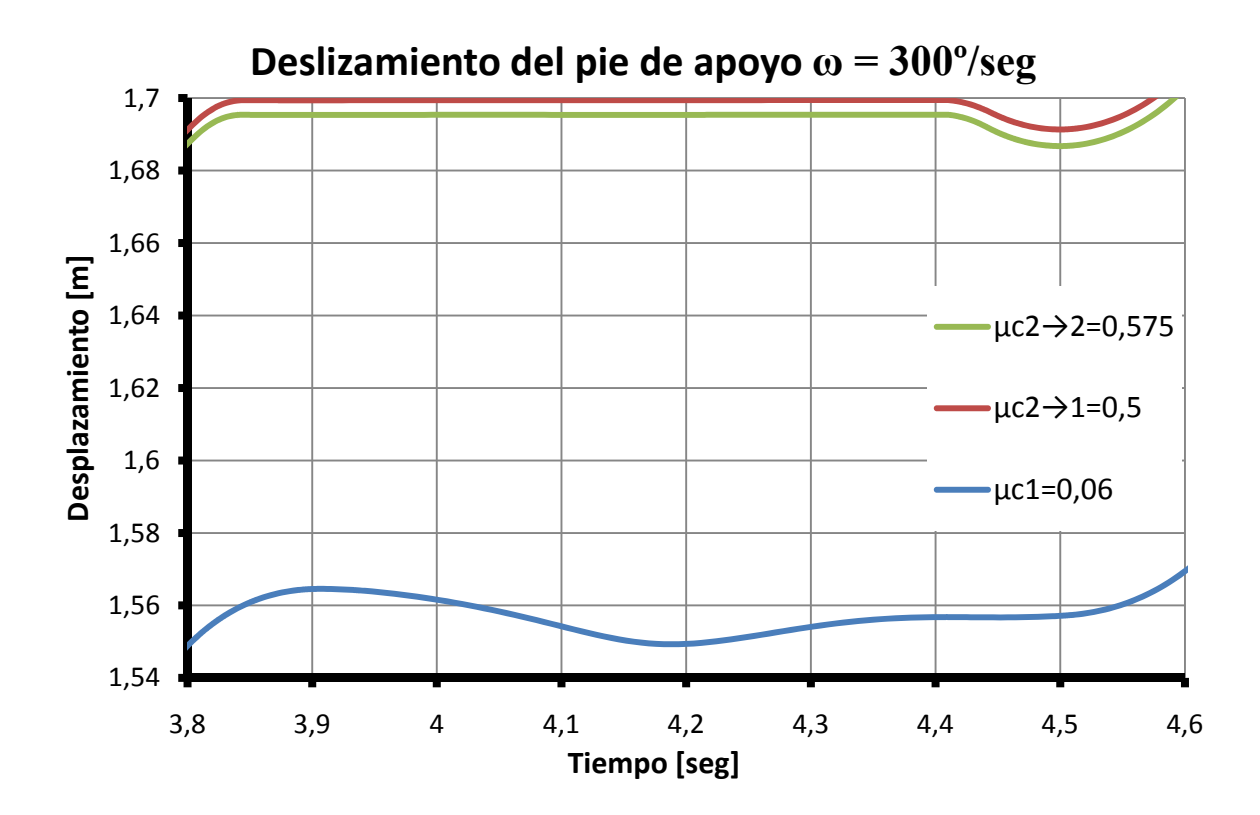

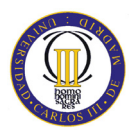

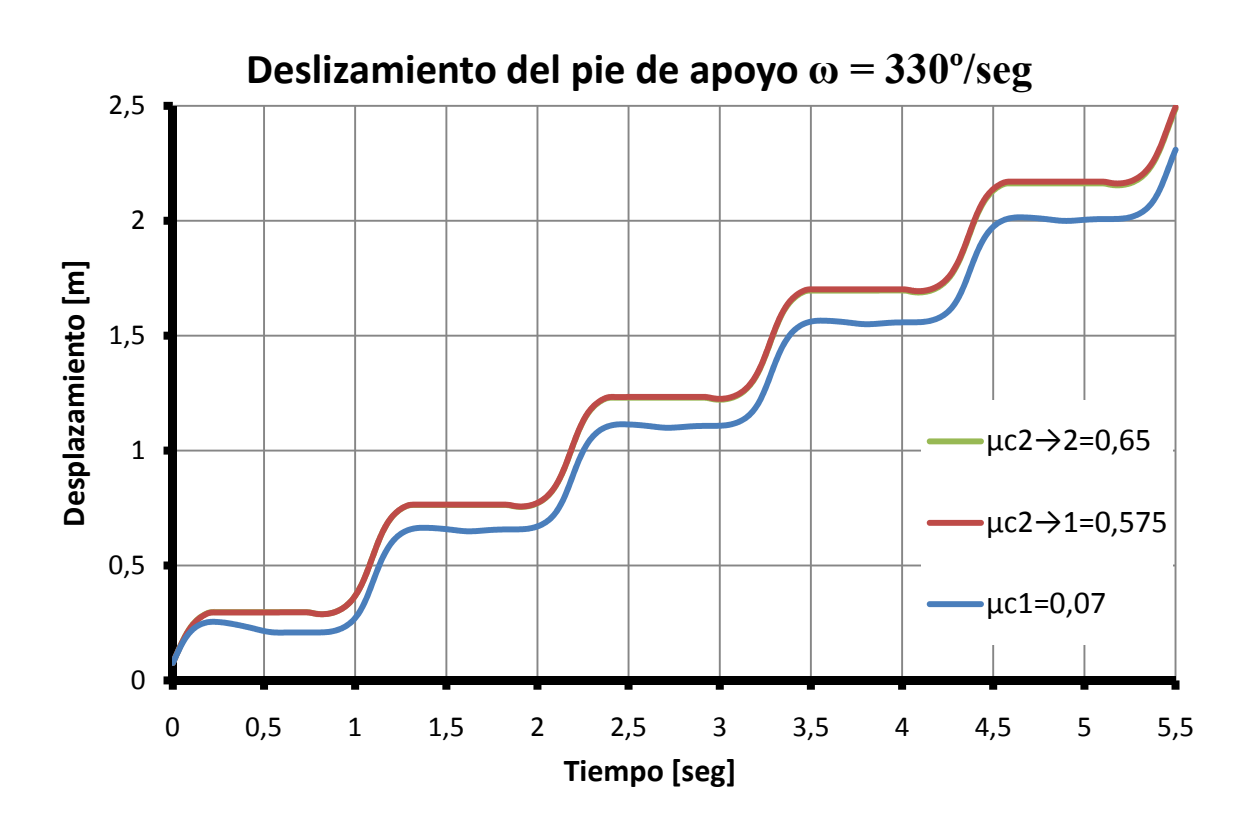

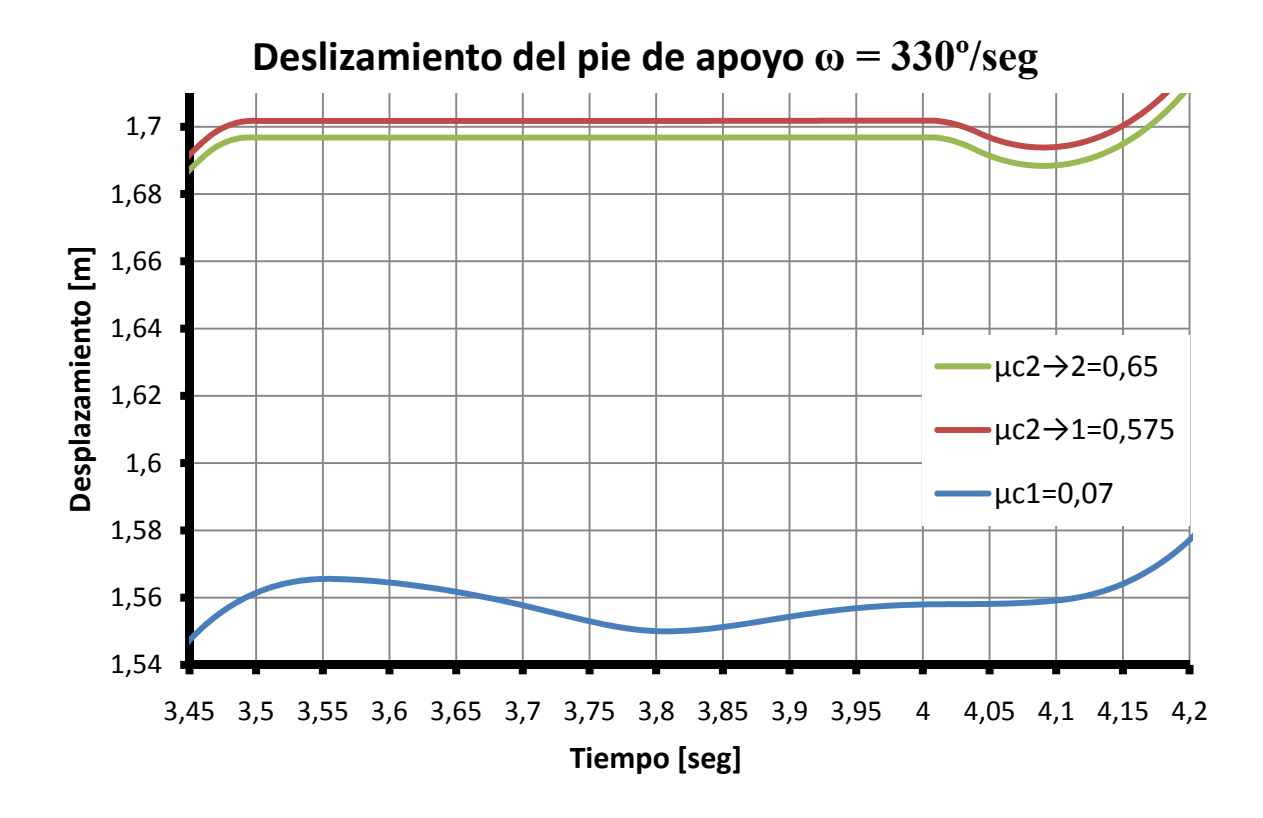

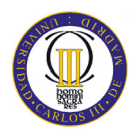

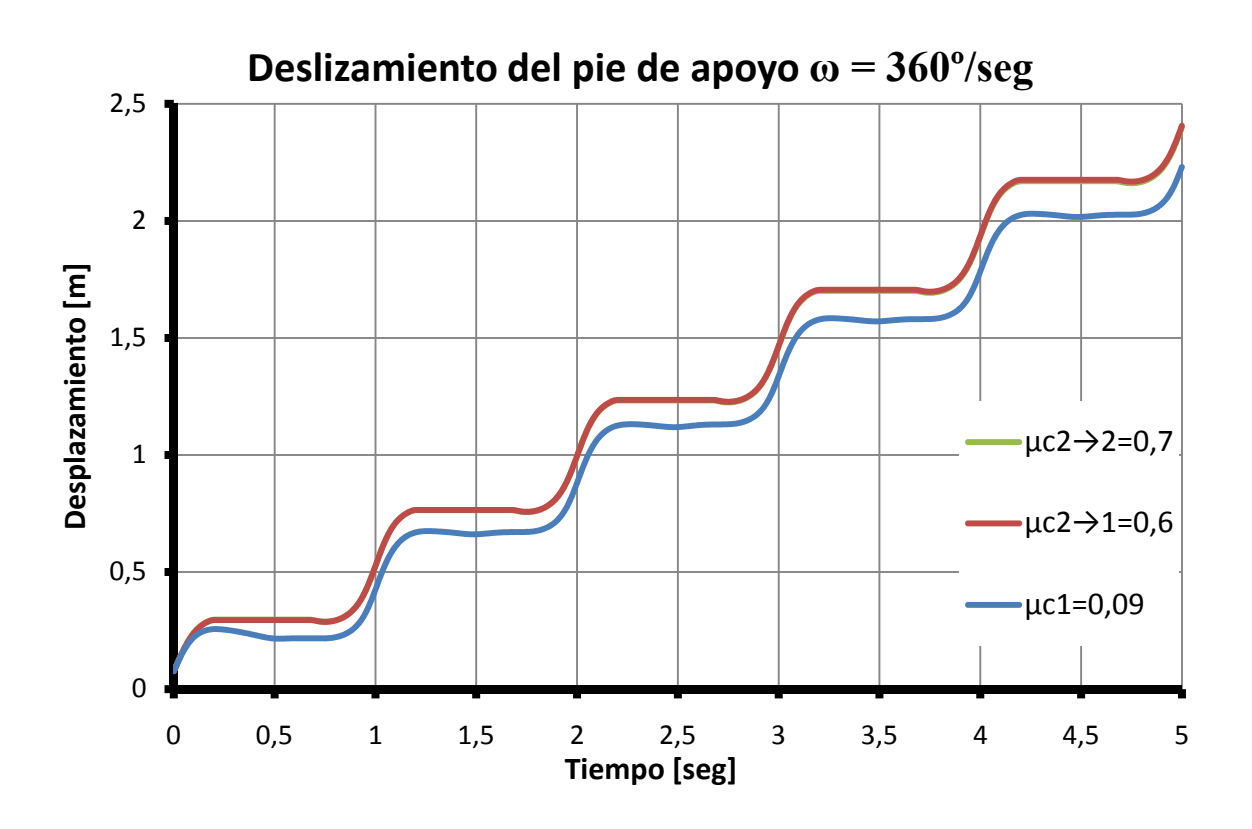

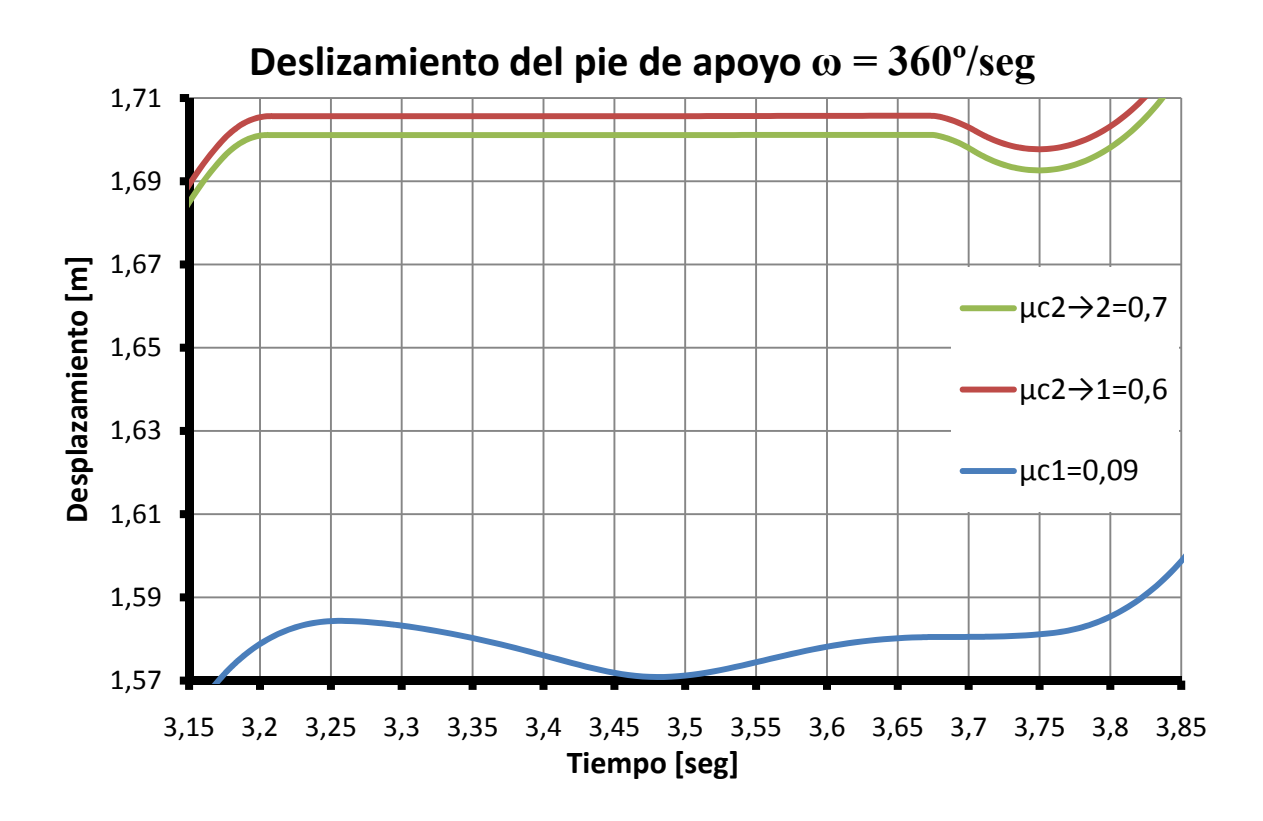